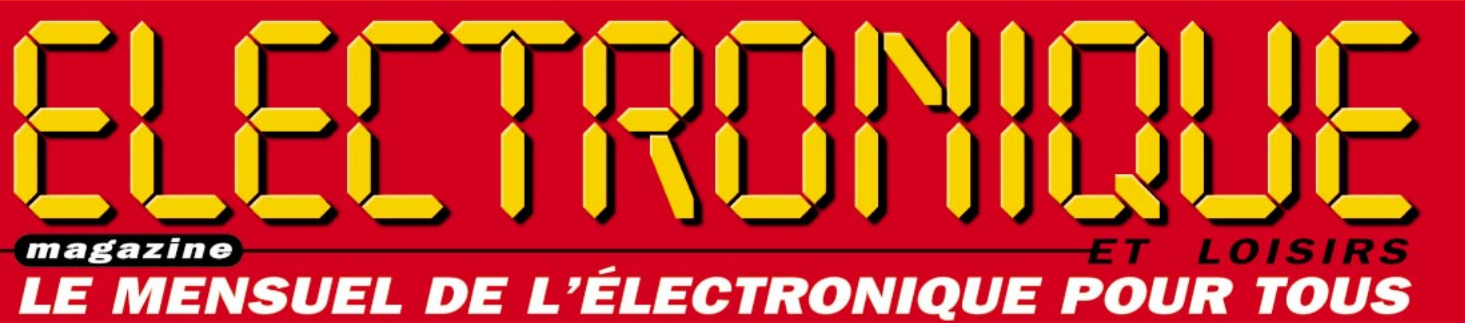

http://www.electronique-magazine.com

LOTRE COURS DE LEGER DE L'AQUES : VOTRE COURS DE L'AQUES DE

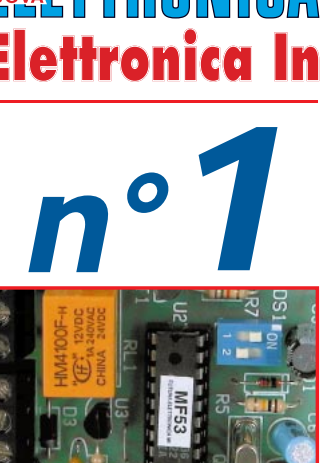

DOMOTIQUE : une clé DTMF 4 ou 8 canaux

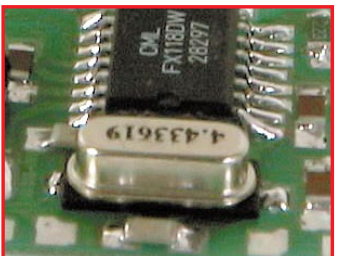

 $U\cap$ 

SCRAMBLER : protégez vos communications

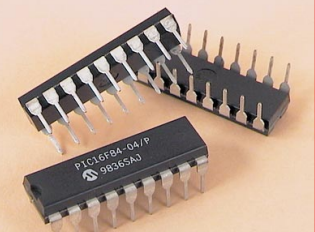

LES CIRCUITS PIC: de la théorie aux applications

EU 5,5 **€** – Canada 9 \$C

**Internet** et **Informatique** pour électroniciens

analyseur

0

VOTRE

**VOUV** 

MENSUEL

⊛

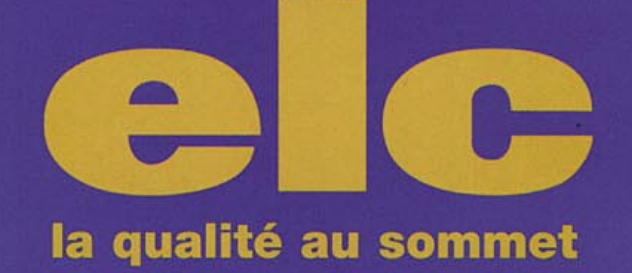

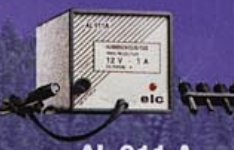

**AL 911 A**<br>12V/1A<br>**260 F** (39,37€)

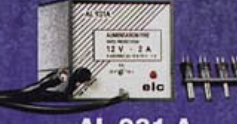

**DV 862** 

**MOD 55** 

 $(13.57)$ 

 $225$  F<br>(34,30  $\textcircled{\scriptsize{*}}$ )

**AL 931 A**<br>12V /2A aj. 10-15V 350 F (53,36 $\in$ )

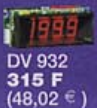

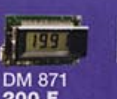

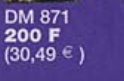

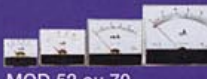

MOD 52 ou 70<br>265 **F** (40,40 €)

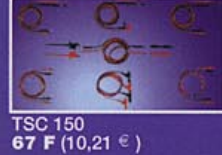

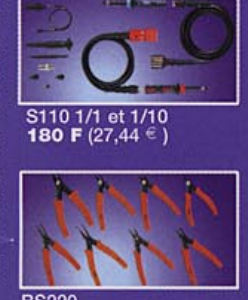

BS220<br>59 F (8,99 € )

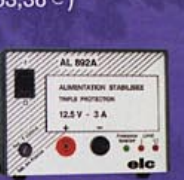

**AL 892 A** 12,5V /3A 470 **F** (71,65 €)

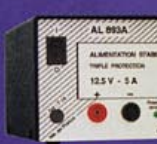

**AL 893 A** 12,5V /5A 540 **F** (82,32 €)

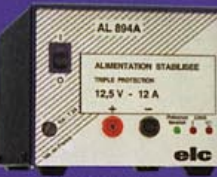

**AL 912 A** 

24V /1A

265 F  $(40, 40 \in)$ 

 $38V - 34$ 

555 **F** (84,61 €)

**AL 896 A**<br>24V/3A

AL 897A

 $24V - 6A$ 

elc

**AL 897 A**<br>24V/6A

860 F (131,10 $\in$ )

el Œ

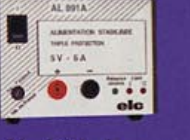

**AL 891 A** 5V /5A 550 **F** (83,85 $\in$ )

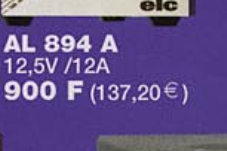

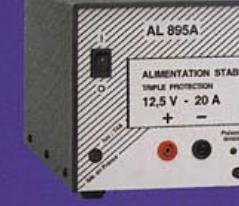

**AL 895 A** 12,5V /20A 1500 **F** (228,67 €)

**AL 911 AE** 12V /1A 230 F (35,06 $\in$ )

**AL 912 AE**<br>24V /0,8A **225 F** (34,30 €)

> **AL 891 AE**<br>5V/4A 450 F (68,60€)

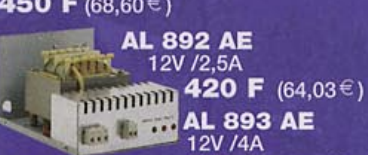

AL 896 AE 500 F  $(76,22 \in )$ 24V /2,5A 510 F (77,75€)

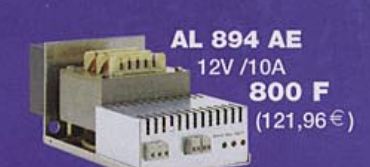

**AL 897 AE** 24V /5A 790 **F** (120,43 €)

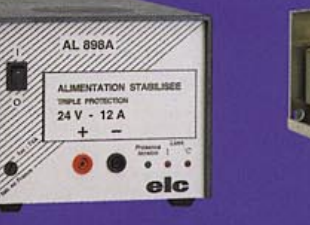

**PRIX TTC** 

 $1 \in 6,55957$ 

**AL 898 A**<br>24V/12A 1450 **F** (221,05 €)

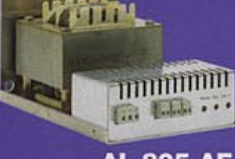

**AL 895 AE** 12V /20A 1230 F  $(187, 51 \in )$ 

**AL 898 AE**<br>24V/10A 1220 F (185,99 €)

Je souhaite recevoir une documentation sur:

 $Norm...$ 

59, avenue des Romains - 74000 Annecy Tél. 33 (0)4 50 57 30 46 - Fax 33 (0)4 50 57 45 19 En vente chez votre fournisseur de composants électroniques<br>ou les spécialistes en appareils de mesure

# SOMMAIRE

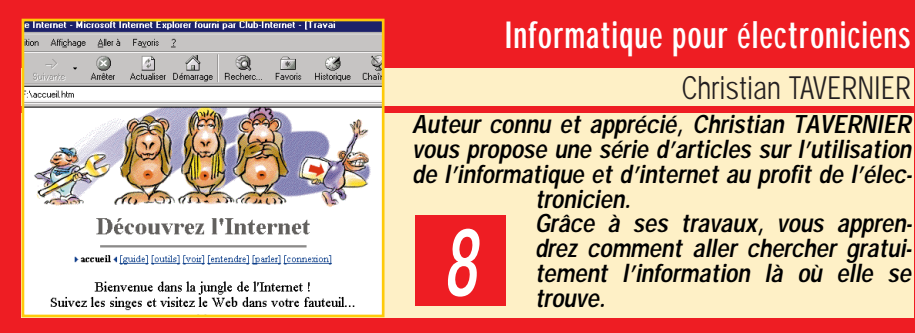

#### vous propose une série d'articles sur l'utilisation de l'informatique et d'internet au profit de l'électronicien. 8

Grâce à ses travaux, vous apprendrez comment aller chercher gratuitement l'information là où elle se trouve.

Informatique pour électroniciens

Christian TAVERNIER

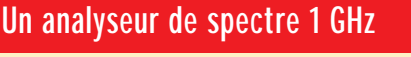

#### Nuova Elettronica

Près de trois années de recherches ont été nécessaires avant de pouvoir vous proposer, pour un prix sans commune mesure avec les prestations de l'appareil, un analyseur de spectre à monter soi-même. Une série d'articles suivra pour vous expliquer, par le détail, chaque fonction de l'appareil. 14

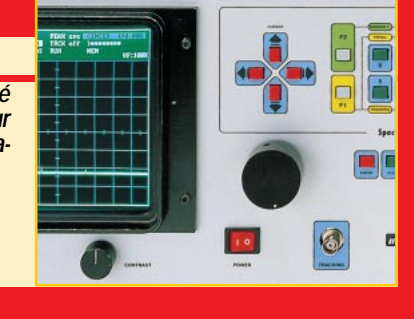

#### Une clé DTMF 4 ou 8 canaux

#### Carlo VIGNATI

Ou comment faire de la domotique à peu de frais. Qui n'a jamais rêvé de commander, depuis l'autre bout du monde, l'allumage de sa chaudière ou la mise en route de sa télévision pour simuler une présence. Ce montage permet cela et peut, en plus, vous informer sur l'état des commandes que vous avez données. 24

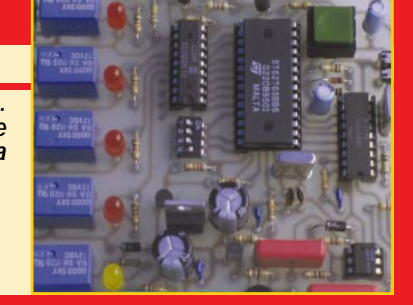

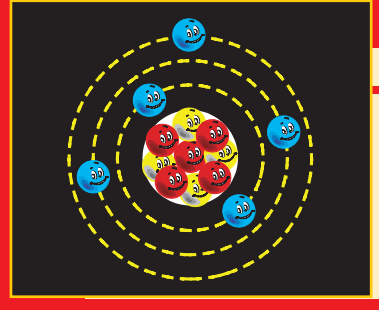

### Le cours d'électronique

Giuseppe MONTUSCHI

Des cours d'électronique, nous en avons vu et revu !

Jamais nous n'en avions trouvé un aussi simple et précis, aussi intuitif et aussi péda-

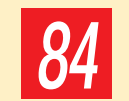

gogique. Vous le retrouverez chaque mois durant 17 leçons qui feront de vous un électronicien confirmé.

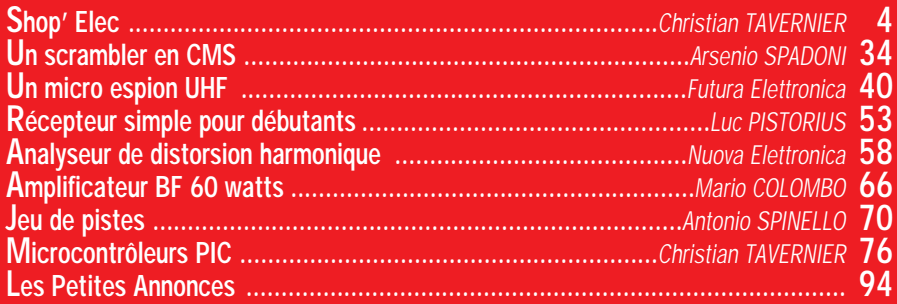

#### CE NUMÉRO A ÉTÉ ROUTÉ À NOS ABONNÉS LE 20 MAI 1999

LA PHOTO DE COUVERTURE EST L'ŒUVRE COMMUNE DE NUOVA ELETTRONICA ET D'ELECTRONIQUE MAGAZINE.

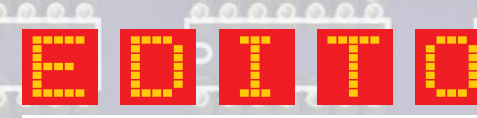

Un nouveau magazine d'électronique? Et mensuel en plus ? Vous êtes cinglés! (Ça, c'est vrai !). Le marché patati…, le lectorat patata… Mais!

- En un mois, avec une seule publicité, dans une seule revue (MEGAHERTZ magazine), le nombre d'abonnés dépasse largement nos espérances les plus folles! Merci à eux !
- En un mois, avec une seule plaquette de présentation, réalisée dans l'urgence, le nombre d'annonceurs qui nous ont, malgré cela, fait confiance confirme que l'aventure était attendue! Merci à eux!
- En un mois, sans aucun appel de notre part (pas le temps!), tous les grands noms, ou presque, de l'électronique nous ont proposé des articles ! Vous trouverez d'ailleurs, dès ce premier numéro, le début de deux séries de Christian Tavernier. Merci à eux!
- Vous avez entre les mains le premier numéro d'ELECTRONIQUE et Loisirs magazine. Il est loin, très loin, d'être parfait. N'ayez crainte, chaque mois nous ferons l'impossible pour vous en donner plus, encore plus. Une maquette simple a été préférée à une maquette "tendances" afin de vous faciliter la lecture tout en gagnant de la place. Plus de place, vous le devinez, c'est plus d'articles !
- A ce propos, vous trouverez dans ce numéro une "bombe", la première partie de la description d'un analyseur de spectre 1 GHz, réalisable par l'amateur et dont le prix, pour des performances
- très honorables, est sans commune mesure avec le prix d'un appareil professionnel : moins  $de 10000$  F!
- En plus, vous trouverez des montages éprouvés, de grande qualité et dont la réalisation ne vous posera
- aucun problème. Les composants seront disponibles chez nos annonceurs, car nous nous engageons à ne publier aucune réalisation comportant des composants "exotiques", hors marché ou indisponibles.
- Par ailleurs, nous assurons, pour vous,
- au 0442823030, une hot line technique pour vous aider à contourner d'éventuelles difficultés.
- Merci à nos partenaires italiens qui se sont "coupé en quatre" et à mes collaborateurs qui ont travaillé jour et nuit pour que ce numéro 1 soit à temps chez votre marchand de journaux.
- Soyez un lecteur actif, nous sommes à votre écoute en permanence. Une critique, une suggestion,
- une remarque, n'hésitez pas à nous contacter
- par courrier, fax ou e-mail. Notre équipe est très réactive! Nous ferons l'impossible pour vous donner satisfaction.
- La meilleure façon de nous souhaiter bonne chance, <sup>c</sup>'est de lire ELECTRONIQUE et Loisirs magazine! Auprès de nos annonceurs, n'oubliez pas de vous recommander de la revue, c'est important pour vous, pour eux et pour nous! Electroniquement vôtre !

#### J. P.

Directeur de Publication http://www.electronique-magazine.com e-mail : elecwebmas@aol.com

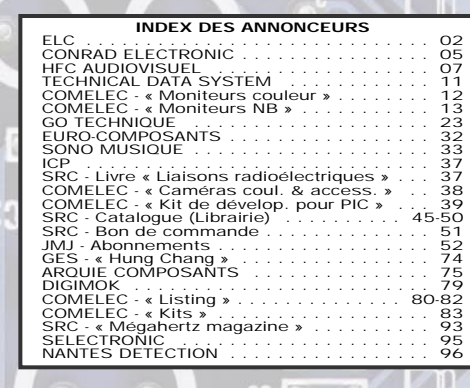

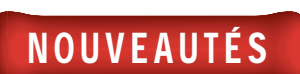

# Shop' Elec !

par Christian TAVERNIER

Dans cette rubrique, vous découvrirez, chaque mois, une sélection de nouveautés. Toutes vos informations sont les bienvenues.

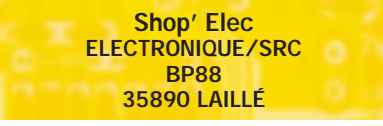

de ces morceaux de musique dans des mémoires « électroniques » et non plus sur des supports spéciaux comme les CD ROM, d'autre part le téléchargement de ces mêmes morceaux par Internet puisque les durées nécessaires deviennent alors raisonnables.

Cette mémorisation sous forme électronique conduit à la réalisation de baladeurs sans aucune pièce mécanique mobile. Ils sont alors d'une très grande solidité et, surtout, on peut les utiliser en voiture ou en faisant son jogging sans risque de voir sauter des passages entiers de musique comme c'est le cas avec les lecteurs de CD, même pourvus d'une mémoire « antichocs ».

Logiquement, ces baladeurs devraient être moins chers que leurs homologues à CD puisque la mécanique est absente

et que c'est elle qui est la plus coûteuse. Ce n'est cependant pas encore le cas aujourd'hui par manque de circuits intégrés spécialisés pour le décodage MP3 mais cela devrait évoluer très rapidement.

Si vous envisagez un achat, sachez que l'on trouve actuellement

trois produits sur le marché : le Rio PMP 300, la gamme Yepp de Samsung et le MPMan. A notre connaissance, seul le Rio PMP 300 est disponible facilement en France mais, ici aussi, tout évolue très vite.

Dans un encombrement inférieur à celui d'une cassette audio, le Rio PMP 300 permet de mémoriser jusqu'à 60 minutes de musique codée au format

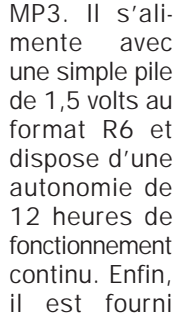

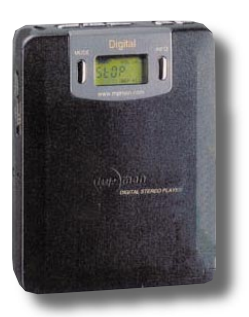

avec un logiciel permettant de convertir les CD audio au format MP3 vous permettant ainsi de réaliser vos propres compilations.

Le MPMan présente des caractéristiques similaires mais sa mémoire de base étant limitée à 32 Mo, il n'offre en standard que 30 minutes de musique environ et n'atteint l'heure qu'au moyen d'une carte d'extension optionnelle.

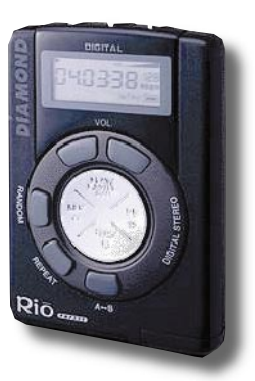

Le Yepp, quant à lui, adopte une approche différentes puisqu'il se décline sous quatre versions différentes. La plus complète, ou Yepp - E, intègre, en plus du lecteur MP 3, un tuner FM et une possibilité d'utilisation comme mémo vocal. Sa capacité totale est de 40 minutes réparties en une mémoire interne de 24 Mo et une carte de type « smart media » de 16 Mo.

Le MP3 est un sujet qui agite beaucoup l'Internet et de très nombreux sites lui sont consacrés, depuis les plus honnêtes jusqu'à ceux qui vous permettent de télécharger toutes les musiques de votre choix au plus complet mépris du droit d'auteur!

Si vous voulez tout savoir sur le MP3, LE site de référence est tout simplement www.mp3.com. ◆

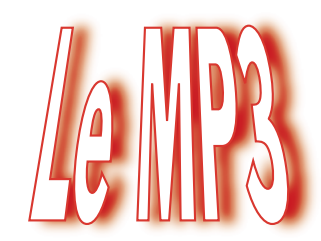

#### nouveau standard audio ?

En matière de codage numérique de la musique tout le monde connaît le CD audio et le succès, justifié, qu'il mérite. Depuis déjà quelque temps un nouveau « standard »

tente de s'imposer sous l'appellation MP3 et conduit à la commercialisation de curieux baladeurs puisqu'on ne peut mettre dans ces derniers ni CD, ni cassette. Malgré cela ils sont capables de reproduire de la musique !

Le sigle MP3 dont ils sont affublés est en fait l'appellation d'une norme de compression des signaux numériques audio qui permet, avec une très légère perte de qualité, le plus souvent inaudible, de diminuer de façon très importante la taille des fichiers audio classiques.

Ainsi, alors qu'un morceau de quelques minutes nécessite plusieurs dizaines de méga-octets sur un CD audio classique; le même morceau codé en MP3 peut se voir réduit à quelques centaines de kilo-octets. En pratique, on peut généralement tabler sur un taux de 1 méga-octet par minute de musique environ.

Cette réduction de taille permet plusieurs choses : d'une part le stockage

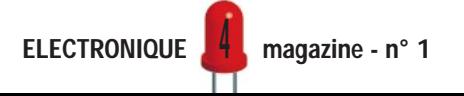

## Un trésor d'innovations électroniques ! ■ **EQUIPEMENT MAISON** ■ Alarmes, domotique, horloges, réveils DCF, thermomètres, météo, bureau ...

#### ■ **BRICOLAGE** ■

Solaire, électricité, soudure, outillage, torches, piles, accus …

#### ■ **INFORMATIQUE** ■

PC, configurations, imprimantes, scanners, cartes-mères, photo numérique, graveurs, écrans, cartes graphiques …

#### ■ **COMMUNICATION** ■

Émetteurs, récepteurs, CB, fax, téléphones, satellite, antennes, VHF/UHF, amplificateurs …

#### ■ **AUDIO-VIDÉO** ■

Enceintes, haut-parleurs, cassettes, rangements audio, cordons audio, micros, tables de mixage, lecteurs CD …

#### ■ **AUTO-VÉLO** ■

Autoradios, amplificateurs, haut-parleurs, connectique, antennes, alarmes, sécurité, GPS …

#### ■ **MESURE** ■

Multimètres, pinces ampèremétriques, oscilloscopes, générateurs de fonctions, alimentations, testeurs, thermomètres, galvanomètres, cordons …

#### ■ **COMPOSANTS** ■

Composants, connectique, coffrets, câbles, circuits imprimés, lampes, graveuses, aérosols, kits, colles, potentiomètres, fusibles …

#### ■ **MODÉLISME** ■

Voitures, planeurs, avions, hélicoptères, simulateurs …

#### ■ **LIBRAIRIE** ■

Electricité, modélisme, équivalences, data, mesure schématique, microprocesseurs, initiation électronique, vidéo …

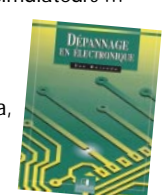

 $0000 -$ 

# NOUVEAU CATALOGUE 2000 - PARUTION AOÛT 99

ELECTRONIC

Le catalogue général de l'électronique

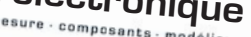

**GRANUS** 

✂

**Plus de 600 pages 15 000 références en stock**

4

de 15000 articles Livraisons 24 et 48 H garant Elvraisons 24 et 48 H (<br>+ de 5000 composants<br>Satisfair Satisfait ou remb

## **CONRAD**

**VEPEX 5000 59861 LILLE Cedex 9**

**Tél. 03 20 12 88 88 Fax. 03 20 12 88 99**

 $\lambda^{\circ}$ 

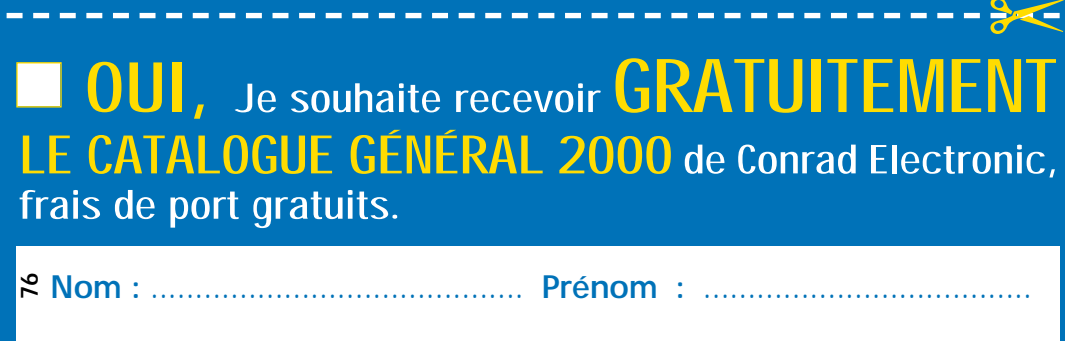

**Adresse :** ............................................................................................

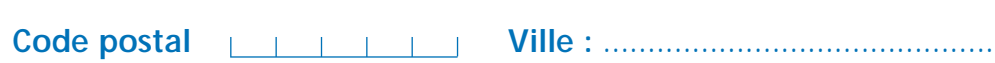

**Réf. 99/126**

**Réf. 99/126** 

### NOUVEAUTÉS

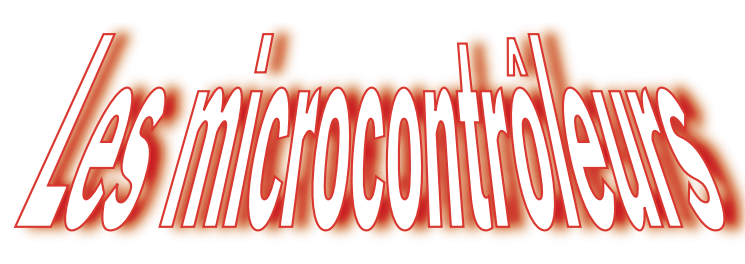

#### les plus rapides du monde

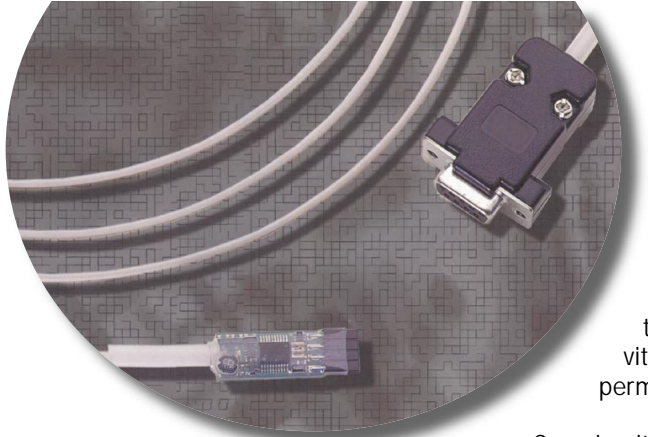

Ce n'est pas vraiment une nouveauté au niveau international puisque ces circuits sont commercialisés depuis plusieurs mois mais on commence seulement aujourd'hui à parler d'eux sérieusement sur le marché français.

Eux, ce sont les microcontrôleurs de la nouvelle société américaine Scenix présentés comme étant les microcontrôleurs huit bits les plus rapides du marché. Bien sûr, tout fabricant de tels circuits prétend que ses produits sont les meilleurs et Scenix ne fait pas exception à la règle.

Force est pourtant de constater que ces circuits sont réellement les plus rapides du marché, du moins pour le

moment. En effet, ils peuvent fonctionnent jusqu'à une fréquence d'horloge de 50 MHz et, contrairement à de nombreux autres circuits de ce type, ils exécutent réellement une instruction par cycle d'horloge c'est-àdire en fait une instruction toutes les 20 ns à la vitesse d'horloge maximum permise.

Ces circuits présentent en outre la particularité d'être compatibles avec les déjà célèbres PIC de Microchip auxquels ils apportent, outre une plus grande vitesse d'exécution, un certain nombre d'améliorations notables. Même si plusieurs produits sont aujourd'hui au catalogue de Scenix, les deux circuits les plus répandus sont le SX 18 et le SX 28 dont les caractéristiques les plus marquantes sont les suivantes :

- Fréquence d'horloge du continu à 50 MHz.

- Exécution d'une instruction par cycle (sauf les instructions de branchement qui réclament trois cycles).

- Temps d'exécution d'une instruction 20 ns.

- Mémoire de programme de type E2PROM programmable en circuit sous forme série.

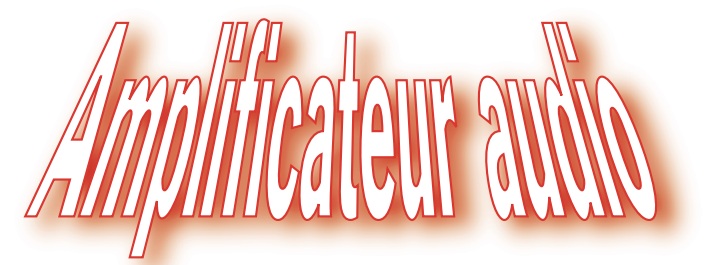

#### en classe D de 2 x 50 watts

Les amplificateurs audio en classe D sont connus depuis de nombreuses années mais leur réalisation a toujours été délicate et complexe. Rappelons que cette classe repose sur le principe de la modulation de largeur d'impulsion ce qui lui confère un rendement exceptionnel (proche de 95 % alors que la classe AB traditionnelle n'atteint au mieux que 50 %).

Par contre, elle impose d'associer circuits logiques et circuits analogiques et conduit à des schémas complexes ou, plutôt, conduisait à des schémas complexes.

6

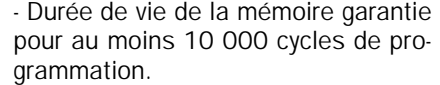

- Toutes les entrées/sorties programmables individuellement en entrées ou en sorties.

- Entrées/sorties programmables pour être compatibles TTL ou CMOS et disposer d'une résistance de charge interne.

- Toutes les entrées/sorties peuvent délivrer ou absorber un courant de 30 mA.

- Comparateur analogique intégré sur une entrée.

- Circuit de détection automatique de chute de tension d'alimentation.

- Reset automatique à la mise sous tension.

- Instructions et architecture compatibles avec la famille PIC 16C5x de Microchip.

- Dix instructions supplémentaires par rapport aux PIC.

- Pile à 8 niveaux.

- Mémoire de programme de 2048 mots de 12 bits en EEPROM.

- Mémoire vive (registres) de 136 octets.

- Tension d'alimentation de 3,3 à 6,25 volts.

- Consommation typique de 15 mA à 20 MHz sous 3,3 volts.

Ils utilisent en outre un outil de développement très particulier, la « SX Key », qui se présente sous forme d'un minuscule module à raccorder directement sur l'application recevant le circuit Scenix au moyen d'un connecteur à quatre points. Associée à un logiciel tournant sur PC, cette « SX Key » permet de faire de l'émulation en circuit avec un maximum de confort et de programmer le circuit lorsque le logiciel de l'application est au point.

Ces circuits et la « SX Key » sont dès à présent disponibles en France chez Selectronic (BP 513, 59022 Lille Cedex) et leurs fiches techniques complètes peuvent être téléchargées depuis le site Internet de leur fabricant (www.scenix.com). ◆

Philips vient en effet d'introduire sur le marché le TDA 8920 qui est un amplificateur audio stéréo entièrement intégré fonctionnant en vraie classe D. Ce circuit, contenu dans un boîtier SIL à 17 pattes, présente les caractéristiques principales suivantes : - Efficacité minimum de 90 %.

NOUVEAUTÉS

- Tension d'alimentation de +/- 15 volts à +/- 30 volts.

- Puissance de sortie de 2 fois 35 watts à 10 % de distorsion en mode stéréo. - Puissance de sortie de 130 watts à 10 % de distorsion en mode pont.

- Courant de repos de 50 mA seulement.

- Très bonne réjection d'alimentation.

- Entrées audio différentielles.

- Protection thermique, contre les courts-circuits de la charge et contre les décharges électrostatiques. - Absence de bruit de commutation à

la mise en marche ou à l'arrêt.

Ce circuit est évidemment parfaitement adapté aux amplificateurs des téléviseurs haut de gamme ainsi qu'aux mini chaînes hi-fi et aux enceintes multimédia amplifiées.

Son excellent rendement permet de réduire la consommation, à puissance de sortie égale, par rapport à un montage traditionnel et conduit donc à diminuer les coûts de fabrication (alimentation et radiateurs moins

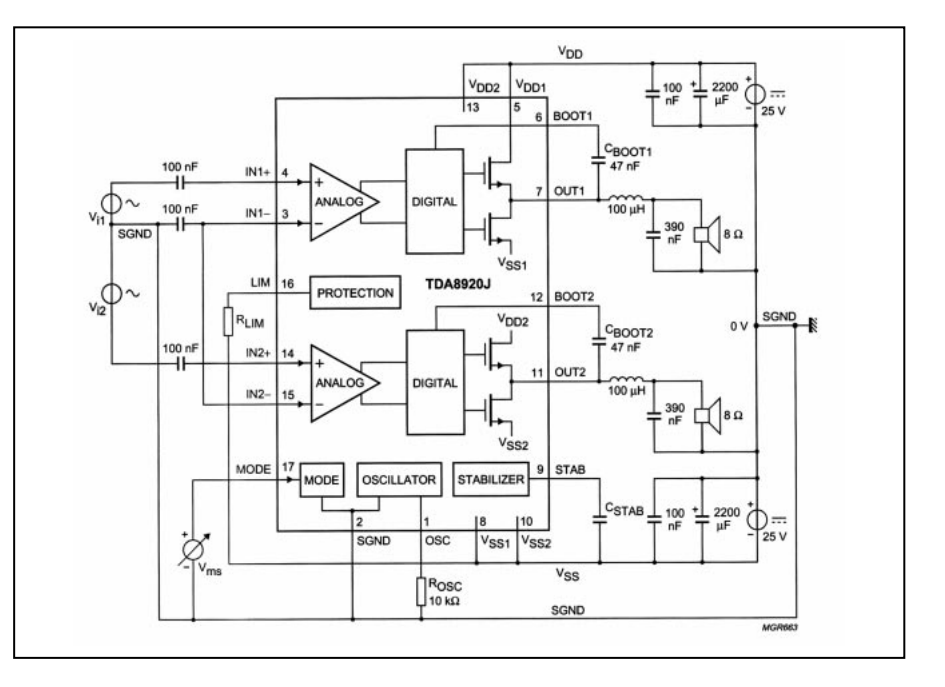

importants par exemple). Sa mise en œuvre est extrêmement simple et ne demande que peu de composants externes comme le montre le schéma d'utilisation type en mode stéréo cijoint. La fiche technique complète de ce circuit peut être téléchargée sur le site Internet de Philips, division semiconducteurs (www-us.semiconductors.philips.com). ◆

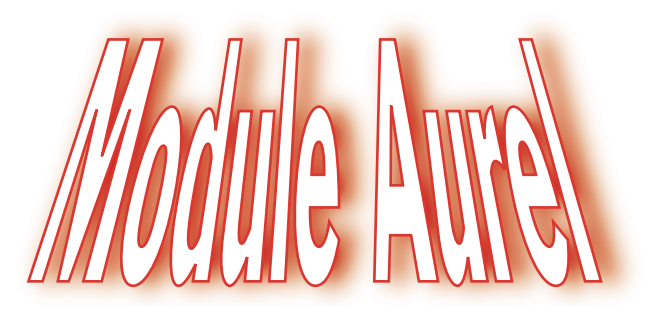

#### émetteur audio - vidéo

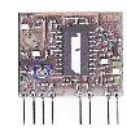

La société italienne Aurel, bien connu des électroniciens pour ses modules émetteurs et récepteurs de données

numériques en 433,92 MHz, vient de mettre sur le marché un nouveau module particulièrement intéressant. Il s'agit en effet d'un émetteur audio et vidéo dont l'émission peut être reçue sur n'importe quel récepteur TV du commerce, non modifié. Ses caractéristiques principales sont les suivantes : - Très faible encombrement puisque le module mesure seulement 28 x 25 x 8 mm.

- Fonctionne dans la bande des réseaux câblés en 224,5 MHz.

- Fréquence d'émission stabilisée par résonateur à ondes de surface (SAWR). - Entrée vidéo monochrome ou couleur

à la norme PAL, 1 volt sur 75 W. - Entrée audio 1,2 volt crête à crête sur

100 kW.

- Sous-porteuse audio à 5,5 MHz, mo-

dulée en fréquence, pré-accentuation normalisée à 50 µs.

- Sortie HF à 224,5 MHz, 1 mW sur 75 W.

- Alimentation sous 5 volts, 90 mA typique.

Ce module, que nous avons personnellement essayé, génère une émission TV d'excellente qualité. Seul problème, mais il n'est dû ni à Aurel, ni à la technique employée : l'émission TV sur cette fréquence est interdite en France. Toute application y faisant appel doit donc se limiter à délivrer ses signaux de sortie sur un câble ou, dans le cas contraire, conserver un caractère expérimental et de courte durée. Ce module est disponible chez Lextronic (36/40 Rue du Général de Gaulle, 94510 La Queue en Brie) au prix de 200 francs TTC environ.

Sa fiche technique est disponible sur le site Internet d'Aurel (www.aurel.it). ◆

ELECTRONIQUE **I** magazine - n° 1

7

#### HOT LINE TECHNIQUE

Vous rencontrez un problème lors d'une réalisation ? Vous ne trouvez pas un composant pour un des montages décrits dans la revue ? UN TECHNICIEN EST À VOTRE ÉCOUTE

le matin de 9 heures à 12 heures les lundi, mercredi et vendredi sur la HOT LINE TECHNIQUE d'ELECTRONIQUE magazine au

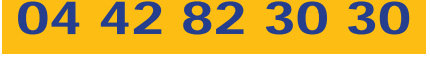

**Appareils de mesures électroniques d'occasion. Oscilloscopes, générateurs, etc.**

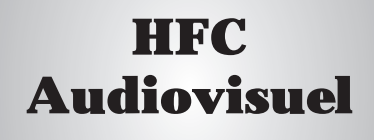

Tour de l'Europe 68100 MULHOUSE

RCS Mulhouse B306795576

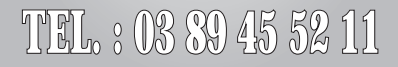

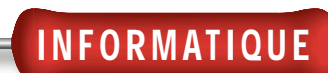

# Informatique électroniciei 1ère partie

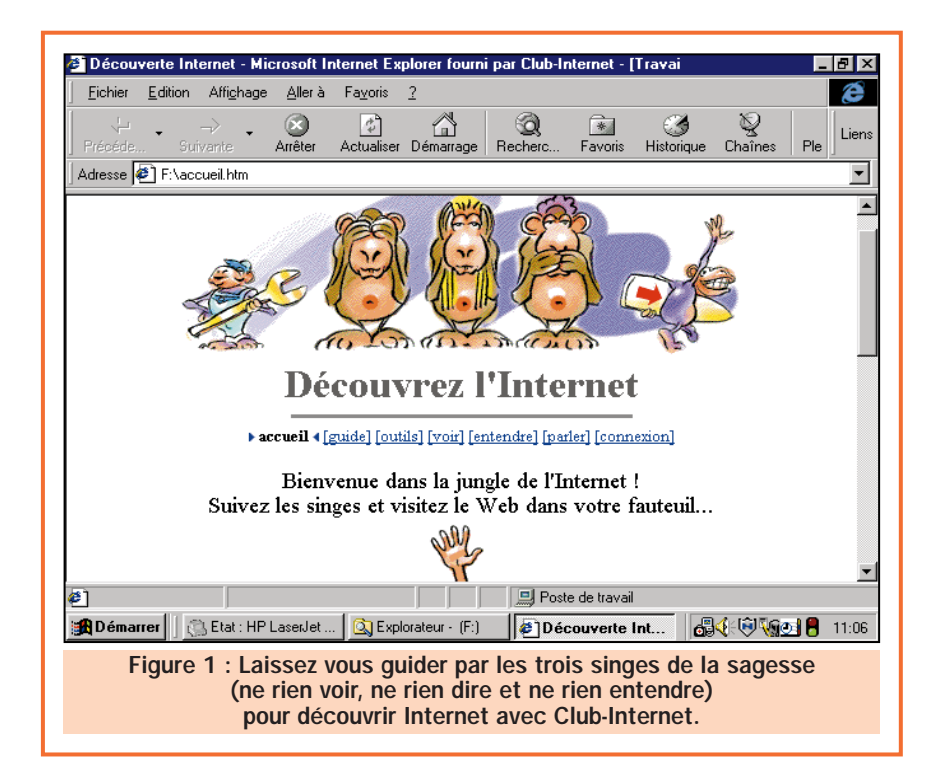

Si, pour certains, l'informatique est un métier ou une passion, pour nous autres électroniciens c'est avant tout un outil dont l'intérêt ne cesse de croître, plus particulièrement depuis le développement fulgurant d'Internet.

Cette nouvelle série d'articles se propose de vous montrer tout ce que l'informatique peut vous apporter dans l'exercice de votre hobby, sans que vous n'ayez besoin pour autant de posséder de notions poussées en ce domaine ni que vous soyez obligé d'utiliser un micro-ordinateur dernier cri!

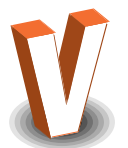

ous doutez de cet intérêt ? La lecture régulière de cette rubrique devrait vous persuader du contraire mais sachez dès à présent que nous allons y découvrir comment :

- récupérer gratuitement toutes les fiches techniques et notes d'applications de notre choix;

- essayer de très nombreux logiciels sans dépenser un centime ;

- récupérer de nombreux schémas et programmes libres de droits ou disponibles pour un coût ridicule eu égard à leurs possibilités.

Nous pourrions continuer de la sorte encore longtemps mais peut-être vaut-il mieux entrer tout de suite dans le vif du sujet.

#### Le matériel nécessaire

La majorité des programmes, documentations, fiches techniques et notes d'applications que nous allons vous apprendre à récupérer se trouve, vous vous en doutez peutêtre, sur Internet.

Pour suivre efficacement cette série et réaliser en même temps que nous les diverses manipulations proposées, il

ELECTRONIQUE  $\frac{1}{2}$  magazine - n° 1

#### est donc nécessaire d'avoir accès « au réseau ». Différentes options étant possibles, nous allons en dire un mot dans un instant mais terminons tout d'abord la présentation de la partie purement matérielle de nos besoins.

Hormis cet accès Internet qui nécessite donc un modem, vous pouvez utiliser quasiment n'importe quel micro-ordinateur compatible PC ou éventuellement un Mac mais avec certaines restrictions que nous allons voir dans un instant. Point n'est besoin d'une machine puissante, d'une carte son haute fidélité ou bien encore d'un d'affichage 3 D avec une infinité de couleurs ! Tout ce qu'il nous faut est un micro-ordinateur capable d'exécuter Windows 95 ou 98 correctement. La vitesse n'est pas un critère de choix car, lorsque l'on télécharge des données depuis Internet, l'opération ne va pas plus vite que le modem, soit en général 3 à 5 koctets par seconde!

Même si nous travaillons habituellement avec un Pentium II à 300 MHz, il nous arrive encore fréquemment d'utiliser notre « vieux » PC à base de 486 DX 2 - 66 pour récupérer des fiches techniques ou des notes d'applications sur Internet et la partie purement « connexion » de l'opération va tout aussi vite!

Nous avons évoqué il y a un instant le cas du Mac. En théorie, celui-ci peut tout aussi bien être utilisé qu'un PC pour se connecter à Internet et y récu-

pérer de la documentation. Par contre, pour ce qui est des programmes tels que dessins de circuits imprimés, de schémas, logiciels de simulation, etc. la situation se complique. En effet, si l'offre en matière de logiciels électroniques pour compatibles PC est très étendue, ce n'est hélas pas le cas pour ce qui est du Mac.

INFORMATIQUE

Afin d'être aussi exhaustif que possible, nous traiterons donc cette série en utilisant un compatible PC pour faire nos manipulations. Celles-ci pourront être reproduites à l'identique sur un Mac pour tout ce qui est des aspects documentaires.

Par contre, pour ce qui est des programmes que nous vous ferons télécharger ou essayer, certains d'entreeux seront réservés aux possesseurs de PC pour la simple et bonne raison qu'ils n'auront pas été développés pour les Mac.

#### Comment se connecter à Internet ?

Même si l'on peut discuter longuement de l'utilité d'Internet dans tel ou tel domaine, il est certains que pour notre activité d'électronicien, que ce soit au niveau amateur ou professionnel, le Net est une véritable révolution.

Lequel d'entre-vous n'a en effet jamais pesté après la documentation de tel ou tel circuit qui s'avérait introuvable

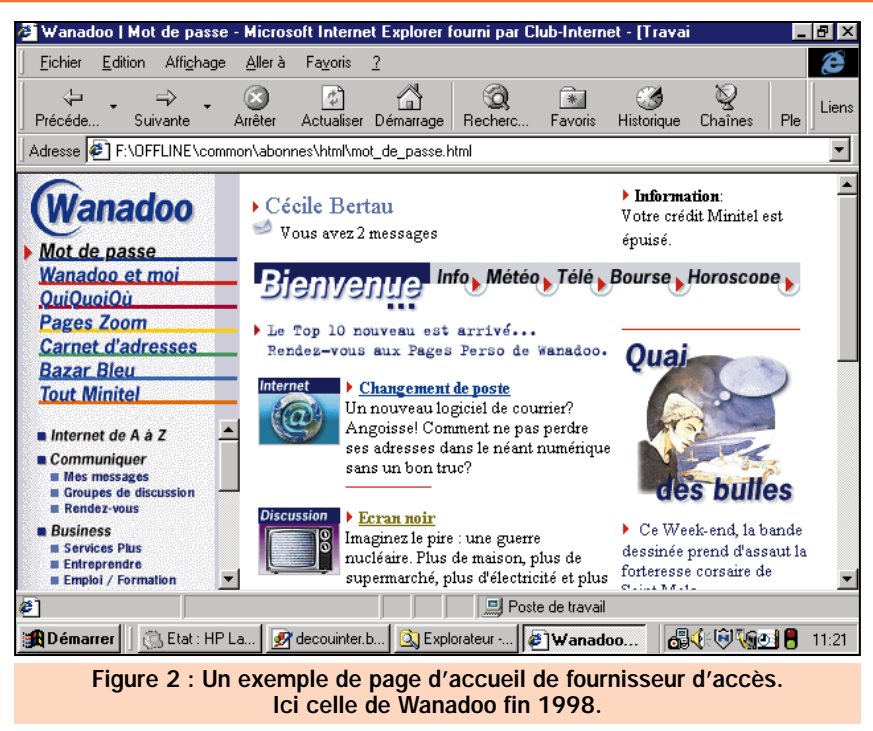

ou qui ne figurait que dans un databook vendu plusieurs centaines de francs?

Avec Internet cette situation n'est plus de mise car, avec un peu de méthode (et vous en aurez si vous nous suivez) on trouve quasiment tout ce que l'on veut.

Pour vous connecter à Internet il faut un modem adapté à votre micro-ordinateur. Nous ne vous conseillerons aucune marque particulière car ce serait faire du favoritisme et que tous les grands fabricants actuels se valent.

A vitesse de travail égale, les modems différent en effet seulement par des possibilités « de confort » supplémentaires. Tel modèle sert de répondeur enregistreur, tel autre fonctionne PC éteint, etc.

Si vous achetez un modem uniquement pour vous connecter à Internet et non pour faire aussi répondeur téléphonique ou téléphone mains libres, choisissez un modèle simple, ne disposant que de la fonction modem. Il vous sera alors proposé comme modem - fax - Minitel puisque tous les modems peuvent envoyer des fax et disposent d'un mode d'émulation Minitel.

Sauf si vous avez accès au réseau téléphonique Numéris ou au câble, la vitesse la plus rapide actuelle sur le réseau téléphonique normal est de 56000 bits par seconde (56 K) et, si vous achetez un modem aujourd'hui, c'est celle qu'il faut choisir. Si vous possédez un « ancien » modem ne fonctionnant qu'à 33 600 bits par seconde, voir même 28800 bits par seconde, ne le jetez pas pour autant; vous verrez en effet que le gain en vitesse apporté par le passage de 33 600 à 56 000 est souvent illusoire et nous vous dirons pourquoi.

Ce modem peut être externe ; c'est alors un boîtier connecté à un des ports série de votre PC; ou interne et c'est alors une carte placée dans le PC luimême. Même si les deux solutions se valent en théorie, notre préférence va au modem externe pour au moins deux raisons :

- il peut être déplacé en quelques minutes d'un PC à un autre sans avoir à démonter quoi que ce soit;

- il dispose en général d'un certain nombre de voyants permettant de suivre le déroulement de la connexion : voyants qui s'avèrent très utiles dans

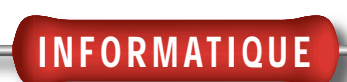

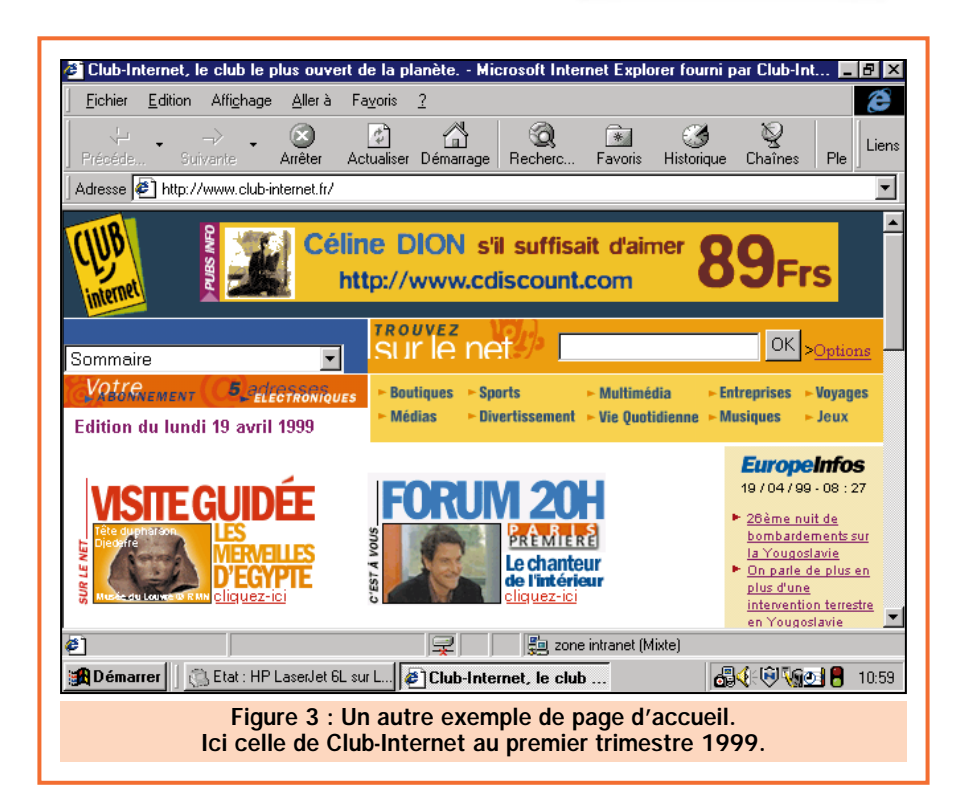

certains cas pour savoir réellement ce qui se passe.

En plus de ce modem il vous faut évidemment un abonnement à un fournisseur d'accès à Internet. L'offre actuelle est très riche et vous pouvez généralement trouver très facilement des CD-ROM d'essai vous permettant de tester tel ou tel fournisseur gratuitement, pendant un mois en général. Faites un tour chez votre marchand de journaux et achetez une ou deux revues d'informatique fournies avec un CD-ROM ; ces derniers comportent généralement plusieurs offres d'essais gratuits.

Ces offres, baptisées en général « kit de connexion », comportent en fait un certain nombre de logiciels dont le navigateur Internet qui est l'outil indispensable pour « surfer sur le Web » comme on dit.

Nous allons voir dans un instant comment utiliser cela mais faisons tout d'abord un détour salutaire par … le porte-monnaie.

#### Le coût réel d'Internet

De même que Minitel a été décrié lors de son lancement avec des soi-disant factures de téléphone faramineuses, Internet est souvent critiqué comme étant cher. C'est à la fois vrai et faux.

Vrai car l'accès téléphonique indispensable, facturé par France Télécom,

est relativement coûteux mais, vu la situation de monopole de cette société pour ce qui est des communications locales, on ne peut hélas que le déplorer.

Faux car, si l'on utilise Internet avec une idée ou un but bien précis, les temps de connexion nécessaires restent relativement courts et conduisent à des coûts très raisonnables.

Ce coût se décompose en deux postes différents :

- un poste généralement fixe, correspondant à l'abonnement Internet auprès de votre fournisseur d'accès.Il est par exemple de 77 francs par mois pour Club-Internet et donne droit à un nombre d'heures de connexions illimité.

- Un poste fonction de la durée, qui correspond au coût de l'inévitable connexion téléphonique nécessaire. La majorité des fournisseurs d'accès ayant aujourd'hui ce que l'on appelle un numéro d'appel national à tarification semi-locale (08 36 01 XX XX), le coût de votre connexion Internet est donc de 0,37 franc par minute ce qui donne 22,20 francs de l'heure.

Rassurez-vous, nous nous contenterons bien souvent de quelques minutes seulement !

En conclusion, lors du choix de votre fournisseur d'accès, examinez son offre tarifaire; la plus intéressante pour un usage intensif étant celle à nombre d'heures illimité. Pour un usage occasionnel les abonnements offrant, par exemple, 3 heures par mois peuvent être considérées. Mais attention, ces abonnements facturent tout dépassement du temps très cher, ce qui leur fait très vite rattraper les forfaits !

Sachez aussi qu'il existe une formule sans abonnement où, selon le bon vieux principe du Minitel, on vous facture à la minute de connexion. Faites votre calcul mais en général ces solutions sont très coûteuses au-delà de quelques heures de connexion.

Pour vous aider, le tableau ci-joint présente un panorama de l'offre actuelle avec les tarifs valables à la date de rédaction de cet article (début mai).

De nombreux opérateurs voyant le jour régulièrement, ce tableau ne prétend pas être complet et nous présentons d'avance nos excuses à ceux qui y ont été oubliés.

Vérifiez aussi, et c'est fondamental, que votre fournisseur d'accès dispose bien d'un numéro d'appel national ou,

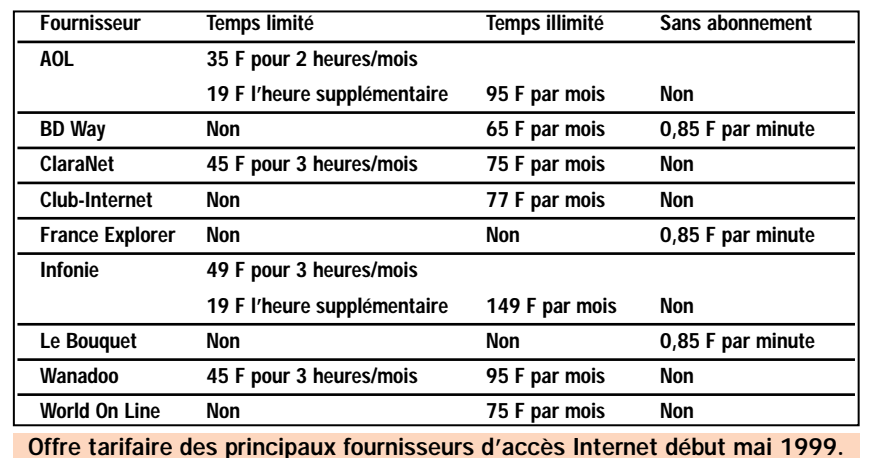

Offre tarifaire des principaux fournisseurs d'accès Internet début mai 1999.

#### à la rigueur, qu'il propose un numéro d'appel normal mais à tarification locale compte tenu de votre situation géographique.

Enfin, si vous voulez faire des économies, il est inutile d'acheter les « kit de connexion » Internet disponibles en magasins à grande surface ou en magasins spécialisés. Vous n'y trouverez en fait rien de plus que ce qui est déjà sur les CD-ROM de connexion gratuits joints à de nombreuses revues d'informatique, si ce n'est un petit fascicule ou ouvrage d'initiation.

L'installation de votre kit de connexion. C'est la seule opération réalisée dans le cadre de cette série d'articles pour laquelle nous n'allons pas vous guider pas à pas car elle dépend assez fortement du fournisseur d'accès que vous aurez choisi.

Nous vous conseillons donc de suivre scrupuleusement les indications fournies sur ou avec le CD-ROM de votre fournisseur d'accès qui vous permettront en général d'arriver au but sans encombre. Nous avons testé dans ce but les kits de connexion les plus récents de AOL, Club-Internet et Wana-

doo et les trois installations se sont déroulées sans aucune difficulté, tant sous Windows 95 que sous Windows 98.

INFORMATIQUE

La figure 1 montre ainsi à titre d'exemple le début de la page d'initiation à Internet présente sur le CD-ROM de Club-Internet. C'est complet, fort bien fait avec même une pointe d'humour.

Sachez que, lors de cette installation, certains kits vont vous proposer de choisir votre navigateur Internet parmi les deux poids lourds du marché que sont : Microsoft avec Internet Explorer et Netscape avec Netscape Navigator. Nous n'entamerons pas ici un débat stérile sur les mérites (ou les bugs!) de l'un ou de l'autre. Choisissez celui que vous voulez tout en sachant qu'il nous a nous-mêmes fallu faire un choix pour illustrer ces articles. Nos recopies d'écran et manipulations seront donc réalisées avec Internet Explorer. En cas de problème d'installation, n'hésitez pas à appeler la « hot line » de votre fournisseur d'accès. Ce sera un bon moyen de tester sa qualité et cela vous permettra généralement de résoudre votre problème éventuel.

#### Votre première connexion

Arrivé au terme de cette phase d'installation vous êtes prêt pour le grand saut. Vous pouvez tenter de le faire dès à présent en suivant les indications données par votre fournisseur d'accès. Vous arriverez alors sur une page d'accueil, spécialement conçus par ce même fournisseur d'accès. Cette page d'accueil, outre son intérêt propre (actualités en quasi temps réel chez de nombreux fournisseurs par exemple) vous permet d'accéder avec un maximum de simplicité à diverses rubriques : boutiques en ligne, sites d'information, etc. Les figures 2 et 3 montrent ainsi des exemples des pages d'accueil de Wanadoo et de Club-Internet.

Si vous voulez commencer à vous faire la main, essayez ces différents accès mais ne vous inquiétez pas si « ça coince » ou si de nombreuses fonctions vous sont inconnues. Nous verrons tout cela en détail le mois prochain avec la consultation de nos premiers sites pour électroniciens.

C. TAVERNIER ◆

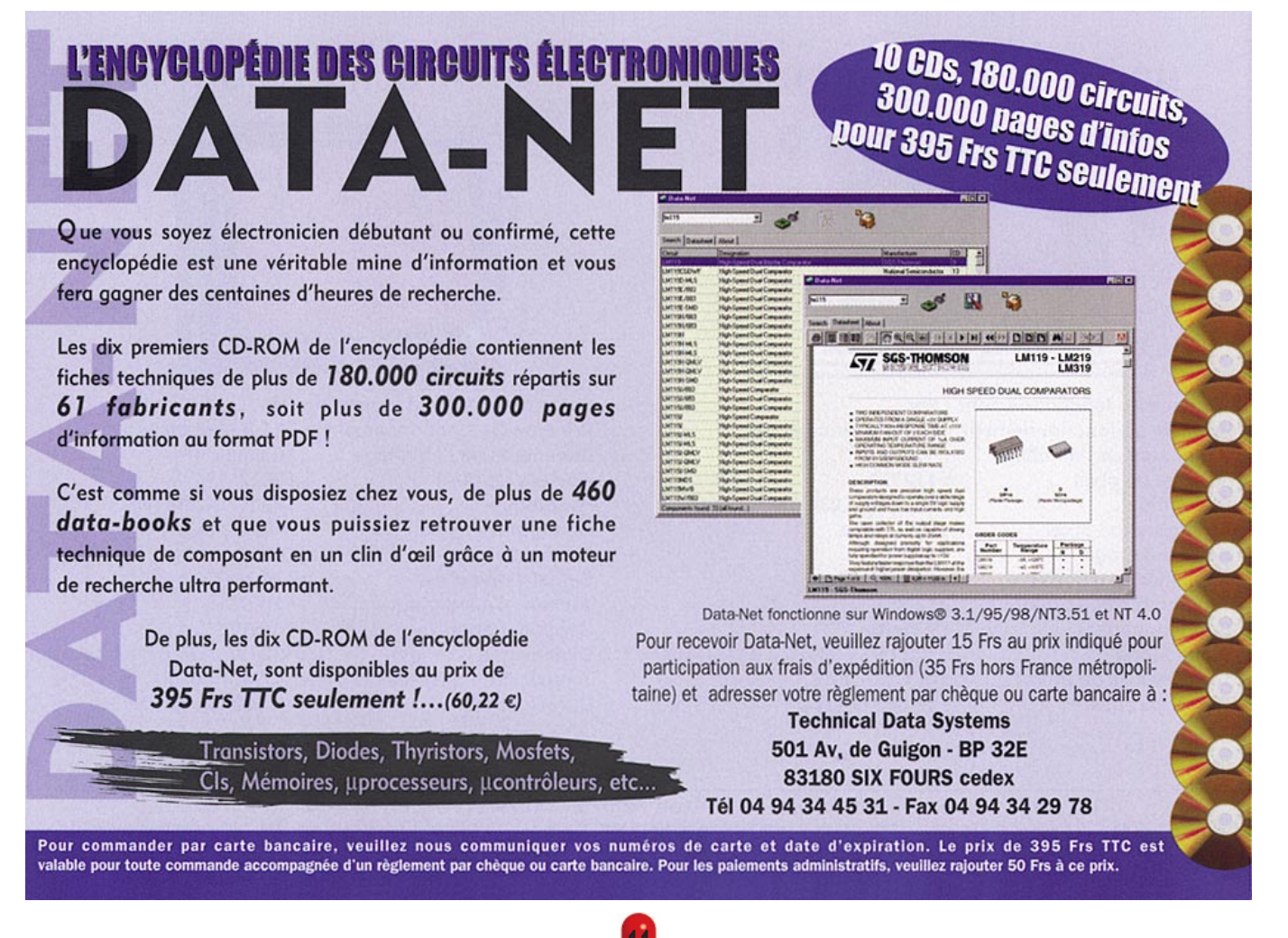

1 1

## **MONITEURS COULEURS LCD MONITEURS COULEURS LCD**

**Solutions idéales pour réaliser des systèmes de contrôles vidéo portables, compatibles avec toutes nos caméras et n'importe quels appareils délivrant un signal vidéo composite.**

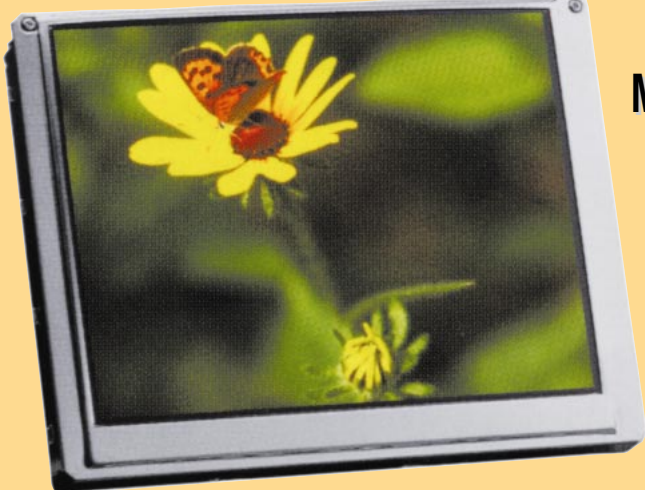

## **MONITEUR MONITEUR 6,4" 6,4" LCD LCD HI-RES HI-RES**

**Nouveau LCD TFT couleur de 6,4'' à haute résolution pour une vision parfaite de l'image. Module en version « Super Slim », épaisseur 16 mm seulement.**

**Système de fonctionnement : Pal. Principe de fonctionnement :TFT à matrice active. Dimension de l'affichage : 16 cm (6,4''). Nombre de pixel : 224640. Résolution : 960 (W) x 234 (H)**<br>Configuration pixel : RVB Delta. **Configuration pixel Rétro-éclairage : CCFT.**

**Signal vidéo d'entrée : 1 Vpp / 75** Ω **Tension d'alimentation : 12 VDC. Consommation : 8 Watts.**<br>Dimensions : 156 (W) **Température de travail : -20°C à + 40°C. Durée garantie** 

**Dimensions : 156 (W) x 16 (H) x 118 (L) mm.**

### **MONITEUR MONITEUR 4" LCD TFT HI-RES TFT HI-RES MONITEUR MONITEUR 4" LCD TFT**

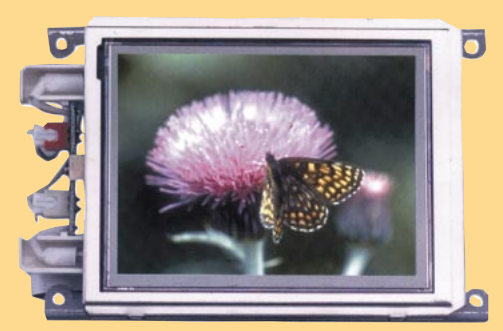

**Système de fonctionnement : Pal. Principe de fonctionnement :TFT à matrice active. Dimension de l'affichage : 10 cm (4''). Nombre de pixel : 112320. Résolution : 480 (W) x 234 (H) Configuration pixel : RVB Delta.** Rétro-éclairage : CCFT. **Signal vidéo d'entrée : 1 Vpp / 75** Ω **Tension d'alimentation : 12 VDC. Consommation : 7 Watts. Dimensions : 122 (W) x 36 (H) x 84 (L) mm. Température de travail : -5°C à + 40°C. Durée garantie : 10 000 heures.** 

**Réf. : FR 123 (sans coffret) 3090 F Réf. : FR 123/cof (avec coffret) 3450 F**

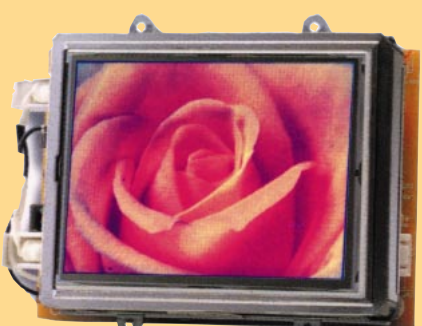

**Système de fonctionnement : Pal. Principe de fonctionnement :TFT à matrice active. Dimension de l'affichage : 10 cm (4''). Nombre de pixel : 89622. Résolution : 383 (W) x 234 (H) Configuration pixel : RVB Delta.** Rétro-éclairage : CCFT. **Signal vidéo d'entrée : 1 Vpp / 75** Ω **Tension d'alimentation : 12 VDC. Consommation : 7 Watts. Dimensions : 122 (W) x 36 (H) x 84 (L) mm. Température de travail : -5°C à + 40°C. Durée garantie : 10 000 heures.** 

**Réf. : FR 122 1550 F Réf. : FR 103 1150 F**

Pour toutes commandes ou toutes informations écrire ou téléphoner à : **COMELEC COMELEC - ZI des Paluds - BP 1241 - 13783 AUBAGNE Cedex — Tél : 04 42 82 96 38 - Fax 04 42 82 96 51 Internet Internet : http://www.comelec.fr .comelec.fr**

Expéditions dans toute la France. Moins de 5 kg : Port 55 F. Règlement à la commande par chèque, mandat ou carte bancaire. Le port est en supplément. De nombreux kits sont disponibles, envoyez votre adresse et cinq timbres, nous vous ferons parvenir notre catalogue général. **DEMANDEZ NOTRE NOUVEAU CATALOGUE 32 PAGES ILLUSTRÉES AVEC LES CARACTÉRISTIQUES DE TOUS LES KITS NUOVA ELETTRONICA ET COMELEC**

## **MODULES CAMERA CCD NOIR ET BLANC**

**Conçues pour le contrôle d'accès et pour la surveillance. Un vaste assortiment de produits à haute qualité d'image. Grande stabilité en température. Capteur CCD 1/3" ou 1/4". Optique de 2,5 à 4 mm. Ouverture angulaire de 28° à 148°. Conformes à la norme CE. Garanties un an.**

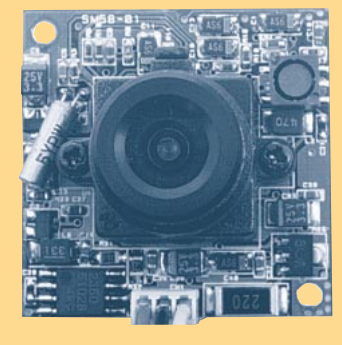

Consommation : 110 mA ;

**FR72 ....................496 F**

Poids : 20 g / dim : 32 x 32 x 27 mm.

#### **MODELE AVEC OBJECTIF STANDARD**

Elément sensible : CCD 1/3" ; Système : standard CCIR ; Résolution : 380 lignes ; Sensibilité : 0,3 lux ; Obturateur : autofocus; Optique : 4,3 mm/f1.8 ; Angle d'ouverture : 78°; Sortie vidéo : 1 Vpp / 75 Ω ; Alimentation : 12 V ;

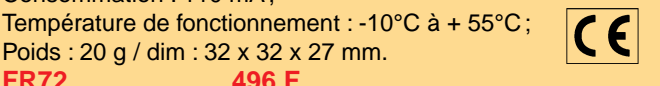

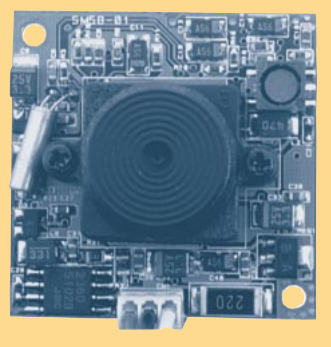

#### **MODELE AVEC OBJECTIF PIN-HOLE**

Elément sensible : CCD 1/3" ; Système : standard CCIR ; Résolution : 380 lignes ; Sensibilité : 2 lux ; Obturateur : autofocus ; Optique : 3,7 mm/f3,5 ; Angle d'ouverture : 90°; Sortie vidéo : 1 Vpp / 75 Ω; Alimentation : 12 V ;

Consommation : 110 mA ; Température de fonctionnement : -10°C à + 55°C ; Poids : 20 g / dim : 32 x 32 x 20 mm. **FR72PH ................496 F**

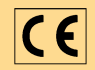

### **VERSIONS CCD B/N AVEC OBJECTIFS DIFFERENTS**

**MODELE AVEC OPTIQUE 2,5 mm** Mêmes caractéristiques que le modèle standard mais avec une optique de 2,5 mm

et un angle d'ouverture de 148° **FR72/2,5 .............535 F MODELE AVEC OPTIQUE 2,9 mm** Mêmes caractéristiques que le modèle standard mais avec une optique de 2,9 mm et un angle d'ouverture de 130° **FR72/2,9 .............535 F**

**MODELE AVEC OPTIQUE 6 mm** Mêmes caractéristiques que le modèle standard mais avec une optique de 6 mm et un angle d'ouverture de 53° **FR72/6 ................535 F**

**MODELE AVEC OPTIQUE 8 mm** Mêmes caractéristiques que le modèle standard mais avec une optique de 8 mm et un angle d'ouverture de 40° **FR72/8 ................535 F**

**MODELE AVEC OPTIQUE 12 mm** Mêmes caractéristiques que le modèle standard mais avec une optique de 12 mm et un angle d'ouverture de 28° **FR72/12 ..............535 F**

#### **MODELE AVEC FIXATION POUR OBJECTIF TYPE C**

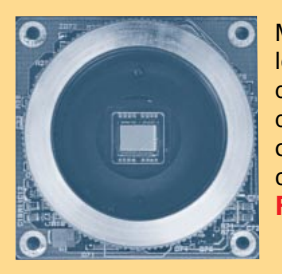

Mêmes caractéristiques électriques que le modèle standard mais avec des dimensions de 38 x 38 mm. Le module dispose d'une fixation standard pour des objectifs de type C (l'objectif n'est pas compris dans le prix).

**FR72/C ..........479 F**

#### **BASSE RESOLUTION**

Elément sensible : 1/3" B/W CMOS ; système standard CCIR; résolution : supérieure à **240 lignes TV**; pixel : **100 k** ; sensibilité : **1 lux / F1.4** ; obturateur électronique 1/50 à 1/4000; optique : **f5.5**; ouverture angulaire : 90°; sortie vidéo composite : 1 Vpp / 75  $\Omega$  ; alimentation :  $\mathbb C$ 12Vdc ; conso : 50 mA ; poids : 5 g ; dim. : 22x15x16 mm. **FR102 ..................475 F**

#### **HAUTE RESOLUTION**

Mêmes caractéristiques que le modèle basse résolution sauf pour la résolution qui est supérieure à **380 lignes TV** avec **330 k pixels** et la vitesse de l'obturateur électronique de **1/50** à **1/15000**. **FR125 ..................565 F**

#### **MODELE AVEC LED INFRAROUGES**

Mêmes caractéristiques que le modèle standard mais avec des dimensions de 55 x 38 mm. Le module dispose de six LED infrarouges qui permettent d'obtenir une sensibilité de 0,01 lux à une distance d'un mètre environ.  $\epsilon$ 

**FR72/LED ............496 F**

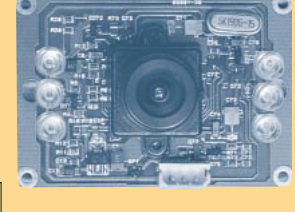

**MODELES PIN-HOLE F 5.5 MODELE AVEC OBJECTIF F 3.6**

#### **BASSE RESOLUTION**

Elément sensible : 1/3" B/W CMOS ; système standard CCIR; résolution : supérieure à **240 lignes TV**; pixel : **100 k**; sensibilité : **1 lux / F1.4** ; obturateur électronique 1/50 à 1/4000 ; optique : **f3,6** ; ouverture angulaire : 90°; sortie vidéo composite : 1 Vpp / 75  $\Omega$ ; alimentation : 12 Vdc; conso. :

50 mA ; poids : 10 g ; dim. : 22x15x31 mm.

**FR102/3,6 ............475 F**

#### **HAUTE RESOLUTION**

Mêmes caractéristiques que le modèle basse résolution sauf pour la résolution qui est supérieure à **380 lignes TV** avec **330 k pixels** et la vitesse de l'obturateur électronique de **1/50 à 1/15000**. **FR125 ..................565 F**

Pour toutes commandes ou toutes informations écrire ou téléphoner à : **COMELEC COMELEC - ZI des Paluds - BP 1241 - 13783 AUBAGNE Cedex — Tél : 04 42 82 96 38 - Fax 04 42 82 96 51 Internet Internet : http://www.comelec.fr .comelec.fr**

Expéditions dans toute la France. Moins de 5 kg : Port 55 F. Règlement à la commande par chèque, mandat ou carte bancaire. Le port est en<br>supplément. De nombreux kits sont disponibles, envoyez votre adresse et cinq timbres **DEMANDEZ NOTRE NOUVEAU CATALOGUE 32 PAGES ILLUSTRÉES AVEC LES CARACTÉRISTIQUES DE TOUS LES KITS NUOVA ELETTRONICA ET COMELEC**

# $\epsilon$

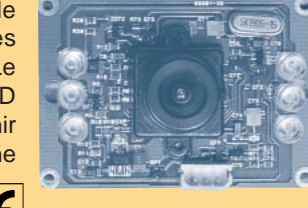

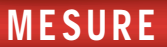

# Analyseur de spectre avec tracking

Pour calibrer un émetteur-récepteur, contrôler des filtres HF, régler des antennes, connaître le nombre d'harmoniques générées par un oscillateur, évaluer une éventuelle pollution HF, etc., un analyseur de spectre, seul instrument capable de visualiser à l'écran un signal haute fréquence quelconque, est nécessaire.

Comme le coût, dans le commerce, d'un tel appareil reste prohibitif pour la bourse d'un amateur, même éclairé, nous avons «planché» sur la réalisation que nous nous proposons ici et dont le rapport prix/performances est plus qu'excellent !

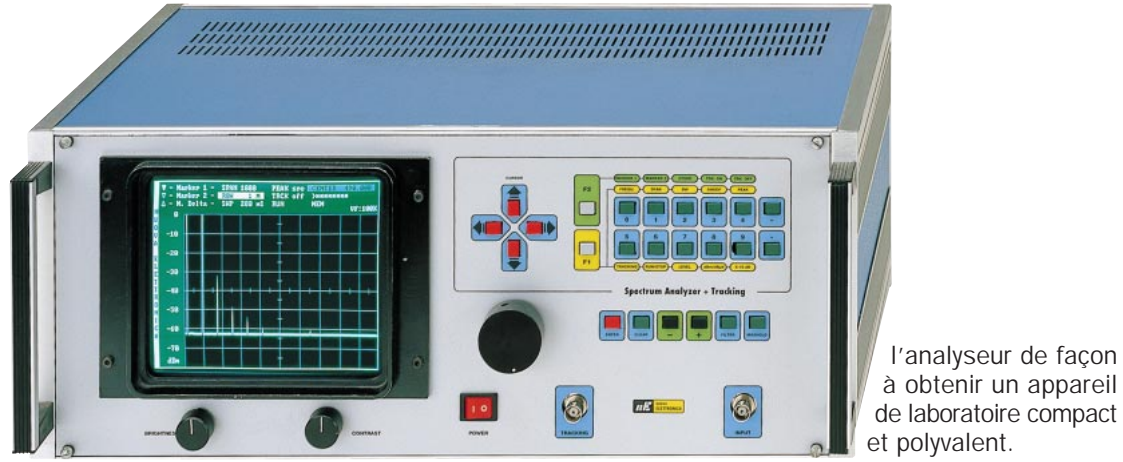

orsqu'il est nécessaire, par exemple, de contrôler

un signal HF afin de mesurer l'amplitude de ses harmoniques ou savoir s'il est modulé en AM ou FM, ou encore, de calibrer des filtres ou des antennes, les appareils de mesure généralement à la disposition de l'électronicien ne sont plus suffisants. Il devient alors indispensable de disposer d'un instrument de précision appelé «Analyseur de Spectre».

Le prix très élevé de cet appareil (jusqu'à plusieurs dizaines de milliers de francs) fait qu'on le rencontre rarement sur le poste de travail de l'électronicien, même professionnel.

Avant d'aboutir à l'appareil décrit dans ces lignes, nous avons d'abord réalisé plusieurs analyseurs de spectre digitaux capables d'effectuer des mesures très précises, jusqu'à 1 GHz. Ensuite, nous les avons améliorés avec de nouveaux microprocesseurs, toujours plus puissants, mais nous avons remarqué que, pour calibrer les filtres, mémoriser leurs courbes ou pour contrôler la fréquence d'accord des antennes, il était indispensable d'utiliser un générateur de poursuite (tracking), c'est-à-dire, un oscillateur synchronisé sur la fréquence en examen. Afin d'éviter l'achat ultérieur de cet instrument, nous l'avons inclus directement dans

à obtenir un appareil de laboratoire compact et polyvalent.

Pour chaque modification apportée à ces analyseurs, nous avons redessiné tous les circuits imprimés à quatre couches et, une fois gravés, nous les avons à nouveau assemblés et testés. A la suite des changements qui ont eu lieu dans les dimensions des circuits imprimés, il a fallu modifier également le boîtier et la face avant qui s'est vue dotée de nouvelles commandes.

Même si notre prototype atteint un prix déjà élevé, l'économie qui a été réalisée par rapport à un appareil du commerce reste toujours très importante. Nous considérons que cet instrument peut sûrement rivaliser avec les appareils professionnels et améliorer, à moindre coût, les conditions de travail de tous ceux qui ne disposent pas de gros moyens économiques.

Commençons donc par observer et analyser dans le détail l'écran de l'analyseur, sur lequel sont présentes de nombreuses données (voir figures 3-4) qui correspondent à des fonctions bien précises.

Avant tout, sur le côté gauche, nous remarquons la présence d'une colonne, échelle de référence, pour évaluer les

#### ELECTRONIQUE 14 magazine - n° 1

1 4

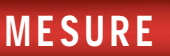

niveaux des signaux en entrée. Nous disposons de deux unités de mesure : dBm et dBµV. Il est possible de les sélectionner en plaçant le curseur sur l'une d'entre-elles et en appuyant sur la touche ENTER.

Si l'échelle des dBm a été sélectionnée, on peut modifier la valeur de chaque petit carré en vertical avec un pas de 10 dBm, à l'aide des touches +/-.

Voici les 7 échelles que l'on peut sélectionner :

de +40 dBm à –30 dBm de +30 dBm à –40 dBm de +20 dBm à –50 dBm de +10 dBm à –60 dBm de 0 dBm à –70 dBm de –10 dBm à –80 dBm de –20 dBm à –90 dBm

Si l'échelle des dBµV a été sélectionnée, on peut modifier la valeur de chaque petit carré en vertical avec un pas de 10 dBµV. On peut donc choisir entre les 7 échelles suivantes :

de 147 dBµV à 77 dBµV de 137 dBµV à 67 dBµV de 127 dBµV à 57 dBµV de 117 dBµV à 47 dBµV de 107 dBµV à 37 dBµV de 97 dBµV à 27 dBµV de 87 dBµV à 17 dBµV

Si, plutôt que des pas de 10 dBm ou 10 dBµV, on désire obtenir des pas de 2 dBm ou 2 dBµV, il suffit de régler le bouton du codeur qui se trouve sur la face avant.

#### Le premier menu

Les fonctions qui peuvent être activées avec le premier menu sont les suivantes :

**Marker 1** =  $\parallel$  s'agit du premier marqueur de référence qui, en se déplaçant tout le long de l'image du signal, nous indique directement à l'écran les valeurs de l'amplitude et de la fréquence du point sélectionné.

**Marker 2** =  $C$ 'est le second marqueur de référence. Il fonctionne exactement comme le premier.

**M. Delta** = Cette fonction nous indique la différence qui, en MHz et en amplitude, existe entre les deux points fixés par les marqueurs.

SPAN = Il nous indique le débit de tous les petits carrés de la grille.

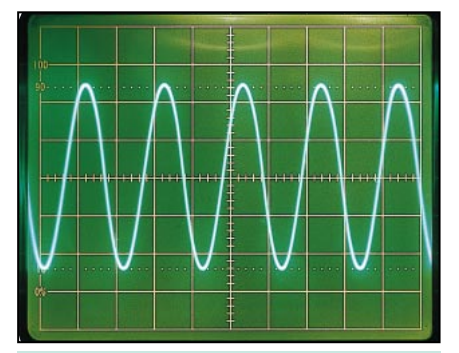

Fig. 1 : Si on applique un signal HF à l'entrée d'un oscilloscope, nous verrons sa forme d'onde et son amplitude apparaître à l'écran. La valeur de la fréquence et la quantité d'harmoniques générées par ce signal ne seront pas affichés.

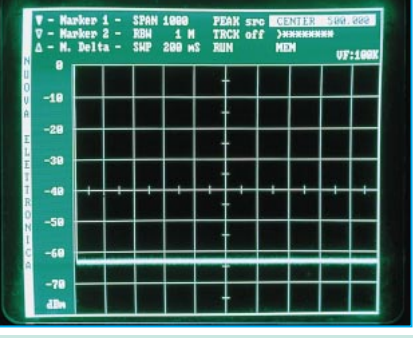

Fig. 3 : Dans le premier menu, sur la partie supérieure de l'écran, sont présentes toutes les fonctions que nous pouvons sélectionner à l'aide des touches placées en face avant du boîtier (voir fig. 5).

Exemple : une fois établie une valeur de 100 MHz, l'écran étant divisé en 10 petits carrés, chacun d'eux correspondra à 10 MHz.

RBW = Il affiche la valeur de la largeur de bande de la moyenne fréquence sélectionnée manuellement. La RBW nous permet de séparer les signaux trop rapprochés. Avec notre analyseur, on peut choisir une RBW de 1 MHz – 100 kHz ou 10 kHz. Plus la valeur de la RBW diminue, plus le bruit de fond est faible.

SWP (Sweep) = Il sélectionne, à travers un microprocesseur, la vitesse de rafraichissement de la totalité de l'écran. A l'aide d'une commande, on peut sélectionner sept vitesses différentes :

50 – 100 – 200 millisecondes – 0,5 –  $1 - 2 - 5$  secondes.

**PEAK src** = Avec cette fonction, nous faisons apparaître le signal d'amplitude maximum, au centre de l'écran.

**TRCK** = En choisissant cette option, nous pouvons activer ou désactiver la

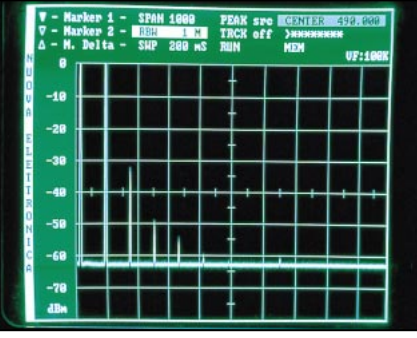

Fig. 2 : En appliquant un signal HF à l'entrée d'un analyseur de spectre, nous verrons la valeur de son amplitude exprimée en dBm ou dBµV, la fréquence en MHz et toutes les harmoniques générées par le signal, s'afficher à l'écran.

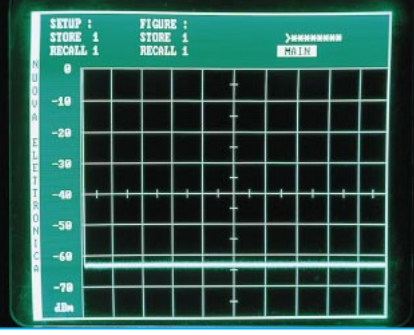

Fig. 4 : Pour accéder au second menu, il suffit de placer le curseur sur la fonction MEM et d'appuyer sur la touche ENTER. Pour revenir au premier menu, positionnez le curseur sur la fonction MAIN et tapez ensuite sur ENTER.

fonction de tracking (poursuite). Le niveau du signal en examen est visualisé en dBm et nous avons la possibilité de le régler de –70 dBm à –10 dBm.

RUN = Cette fonction active ou désactive l'affichage à l'écran.

**CENTER** = Le nombre indiqué par cette option, représente la valeur en MHz du point central de l'écran. A l'aide de touches spéciales, nous verrons comment il est possible de connaître la valeur, toujours en MHz, du début de l'échelle (côté gauche). Dans ce cas, CENTER devient START.

Important : Dans les valeurs numériques, le point doit être considéré comme une virgule.

Ex. : Si la fréquence indiquée est affichée 180.520, elle doit être lue 180,520 soit 180 MHz et 520 kHz.

 $VF = C'est$  un filtre passe-bas, positionné à la suite du capteur déterminant la bande passante de l'étage vidéo, utilisé pour visualiser les signaux

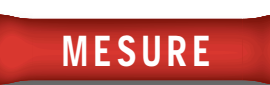

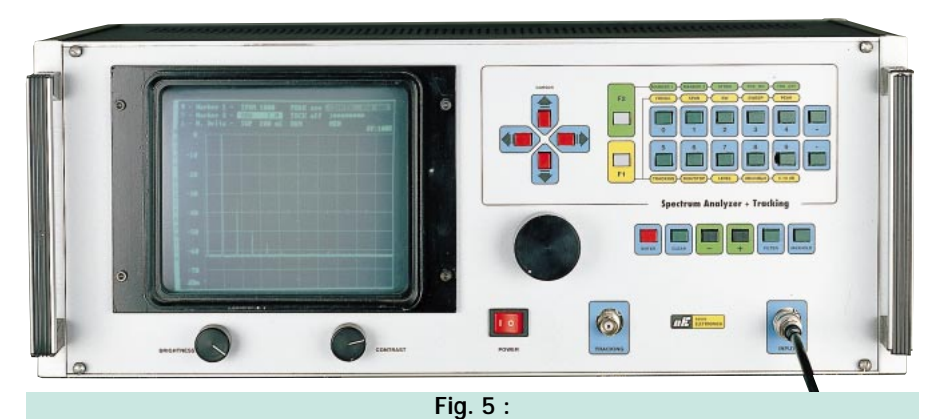

Sur la face avant du boîtier, vous trouvez toutes les touches correspondant aux différentes fonctions, la commande du codeur pour déplacer la trace ou les curseurs des marqueurs et les commandes de réglage de la luminosité et du contraste de l'écran. Le signal HF, qui ne doit jamais dépasser les 0,2 watt, sera appliqué sur la prise BNC, en bas à droite.

ayant des niveaux proches de celui du bruit de fond. Avec ce filtre, nous pouvons sélectionner les fréquences de coupure suivantes : 100 kHz – 10 kHz – 1 kHz et 0,1 kHz (égal à 100 Hz).

MEM = A l'aide de cette fonction, on passe au second menu (voir figure 4).

#### Second menu

Comme on vient de le dire, pour accéder au second menu, il suffit de positionner le curseur sur la ligne MEM (voir figure 3) et d'appuyer sur la touche ENTER.

Sur la partie supérieure de l'écran, nous obtiendrons l'affichage des lignes suivantes :

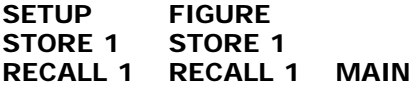

En se dirigeant maintenant sur la fonction STORE 1, en dessous de SETUP, et en appuyant sur la touche ENTER, tous les paramètres établis dans le premier menu seront mémorisés. Pour pouvoir les réactiver, on déplace le curseur sur la fonction RECALL 1 de la même colonne et on appuie à nouveau sur la touche ENTER. Il est possible de mémoriser jusqu'à 8 configurations (setup) différentes.

A travers la fonction STORE 1, placée en dessous de FIGURE, toutes les courbes et les signaux affichés à l'écran seront mémorisés. Pour les réactiver, on sélectionne la ligne de fonction RECALL 1, de cette deuxième colonne, puis ENTER. Il est possible de mémoriser jusqu'à 4 «FIGURES» différentes.

Cette fonction est particulièrement utile lorsque l'on veut comparer les courbes de deux filtres différents en utilisant le même tracking.

MAIN = Avec cette fonction, on accède au premier menu (voir figure 3).

#### Signal d'entrée mäximum

A l'entrée d'un analyseur de spectre quelconque, nous ne devons jamais appliquer des puissances supérieures à 0,2 watt ou des tensions continues supérieures à 50 volts. Au-delà de ces limites, l'étage d'entrée pourrait être endommagé.

#### Comment utiliser un analyseur

Si vous avez déjà utilisé un analyseur de spectre, vous ne rencontrerez aucune difficulté à mettre en œuvre notre instrument, bien qu'il possède des fonctions supplémentaires, comme le tracking.

Mais pour ceux qui « découvrent » l'analyseur de spectre, nous expliquerons, à travers plusieurs articles et en commençant par ce numéro, comment parvenir à bien maîtriser cet appareil.

#### Description de l'analyseur

L'appareil se compose de 5 étages. Le premier étage HF réalisé avec des composants à montage de surface (CMS), est contenu dans un boîtier moulé en aluminium (voir figure 8).

Sur la partie supérieure de ce boîtier, est fixé le second étage digital complet, avec microprocesseurs, mémoires, convertisseurs A/D etc. (voir figure 7).

Ce bloc est fourni en ordre de fonctionnement, car la calibration doit être effectuée en laboratoire, tous les étages correspondants assemblés. De cette façon, si une anomalie, due à la tolérance d'un composant, se présentait en phase d'essai, il est possible d'intervenir très rapidement. Par conséquent, ce bloc ne présente aucun défaut à la livraison.

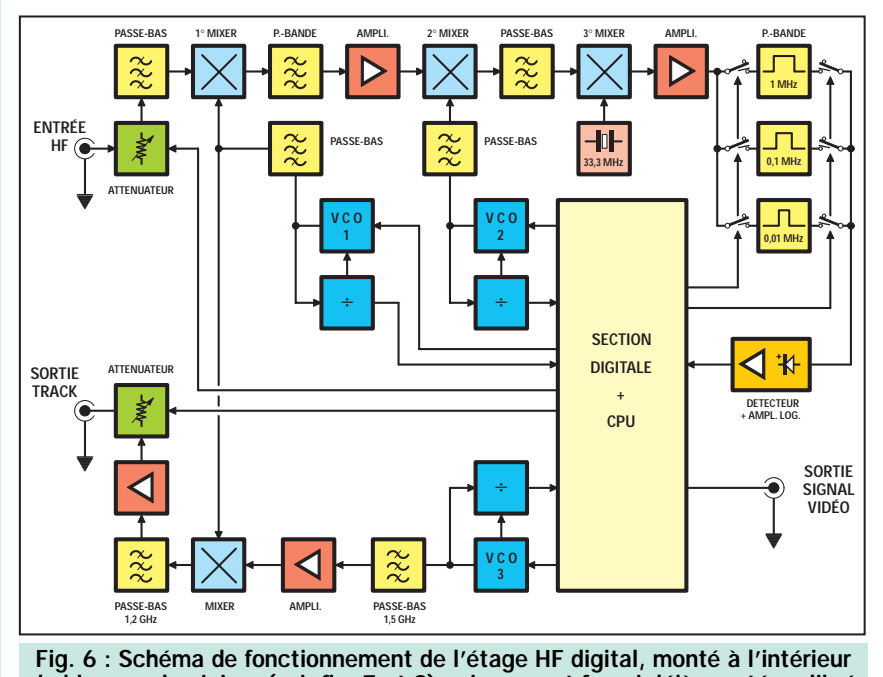

du bloc en aluminium (voir fig. 7 et 8) qui vous est fourni déjà monté, calibré et testé. Vu l'importance de ses dimensions (environ un mètre carré) et son extrême complexité, il n'est pas possible (et d'ailleurs inutile) de vous donner le schéma électrique de cet étage.

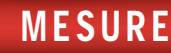

Nous ne publions pas le schéma électrique de ces deux étages, car il occuperait une surface d'environ un mètre carré et serait d'une extrême complexité ! La connaissance des commandes à utiliser pour effectuer toutes sortes de mesures est bien plus importante. A l'aide de nombreux exemples, nous consacrerons plusieurs pages à vous apprendre comment utiliser cet instrument.

Le troisième étage est celui de l'écran 8 pouces, qui, en raison de sa complexité, est également fourni déjà monté et calibré. Vous trouverez sa photo en figure 9. Si vous choisissez la solution kit, vous trouverez à l'intérieur de l'emballage, le schéma électrique fourni par le constructeur ainsi que la liste des composants.

La figure 11 illustre les fonctions remplies par les trimmers montés sur la

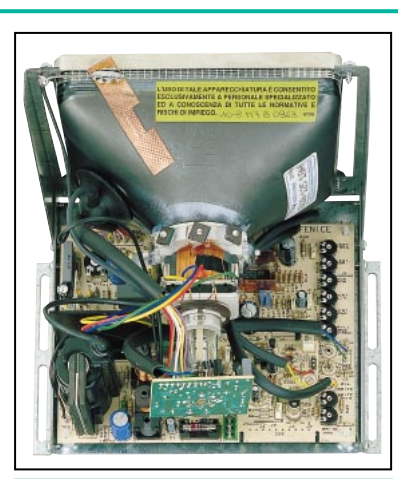

Fig. 9 : Photo de l'écran 8 pouces avec phosphores verts qui vous est fourni déjà monté et calibré. Pour le fonctionnement de ce composant, une tension d'alimentation de 12 volts est nécessaire.

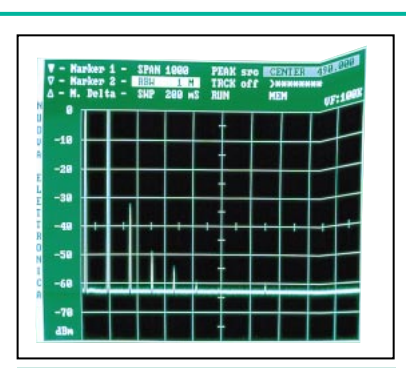

Fig. 10 : Si la grille n'apparaît pas parfaitement symétrique, vous devez la régler en tournant le curseur du trimmer RV12 (voir fig. 11).

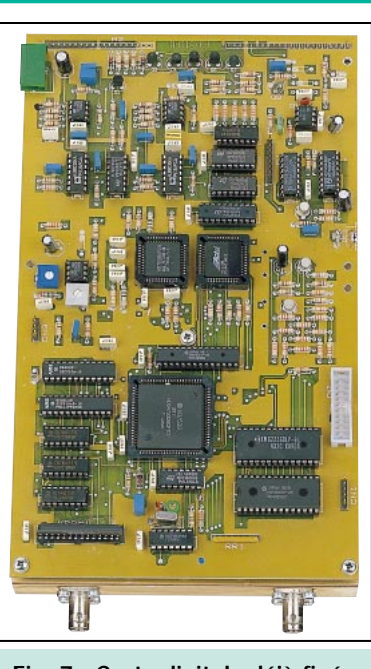

Fig. 7 : Carte digitale déjà fixée sur bloc en aluminium fournie entièrement montée et calibrée. Les trimmers présents sur cette carte ne doivent pas être déréglés.

carte vidéo de l'écran. Il faut éviter de les dérégler, sauf si l'affichage est déformé (voir figure 10), à la suite d'un transport, par exemple.

Pour corriger la symétrie de l'affichage, vous pouvez régler uniquement le curseur du trimmer commandant la phase horizontale.

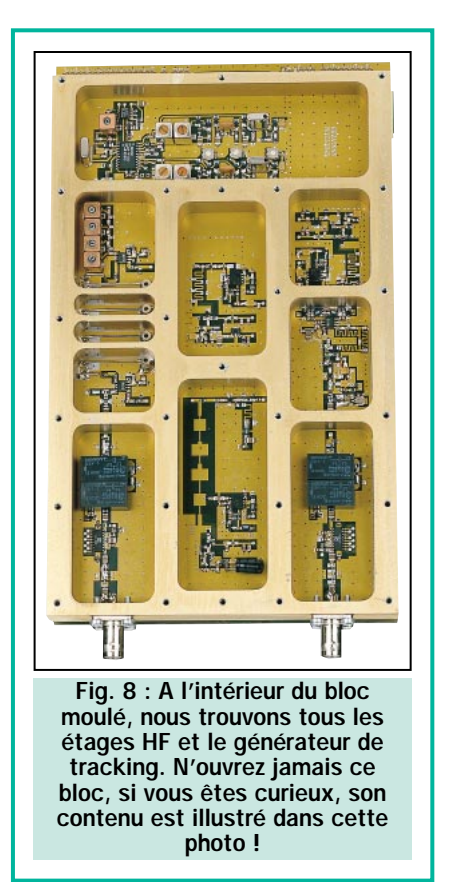

#### Réalisation pratique du clavier

La quatrième étape concerne le tableau de commande (voir figure 12) qui, comme vous le remarquerez, ne présente aucune difficulté et peut donc être monté par vous-même.

Sur le circuit imprimé LX.1401, nous vous conseillons d'insérer, comme pre-

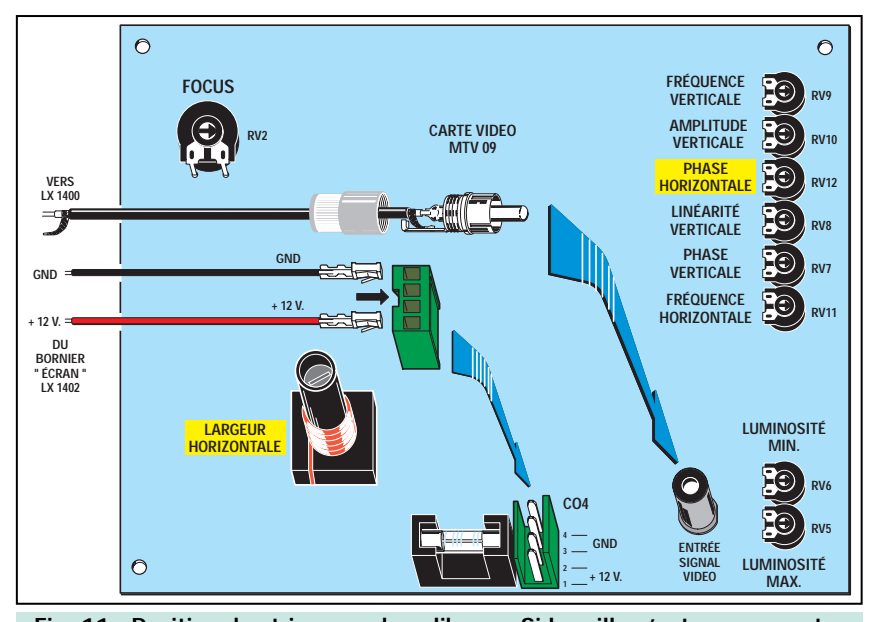

Fig. 11 : Position des trimmers de calibrage. Si la grille n'est pas au centre de l'écran, réglez uniquement le trimmer de phase horizontale. Dans le connecteur, près du fusible, en bas du circuit sur le dessin, appliquez une tension d'alimentation de 12 volts. Connectez ensuite la prise coaxiale, provenant de l'étage HF (voir fig. 17), dans la prise d'entrée du signal vidéo sur la carte.

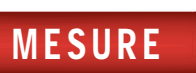

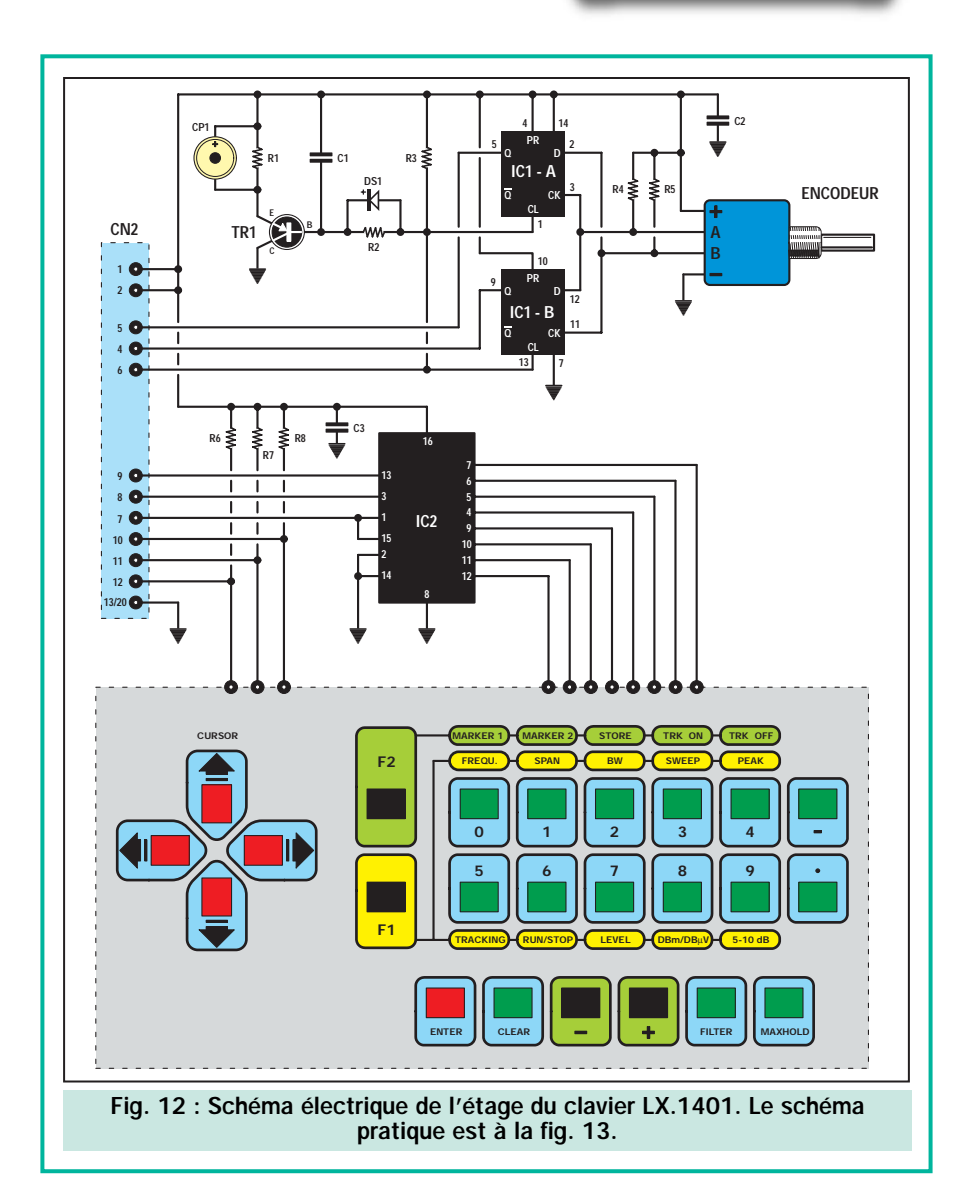

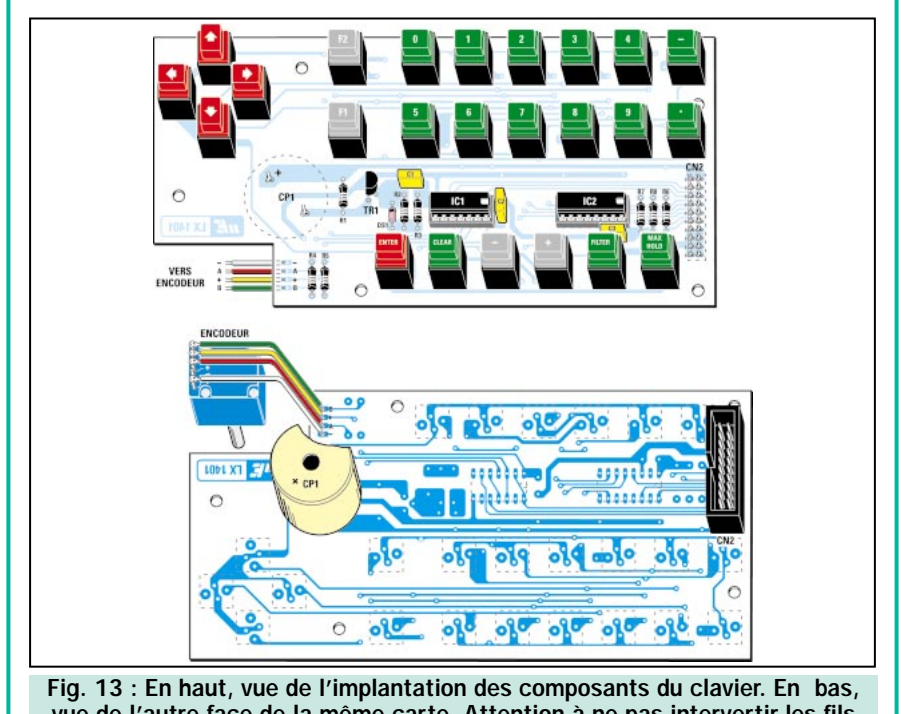

vue de l'autre face de la même carte. Attention à ne pas intervertir les fils –, A, + et B sur les broches du codeur et veiller à bien respecter le sens «+» du buzzer CP1 lors de son installation sur le circuit imprimé.

mier composant, le connecteur CN2 en dirigeant l'encoche du détrompeur vers le buzzer (voir figure 13).

Une fois cette opération terminée, retournez le circuit imprimé et insérez les deux supports pour les circuits intégrés IC1-IC2. Ensuite, installez les résistances, les condensateurs polyester et la diode DS1, en positionnant la bande noire vers le condensateur C1. Juste à côté de la diode, insérez le transistor TR1 en dirigeant la partie plate de son corps vers la résistance R1. Pour compléter le montage, insérez toutes les touches et retournez à nouveau le circuit imprimé.

Soudez ensuite le buzzer CP1 dont le côté marqué par un + doit être positionné comme montré dans la figure 13. Tout près du buzzer, vous trouvez quatre sorties notées –, A, + et B, qui doivent être reliées, avec quatre petits morceaux de fil, aux broches respectives du codeur rotatif, une fois ce dernier fixé sur la face avant du boîtier.

Après avoir inséré les circuits intégrés dans leurs supports, en positionnant les encoches comme indiqué sur la sérigraphie de la figure 13, fixez ce montage au dos de la face avant du boîtier avec les 5 entretoises de 12 mm fournies dans le kit (voir figure 22).

#### Réalisation pratique de l'alimentation

En suivant les dessins des figures 15- 16, le montage de l'étage d'alimentation vous semblera tout aussi simple que la phase précédente. Sur le circuit imprimé d'alimentation LX.1402, montez les trois connecteurs mâles marqués IC3-IC2-IC1, en dirigeant les parties ondulées intérieures vers le circuit intégré IC4.

Avant d'insérer les trois ponts RS1-RS2- RS3 sur le circuit imprimé, vous devez d'abord fixer, sur leurs corps, les trois radiateurs compris dans le kit, avec une vis et un écrou. Seul le pont RS4 sera soudé au circuit sans radiateur.

Entre le connecteur de sortie et le condensateur électrolytique C12, vous devez souder un morceau de fil de Ø 0,5 mm (voir strap en figure 16) qui assurera la liaison tension stabilisée 28 volts entre la sortie du régulateur IC4 et la broche 28 volts de ce même connecteur.

Sur ce connecteur mâle 4 broches, on devra ensuite insérer le connecteur femelle, ayant la charge de transférer sur la carte du boîtier en aluminium, les

<u>| I</u> 0

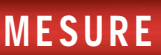

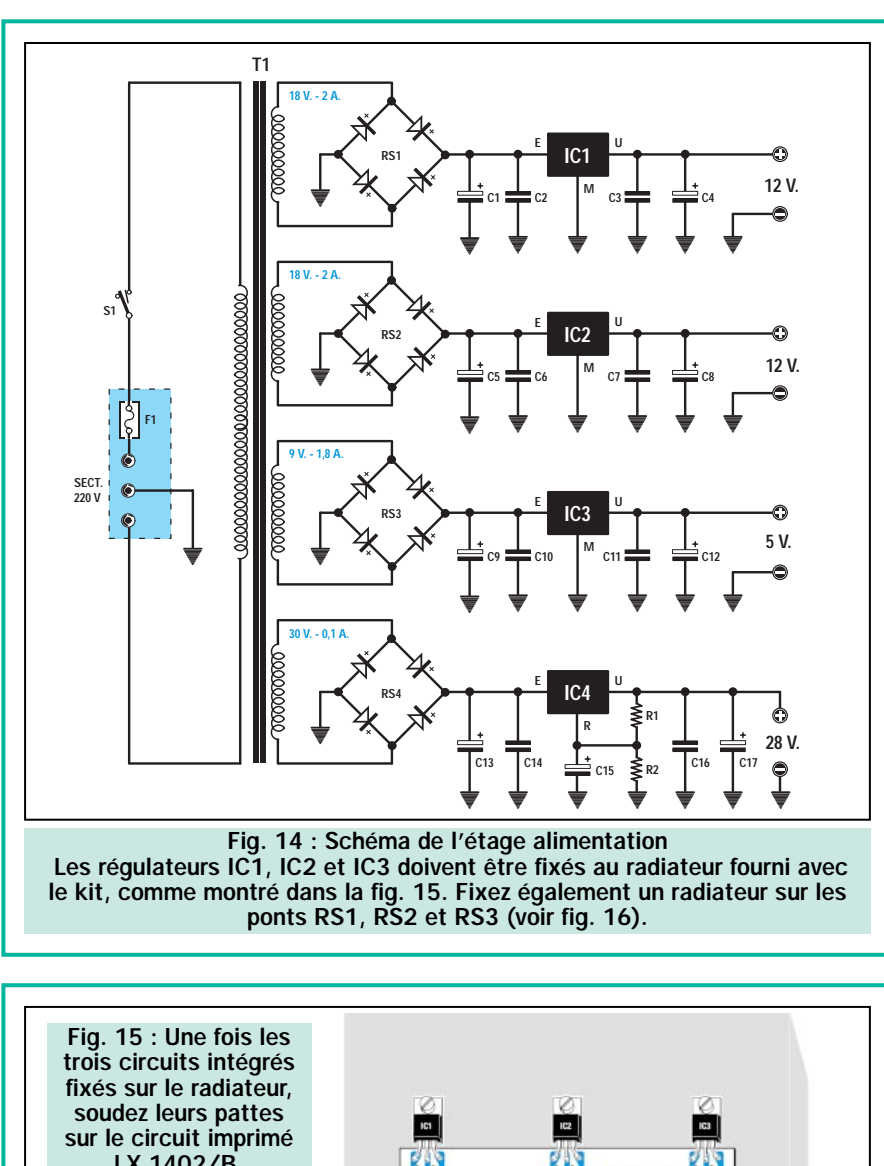

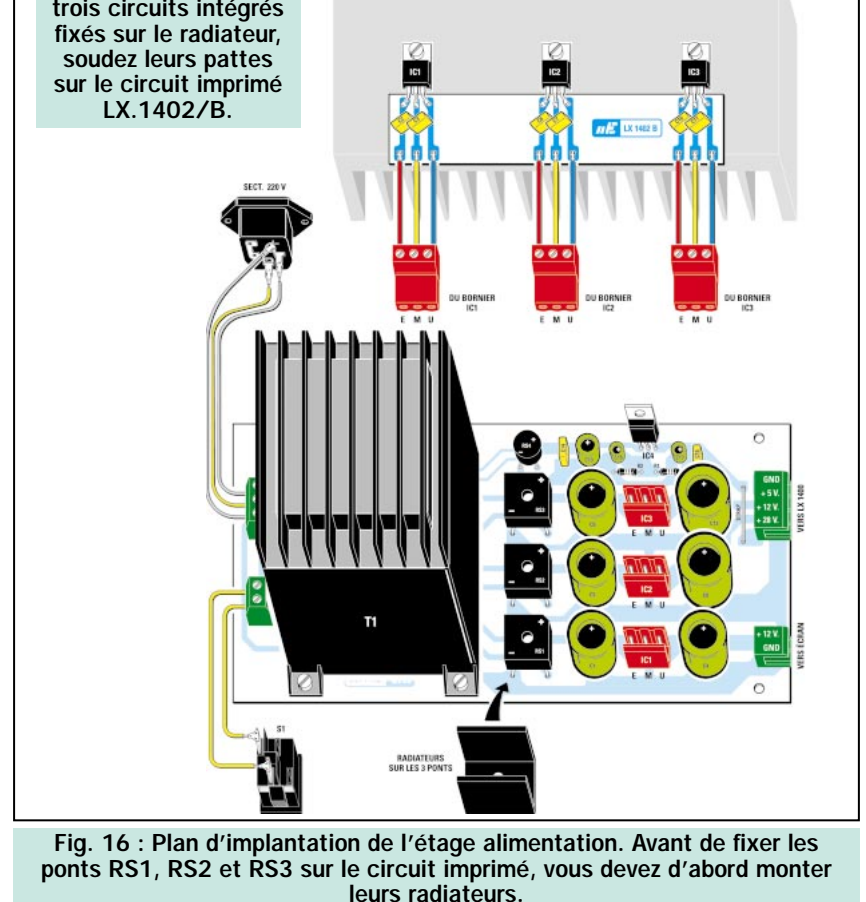

#### Liste des composants LX.1401

 $R1 = 10 kΩ$  1/4 W  $R2 = 22 kΩ$  1/4 W  $R3 = 4.7 k\Omega$  1/4 W  $R4 = 10 k\Omega$  1/4 W  $R5 = 10 k\Omega$  1/4 W  $R6 = 1 kΩ 1/4 W$  $R7 = 1 kΩ 1/4 W$  $R8 = 1 k\Omega$  1/4 W C1 = 100 nF polyester C2 = 100 nF polyester C3 = 100 nF polyester  $DS1 =$  diode type  $1N4150$ TR1 = PNP type BC328 IC1 = CMos type 74HC74 IC2 = TTL type 75LS156 CP1 = buzzer CODEUR = codeur 100 positions P1-P24 = poussoirs

#### Liste des composants LX.1402

 $R1 = 2.7$  kΩ 1/4 W  $R2 = 470 Ω 1/4 W$ C1 = 2 200 µF électrolytique C2 = 100 nF polyester C3 = 100 nF polyester C4 = 1 000 mF électrolytique C5 = 1 000 mF électrolytique C6 = 100 nF polyester C7 = 100 nF polyester C8 = 470 mF polyester C9 = 2 200 mF électrolytique  $C10 = 100$  nF polyester C11 = 100 0nF polyester C12 = 470 mF électrolytique C13 = 220 mF électrolytique  $C14 = 100$  nF polyester C15 = 10 mF électrolytique  $C16 = 100$  nF polyester C17 = 10 mF électrolytique RS1 = pont redresseur 400 V 6 A RS2 = pont redresseur 400 V 6 A RS3 = pont redresseur 400 V 6 A RS4 = pont redresseur 100 V 1 A IC1 = circuit intégré L7812 IC2 = circuit intégré L7812 IC3 = circuit intégré L4940/V5 IC4 = circuit intégré L7824  $F1 = f$ usible 1 A  $T1 =$  transformateur 80 W (T080.01) S1 = interrupteur

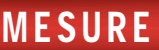

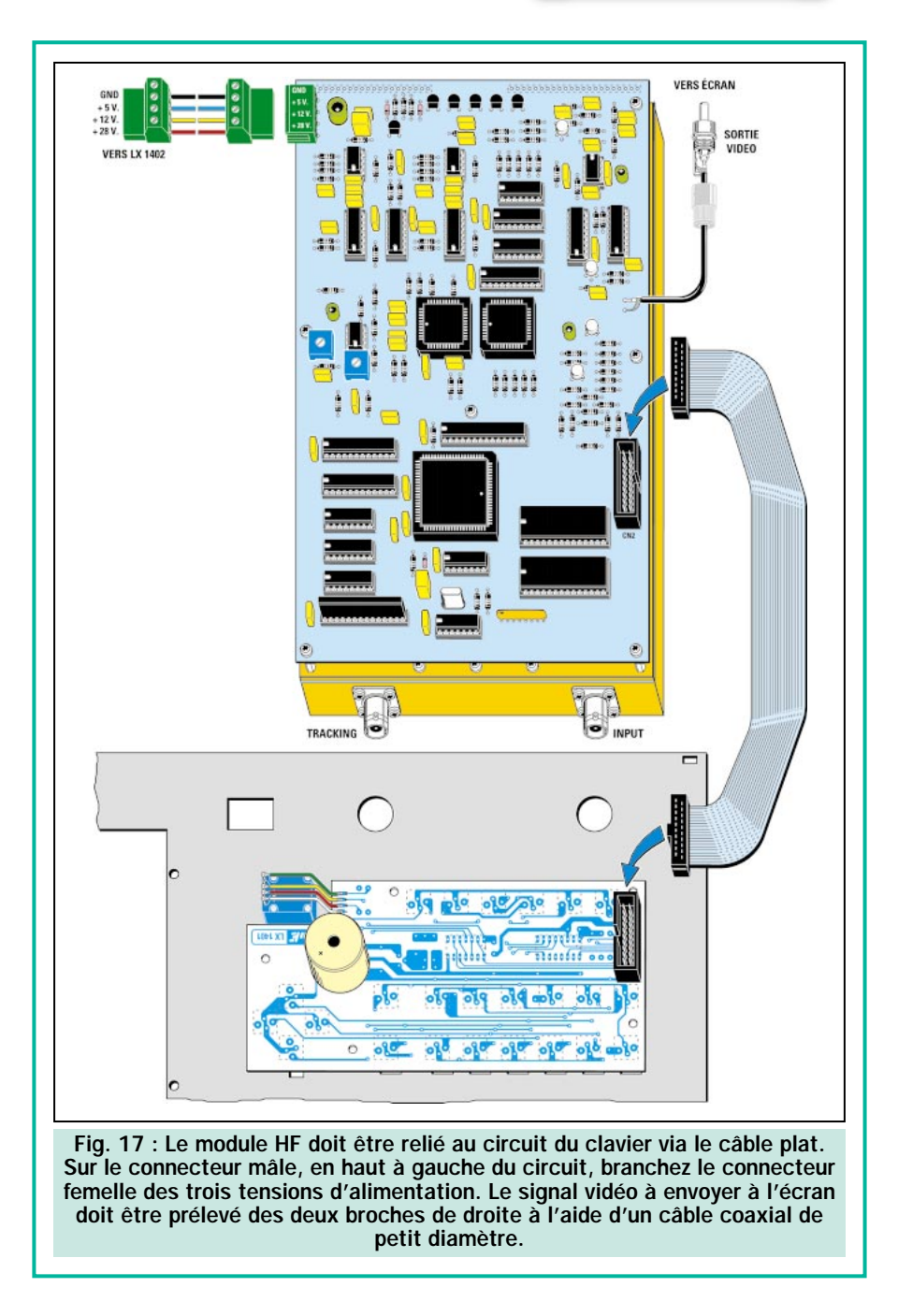

tensions de 28 – 12 – 5 volts et la masse (voir figure 17).

Pour alimenter l'écran de l'analyseur, on prélève la tension 12 volts et la masse sur l'autre connecteur de sortie en bas du circuit figure 16.

Une fois le montage de cet étage terminé, fixez les trois régulateurs IC1- IC2-IC3 directement sur leur radiateur (voir figure 15).

La liaison entre les circuits intégrés et la carte LX.1402, est assurée par le petit circuit imprimé LX.1402/B.

Soudez les régulateurs et les six condensateurs polyester, sur les trois pistes en cuivre. En bas du circuit imprimé LX.1402/B, sur les pistes de

chaque régulateur, soudez trois fils. Ceux-ci devront être fixés aux connecteurs femelles E M U, qui seront à leur tour insérés dans leurs connecteurs mâles respectifs sur le circuit imprimé LX.1402.

Les fils souples isolés en plastique, qui vont des trois pistes de ce circuit imprimé aux borniers femelles, doivent avoir un diamètre supérieur à 1,5 mm pour éviter d'inutiles chutes de tension.

Le circuit imprimé LX.1402/B n'a pas besoin d'être fixé. Si vous souhaitez le fixer sur son radiateur, il vous suffit d'appliquer quelques gouttes de colle rapide.

Enfin, montez le régulateur IC4 en dirigeant vers le haut la partie métallique

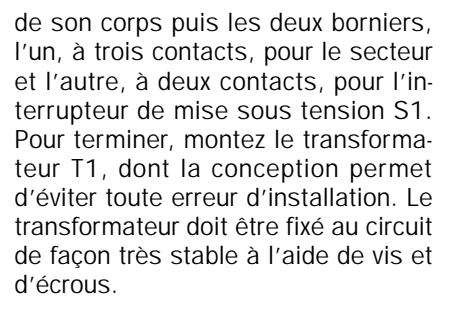

#### Montage dans le boîtier

La partie la plus élaborée est sûrement celle qui concerne le montage de tous les étages de l'analyseur de spectre à l'intérieur de son boîtier métallique professionnel.

Avant tout, nous vous conseillons de fixer, sur la face arrière du boîtier, le radiateur avec ses circuits intégrés IC1- IC2-IC3, la prise secteur de châssis pour l'arrivée 220 volts et l'étage d'alimentation LX.1402 (voir figure 18). N'oubliez pas d'installer, sous le circuit, les 6 entretoises métalliques de 10 mm comprises dans le kit, afin d'éviter que les pistes du circuit imprimé ne puissent entrer en court-circuit avec le boîtier. Vérifier que le fusible est bien dans son emplacement. Dans le cas contraire, aucune tension ne parviendra à l'étage alimentation.

Fixez, sur la face avant du boîtier, le circuit imprimé LX.1401 du clavier ainsi que son codeur. Raccordez ensuite, avec un morceau de câble plat à quatre fils, les broches –, A, + et B du codeur aux pistes respectives du circuit imprimé (voir figures 17 et 20). Sur cette même face avant, fixez également l'interrupteur S1 et l'entourage noir de l'écran, en utilisant quatre vis.

Ensuite, fixez l'écran sur le fond du boîtier et rapprochez le circuit de façon à ce qu'il se mette en place dans son cadre. Sur la droite de ce panneau de fond, fixez le bloc en aluminium et centrez les deux BNC dans les deux trous prévus pour leur sortie en face avant. Puis, prenez le câble plat fourni et effectuez le raccordement entre l'étage HF et le clavier en insérant dans leurs connecteurs mâles respectifs les connecteurs femelles (voir figure 17).

Soudez, ensuite, sur les emplacements prévus du circuit HF, au dessus du connecteur CN2, un morceau de câble coaxial, type RG-174, dont la fonction sera d'envoyer le signal composite à l'écran (voir figure 17).

Dans le connecteur mâle placé en haut à gauche du bloc en aluminium, vous

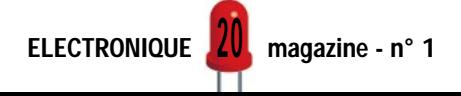

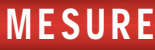

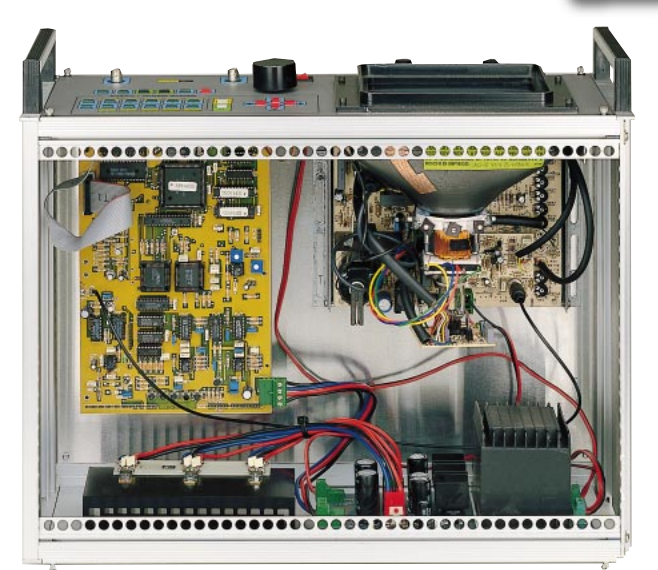

Fig. 18 : Voici, comment le module HF, l'écran et l'étage alimentation doivent être fixés à l'intérieur du boîtier métallique.

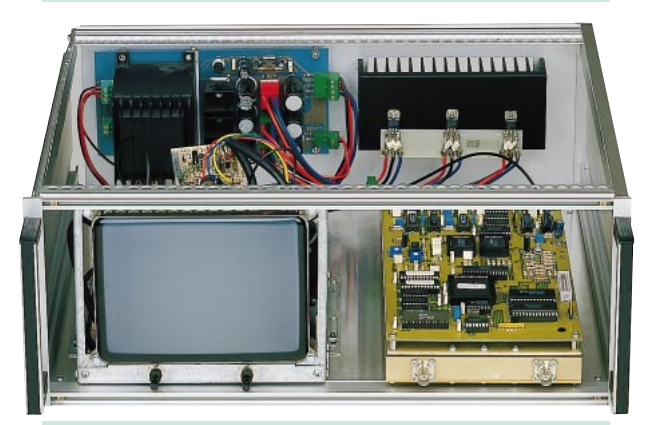

Fig. 19 : Sur la partie frontale du boîtier, fixez la face avant avec les touches de commande et le codeur

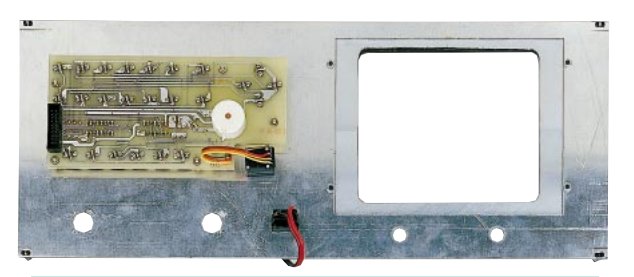

Fig. 20 : Montez le circuit du clavier aux dos de la face avant en utilisant les entretoises en métal. Pour plus de détails, voir la figure 22..

devez insérer le connecteur femelle reliant cet étage à l'étage alimentation LX.1402.

Une fois effectués ces différents câblages, l'analyseur est prêt à fonctionner. Une dernière vérification minutieuse s'impose. Reprenez la procédure depuis le début afin de bien contrôler que vous n'avez commis aucune erreur. Lorsque vous serez sûr de vous, vous pourrez raccorder l'analyseur au secteur 220 V.

Dès la mise sous tension, vous verrez le menu indiqué dans la figure 3 s'afficher. Grâce aux boutons «Brightness» et «Contrast», positionnés au-dessous de l'écran, vous pourrez régler la luminosité et le contraste de l'image.

#### Les touches de commande du curseur

Les quatre touches de couleur rouge, disposées en croix et appelées «CURSOR» (voir figure 21), servent à déplacer le curseur sur les différentes lignes affichées à l'écran : tant celles du menu que celles indiquant les dBm ou les dBµV.

Une fois le curseur positionné sur la fonction choisie, en appuyant sur la touche ENTER, elle aussi de couleur rouge, la fonction s'active et la couleur de l'affichage devient verte sur fond blanc (surlignage).

En déplaçant le curseur sur la fonction CENTER, qui indique la valeur de la fréquence du centre de l'écran, et en appuyant toujours sur la touche ENTER, le nom de la fonction change en START et affiche alors la valeur de la fréquence du début de l'écran.

#### Les touches numériques

Les dix touches numériques de 0 à 9 (voir figure 21), servent à entrer les valeurs. Elles permettent de définir la

valeur de la fréquence en Hz au centre de l'écran (CENTER) ou à son début (START) ou encore, de déterminer la valeur de SPAN, RBW ou SWP.

Si le curseur se trouve sur la fonction CENTER et que nous voulons que le centre de l'écran soit calé sur une fréquence de 450 MHz, il suffira de taper 450 et cette valeur s'affichera dans la ligne au-dessous de CENTER, à la place de (>\*\*\*\*\*\*\*\*).

En appuyant sur la touche ENTER, on confirmera cette valeur qui s'affichera alors à côté de CENTER.

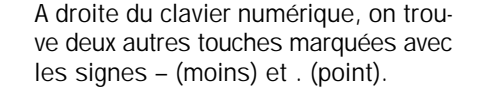

La touche point (.), a la valeur d'une virgule : pour écrire 100,5 MHz on doit taper 100.5.

La touche moins (–), sert à choisir une valeur négative en dBm. Donc, pour introduire –10 dBm, on doit taper dans l'ordre, la touche –, puis les touches 1 et 0, suivies par la touche ENTER.

Pour corriger une erreur, vous pouvez utiliser la touche CLEAR.

#### Les autres touches

Les 6 touches positionnées au-dessous de la ligne «Analyzer + Tracking», sont destinées à remplir les fonctions suivantes :

ENTER = Active la fonction sélectionnée ou confirme la valeur de la fréquence dans la ligne >\*\*\*\*\*\*\*\*.

CLEAR = Efface la valeur tapée par erreur dans la ligne >\*\*\*\*\*\*\*\*.

Touche (–) = Réduit le nombre exprimant la valeur de la fonction sélectionnée.

Ex. : si dans la fonction CENTER le nombre 400.000 apparaît, en appuyant sur la touche –, cette valeur passera à 399 999 puis à 399 998, etc.

Si on sélectionne la fonction SPAN et que le nombre 10.0 apparaît, en appuyant sur la touche –, on obtiendra 9.9, puis 9.8, puis 9.7, etc.

Dans la fonction RBW de 100 K, on obtient 10 K.

Dans la fonction SWP de 200 ms, on obtient 100, puis 50 ms.

Si le curseur est positionné au niveau de dBm ou dBµV, en appuyant sur la touche (–), on peut effectuer des sauts de 10 dB. En tournant le bouton du codeur, on peut effectuer des sauts de 2 dB.

**FILTER** = Cette fonction permet d'activer le filtre passe-bas, capable de réduire le niveau de bruit de fond du signal examiné. En appuyant sur cette commande, on obtient les valeurs de VF dans l'ordre suivant : OFF – 100 –  $10 - 1 - 0.1$  K.

MAXHOLD = Grâce à cette touche, on peut mémoriser tous les niveaux maximums des signaux reçus. Cette fonction corrige l'amplitude de ces signaux, quand elle a tendance à trop augmenter, tout en permettant la détection du niveau maximum en phase de calibrage.

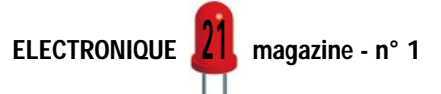

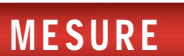

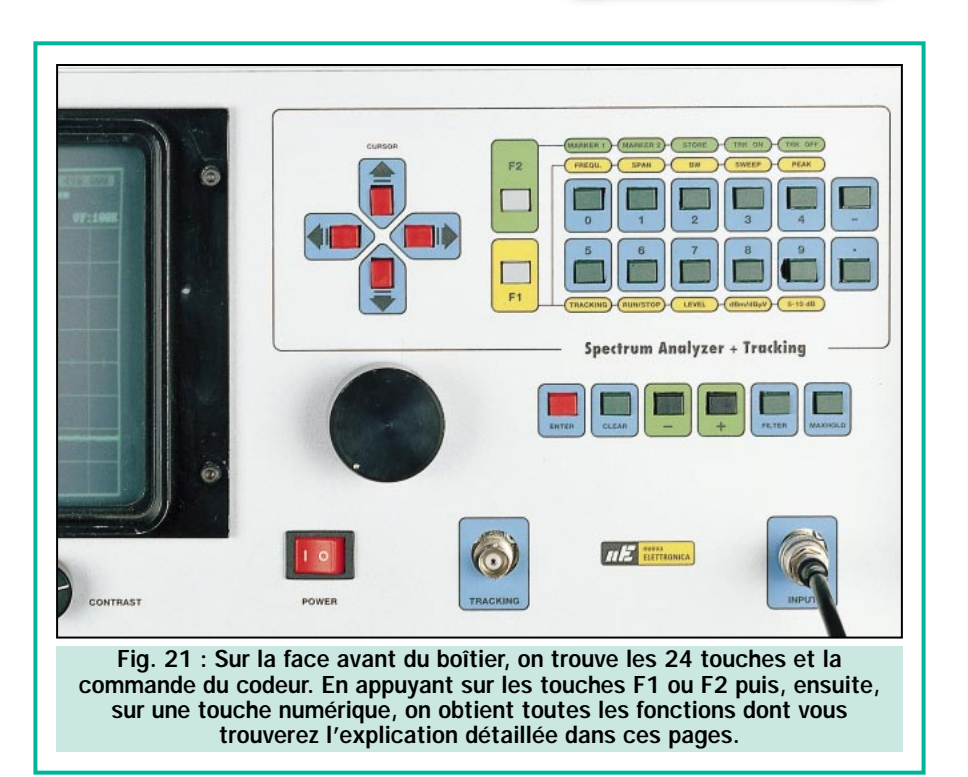

#### La touche de fonction F1

Pour basculer rapidement d'une fonction à l'autre, vous pouvez appuyer sur la touche de fonction F1 et ensuite, sur une des 10 touches numériques.

En appuyant sur F1, la ligne >\*\*\*\*\*\*\*\* apparaîtra sur la droite. Il est sous-entendu que pour confirmer la fonction choisie, vous devrez toujours appuyer sur la touche ENTER.

Si vous tapez les deux touches :

F1 + 0 = vous accédez à la ligne de modification de la fréquence.

 $F1 + 1 =$  vous accédez au paramétrage du SPAN.

 $F1 + 2 =$  vous accédez au paramétrage du BW.

 $F1 + 3 =$  vous accédez au paramétrage du SWEEP.

 $F1 + 4$  = vous accédez au paramétrage du PEAK.

F1 +  $5 =$  vous accédez à la ligne qui vous permet de modifier le niveau de TRACKING (poursuite).

F1 +  $6$  = vous accédez à la ligne qui permet d'activer le RUN ou le STOP. F1 +  $7$  = vous accédez à la ligne RE-FERENCE LEVEL, qui vous permet de modifier la valeur de la sensibilité.

F1 +  $8$  = vous accédez à la ligne qui vous permet de choisir entre l'unités de mesure en dBm et en dBµV.

 $F1 + 9 =$  vous pouvez modifier le pas de la grille de l'écran de 5 dB.

#### La touche de fonction F2

Avec la touche fonction F2, suivie de l'une des 5 premières touches numériques, vous pouvez déplacer rapidement le curseur entre les différentes fonctions.

En appuyant sur F2, la ligne >\*\*\*\*\*\*\*\*\* apparaîtra sur la droite. Appuyez sur ENTER pour confirmer.

Si vous tapez les deux touches : F2 + 0 = vous accédez à la ligne qui permet d'activer le MARKER 1.  $F2 + 1 =$  vous accédez à la ligne qui

permet d'activer le MARKER 2. F2 + 2 = vous accédez à la ligne qui

permet d'activer le STORE (mémoriser).  $F2 + 3 =$  vous pouvez activer la fonction TRACKING.

F2 + 4 = vous pouvez désactiver la fonction TRACKING.

#### Les surlignages en négatif

Quand le surlignage CENTER apparaît (la fonction a été activée), il est possible de changer la valeur de la fréquence en tournant le bouton du codeur.

Si vous sélectionnez avec le curseur les fonctions PEAK – MARKER 1 – MAR-KER 2 – RBW – SWP – RUN – MEM, vous remarquerez que le surlignage de CENTER perd de l'intensité lumineuse tandis que le surlignage de la fonction sélectionnée s'active.

Par exemple, si vous déplacez le curseur sur RBW, vous pouvez modifier la valeur à l'aide des touches + et –, mais en même temps, vous pouvez aussi modifier la valeur de la fréquence, en tournant le bouton du codeur.

Seule l'utilisation des fonctions MAR-KER 1 et MARKER 2, rendra impossible la modification de la fréquence (le surlignage d'ENTER disparaîtra). En effet, en tournant le bouton du codeur, nous obtiendrons le changement de la valeur des marqueurs.

#### En cas d'erreur

En cas de faute de frappe durant l'entrée des données, à la droite de la ligne >\*\*\*\*\*\*\*\*\*, nous verrons apparaître le mot ERROR. Ceci ne sera pas un problème car, à l'aide de la touche CLEAR, nous pourrons rétablir les fonctions comme à l'origine. Dans le pire des cas, il sera suffisant d'éteindre l'Analyseur et de le rallumer après avoir attendu environ 2 secondes.

#### A prendre en considération

A la première utilisation de cet analyseur de spectre, en activant la fonction SPAN, vous aurez l'occasion de remarquer :

En prenant, par exemple, une fréquence centrale de 100 000 MHz et une valeur de SPAN de 100 MHz. La grille étant composée de 10 petits carrés,

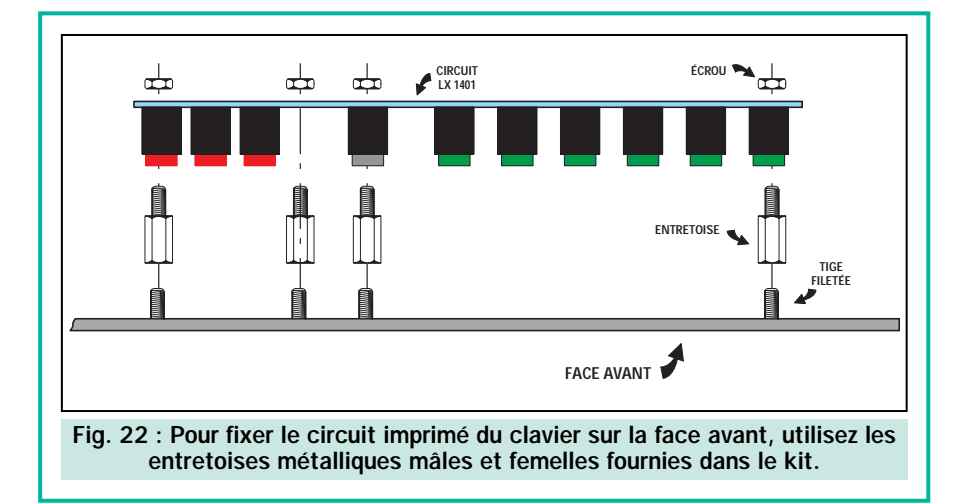

chacun d'eux aura une valeur correspondant à 10 MHz. De même, si vous avez choisi une valeur de SPAN de 250 MHz, chaque petit carré correspondra à 25 MHz.

Avec cette valeur de SPAN, le centre de la grille ne pourra plus être de 100 000 Hz mais sera de 125000 MHz.

En effet, le microprocesseur interne, une fois cette différence mesurée, modifiera la valeur de la fréquence reportée au centre de l'écran, de 100 000 MHz à 125 000 MHz.

En réalité, la valeur définitive de la fréquence au centre de l'échelle correspondrait plutôt à 115 000 ou 116 000 MHz, car le microprocesseur prendra également en charge, dans son calcul, la position du tracé de référence 0.

Cette valeur définitive de la fréquence apparaissant à l'écran de l'analyseur a une tolérance de 0,04 %, évidemment bien au-dessous des 0,08 % de beaucoup d'analyseurs du marché.

Enfin, en descendant à une sensibilité inférieure à 60 dB, vous pourriez rele-

ver une différence de +/– 1 ou 2 dB, due à la tolérance des circuits intégrés atténuateurs.

**MESURE** 

#### **Conclusions**

Ce projet à muri durant près de trois ans.

Bien entendu, notre intention première était de vous en décrire les résultats. Mais, en raison du coût de réalisation élevé et prenant en considération les augmentations du prix des composants, nous avions, dans un premier temps, décidé de surseoir à la publication de cet article. Après réflexion, nous avons jugé de grande utilité formative la quantité d'informations et de données que nous avons collectées durant la réalisation des différents prototypes.

Même ceux qui ne monteront jamais cet appareil, soit en raison de son prix, soit parce qu'ils n'en ont pas réellement le besoin, trouveront néanmoins ici un guide constructif sur l'utilisation d'un analyseur de spectre.

C'est pour ces raisons, que nous avons décidé de fournir séparément le kit du

module HF incluant la carte digitale, et le kit du clavier. A ces deux étages indispensables, il vous suffira d'ajouter un boîtier et de construire un étage d'alimentation capable de débiter les tensions de 5, 12 et 28 volts.

Ensuite, vous pouvez remplacer l'écran 8 pouces par un écran télé de 18, 20 ou 22 pouces, disposant d'une entrée composite vidéo. Il n'est pas possible d'utiliser l'écran d'un ordinateur ou d'envoyer le signal de sortie du groupe HF/digital à l'entrée d'un oscilloscope.

A ceux qui désirent construire l'étage d'alimentation, nous conseillons l'utilisation d'un transformateur entièrement blindé, devant être fixé sur la partie arrière du boîtier pour éviter que son champ magnétique ne puisse déformer la géométrie de la grille. Si le transformateur est positionné au dehors du boîtier, vous pouvez utiliser un modèle quelconque, capable de fournir les tensions indiquées dans la figure 14.

Vous disposez maintenant de la solution idéale pour réaliser un analyseur de spectre de qualité à un prix qui fera pâlir qui vous savez ! A suivre ◆◆◆

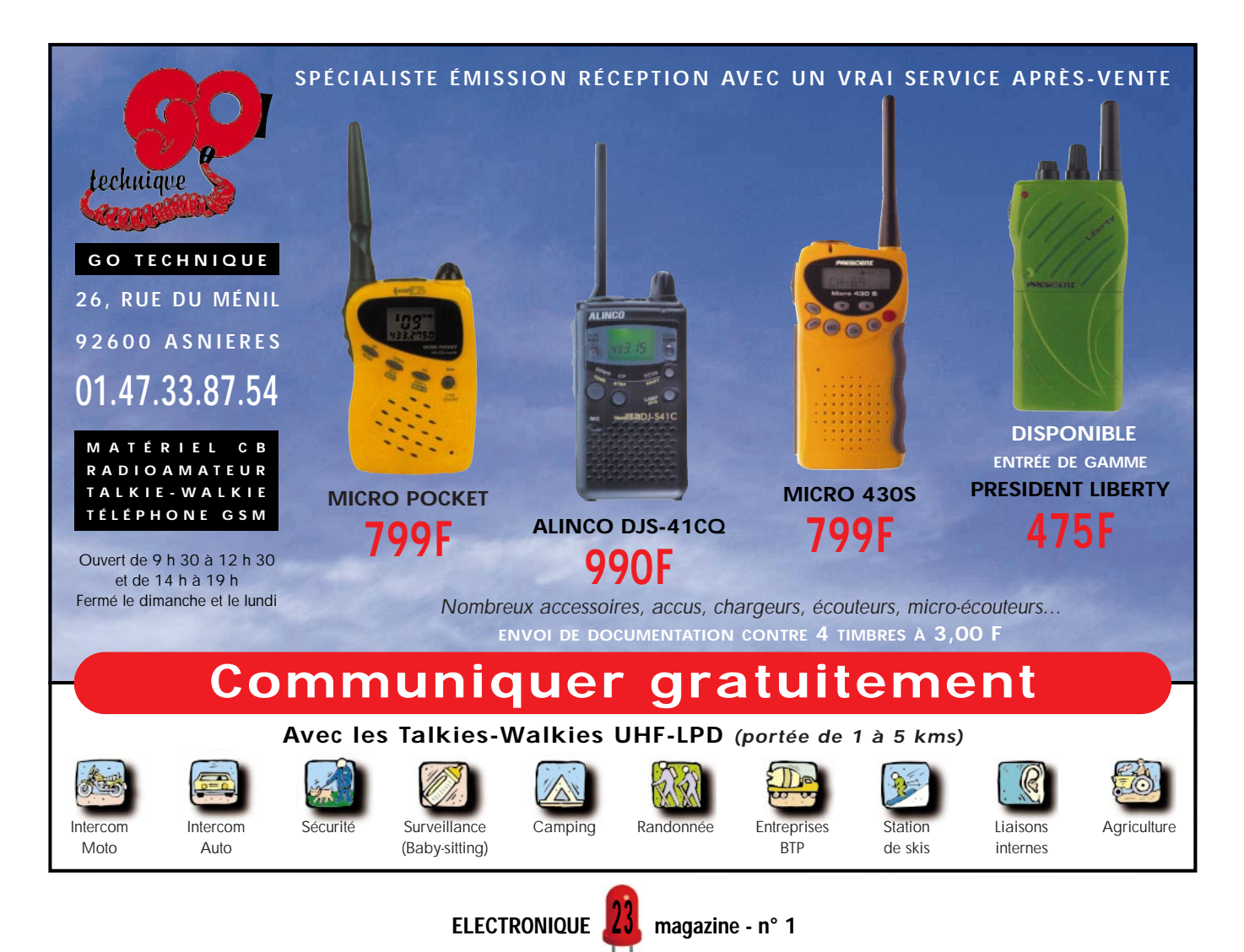

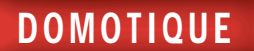

# Une clé DTMF 4 ou 8 canaux

Nous vous proposons dans cet article un télécontrôle DTMF de la troisième génération réalisé avec le nouveau microcontrôleur ST6265 muni d'une EEPROM interne. Cet appareil permet de mettre sous tension ou d'éteindre, via la radio ou le téléphone, n'importe quel appareil électrique. Il est possible de modifier à distance le code d'accès ainsi que tous les paramètres opérationnels de la clé.

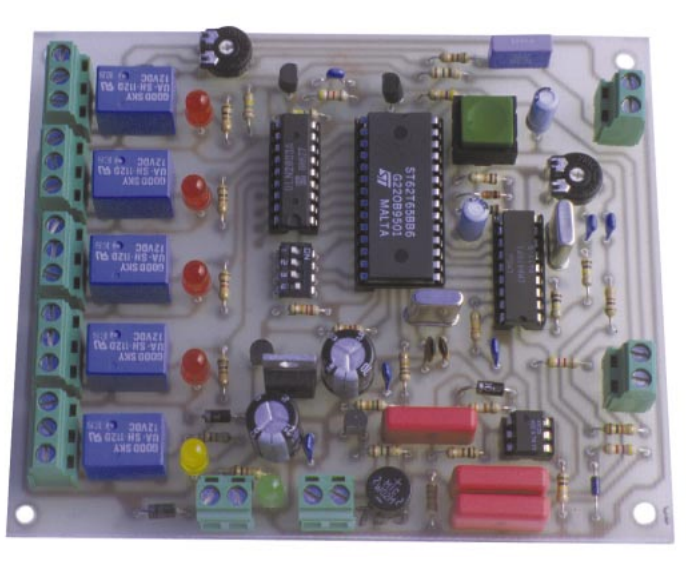

de transmettre que votre voix. Aujourd'hui il est aussi votre fax, votre répondeur, votre modem, et aussi… votre clé DTMF.

ier encore, le téléphone ne permettait

Plaisanterie à part, le marché de la télécommunication est en perpétuelle évolution. Il suffit, pour s'en convaincre,

de penser au succès d'Internet, le réseau qui relie à l'échelle planétaire des milliers d'ordinateurs. Au moyen de clés DTMF, et plus généralement à travers des systèmes de télécontrôle, il est possible d'activer à distance — via radio ou via téléphone — n'importe quelle charge électrique.

#### Tour d'horizon en DTMF !

Ces dispositifs utilisent en entrée un signal audio codé en DTMF (Dual-tone MultiFrequency, signalisation multifréquences à deux tons) et disposent en sortie d'un ou plusieurs relais pouvant être reliés à autant d'appareils.

La dénomination « Clé DTMF » vient du fait que pour garantir l'exclusivité de la commande, c'est-à-dire pour faire en sorte qu'une seule personne puisse accéder au contrôle des relais, le circuit doit disposer d'un code d'activation particulier, telle une « clé » d'accès. Le sigle DTMF indique le standard de communication utilisé pour transmettre les codes.

Le choix du système DTMF est dicté par deux raisons substantielles. En premier lieu, presque tous les appareils téléphoniques ou radio ont la capacité de générer des signaux de ce type. En second lieu, le fait que les tons DTMF (en

ELECTRONIQUE  $\frac{14}{10}$  magazine - n° 1

2 4

réalité bi-tons) ne peuvent pas être reproduits par la voix humaine, évitant ainsi les fausses activations dues à la présence de signaux vocaux sur la même ligne de transmission.

Les premières clés DTMF, réalisées avec des composants discrets, présentaient une considérable complexité de circuits et étaient caractéri-

sées par des prestations plutôt modestes ! Ensuite sont nées les premières clés DTMF en logique digitale. Puis, immédiatement après, celles à microprocesseurs, avec une nette amélioration tant des prestations que de la souplesse d'utilisation des télécontrôles.

La clé DTMF, que nous nous apprêtons à vous décrire, représente l'évolution des précédentes et peut être définie comme appartenant à la troisième génération grâce à la qualité et à la multitude des fonctions disponibles. Cette nouvelle clé peut fonctionner soit avec un appareil radio (gestion du PTT), soit avec une ligne téléphonique avec la possibilité de choisir le nombre de sonneries nécessaire à l'activation de la carte.

Le circuit dispose de quatre relais en sortie, nombre qui peut être étendu à huit en utilisant une carte supplémentaire qui sera présentée ultérieurement. La nouvelle clé DTMF répond à chaque commande avec un ton différent afin de confirmer l'ouverture ou la fermeture des relais. De plus, les canaux peuvent fonctionner en on/off ou en mode impulsion. Une option est également prévue pour assurer le rétablissement automatique des canaux, très important en cas de coupure d'alimentation. Dans ce mode, le relais reprendra l'état qu'il avait avant la coupure. Pour les autres fonctions, nous vous signalons la possibilité d'interroger la

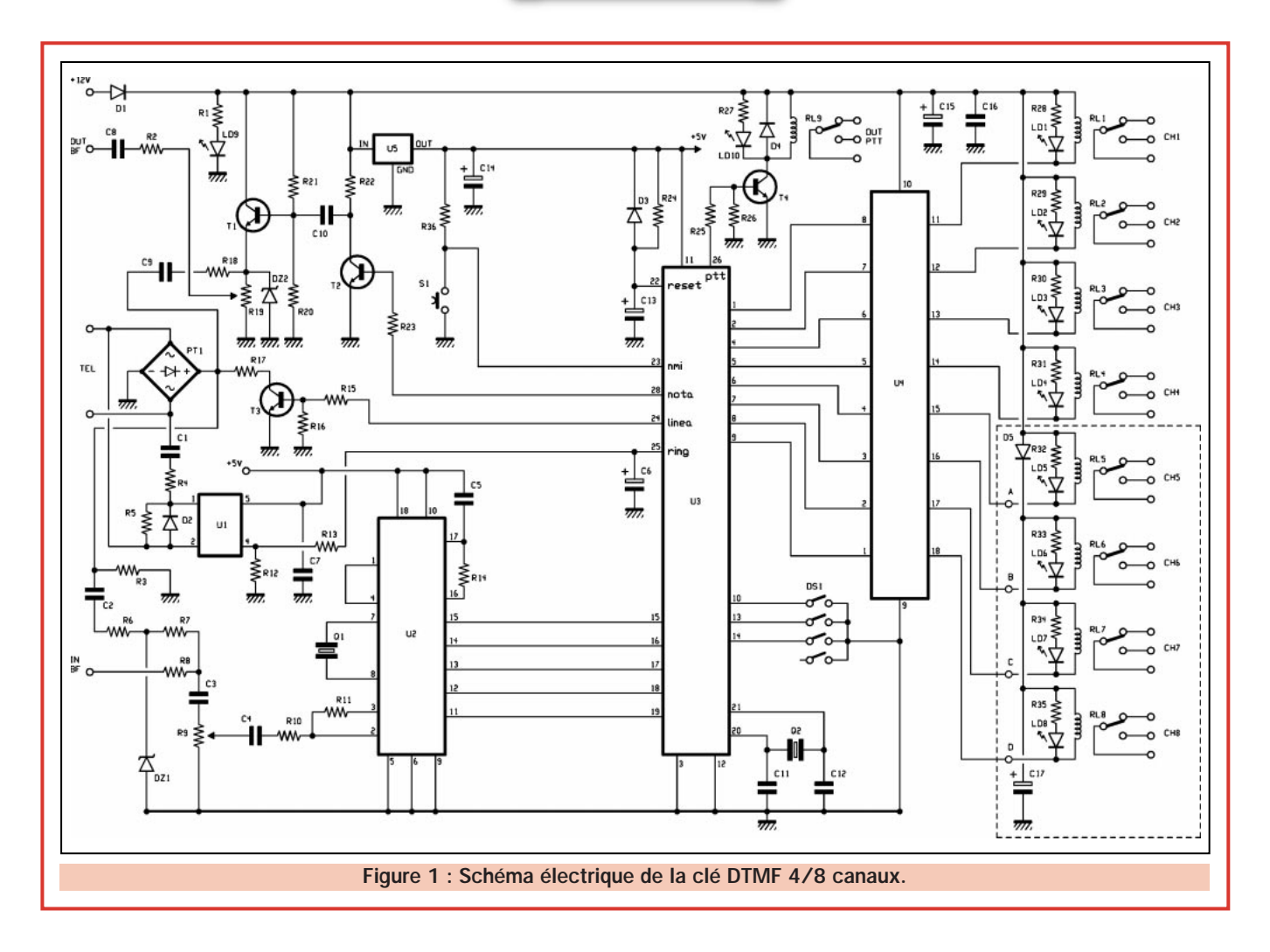

carte pour connaître l'état de chaque canal avant de procéder à leur commutation. Le code d'activation à cinq chiffres, l'état des relais, le nombre de sonneries et toutes les autres options sont mémorisés en permanence, à l'intérieur d'une mémoire non volatile, même en cas d'absence d'alimentation. A l'inverse des clés DTMF utilisant des microcontrôleurs équipés de mémoires RAM, cela signifie qu'après une éventuelle coupure secteur tous les paramètres seront restitués tels qu'ils étaient auparavant. Entrons, maintenant, dans le détail de ce nouveau télécontrôle en analysant le schéma électrique de la figure 1.

#### Le Hardware

Malgré toutes ces prestations offertes par notre clé DTMF, le schéma électrique reste simple. Il a l'avantage d'être très fiable et très facile à réaliser.

Le cœur du système est le circuit intégré U3, le nouveau microcontrôleur ST6265, doté d'une mémoire EEPROM gérant toutes les fonctions de la carte. Pour fonctionner, ce circuit doit être alimenté sous 5 volts entre les broches

11 (+ 5 V) et 12 (masse) tout en laissant la broche 3 (test) à la masse pendant le fonctionnement normal. Cet étage d'alimentation est constitué de C15 et C16 pour lisser la tension, de la diode D1 qui protège la carte en cas d'inversion de polarité, de la diode LED LD9 qui indique la présence de tension et enfin du régulateur 5 volts U5 dont la fonction est d'alimenter le microcontrôleur (U3) qui décode la DTMF. La carte, elle, doit être alimentée avec une tension continue de 12 volts et a une consommation de 200 mA.

Passons maintenant à la description du circuit intégré U3 et de toutes ses broches. Le réseau RC composé de la résistance R24 et du condensateur C13 permet, lors de la première mise sous tension ou lorsque l'on alimente la carte, de faire une réinitialisation (reset) en mettant, un instant, à la masse la broche 22 afin que le programme puisse se mettre correctement « en place ».

Le quartz Q2 de 6 MHz et les condensateurs C12 et C13 servent à faire fonctionner l'oscillateur du microcontrôleur pour ainsi faire « tourner » le programme.

Le dip-switch à quatre interrupteurs DS1 est directement connecté aux broches 10, 13, et 14 du microcontrôleur sans aucune résistance. Le premier interrupteur sélectionne le type de fonctionnement de la clé : par radio s'il est sur ON ou par téléphone s'il est positionné sur OFF. Le switch 2 sélectionne le type de fonctionnement des canaux, bi-stable si le switch est sur (ON) ou impulsion si le switch est sur (OFF). Au moyen du switch 3, il est possible d'activer (switch sur ON) ou désactiver (switch sur OFF) la fonction de rétablissement de l'état des relais dans le cas d'une éventuelle coupure d'alimentation. Le quatrième et dernier switch n'est pas connecté et il est réservé à de futures applications.

Le poussoir S1 connecté au + 5 V à travers la résistance R36 sert à mettre à 0 la mémoire EEPROM présente à l'intérieur de U3 (action sur NMI, broche 23). Nous devrons agir sur ce poussoir durant la phase d'initialisation de la carte et chaque fois que nous voudrons modifier le code d'accès de la clé si celle ci est protégée.

Les notes de réponse (continue, modulée ou de programmation) sont

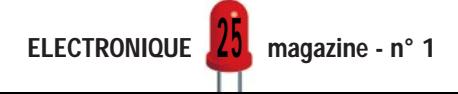

générées par le microcontrôleur, grâce à l'horloge (timer) interne, et sont envoyées en sortie sur la broche 28 sous forme de signal carré. Ce signal est ensuite appliqué, à travers R23, à la base de transistor T2 qui permet de l'amplifier avant de l'envoyer à l'ensemble T1, R20, R21 et R22. Le signal présent sur l'émetteur de T1 est ensuite envoyé, soit à la ligne téléphonique, à travers C9 et R18, soit à la sortie BF à travers C8, R2 et le trimmer R19, qui permet de régler le niveau. Chaque fois qu'une note est générée, la broche 26 du microcontrôleur passe à + 5 V pendant toute la durée de la note, et, dans ce mode on ferme, grâce à R25 et T4, le relais PTT RL9. La fermeture de ce relais est signalée par l'allumage de la LED LD10.

La gestion de la ligne téléphonique est confiée aux broches 24 et 25 du microcontrôleur. La broche 24 est utilisée comme sortie push-pull : elle peut être, soit à la masse, et dans ce cas la ligne téléphonique est ouverte, soit à + 5 V, et dans ce cas la ligne sera

#### **Caractéristiques** techniques

Notre télécontrôle peut fonctionner aussi bien connecté à une ligne téléphonique qu'à un appareil de radio. La carte, qui utilise le standard DTMF, est entièrement pilotée par un microcontrôleur et présente les caractéristiques suivantes :

-gestion par µC 8 bits munis de mémoire non volatile,

-protocole de communication suivant le standard DTMF,

-quatre (extension possible à huit) appareils contrôlables,

-fonctionnement des canaux en on/off ou par impulsion.

-clé d'activation à cinq tons (100000 combinaisons possibles) modifiable par l'usager et mémorisation dans sa mémoire non volatile,

-possibilité de protection de la clé, -programmation, en fonctionnement téléphonique, avec les touches de 1 à 9.

-tons de réponse différents pour confirmer l'ordre,

-possibilité d'interrogation de l'état des canaux,

-gestion du relais PTT en fonctionnement radio,

-fonction rétablissement des canaux, -signalisation des coupures d'alimentation,

-fonctionnement de la clé DTMF, même reliée à un répondeur téléphonique.

amenée à la masse par la résistance de 150  $\Omega$  (R17) grâce au transistor T3 et à la résistance R15. La broche 25 du microcontrôleur reçoit, quant à elle, les sonneries de téléphone à travers le circuit de détection de sonnerie « ring detector » composé de l'optocoupleur U1 et des résistances R12 et R13. La LED présente à l'intérieur de U1 s'active chaque fois que la ligne reçoit une sonnerie, à l'aide du circuit constitué par les résistances R4, R5 et du condensateur C1. A chaque sonnerie correspond une impulsion positive en sortie de l'optocoupleur (broche 4), impulsion qui sera envoyée à la broche 25 du microcontrôleur.

Notre télécontrôle est piloté par un signal DTMF (que ce soit en mode radio ou en mode téléphone) qui n'est pas directement compréhensible par le microcontrôleur qui peut seulement générer des signaux digitaux. Pour surmonter cet obstacle, il est nécessaire de faire appel à un décodeur — dans notre cas un 8870 — capable de convertir les bi-tons DTMF en signaux

numériques. Ce circuit, noté U2 sur le schéma, ne nécessite pour fonctionner que trois composants externes : un quartz de 3,58MHz (entre les broches 7 et 8), une résistance de 330 kΩ (entre les broches 16 et 17) et un condensateur de 100nF entre le + 5V et la broche 17. Le signal prélevé sur le conjoncteur téléphonique traverse le pont de diode (PT1) puis vient sur l'entrée (broche 2) du 8870 à travers le trimmer R9. En utilisation radio, le signal prélevé sur le bornier « IN BF » arrive lui aussi sur la même broche 2 à travers la résistance R8 et le trimmer R9. Dans les deux cas, radio ou téléphone, le trimmer R9 sert à régler le niveau du signal pendant que la diode zener DZ1 limite à 5V l'amplitude du signal afin de protéger U2. Les sons DTMF sont ensuite convertis en signaux numériques puis disponibles sur les broches 11, 12, 13 et 14 (Q1, Q2, Q3 et Q4) du 8870. Ces broches sont respectivement connectées à U3 sur les pins 19, 18, 17 et 16, qui sont programmées sans résistance de tirage (pull-up) et sans interruption. Le signal

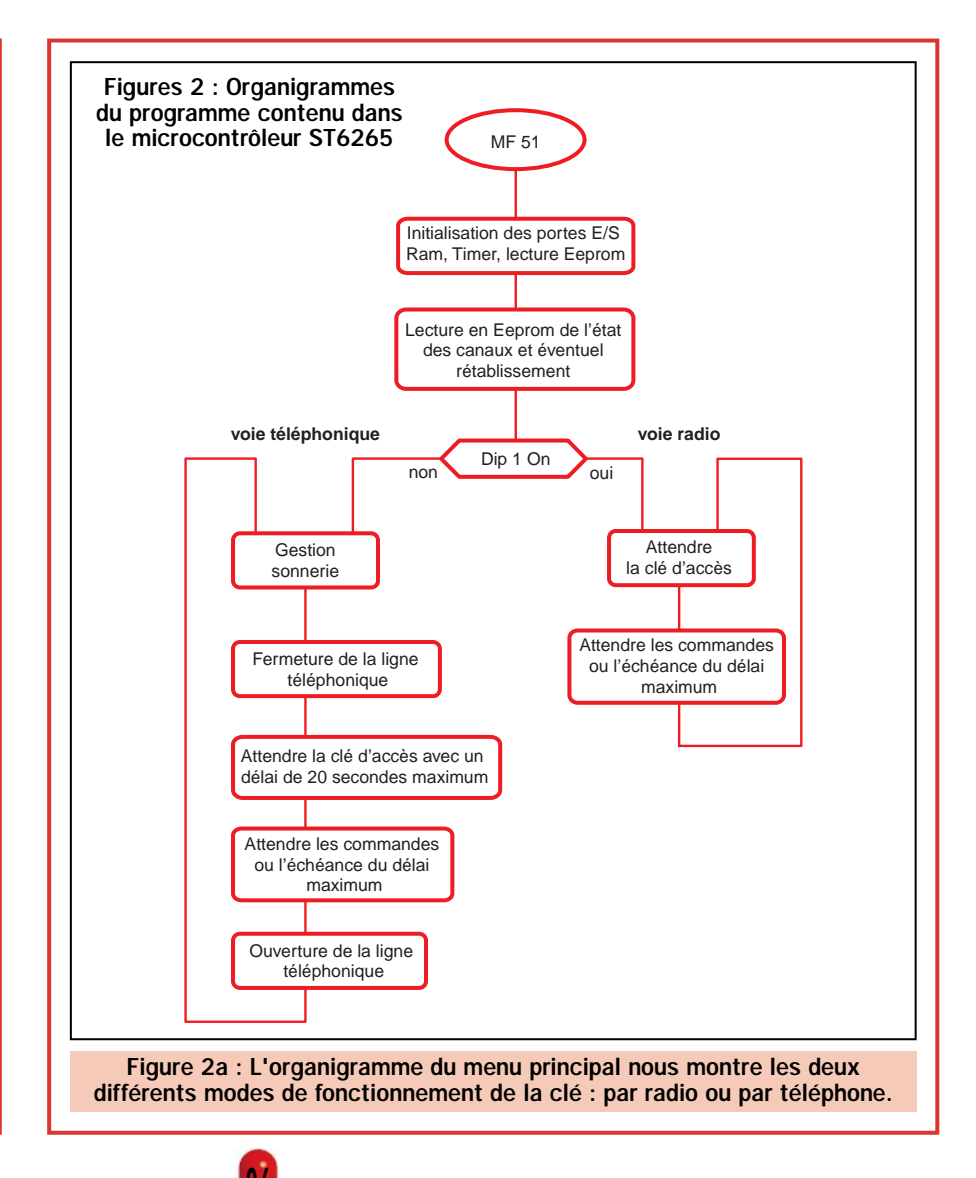

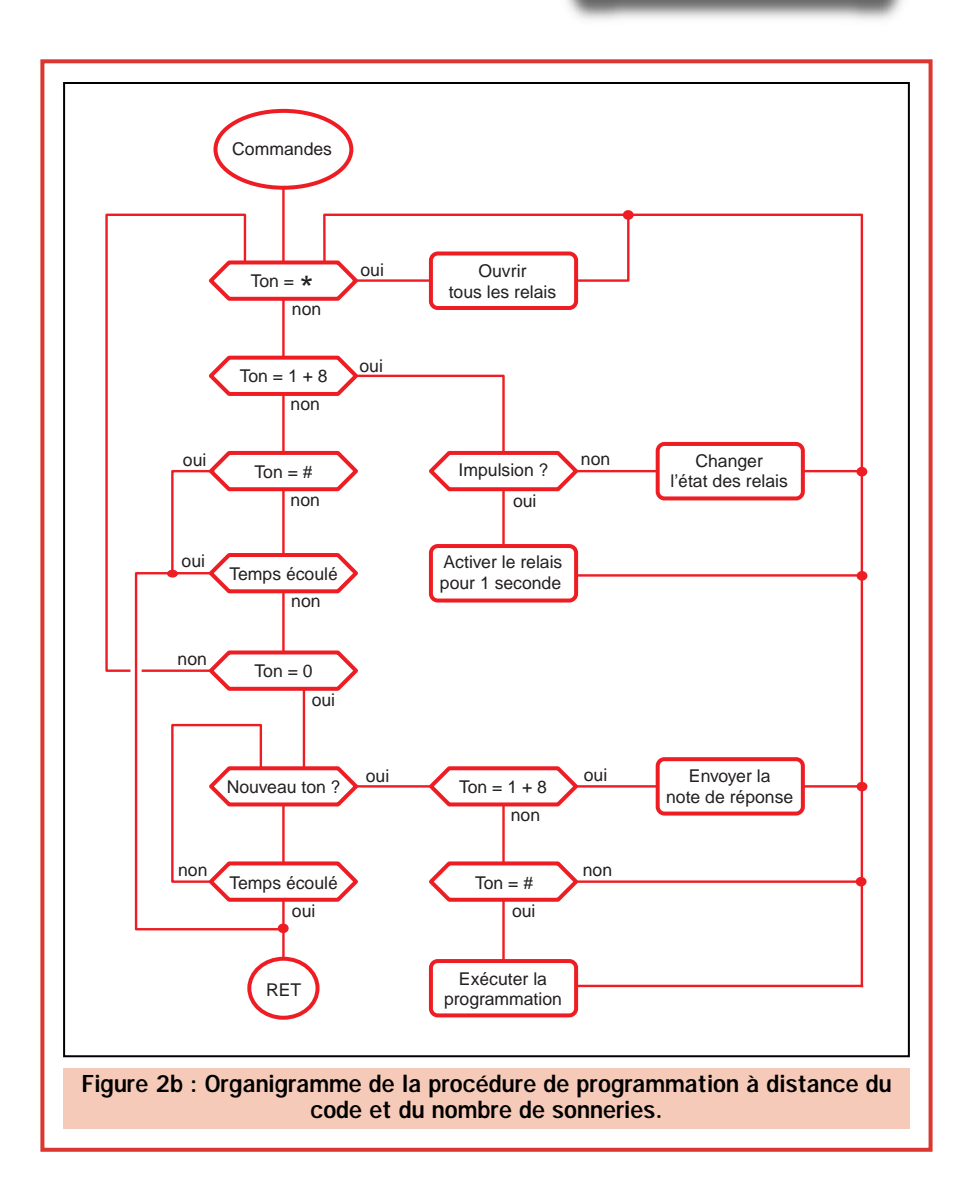

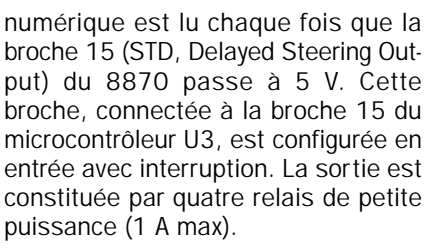

Le nombre de sorties peut être étendu à 8 en utilisant une carte optionnelle : les quatre relais présents sur la carte de la clé DTMF plus les quatre relais de la carte d'extension, tous gérés par les huit lignes de sortie du microcontrôleur à travers le driver U4 (ULN2803).

Les broches du microcontrôleur utilisées pour piloter les relais CH1 à CH8 sont respectivement 1, 2, 4, 5, 6, 7, 8 et 9. L'intégré ULN2803 a pour but de simplifier aussi bien le circuit que le montage. Il dispose de huit drivers de puissance pour relais et de huit diodes de protection. Ce circuit permet de remplacer le classique driver à transistor qui aurait nécessité l'emploi de huit transistors, d'autant de diodes et

de 16 résistances. Les LED DL1 à DL8 sont elles aussi pilotées par U4 et permettent de visualiser les relais activés.

La description hardware étant terminée, il ne nous reste plus qu'à passer à la description software du programme contenu dans U3. Pour cela, examinons les organigrammes de la figure 2.

#### Le Software

Pour mieux comprendre le fonctionnement du télécontrôle, nous avons représenté le software (MF51) à l'aide de trois différents organigrammes. Le premier (figure 2a) est le programme principal, le second (figure 2b) la routine de programmation et le troisième (figure 2c), relatif aux commandes, indique les opérations que l'on peut effectuer sur la carte une fois le code d'accès activé.

#### Le programme principal

Mais procédons par ordre et analysons tout d'abord le programme principal. A la mise sous tension de la carte, le

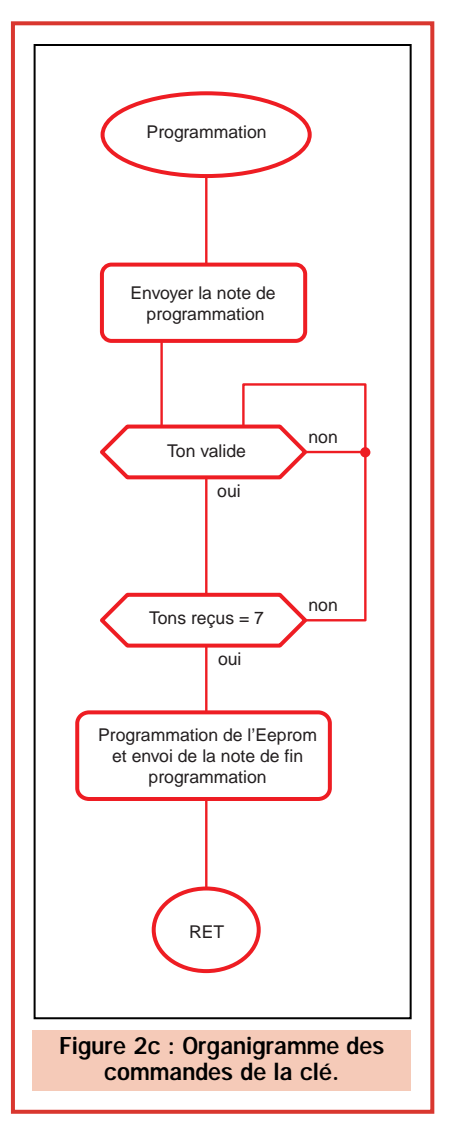

microcontrôleur initialise toutes les entrées/sorties en mettant en entrée les broches prévues pour recevoir des données et en sortie les broches prévues pour envoyer des données.

Rappelons-nous que le démarrage du programme s'effectue du microcontrôleur ST6265 à chaque mise sous tension (fonction de power-on) et que si ce démarrage venait à échouer, le microcontrôleur retenterait automatiquement une initialisation jusqu'à ce qu'il y parvienne. En conclusion, il est impossible que le microcontrôleur se bloque durant la mise sous tension.

Après les portes, sont initialisés les autres périphériques internes utilisés, les deux timers, puis la mémoire RAM. Ensuite, le programme lit, dans la mémoire non volatile EEPROM, les données enregistrées, celle du code d'accès, le nombre de sonneries et l'état des canaux. Si la fonction de « rétablissement » est activée, le programme positionne les relais dans l'état où ils étaient avant la coupure secteur. A ce point, le programme va se diviser

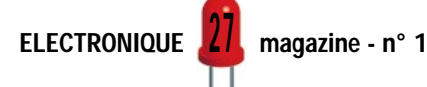

Liste des composants  $R1:1 k\Omega$ R2 : 1 kΩ R3 : 33 kΩ R4 : 100 Ω R5 : 390 Ω  $R6: 4.7 K<sub>\Omega</sub>$  $R7 : 1 k\Omega$  $R8:1$  kΩ R9 : 47 kΩ trimmer  $R10:100 k\Omega$  $R11:100 k\Omega$  $R12:100 k\Omega$  $R13:4,7 k\Omega$  $R14:330 k\Omega$  $R15:15k\Omega$  $R16:15k\Omega$  $R17:150\ \Omega$ R18 : 150 Ω R19 :  $4,7$  kΩ trimmer R20 : 150 kΩ R21 : 150 kΩ  $R22 : 4,7 k\Omega$ R23 : 33 kΩ R24 : 100 kΩ R25 : 15 kΩ R26 : 15 kΩ R27 : 1 kΩ R28 : 1 kΩ R29 : 1 kΩ R30 : 1 kΩ  $R31 : 1 k\Omega$ R36 : 15 kΩ (les résistances sont à 1/4 W) C1 : 220 nF 250 V polyester C2 : 220 nF 250 V polyester C3 : 100 nF multicouches C4 : 100 nF multicouches C5 : 100 nF multicouches C6 : 1 µF 16 VL chim. C7 : 100 nF multicouches C8 : 220 nF 100 V polyester C9 : 220 nF 250 V polyester C10 : 100 nF multicouches C11 : 22 pF céramique C12 : 22 pF céramique C13 : 1 µF 16 VL chim. rad. C14 : 470 µF 25 V chim. rad. C15 : 470 µF 25 V chim. rad. C16 : 100 nF multicouches D1 : 1N4007 D2 : 1N4007 D3 : 1N4148 D4 : 1N4007 DZ1 : Zener 5,1 V DZ2 : Zener 12 V LD1 : LED rouge 5 mm LD2 : LED rouge 5 mm LD3 : LED rouge 5 mm LD4 : LED rouge 5 mm LD9 : LED verte 5 mm LD10 : LED jaune 5 mm PT1 : Pont de diodes 1 A T1 : BC547 T2 : BC547 T3 : MPSA42 T4 : BC547

Q1 : Quartz 3,58 MHz

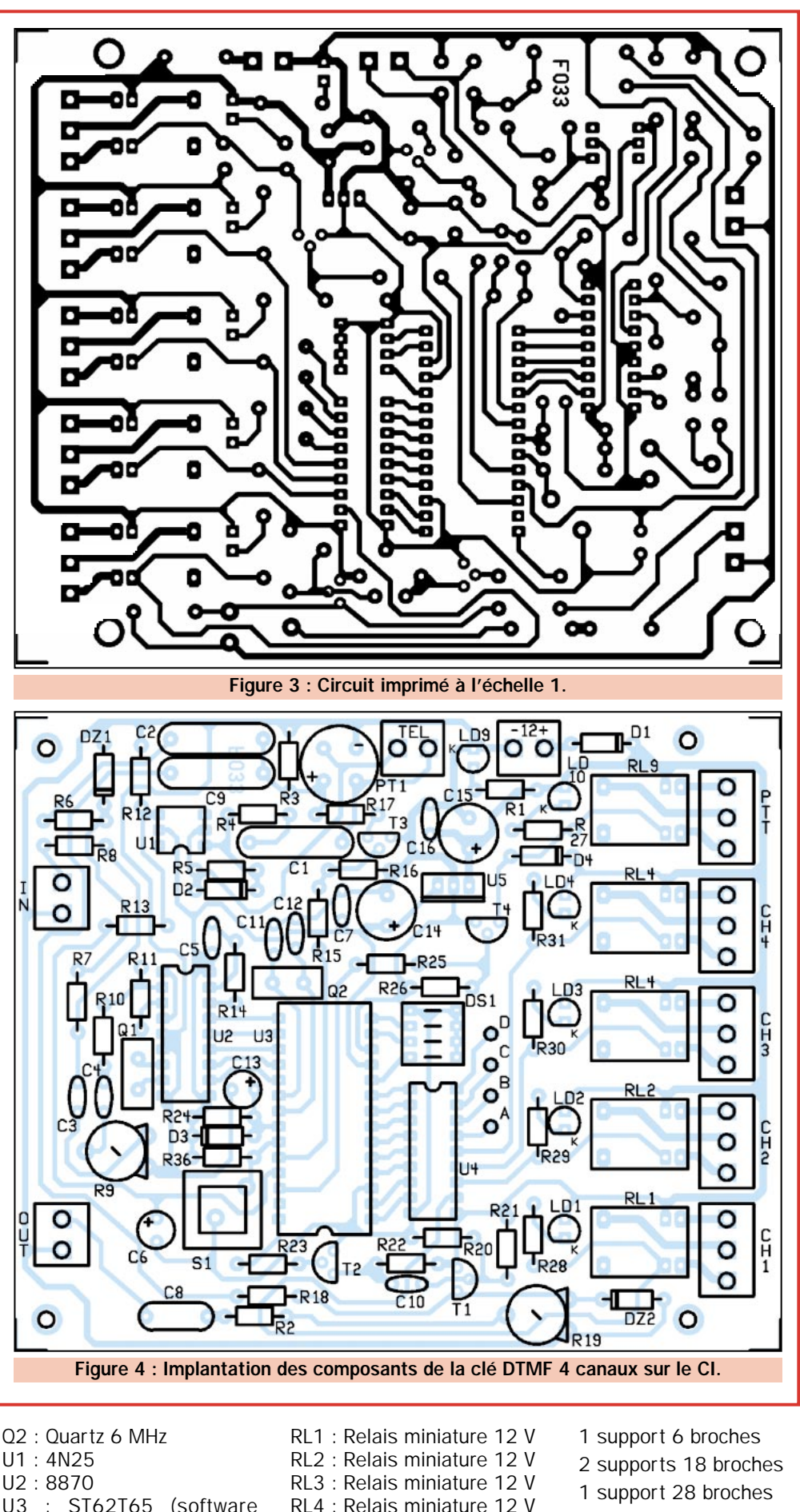

U3 : ST62T65 (software MF51) U4 : ULN2803 U5 : 7805

40

RL9 : Relais miniature 12 V DS1 : Dip-switch 4 pôles S1 : poussoir de C.I.

- 4 borniers 2 points
- 5 borniers 3 points
- 1 C.I. réf. : F033

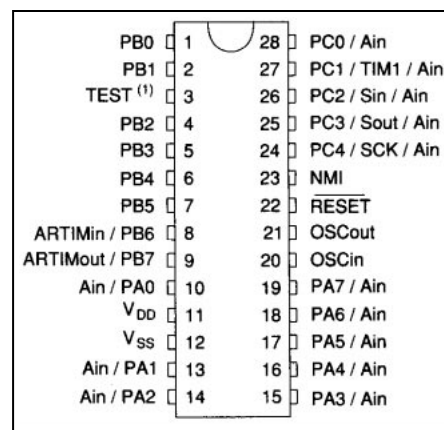

#### Figure 5 : Le microcontrôleur ST6265

La carte utilise le nouveau microcontrôleur de chez SGS-Thomson ST6265. Toutes les opérations et les gestions sont donc confiées à un unique circuit, ce qui nous donne l'avantage d'avoir à la fois un montage simple et un produit fiable. Le choix de ce microcontrôleur a été fait pour plusieurs motifs, entre autres la nécessité de doter la clé d'une mémoire non volatile permettant de conserver le code et l'état des relais. Le ST6265 dispose en interne de trois types de mémoire différentes : une ROM de 3884 octets permettant de loger le programme, une RAM de 128 octets et enfin une EEPROM de 128 octets qui permet de conserver en permanence des données. Les lignes d'entrées et sorties disponibles dans le ST6265 sont plus que suffisantes pour satisfaire notre application, en outre leurs souplesses d'utilisation nous ont permis de réaliser d'appréciables simplifications du circuit.

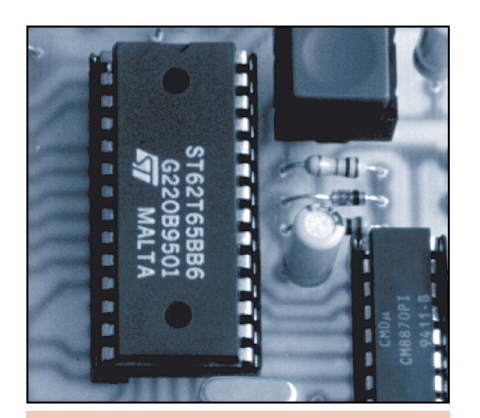

Photo 2 : Vue sur le microcontrôleur ST6265.

Dans la clé DTMF nous utilisons seulement trois intégrés : le microcontrôleur ST6265, le décodeur de tons DTMF référencé G8870 et le driver pour relais l'ULN2803. Le microcontrôleur doit être monté avec le détrompeur vers le haut, contrairement aux deux autres circuits intégrés.

#### OÙ TROUVER LES COMPOSANTS

Si vous disposez déjà dans vos tiroirs d'un certain nombre de composants, vous pouvez vous approvisionner des manquants auprès des annonceurs de la revue.

La société COMELEC commercialise le télécontrôle DTMF quatre canaux en kit (cod. FT110K) au prix de 395 francs et 495 francs monté. Le kit comprend tous les composants et le circuit imprimé. La carte d'extension 4 canaux coûte 70 francs en kit (cod. FT110EK) et 86 francs montée (cod. FT110EM). Le microcontrôleur programmé est disponible séparément (cod. MF51) et coûte 176 francs.

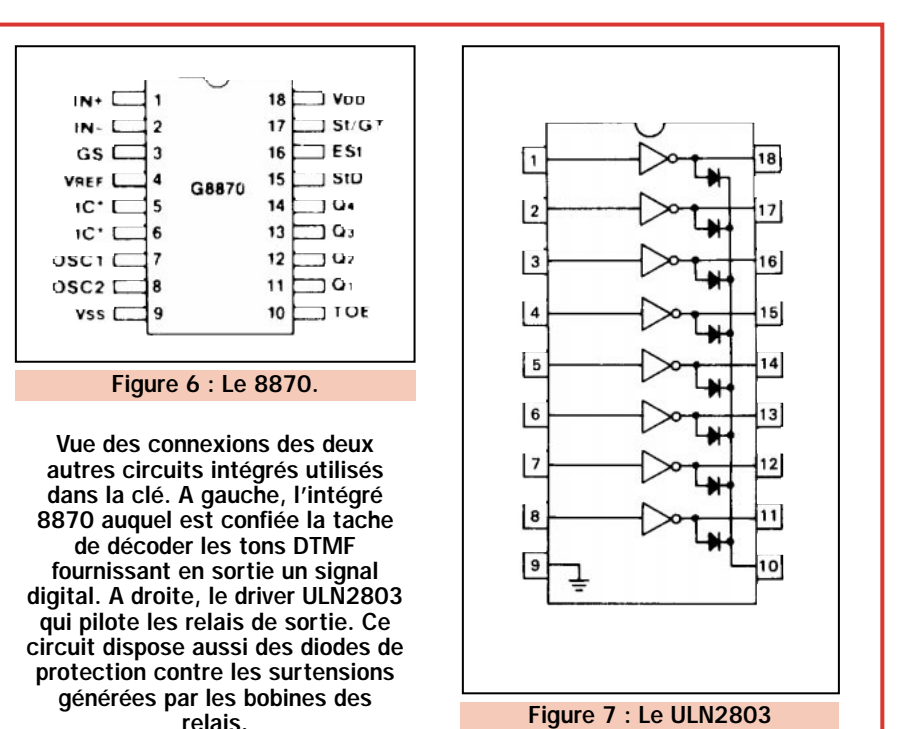

en deux parties selon le mode de fonctionnement choisi, téléphone ou radio. Dans le premier cas, le programme gère le « ring detector » c'est-à-dire attend et compte les sonneries pour comparer avec le nombre de sonneries mémorisé. Quand le nombre est identique, la carte prend la ligne téléphonique puis attend les cinq tons du code d'accès de la clé avec un intervalle maximum entre deux tons de 20 secondes. Si le code reçu est identique au code mémorisé, la carte se positionne en réception afin d'exécuter les différentes commandes. Ensuite, on ouvre la ligne puis on reboucle.

Nous pouvons observer que durant tout le programme, dans la phase de détection de sonnerie, celle de décodage de la clé ou celle de commande, un délai (« time out ») est prévu : de cette manière, une éventuelle coupure de

ligne téléphonique, dans n'importe quelle partie du programme ne pourra pas bloquer la carte qui, au contraire, se libérera elle-même de la ligne.

Si la clé DTMF est utilisée en fonctionnement radio, le microcontrôleur suit un programme similaire au premier à l'exception du contrôle de la sonnerie et de la ligne téléphonique.

#### Routine de gestion des commandes

Le deuxième organigramme illustre la routine de gestion des commandes. A chaque note disponible sur le clavier téléphonique ou sur l'appareil radio, nous y avons associé une fonction en cherchant à rendre notre télécontrôle le plus convivial possible.

Les tons DTMF utilisés sont les touches de 0 à 8,  $*$  (étoile) et  $#$  (dièse).

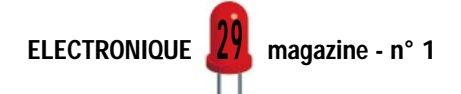

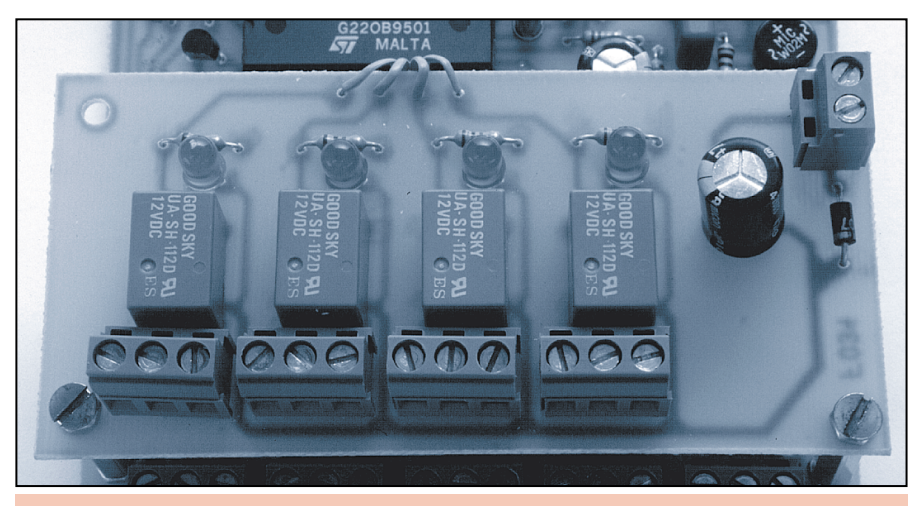

Photo 3 : Vue sur la carte d'extension 4 à 8 canaux.

Notre télécontrôle peut gérer un maximum de huit sorties à relais. Les quatre premières sorties, c'est-à-dire du canal 1 à 4, sont disponibles sur la carte de base. Pour augmenter de quatre à huit le nombre de canaux, il suffit d'utiliser la platine d'extension visible sur la photo.

Le programme interprète ces sons et exécute la fonction associée : l'étoile ouvre tous les relais, le dièse provoque la sortie de la subroutine et éventuellement le raccroché et les sons de 0 à 8 actionnent respectivement les relais CH1 à CH8.

Le fonctionnement des relais peut être par impulsion ou on/off en fonction de la position de S1.

A chaque fois qu'un relais change d'état, une note de réponse est générée (continue si le relais est fermé ou modulée si le relais est ouvert). En envoyant un 0 suivi d'un numéro de 1 à 8, on active la fonction « d'interrogation » de la carte : le programme lit l'état du relais « interrogé » et répond par une note en respectant le standard énoncé ci-dessus (continue = relais fermé, modulé = relais ouvert).

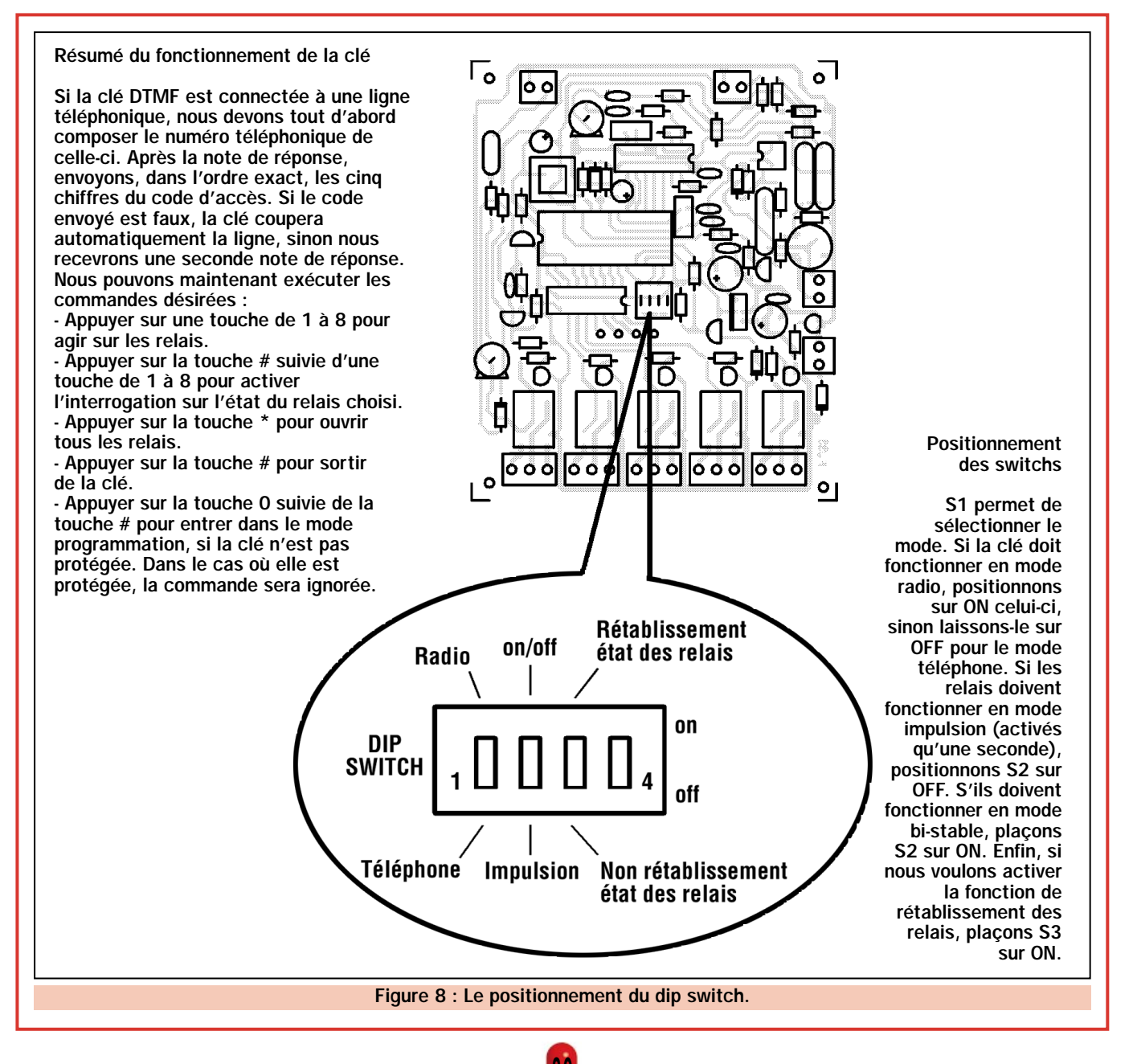

่ง

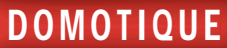

Dans ce mode, nous pouvons connaître l'état d'un canal sans le modifier. Si l'on envoie le ton 0 suivi du ton # on active la fonction de programmation à distance.

#### Programmation à distance

Pour cette description, nous utiliserons le troisième organigramme. Le software envoie tout d'abord une note pour informer que nous sommes en mode programmation : à ce moment, la carte attend une séquence de sept tons qui sera mémorisée dans l'EEPROM.

A la fin, elle envoie une note de fin de programmation et désactive le télécontrôle raccrochant éventuellement la ligne téléphonique.

Les sept tons reçus et mémorisés dans l'EEPROM ont une signification bien précise : le premier ton représente le nombre de sonneries nécessaire pour que la carte se connecte à la ligne, les cinq suivants représentent le nouveau code d'accès et le dernier active ou désactive la protection. Si ce dernier est à « 1 », le software désactive la fonction programmation à distance rendant ainsi impossible la modification à distance, du code d'accès par un utilisateur lointain.

Pour éliminer la protection, il est nécessaire de remettre à zéro, en local, la mémoire EEPROM, procédure que nous décrirons lorsque nous nous préoccuperons de l'installation de la carte.

Si la clé est configurée pour un fonctionnement radio, la procédure de programmation sera légèrement différente : pour la précision, dans ce cas, le soft attend seulement six tons (cinq pour le code et un pour l'éventuelle protection). Le premier ton correspondant au nombre de sonneries n'est pas utilisé car, dans la version radio, le programme ne gère pas la ligne téléphonique.

Une ultime précision : la note générée au début et à la fin du mode programmation est différente de celles de réponse des relais (continue ou modulée). En effet, la note continue dure à peu près 3 secondes et a une fréquence de 1 000 Hz, la note modulée est formée de trois impulsions à 1000Hz d'une durée de 0,5 seconde, alors que la note de début et de fin de programmation est formée de huit impulsions à 1 000 Hz d'une durée de 100 ms. La description soft étant terminée, il ne nous reste plus qu'à passer à la réalisation du télécontrôle.

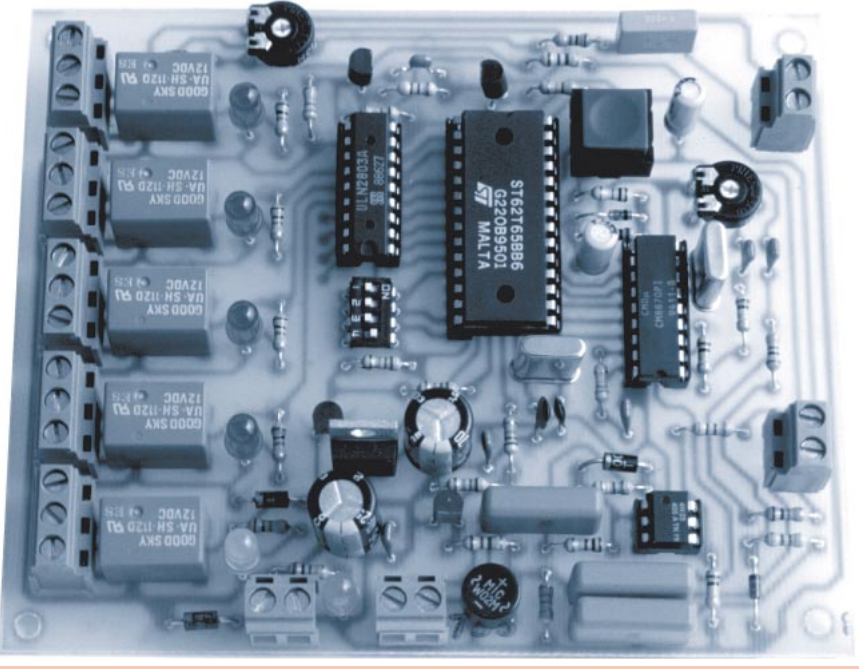

Photo 4 : Vue générale de la platine montée.

#### Le montage

Notre nouvelle clé DTMF a été conçue pour pouvoir être réalisée par tous, même par les lecteurs sans grande expérience en ce domaine.

Tous les composants utilisés sont facilement trouvables chez votre fournisseur habituel, à l'exception du microcontrôleur ST6265 qui est fourni programmé (software MF51) par la société COMELEC (voir publicité dans la revue).

Pour la réalisation du circuit imprimé simple face, vous pouvez utiliser la méthode de la photogravure en utilisant la photo du circuit imprimé représentée à l'échelle 1.

Nous pouvons ensuite commencer le montage en insérant d'abord les composants les plus petits, comme les résistances et les diodes, en respectant bien la polarité de ces dernières.

Nous poursuivrons en soudant, dans le bon sens, les supports des circuits intégrés, les condensateurs (en respectant la polarité des chimiques), les transistors, le pont de diode PT1, les quartz, le régulateur 7805 et les diodes LED (respecter la polarité).

Pour finir, nous monterons les relais et les borniers. Les circuits intégrés seront ensuite insérés dans leur support respectif en respectant le sens.

Nous pouvons maintenant procéder au raccordement de la carte.

#### Raccordements et installation

Avant d'alimenter la carte, nous devons sélectionner le type de fonctionnement en agissant sur le switch S1. Si la clé doit fonctionner en mode radio, positionnons le premier switch sur ON et, dans le cas contraire, sur OFF. Si les relais doivent fonctionner en mode impulsion, c'est-à-dire être activés 1 seconde seulement, positionnons le switch 2 sur OFF et, au contraire, sur ON si les relais doivent mémoriser leurs états. Enfin, si nous voulons activer la fonction « rétablissement », plaçons sur ON le switch 3 sinon, laissons-le sur OFF.

Raccordons maintenant la ligne téléphonique au bornier « TEL » de la clé ou la sortie HP du poste de radio au bornier « IN BF ». Si nous voulons que l'appareil de radio envoie le signal de réponse, nous devons connecter la sortie « OUT BF » de la carte à l'entrée microcontrôleur ainsi que la commande PTT. A ce point, nous pouvons alimenter la clé avec une tension continue de 12 volts entre la borne « + 12 » et la « masse ». Si tout est correct, la LED LD9 doit s'éclairer.

Attendons à peu près 10 secondes et appuyons un instant sur le poussoir S1. Immédiatement, LD10 doit s'éclairer pendant quelques secondes.

L'initialisation de la carte se termine ainsi : à ce moment dans l'EEPROM du microcontrôleur un code d'accès à cinq chiffres composé de cinq zéros est

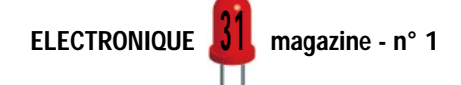

Notre clé DTMF a été conçue pour piloter un maximum de huit appareils. Le microcontrôleur, le software et le driver de puissance (ULN2803) permettent d'activer ou de désactiver huit relais.

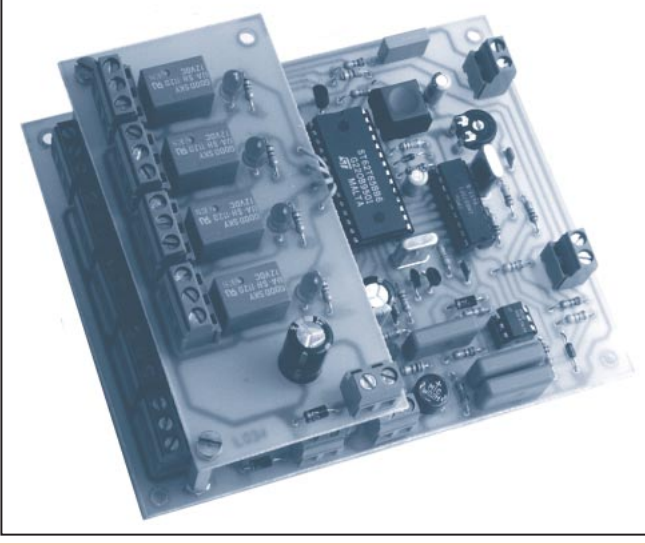

Photo 5 : Passage de 4 à 8 canaux.

mémorisé (00000) et le nombre de sonneries est fixé par défaut à trois.

Notre clé DTMF est maintenant prête à être utilisée. Rappelons-nous seulement que le switch S1 ne doit plus être modifié, à moins de reprendre la phase d'initialisation décrite ci-dessus. Pour raccorder la carte, il est nécessaire, initialement, de positionner les ajustables R9 et R19 à micourse.

Pour vérifier le fonctionnement de la carte en mode téléphone, il est nécessaire de raccorder préalablement l'entrée « TEL » au conjoncteur téléphonique. Il faut ensuite appeler la carte d'une autre ligne téléphonique! A la troisième sonnerie, la carte doit décrocher la ligne et envoyer une note de réponse. En tapant le code d'accès, soit cinq « 0 », nous devons entendre une seconde note qui confirme le fait que nous soyons bien entrés dans la clé. Si ce n'est pas le cas, cela signifie que le niveau de la ligne est trop bas et que, par conséquent, le 8870 n'arrive pas à décoder les tons. Dans ce cas, il faut agir sur le trimmer R9. Toutefois, si celui-ci a été réglé à mi-course la carte doit fonctionner du premier coup.

Une fois entré dans la clé, essayons de presser une touche de 1 à 8, par exemple la « 1 ». Si tout fonctionne bien, nous devons entendre dans l'écouteur une note continue. En appuyant une seconde fois sur la même touche, nous devons entendre une note modulée.

Rappelons-nous le fait (uniquement si la clé a été configurée pour un fonctionnement des relais en mode bi-stable) que la note continue indique que le relais s'est fermé alors que la note modulée est générée lorsque le relais s'ouvre. Si la clé a été configurée en mode impulsion, la note générée est toujours continue.

Pour reprogrammer le code d'accès nous devons appuyer sur « 0 » puis « # » et la clé répond avec la note de programmation. A ce moment, nous pouvons envoyer les sept tons requis. Le premier est le nombre de sonneries pour le décroché (de 1 à 9), les cinq suivants composent le code

d'accès et le dernier sert à choisir si l'on désire inhiber la reprogrammation à distance (envoi du ton 1) ou non (envoi du ton 0). Les codes envoyés sont mémorisés de façon permanente dans la clé DTMF (les données resteront, même si l'alimentation est coupée) qui envoie de suite une note de fin de programmation avant de libérer la ligne.

La programmation étant terminée, nous pouvons connecter de nombreux dispositifs à contrôler. Rappelons-nous que si le mode de protection est activé, il ne sera plus possible de modifier à distance ni le code d'accès ni le nombre de sonneries et la séquence « 0 » suivie de « # » sera ignorée. Pour modifier le code d'une clé protégée, il faudra répéter toute l'opération d'initialisation après avoir remis à zéro l'EEPROM au moyen du poussoir S1.

La procédure d'installation et de raccordement est valable, même dans le cas d'une utilisation via radio. Au préalable, il est nécessaire de raccorder la sortie BF du récepteur à l'entrée IN BF de la carte.

Rappelons qu'en position radio, la carte n'a besoin que de six tons de programmation : les cinq chiffres du code et le ton de protection. La clé dispose aussi de l'information « coupure d'alimentation ». En fait, après avoir tapé le code d'accès, la note de confirmation est continue si aucune coupure n'a eu lieu, et elle est modulée si une coupure, même brève, est survenue. Evidemment, lorsque l'on rentre pour la première fois dans la clé, la note générée est toujours modulée.

Carlo VIGNATI ◆

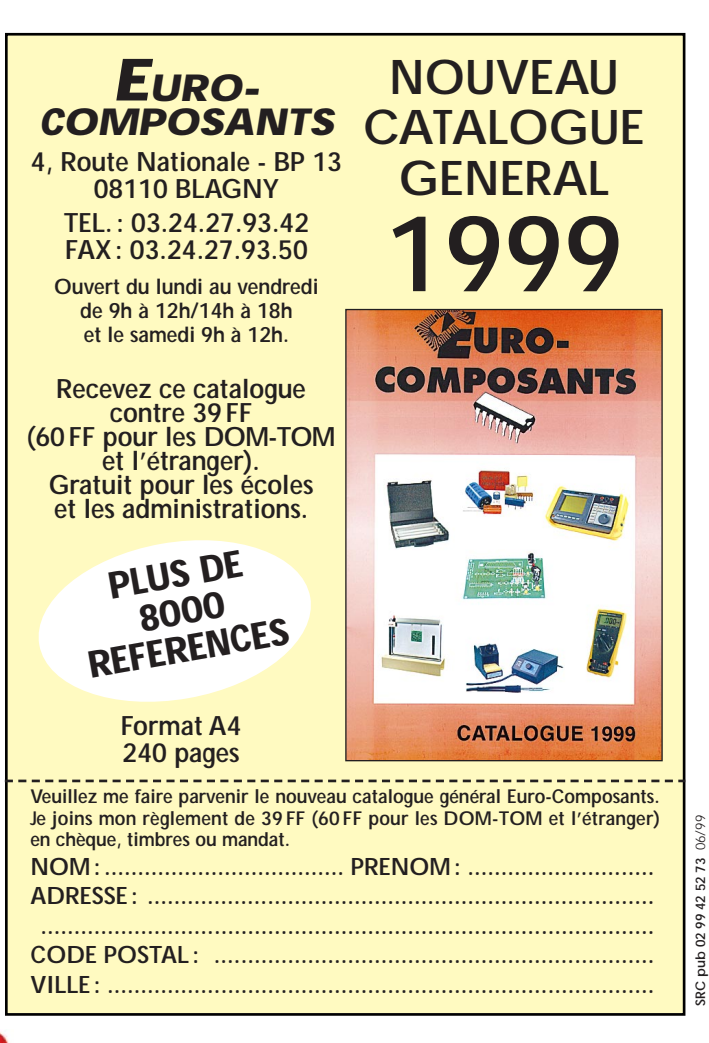

ELECTRONIQUE  $\frac{1}{2}$  magazine - n° 1 <u>J</u>

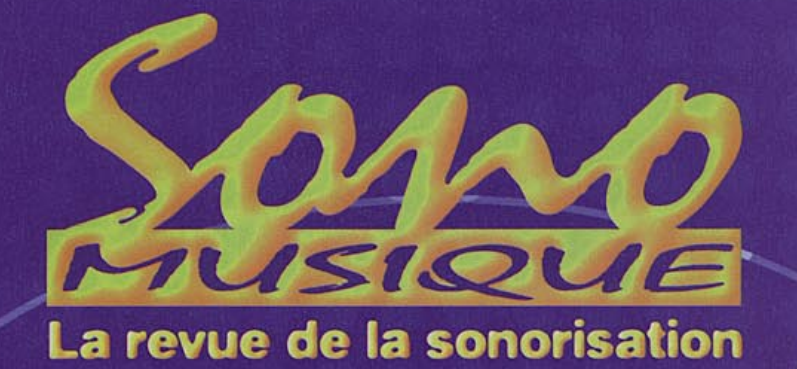

# OFFRE\* UN DISQUE LASER TESTS ET SON RECEPTEUR-EQUALISEUR... **EN QUELQUES MINUTES**

## **VOUS OPTIMISEZ VOTRE INSTALLATION**

Exclusi

dement

### Ses principales caractéristiques :

- Réglage 0 db.
- Réglage gauche.
- Réglage droit.
- Réglage stéréo.
- Echelle de fréquences (équalisation de la salle).
- Thèmes musicaux.
- Percussions.
- Cordes.
- instruments en général.

\* Offre réservée uniquement à ceux qui s'abonneront à SONO MUSIQUE.

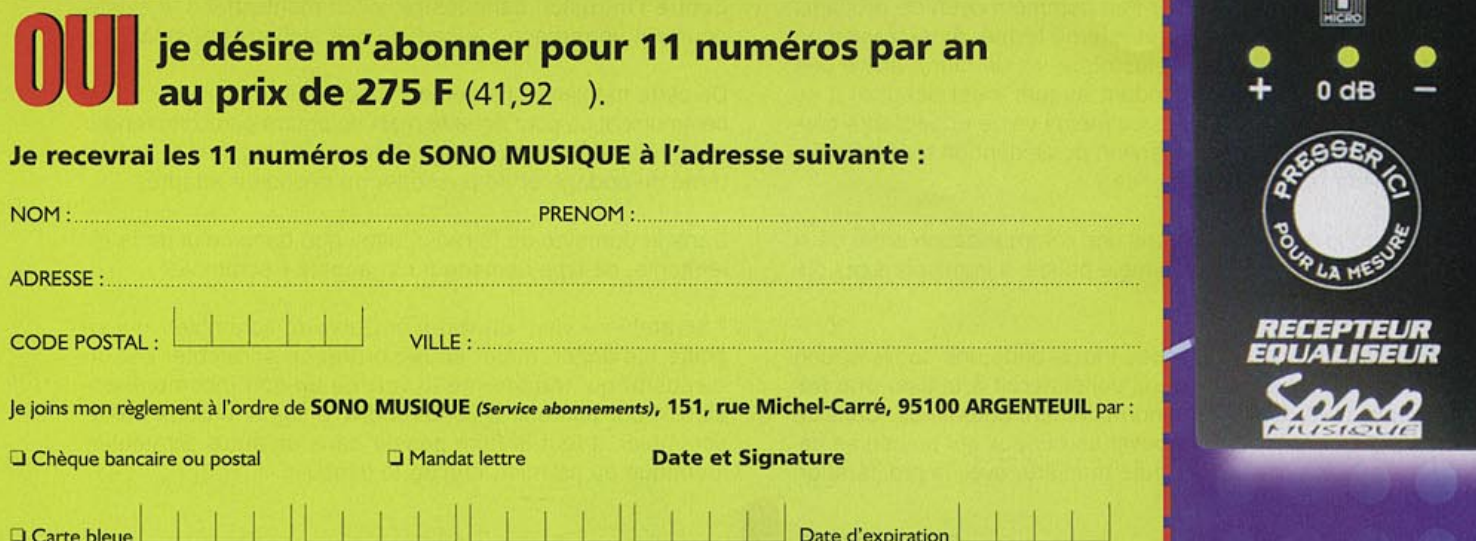

# Un Scrambler en CMS

HI-TECH

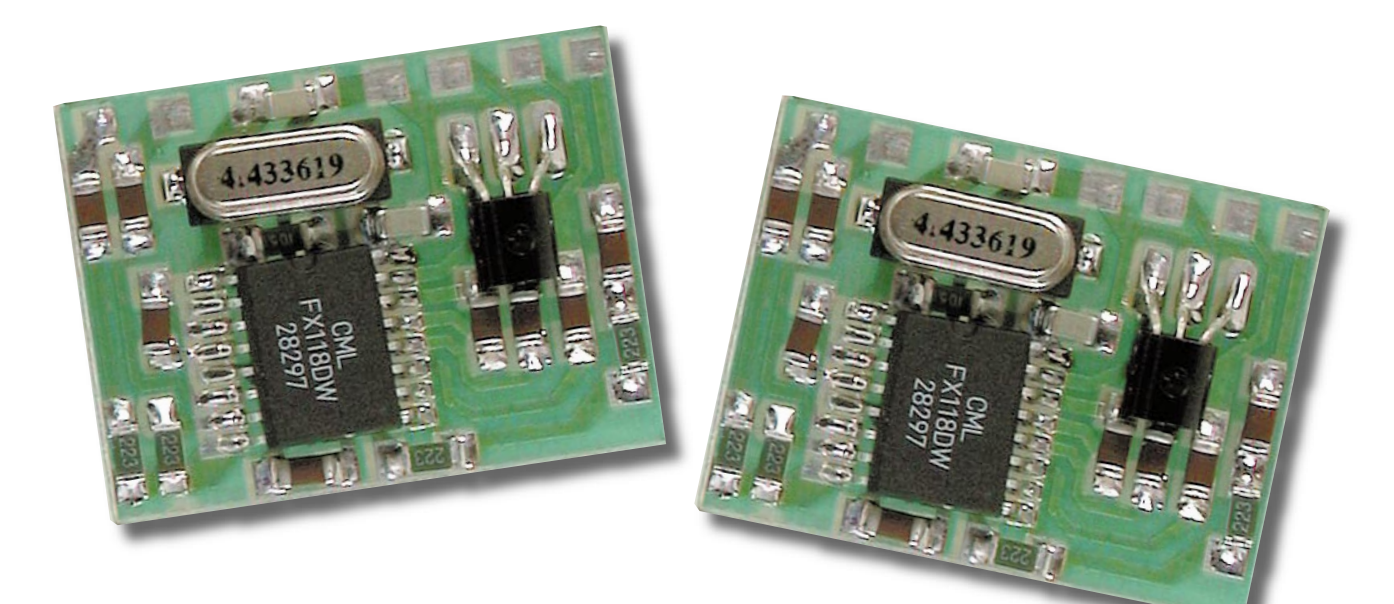

Pour rendre incompréhensible vos communications radio. Ses dimensions réduites, dues à l'utilisation des composants de surface, permettent de l'insérer dans quasiment tous les transceivers. Il peut également être utilisé sur un réseau téléphonique privé. Fonctionnement full-duplex, connexions au pas de 2,54 mm. Disponible en kit.

epuis qu'elle a été inventée, la radio représente certainement le moyen le plus pratique et le plus abordable pour communiquer à distance. En effet, nombreux sont ceux qui, munis d'une simple CB, d'un récepteur VHF ou d'un bi-bande parlent

quotidiennement avec d'autres personnes, quelquefois à longue distance, ou, simplement, écoutent les transmissions.

Par le fait même d'utiliser l'air comme moyen de propagation, la radio n'est pas un système fermé. Ainsi, quand on transmet un signal radioélectrique, ce dernier n'arrive pas uniquement au correspondant auquel il est destiné. Il se propage sur une zone plus ou moins vaste et peut être capté et écouté par toute personne possédant un récepteur accordé sur la même fréquence.

Il est donc évident, que dans une communication entre deux correspondants, un indésirable puisse s'immiscer sans difficulté.

Une solution pour éviter ces intrus dans une conversation radio pourrait être celle qui consisterait à utiliser une fréquence hors des bandes normalement autorisées. Dans ce cas, il sera difficile de trouver un curieux qui puisse se caler sur la fréquence. De toute manière, avec la prolifération

des scanners, même cette ultime solution, bien sûr illégale, ne servirait pas à grand-chose si ce n'est quelques ennuis avec l'Administration!

L'arrivée des scanners a rendu « publiques » les radiocommunications, même celles qui devraient normalement rester confidentielles, telles celles des forces de l'ordre, par exemple.

Contre l'intrusion dans les radiocommunications, il existe pourtant un remède : le codage des signaux transmis.

De cette manière, une personne peut s'introduire dans une communication pour écouter mais ne pourra pas comprendre la signification du message, à moins de connaître le système de codage et de posséder un décodeur adapté.

Dans le domaine de la radio, ainsi que dans celui de la téléphonie, ce type de codeur est appelé « scrambler ».

« Scrambler » vient du verbe anglais « to scramble » qui signifie mélanger, mêler en désordre. Le scrambler est un dispositif qui transforme la voix en un son incompréhensible. Pour parvenir à comprendre le signal produit par le scrambler, il faut le faire passer dans un autre scrambler, identique au premier, afin de le décoder.

ELECTRONIQUE  $14$  magazine - n° 1

3 4

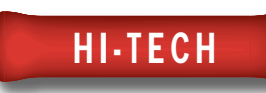

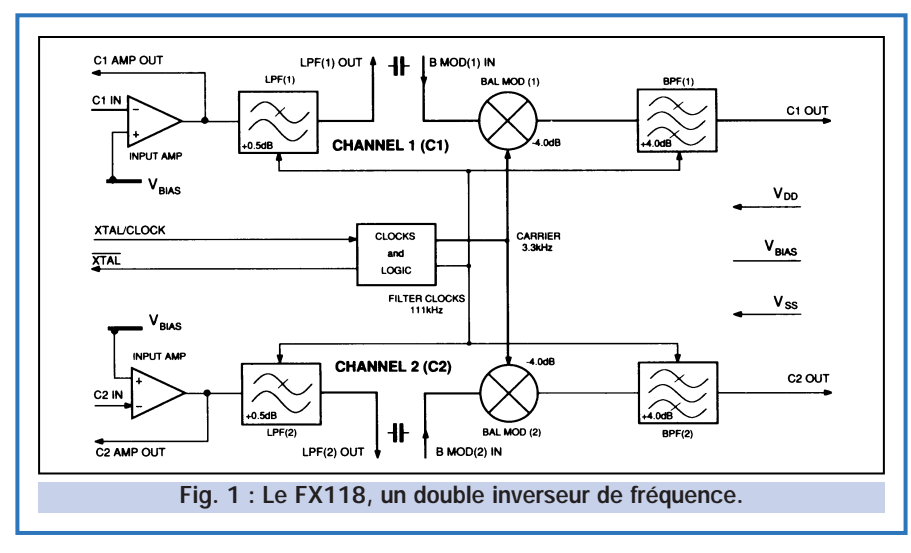

#### Les Scramblers

Il existe actuellement divers scramblers, plus ou moins complexes : à inversion de bande, à inversion de bande avec codage, numérique et bien d'autres encore.

Le scrambler le plus simple, et bien évidemment le plus utilisé, est celui à inversion de bande. Il existe des circuits intégrés comme le COM9046 ou le FX118 qui réalisent exactement cette

fonction, offrant deux canaux identiques permettant de travailler en duplex pour un transceiver. C'est un de ces deux circuits intégrés, le FX118, que nous avons utilisé pour mettre au point ce nouveau projet de scrambler à inversion de bande. Le circuit est très simple et très fiable. Il consomme très peu et peut s'alimenter avec seulement 3 volts en continu.

Ce nouveau scrambler offre non seulement des dimensions très réduites,

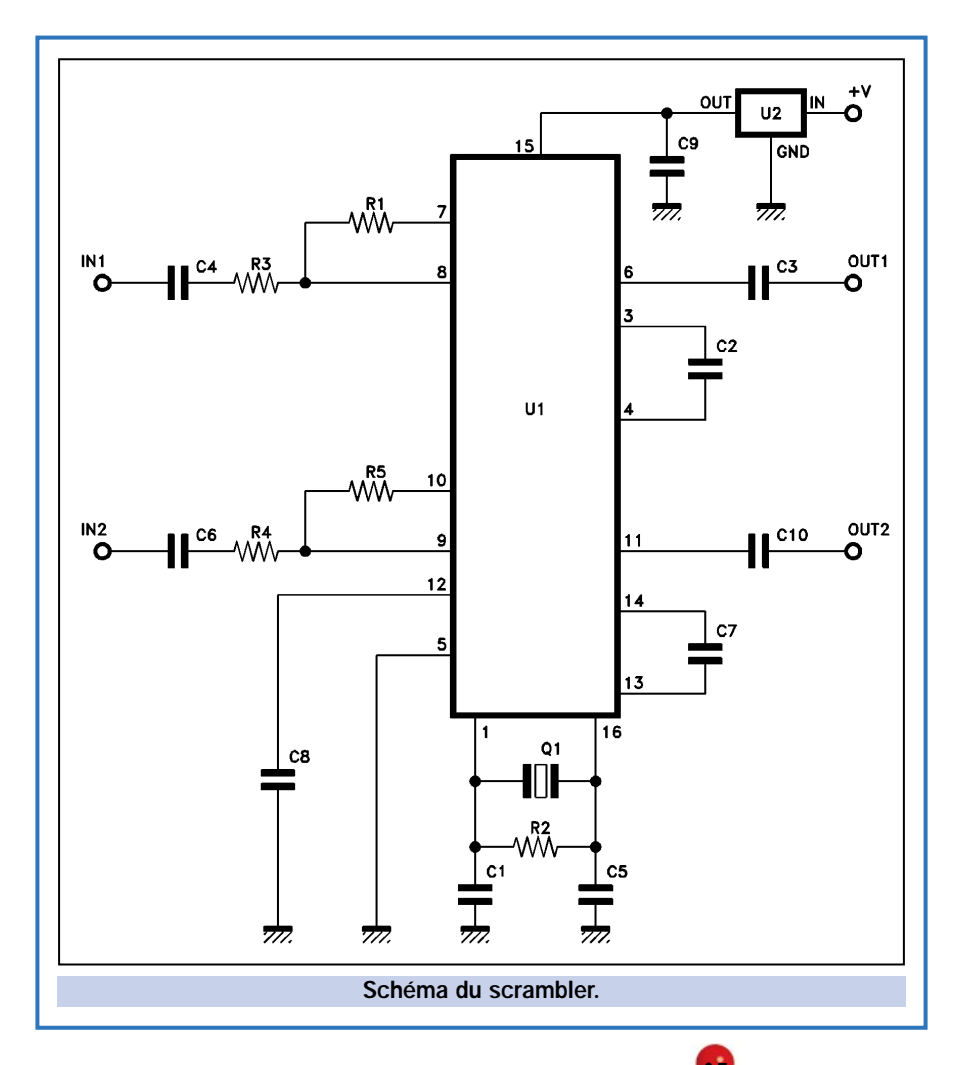

tant par la surface qu'il occupe que par son épaisseur qui mesure à peu près 3 millimètres, mais il se prête également au montage vertical car toutes les connexions (alimentation, entrées, sorties) sont placées du même côté et sont au pas de 2,54 mm.

Ceci signifie que le scrambler peut être inséré dans un support de circuit intégré sans aucun problème et qu'il n'occupera évidemment qu'un seul côté. Tout ceci n'a pas été obtenu par miracle, mais en utilisant exclusivement des composants prévus pour le montage en surface. Le circuit intégré du scrambler est aussi en CMS.

Ce projet, technologiquement avancé, peut être inséré pratiquement partout : dans les appareils CB, les transceivers VHF, les téléphones sans fil, les appareils téléphoniques. Le choix de la technologie en composants de surface est, dans notre cas, obligatoire car il n'existe aucun moyen d'obtenir toutes les caractéristiques de notre circuit avec des composants traditionnels. Evidemment, le montage en CMS comporte plus de difficultés pour la réalisation pratique car il demande de la précision et un outillage adapté pour la soudure. En revanche, le circuit est facile à mettre au point, surtout avec un peu d'expérience.

#### Fonctionnement

Passons maintenant à l'étude du scrambler, qui, comme nous l'avons dit, est à inversion de bande. Ce terme signifie que pour rendre incompréhensible le signal vocal, le scrambler parvient à déplacer la bande passante par rapport à une fréquence de référence.

Pratiquement, pour comprendre ce que fait le scrambler à inversion de bande, il suffit de dessiner la bande passante sur une feuille de papier en la limitant par exemple à 3 000 Hz et d'inverser la courbe dessinée par rapport à l'axe correspondant à 3000 Hz. En clair, cela signifie que, sur le spectre, le scrambler effectue une symétrie de la bande de fréquence par rapport à l'axe des 3000 Hz.

L'inversion de bande est effectuée dans le circuit intégré FX118 qui est le cœur du montage. Pour fonctionner, ce composant ne nécessite que quelques condensateurs et quelques résistances externes ainsi qu'un quartz. Voyons donc à quoi servent ces composants externes et comment travaille le FX118.

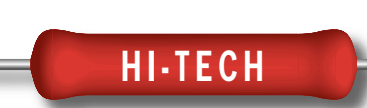

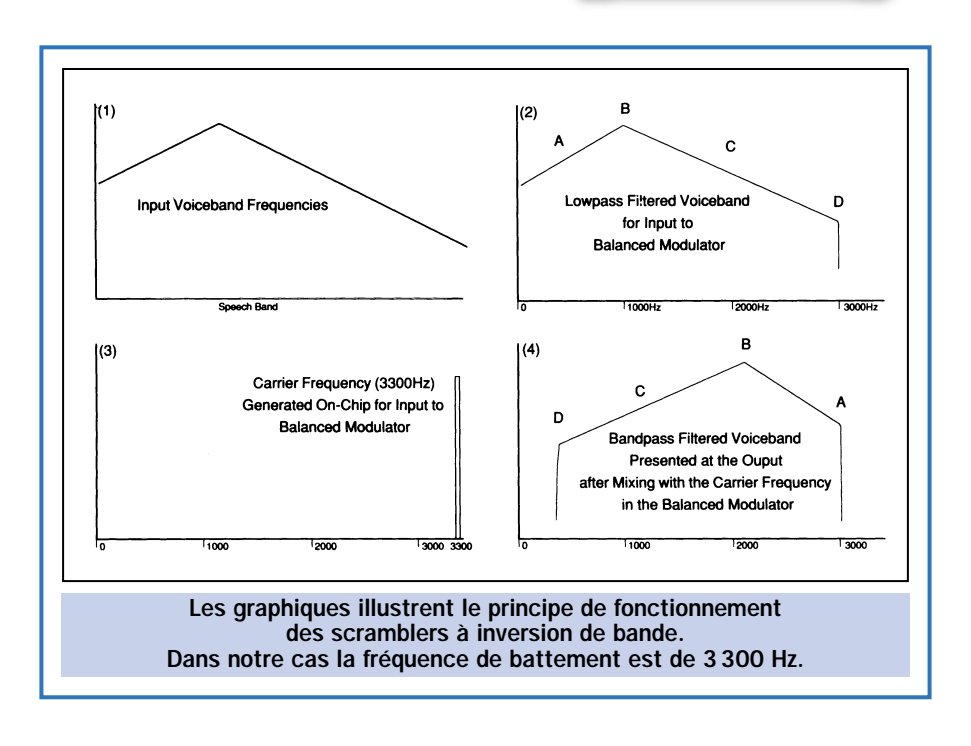

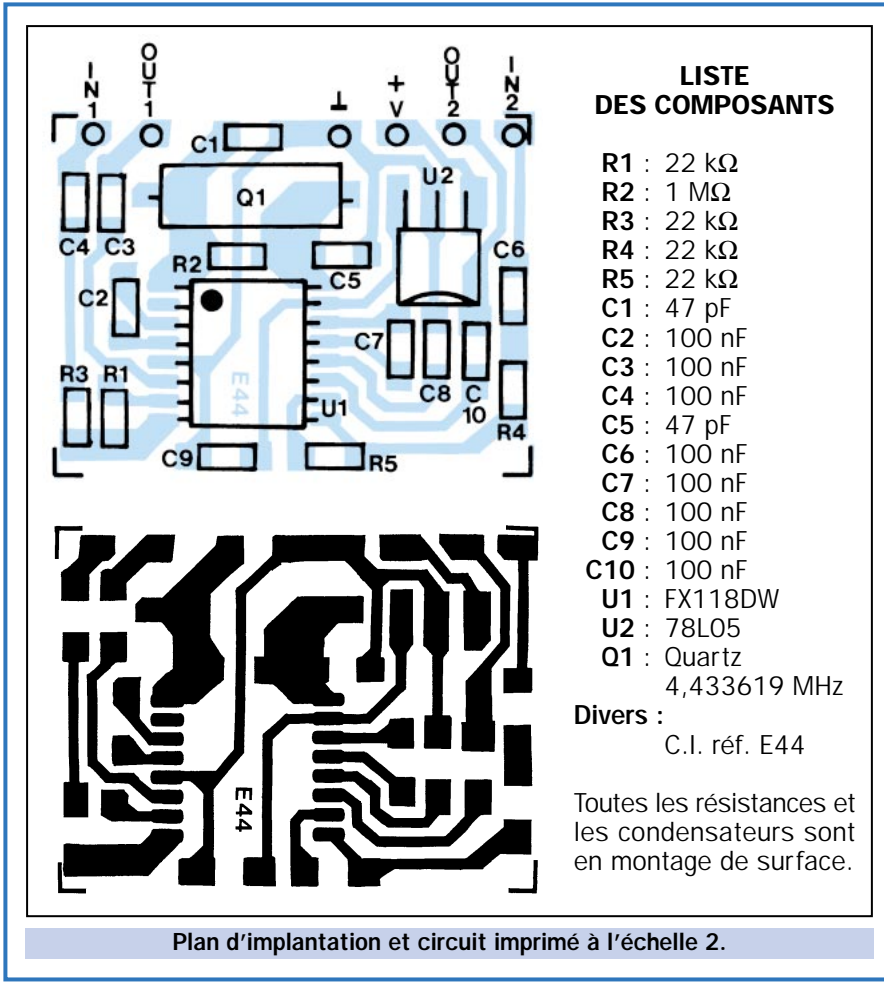

#### Etude du schéma

Pour cela, le schéma synoptique figure 1 sera utile car c'est à lui que nous faisons référence.

Pour pouvoir accomplir l'inversion de bande, le FX118 effectue un battement entre une fréquence fixe et les différentes fréquences de la bande passante. Existant une fréquence fixe, il est nécessaire de limiter la bande passante du signal d'entrée, afin qu'elle soit toujours en dessous de celle-ci. Pour ce faire, le signal qui entre dans un canal (notre intégré est composé de deux canaux identiques) passe de suite à travers un filtre passe-bas qui,

coupe toutes les fréquences supérieures à 3 000 Hz. Pour pouvoir disposer d'une bande passante la plus large possible, le filtre a une très grande pente. On parle en fait d'un filtre du dixième ordre (60 dB/oct). Ceci permet de se rapprocher le plus possible de la fréquence limite supérieure à celle de référence, qui, pour le FX118 avec un quartz de 4.433619 mégahertz, est de 3300 Hz.

L'inversion réelle se fait dans un modulateur à anneaux (Bal. Mod. du schéma synoptique). Le battement entre la fréquence fixe (3 300 Hz) et la fréquence de la bande passante produit deux fréquences différentes, c'est-àdire la fréquence somme et la fréquence différence. Un filtre passe bande approprié, placé immédiatement à la sortie du modulateur, permet d'éliminer la fréquence somme, laissant passer la fréquence différence. Le filtre passe-bande du FX118 est du quatorzième ordre. Le résultat du battement fait qu'une fréquence de 1000 Hz en entrée devient du 2 300 Hz (3 300- 1000) et une fréquence de 300 Hz devient du 3000 Hz. Pratiquement, la fréquence la plus basse devient la plus haute et vice-versa.

Les condensateurs C2 et C3 (pour un canal) servent à transporter le signal de la sortie du filtre passe-bas à l'entrée du modulateur à anneaux, en éliminant la composante continue. C8 sert, par contre, à filtrer l'alimentation des amplificateurs d'entrées. Le gain des amplificateurs d'entrées (des deux canaux) est réglable en modifiant les valeurs des résistances de contre-réaction (R1 pour un canal et R5 pour l'autre) et les résistances d'entrées (R3 pour un canal et R4 pour l'autre). Le gain de l'amplificateur d'entrée de chacun des canaux est égal au rapport entre la valeur de la résistance de contre-réaction et la résistance d'entrée. C4 et C6 permettent de découpler les entrées, alors que C3 et C10 découplent les sorties.

Les composants externes de l'horloge (nécessaires pour obtenir les 3300 Hz pour les modulateurs et la fréquence de référence pour les filtres numériques) sont le quartz Q1, la résistance R2 et les condensateurs C1 et C5. Le FX118 est alimenté en 5 volts par un régulateur de tension intégré 7805.

Comme nous l'avons vu, le circuit est structurellement et conceptuellement très simple. Un régulateur de tension a été inséré, car dans les appareils radio on trouve habituellement des

ELECTRONIQUE **JO** magazine - n° 1 <u>JU</u>
# HI-TECH

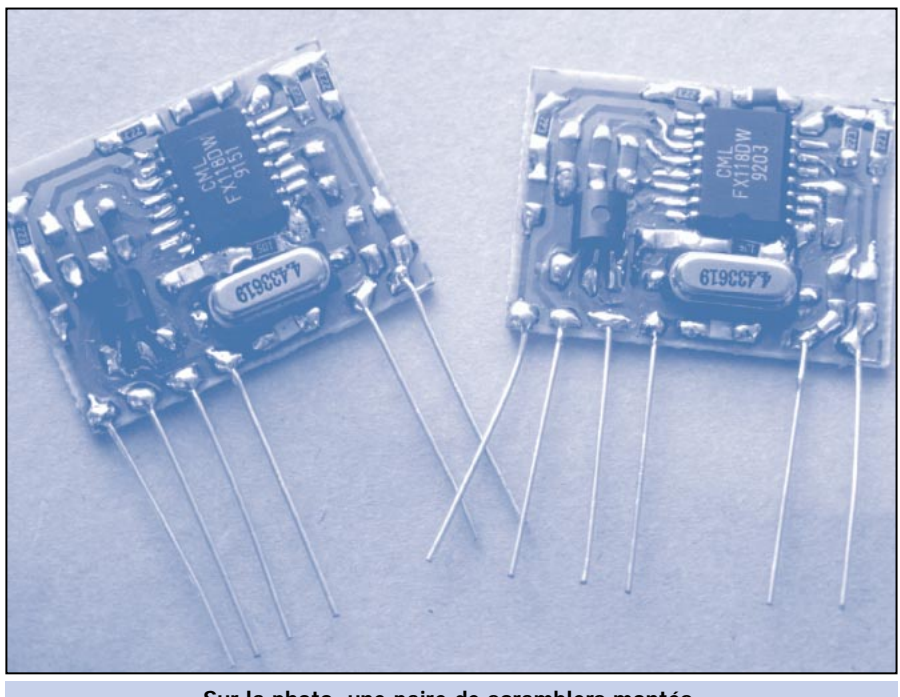

Sur la photo, une paire de scramblers montés. Les connexions sont au pas de 2,54 mm.

tensions supérieures à 5,5 volts qui est la tension maximale supportable par le FX118.

## Réalisation pratique

Maintenant que nous connaissons le nouveau scrambler, nous pouvons nous occuper de sa réalisation pratique, qui se fait en utilisant des composants de surface et un circuit imprimé. Même si nous avons dit que le circuit ne nécessitait qu'exclusivement des composants en CMS, une exception peut être faite (et nous l'avons faite) pour le régulateur de tension 78L05. Nous pouvons, en fait, utiliser un régulateur pour montage traditionnel. En coupant les pattes à 3 mm maximum du boîtier, il vous suffit de les souder et de plier le régulateur de façon à ce que le côté plat se retrouve appuyé sur le circuit imprimé. Vous devez pour cela utiliser un 78L05 en boîtier plastique TO92.

Pour le montage et pour le positionnement respectif des autres composants, exceptés les circuits intégrés qui sont assez gros, nous vous conseillons d'utiliser une petite pince type « Bruxelles » et un fer à souder de 20 watts maximum avec une panne fine. La soudure doit être, elle aussi, fine de 1 mm maximum. Pour toutes les soudures, nous vous conseillons de ne pas laisser plus de 4 à 5 secondes consécutives la panne du fer sur le composant. Pour les connexions vers l'extérieur, plusieurs choix sont possibles : par exemple, vous pouvez extraire les contacts d'un support de circuit simple ou double

lyres, ou bien utiliser une barrette sécable de 13 points au pas de 2,54 mm. Vous pouvez même utiliser des queues de résistances ou de condensateurs (pas en CMS bien entendu!).

### Mise en marche

Le scrambler se connectera ensuite très facilement. Le premier canal est utilisé pour la réception. Sur l'entrée IN1 on raccorde la sortie BF de l'appareil à protéger (signal de ligne) et on récupère ce signal inversé en sortie OUT1 pour l'injecter dans l'entrée BF. Le second canal est utilisé pour l'émission. Le signal produit par le microphone est appliqué à l'entrée IN2 et, de la sortie OUT2, le signal inversé est envoyé sur l'entrée micro du transceiver. A l'utilisation, vous pourrez décider de changer le gain en tension d'un canal ou des deux si vous le souhaitez. Par exemple, le gain du canal réservé à l'émission pourra être unitaire, pendant que celui réservé à la réception sera supérieur.

Pour la vérification, vous devez vous mettre d'accord avec une personne qui dispose d'un scrambler identique (vous devez en construire deux) et effectuer une conversation avec le dispositif connecté comme nous l'avons décrit.

Dans la pratique, il conviendra d'installer des inverseurs de manière à pouvoir connecter ou déconnecter le dispositif selon l'utilisation normal ou scrambler.

# HOT LINE TECHNIQUE

Vous rencontrez un problème lors d'une réalisation ? Vous ne trouvez pas un composant pour un des montages décrits dans la revue ?

UN TECHNICIEN EST À VOTRE ÉCOUTE le matin de 9 heures à 12 heures les lundi, mercredi et vendredi sur la HOT LINE TECHNIQUE d'ELECTRONIQUE magazine au 04 42 82 30 30

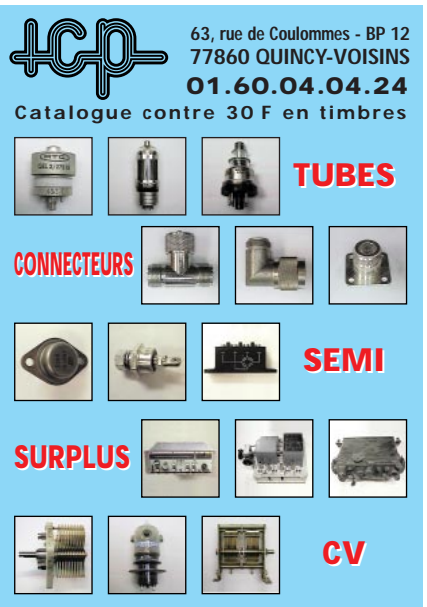

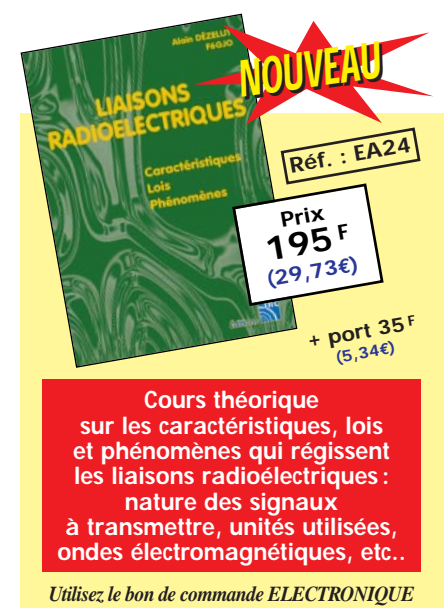

Arsenio SPADONI ◆

ELECTRONIQUE **J** magazine - n° 1 <u>J I</u>

# **CAMERAS COULEURS ET ACCESSOIRES CAMERAS COULEURS ET ACCESSOIRES**

**Conçues pour le contrôle d'accès et pour la surveillance. De dimensions identiques aux caméras N&B, ces modules couleurs vous permettrons de réaliser des images de très bonnes qualité. Le modèle standard existe aussi en version pin-hole (tête d'épingle). Conformes à la norme CE. Garanties un an.**

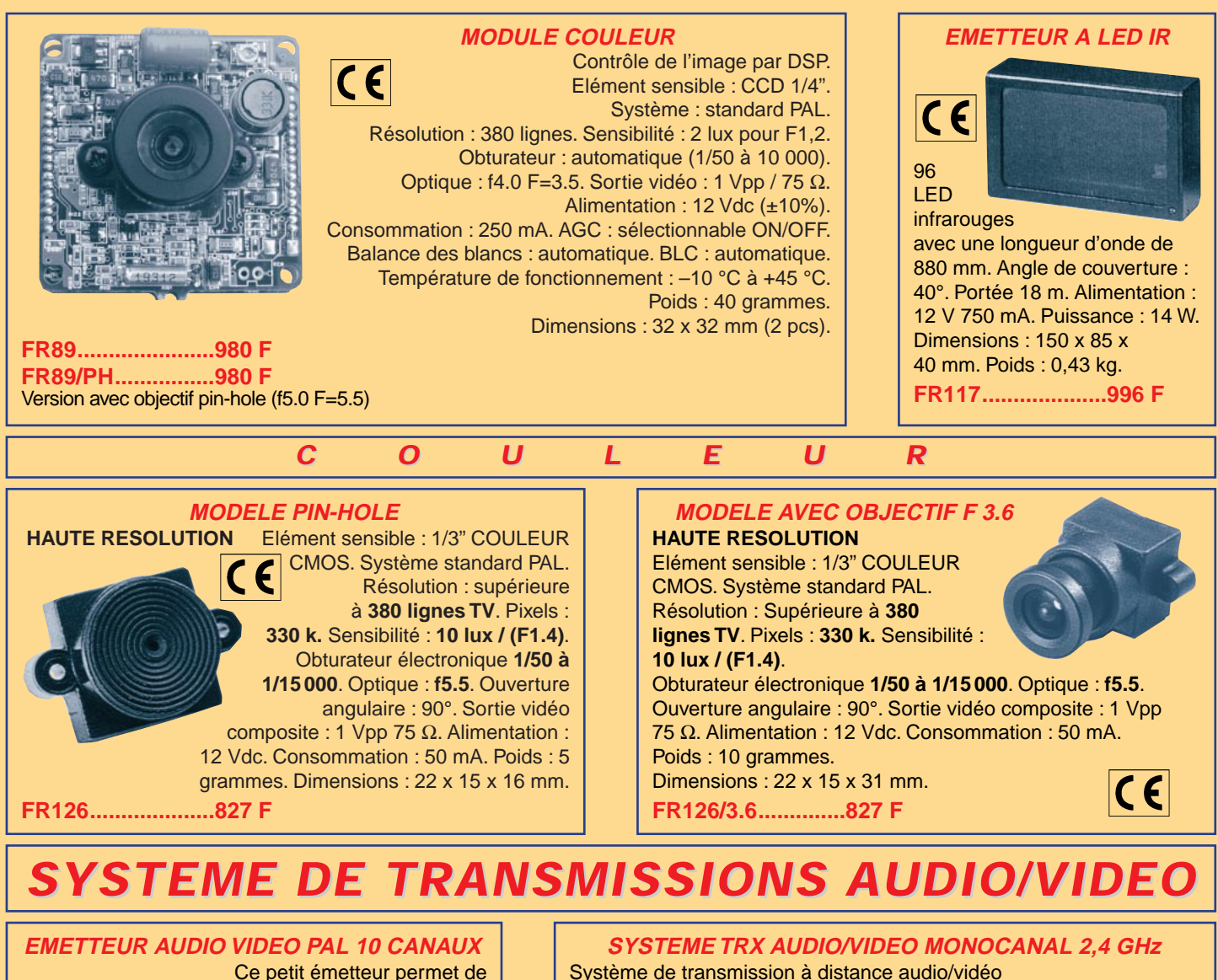

retransmettre une image vidéo ainsi que le son sur une télévision déportée. La télésurveillance est une application idéale.

CCIR sous porteuse son 5,5 MHz.

Consommation : 180 - 200 mA. Alimentation : 4 piles de 1.5 V max.

Fréquence émission : (canaux UHF 30 à 39).

**KM 150..................695 F KM 250..................695 F** (système monocanal 438,5 MHz)

 $\bullet$  10  $\bullet$  .  $\ast$ 

Puissance HF : 70 mW env. Portée : 200 m env. Standard émission :

Système de transmission à distance audio/vidéo à 2,4 GHz composé de deux unités, d'un émetteur d'une puissance de

10 mW et d'un récepteur. Grâce à l'utilisation d'une antenne directive à gain élevé incorporée dans chacune des unités, la portée du système est d'environ 400

**FR120....................1109 F**

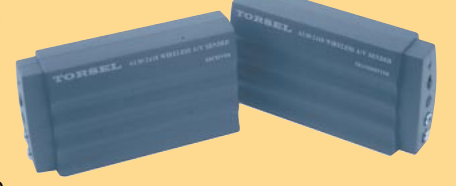

mètres en dégagé. Fréquence de travail : 2430 MHz. Bande passante du canal audio : 50 000 à 17 000 Hz. Alimentation des deux modules 12 volts. Consommation de 110 mA pour l'émetteur et de 180 mA pour le récepteur. A l'émetteur on peut appliquer un signal vidéo provenant d'une quelconque source (module caméra, magnétoscope, sortie SCART TV, etc.) de type vidéo composite de 1 Vpp / 75  $\Omega$  et un signal audio de 0,8 V / 600 Ω. Les connecteurs utilisés sont des fiches RCA. Le récepteur dispose de deux sorties standard audio/vidéo. Dimensions : 150 x 88 x 40 mm. Alimentation  $\bullet$ secteur et câbles fournis  $\epsilon$ 

Pour toutes commandes ou toutes informations écrire ou téléphoner à : **COMELEC COMELEC - ZI des Paluds - BP 1241 - 13783 AUBAGNE Cedex — Tél : 04 42 82 96 38 - Fax 04 42 82 96 51 Internet Internet : http://www.comelec.fr .comelec.fr**

Expéditions dans toute la France. Moins de 5 kg : Port 55 F. Règlement à la commande par chèque, mandat ou carte bancaire. Le port est en supplément. De nombreux kits sont disponibles, envoyez votre adresse et cinq timbres, nous vous ferons parvenir notre catalogue général. **DEMANDEZ NOTRE NOUVEAU CATALOGUE 32 PAGES ILLUSTRÉES AVEC LES CARACTÉRISTIQUES DE TOUS LES KITS NUOVA ELETTRONICA ET COMELEC**

# **KIT DE DEVELOPPEMENT POUR PIC KIT DE DEVELOPPEMENT POUR PIC**

# CSTAI

Système de développement bon marché pour microcontrôleurs PIC 12C5XX, PIC14000, PIC16C5X, PIC16CXX et PIC17CXX de chez Microchip. L'environnement software (MPLAB, Integrated Development Environment) permet d'éditer et d'assembler le programme source. Le MPLAB-SIM permet de simuler le fonctionnement du programme avec une grande simplicité. Dès que le programme est au point, il est possible de vérifier le système en programmant une version OTP. Le PICSTART Plus permet de gérer les versions suivantes : PIC12C508, PIC12C508A, PIC12C509, PIC12C509A, PIC14000, PIC16C52, PIC16C54, PIC16C54A, PIC16C54B, PIC16C55, PIC16C56, PIC16C57, PIC16C58A, PIC16C61, PIC16C62, PIC16C620, PIC16C621, PIC16C622, PIC16C62A, PIC16C63, PIC16C64, PIC16C64A, PIC16C65, PIC16C65A, PIC16C71, PIC16C710, PIC16C711, PIC16C72, PIC16C73, PIC16C74, PIC16C74A, PIC16C83, PIC16C84, PIC16C84A, PIC17C42, PIC17C42A, PIC17C43, PIC17C44.

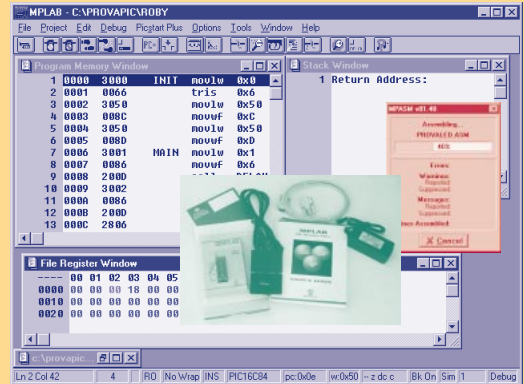

Le Starter Kit comprend, en plus du programmateur proprement dit, un CD de programmes (MPLAB, MPASM, MPLAB-SIM) avec toute la documentation technique nécessaire (Microchip Databook, Embedded Control Handbook, Application notes), un câble RS-232 pour le raccordement à un PC, une alimentation secteur et un échantillon de microcontrôleur PIC.

- Fonctionne avec un PC ou compatible PC sous Windows 3.1 ou Windows 95.
- Permet la lecture, la programmation et la vérification de la mémoire programme du micro.
- Possibilité d'éditer, de visualiser et de transférer un programme du PC vers le micro et vice versa.
- MPLAB-SIM Windows-based permet la simulation des microcontrôleurs PIC16/17.
- "MPASM Assembler" transforme

le programme source des micros type PIC16/17 en codes objets. - MPLAB sert à "décharger" automatiquement le code objet au PICSTART Plus qui, lui, permettra de programmer les micros.

- Livré avec un câble RS-232 pour le raccordement au PC, une alimentation 9 volts, un CD-ROM contenant toute la documentation nécessaire et un échantillon de micros

#### **Réf : PICSTARTPLUS ............ 1 490,00 F**

**MICROCHIP** 

The Embedded Control Solutions Company™

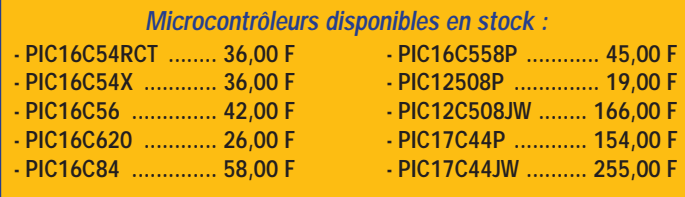

Un compilateur sérieux est enfin disponible COMPILATEUR BASIC POUR PIC

(en deux versions) pour la famille des microcontrôleurs 8 bits. Avec ces softwares il est possible "d'écrire" un quelconque programme en utilisant des instructions Basic que le compilateur transformera en codes machine, ou en instructions prêtes pour être simulées par MPLAB ou en instructions transférables directement dans la mémoire du micro. Les avantages de l'utilisation d'un compilateur Basic par rapport au

#### PIC BASIC COMPILATEUR

Permet d'utiliser des fonctions de programmation avancées, commandes de saut (GOTO, GOSUB), de boucle (FOR… NEXT), de condition (IF… THEN…), d'écriture et de lecture d'une mémoire (POKE, PEEK) de gestion du bus I2E (I2CIN, I2COUT), de contrôle des liaisons séries (SERIN, SEROUT) et naturellement de toutes les commandes classiques du BASIC. La compilation se fait très rapidement, sans se préoccuper du langage machine.

**PBC (Pic Basic Compiler) ............ 932,00 F**

langage assembleur sont évidents l'apprentissage des commandes est immédiat; le temps de développement est considérablement réduit; on peut réaliser des programmes complexes avec peu de lignes d'instructions ; on peut immédiatement réaliser des fonctions que seul un expert programmateur pourrait réaliser en assembleur. (pour la liste complète des instructions basic : www.melahs.com)

#### PIC BASIC PRO COMPILATEUR

Ajoute de nombreuses autres fonctions à la version standard, comme la gestion des interruptions, la possibilité d'utiliser un tableau, la possibilité d'allouer une zone mémoire pour les variables, la gestion plus souple des routines et sauts conditionnels (IF… THEN… ELSE…). La compilation et la rapidité d'exécution du programme compilé sont bien meilleures que dans la version standard. Ce compilateur est adapté aux utilisateurs qui souhaitent profiter au maximum de la puissance des PIC. **PBC PRO ............ 2 070,00 F**

# EMULATEUR POUR PIC

# PROGRAMMATEUR DEMOBOARD POUR PIC

#### DEMO BOARD POUR MICRO PIC

Dispositif permettant de programmer les PIC16C84, le modèle le plus répandu de la famille des microcontrôleurs Micro-chip. Il se connecte sur le port parallèle d'un

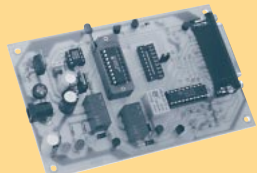

PC. Il est livré avec son software de gestion (PROG84), qui travaille sous Win95, permettant de configurer les diverses options du micro en phase de programmation, de lire la mémoire programme

et la mémoire de données du micro programmé. Livré avec un câble POD à connecter au support de circuit, le système

peut aussi émuler électriquement toutes les fonctions du PIC16C84. **Réf. : FT201K (kit) ..............546,00 F**

**SFW201 (software) ............150,00 F**

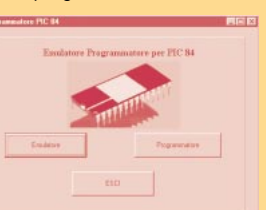

Pour apprendre de manière simple la technique de programmation des microcontrôleurs PIC. Interfaçable avec le programmateur pour PIC16C84, (Réf. : FT201K). Le demoboard possède les options suivantes : 8 LED, 1 display

LCD, 1 clavier matriciel, 1 display 7 segments, 2 poussoirs, 2 relais, 1 buzzer piézo; toutes ces options vous permettent de contrôler immédiatement votre programme. Le kit comprend

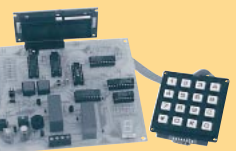

tous les composants, un micro PIC16C84, un afficheur LCD, le clavier matriciel et une disquette contenant des programmes de démonstrations.

**Réf. : FT215K (kit) ..........452,00 F**

Pour toutes commandes ou toutes informations écrire ou téléphoner à : COMELEC - ZI des Paluds - BP 1241 - 13783 AUBAGNE Cedex — Tél : 04 42 82 96 38 - Fax 04 42 82 96 51 Internet : http://www.comelec.fr

Expéditions dans toute la France. Moins de 5 kg : Port 55 F. Règlement à la commande par chèque, mandat ou carte bancaire. Le port est en supplément. De nombreux kits sont disponibles, envoyez votre adresse et cinq timbres, nous vous ferons parvenir notre catalogue général. **DEMANDEZ NOTRE NOUVEAU CATALOGUE 32 PAGES ILLUSTRÉES AVEC LES CARACTÉRISTIQUES DE TOUS LES KITS NUOVA ELETTRONICA ET COMELEC**

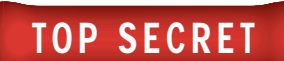

# Un micro espion UHF l'émetteur et son récepteur

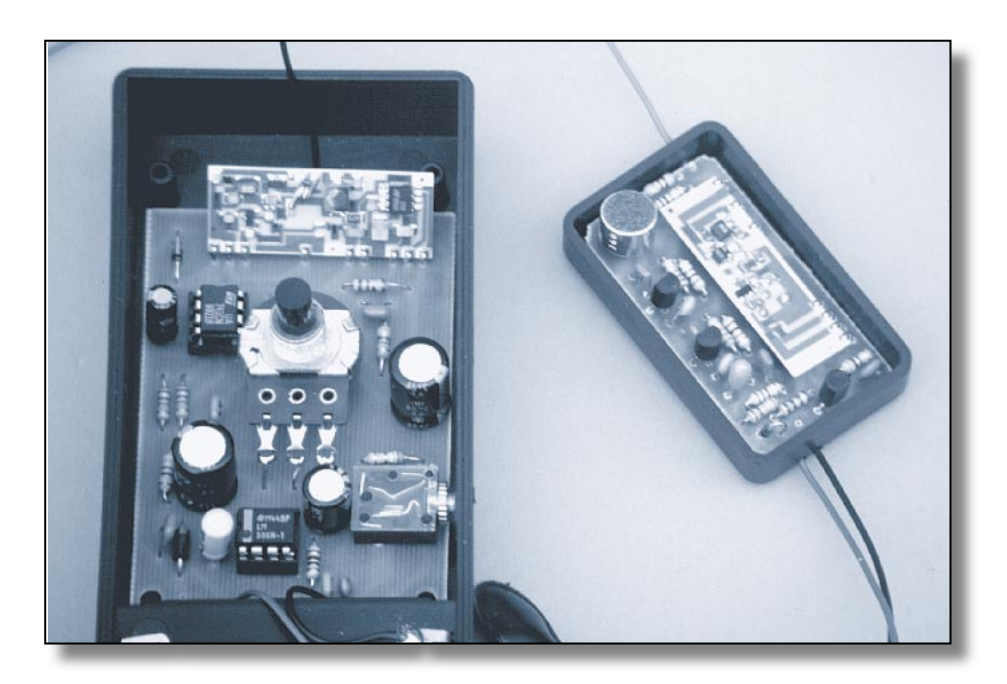

Simple et puissant, ce micro-émetteur UHF est capable de capter les sons les plus faibles pour les transmettre par radio à une distance maximum de 300 mètres. Le circuit utilise des modules AUREL HF à 433,92 MHz réalisés en technologie CMS. Le système inclut également un récepteur portable économique.

l est courant de dire que les Français sont individualistes. Pourtant, si l'on en juge par les demandes de descriptions de micros espion, on pourrait ajouter sans crainte qu'ils sont également curieux !

Bien sûr, il n'est pas dans l'intention de tous ceux qui désirent réaliser un tel circuit, d'épier leurs voisins ou leur épouse (époux)! En effet les micro-émetteurs peuvent être utilisés dans beaucoup d'autres applications, sûrement plus utiles et sûrement plus licites. Vu l'intérêt pour ce genre d'appareils, nous ne pouvons que satisfaire nos lecteurs. Voici donc le projet d'une réalisation composée d'un émetteur et d'un récepteur capables de retransmettre à distance même les plus faibles murmures.

#### Petite réflexion

La portée de notre système est comprise entre 50 et 300 mètres, selon les conditions de fonctionnement et l'environnement. Le montage que nous avons mis au point, inclut le micro-émetteur et le récepteur. Le tout à un coût vraiment dérisoire et bien inférieur à celui des micros espion que l'on peut acquérir dans les magasins spécialisés. D'ailleurs, quand il est question du prix des micros espion, on oublie presque toujours le récepteur, dont le coût est souvent supérieur à celui de l'émetteur! En effet, en comparaison du coût, de 500 à 1 500 francs pour un micro espion semi-professionnel, le prix d'un récepteur peut atteindre et dépasser les 3000 francs !

Dans le cas qui nous préoccupe, le coût du système complet est inférieur à 500 francs. Un miracle ? Non, simplement un peu de subtilité ! Prenez en main un micro espion du commerce, de ceux qui coûtent quelques billets de cent francs, et essayez de calculer le coût du matériel utilisé. Vous vous rendrez compte que le coût des composants ne représente (dans le meilleur des cas) qu'un vingtième du prix de vente.

Comment expliquer un coût aussi élevé? La réponse est très simple. Ces appareils ne sont pas produits à échelle industrielle, mais sont souvent montés manuellement à l'unité.

ELECTRONIQUE 40 magazine - n° 1

4 V

### TOP SECRET

Pour une question d'éthique, nous avons longtemps hésité avant de nous lancer dans la conception d'un micro espion. Pourtant, l'insistance de notre entourage, arguant qu'un micro dit espion, n'était pas obligatoirement destiné à espionner, nous a poussés à approfondir la question, surtout en considérant le coût limité qu'aurait eu un tel système. A notre grande surprise, dès les premiers essais, nous avons réussi à obtenir des résultats plus que flatteurs.

A ce point de notre réflexion, nous avons mis de côté tous nos préjugés et nous nous sommes jeté tête baissée dans l'expérimentation. Les résultats sont ceux décrits dans ces pages.

Toutefois, une dernière précision : l'utilisation d'un tel système doit se faire dans le strict respect de la vie privée d'autrui. Celui qui dérogerait à cette règle s'exposerait immédiatement aux affres de la justice. Vous trouverez, à ce micro espion, mille et une applications domestiques et légales!

#### Description du système

Le système se compose d'un petit émetteur et du récepteur correspondant. Le couple fonctionne sur une fréquence de 433,92 MHz et est capable de couvrir une distance comprise entre 50 et 300 mètres.

Outre les avantages de nature économique, l'utilisation des modules AUREL

permet à chacun de mener à bien ce projet. En effet, dans les deux appareils sont utilisés des modules déjà montés et réglés qui ne demandent aucune sorte d'intervention. C'est pourquoi même les amateurs peu familiarisés avec les appareils haute fréquence pourront entreprendre cette réalisation avec la certitude de la mener à terme.

Le micro espion utilise, pour la partie émission, un module à 433,92 MHz, muni d'un oscillateur SAW, qui est capable de fournir une puissance de 10 mW sous 5 volts et de 50 mW sous 12volts. Dans le cas qui nous occupe, le circuit étant alimenté par une pile de 9 volts, la puissance maximum sera d'environ 20 à 30 mW.

Le récepteur utilise un module à superréaction classique RF290, calibré à 433,92 MHz. Ce dispositif présente une sensibilité exceptionnelle, presque excessive pour notre application! Dans un premier temps, nous avions utilisé un module superhétérodyne RXSTD433 mais pendant les essais nous nous sommes aperçus que les différences entre les deux circuits étaient minimes. Certes, le niveau de bruit du module RXSTD433 est moins important mais, dans notre application, cela n'influe pas sur le bon fonctionnement du système.

L'aspect économique, lui, a un certain poids dans l'affaire, étant donné que le module superhétérodyne coûte trois fois plus cher que le module à superréaction ! Après cette longue mais

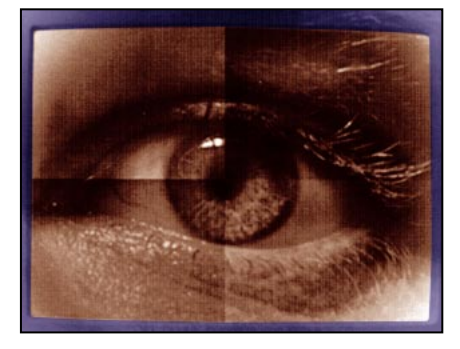

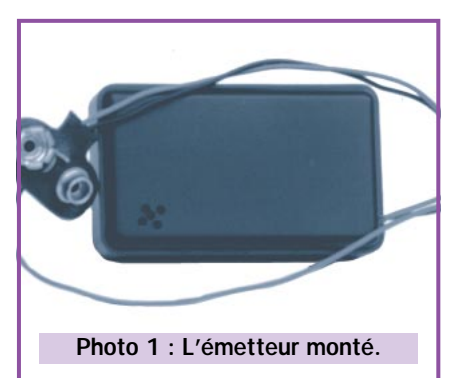

L'utilisation de composants CMS a rendu possible la réalisation d'un émetteur UHF de dimensions extrêmement réduites, seulement 35 x 58 x 15 mm. A cet encombrement il faut ajouter celui de la pile, une pile alcaline normale de 9 volts.

Le récepteur portable comprend une sortie pour casque, écouteur ou petit haut-parleur et présente un encombrement de 58 x 130 x 30 mm.

nécessaire introduction, nous entrons dans le vif du projet en nous occupant, pour commencer, de la partie émission.

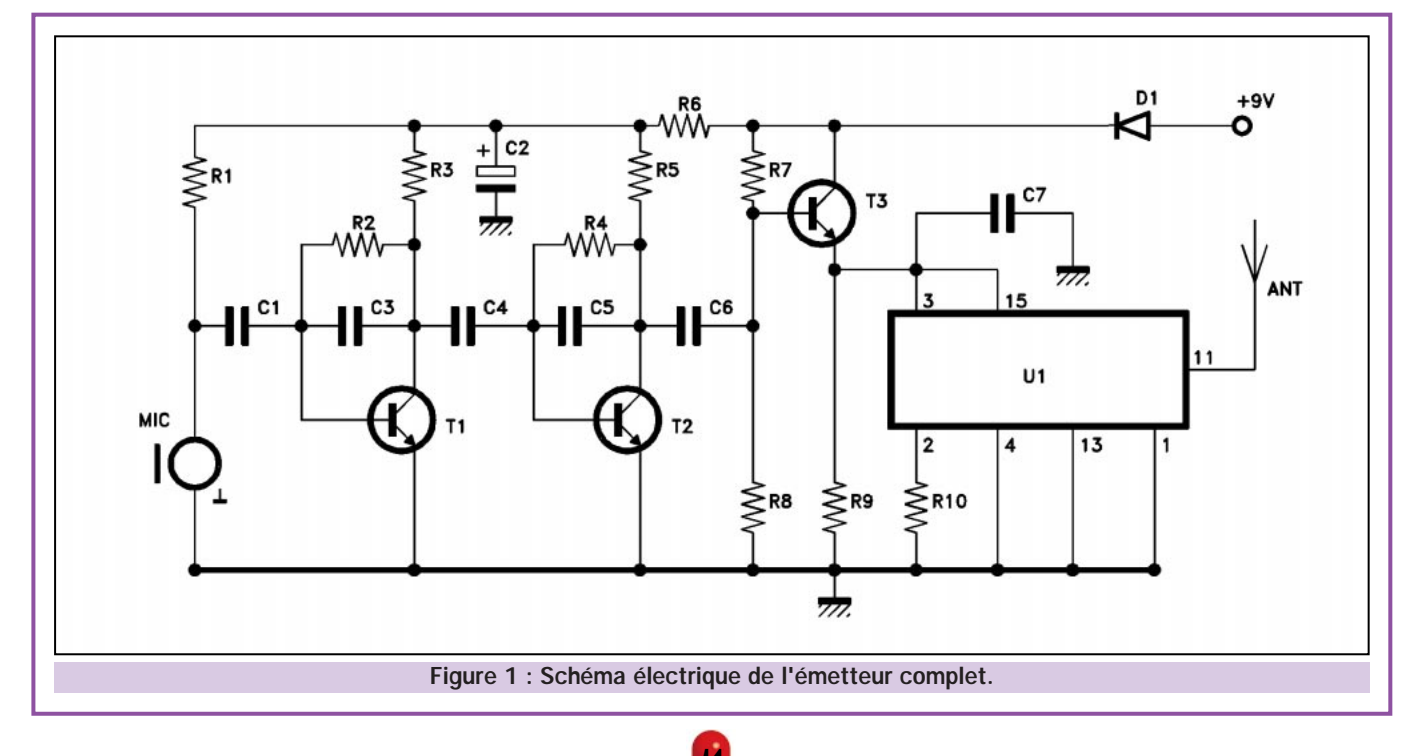

4 1

TOP SECRET

### L'émetteur

Ce circuit utilise trois transistors, le module AUREL TX433SAW et très peu d'autres composants. Pour obtenir la modulation en amplitude avec le signal analogique du module émetteur, nous avons relié à la masse toutes les broches qui doivent d'ordinaire y aller mais également la broche 2, normalement utilisée comme entrée pour le signal de modulation lorsque l'hybride AUREL est alimenté avec une tension supérieure à 8 volts.

L'autre entrée (broche 3), raccordée à l'alimentation (broche 15), est reliée à l'émetteur du transistor de modulation T3. Le module TX est chargé par l'émetteur de T3, lequel est modulé par le signal provenant du circuit de préamplification.

Cet étage a pour rôle d'amplifier le signal capté par la pastille microphonique préamplifiée. Cette dernière est polarisée par la résistance R1 de 10 kΩ. Le signal parvient donc sur la base de T1 qui effectue une première amplification du signal. Ensuite, par l'intermédiaire de C4, le signal est appliqué à l'entrée du second étage d'amplification c'est-à-dire au transistor T2.

Au total, le signal est amplifié environ 1000 fois. Considérant que l'émetteur

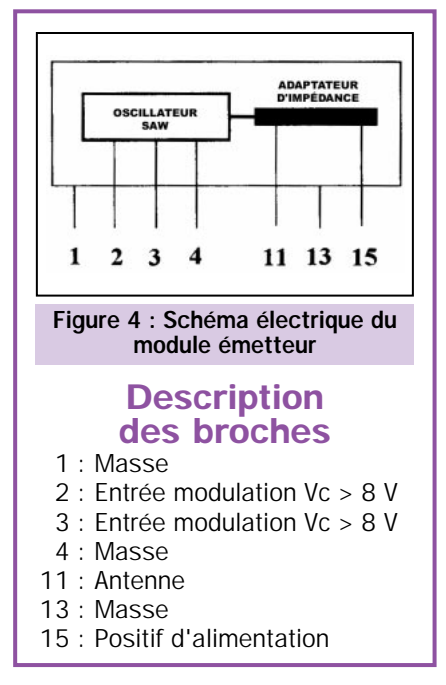

utilise un microphone avec préamplificateur incorporé, notre circuit garantit une sensibilité audio très importante. Les condensateurs C3 et C5 limitent la bande passante, en éliminant, par la même occasion, le risque d'autooscillation toujours possible lorsqu'il s'agit de gains très importants. Le réseau R6/C2 introduit un découplage entre les étages haute fréquence et basse fréquence. Le signal BF parvient finalement, par l'intermédiaire du conden-

#### Liste des composants

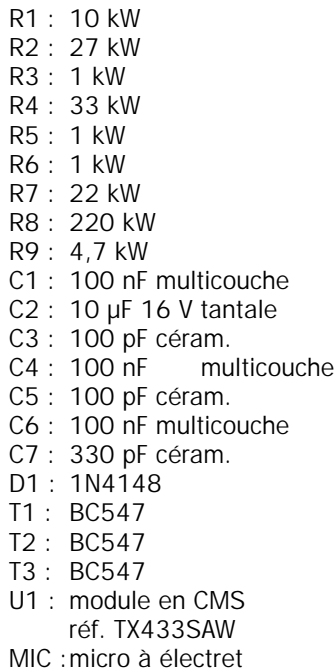

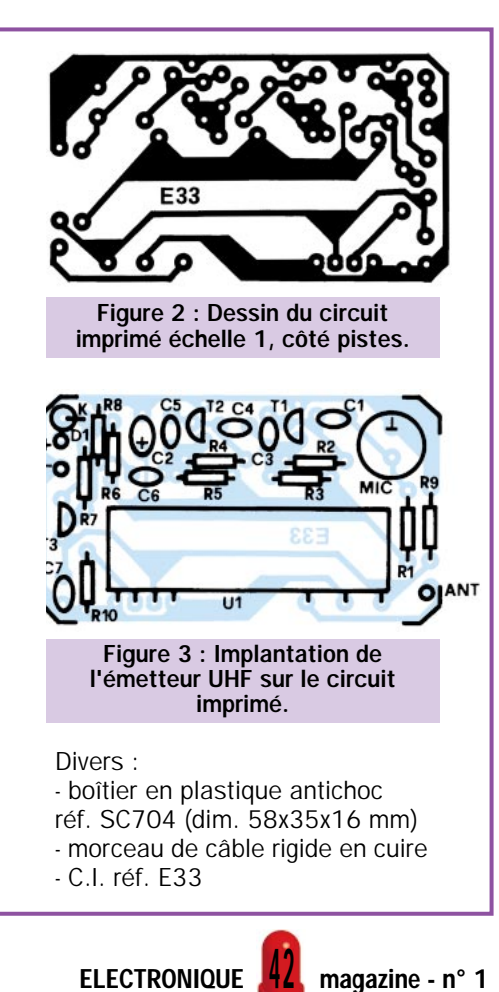

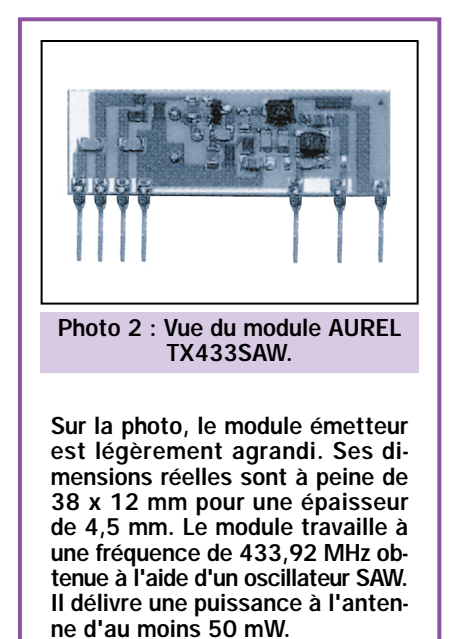

sateur C6, sur la base de T3, monté en collecteur commun, qui est utilisé comme amplificateur de courant. Comme on l'a vu précédemment, ce transistor contrôle l'alimentation de l'émetteur U1 en le modulant en amplitude.

Avec ce système particulier de modulation, il est possible d'obtenir une bande passante d'environ 5 kHz, plus que suffisante pour notre application. Au repos, la tension présente sur l'émetteur de T3 est d'environ 6 volts. Cette tension peut être légèrement modifiée en agissant sur la valeur de la résistance de base R7. Une telle opération ne doit être effectuée que dans le cas où la profondeur de modulation se révélerait insuffisante ou excessive.

La diode D1 protège les composants d'une éventuelle inversion de la tension d'alimentation. Pour cette dernière, on utilise une pile de 9 volts garantissant une autonomie d'environ 30 heures. En effet, le circuit consommant un courant d'environ 15 à 20 mA/h et une pile alcaline de 9 volts fournissant une capacité de 500 mA/h on peut écri $re : 500 \div 15 = 33!$ 

Pour obtenir le maximum de puissance, il est nécessaire d'utiliser un morceau de fil d'une longueur de 17 cm, que l'on relie à la prise d'antenne du module.

Tous les composants faisant partie de l'émetteur ont été montés sur un circuit imprimé lequel est logé à l'intérieur d'un boîtier en plastique de dimensions très réduites : à peine 16 x 35 x 58 millimètres! Le dessin du circuit imprimé et l'implantation des

composants, tous deux à l'échelle 1, sont donnés dans les figures 2 et 3.

La réalisation de l'émetteur ne présente aucune difficulté particulière. Le module TX433SAW doit être monté légèrement rehaussé par rapport au circuit, de façon à pouvoir, par la suite, être replié vers la plaque.

C'est à ce prix que le montage pourra être logé dans son boîtier. Evidemment, tous les composants polarisés doivent être montés dans le bon sens. La pastille microphonique présente également une polarité. La broche raccordée à son boîtier représente la masse, l'autre, bien sûr, le pôle positif. Une fois le montage terminé, insérez la platine à l'intérieur du boîtier en plastique duquel

doivent sortir le morceau de fil d'antenne et la prise pour la pile de 9 volts. Sur le couvercle du boîtier, à proximité de la capsule microphonique, sont percés quelques petits trous de façon à permettre à cette dernière de capter les signaux audio.

TOP SECRET

#### Le récepteur

Ce circuit est également très simple. Toute la partie HF est confiée au module U1, un circuit hybride AUREL RF290 (la référence complète est RF290A-5S/433). Ce module est habituellement utilisé dans les récepteurs pour radiocommande car, en fonctionnement normal, on obtient en sortie un signal numérique parfaitement

carré. Fort heureusement pour nous, il est possible de prélever le signal audio avant qu'il n'arrive au comparateur qui effectue la mise en forme ! Ce signal, comme on le voit sur le schéma de fonctionnement interne (figure 6), est disponible sur la broche 13.

Ce module AUREL est composé d'un amplificateur HF et d'un récepteur à super-réaction qui garantissent une sensibilité très importante, d'au moins – 100 dBm (2,24 microvolts).

Pour pouvoir fonctionner correctement, la partie haute fréquence du module doit être alimentée avec une tension de 5 volts fournie par la diode zener DZ1. Le circuit du récepteur est complété par un étage préamplificateur

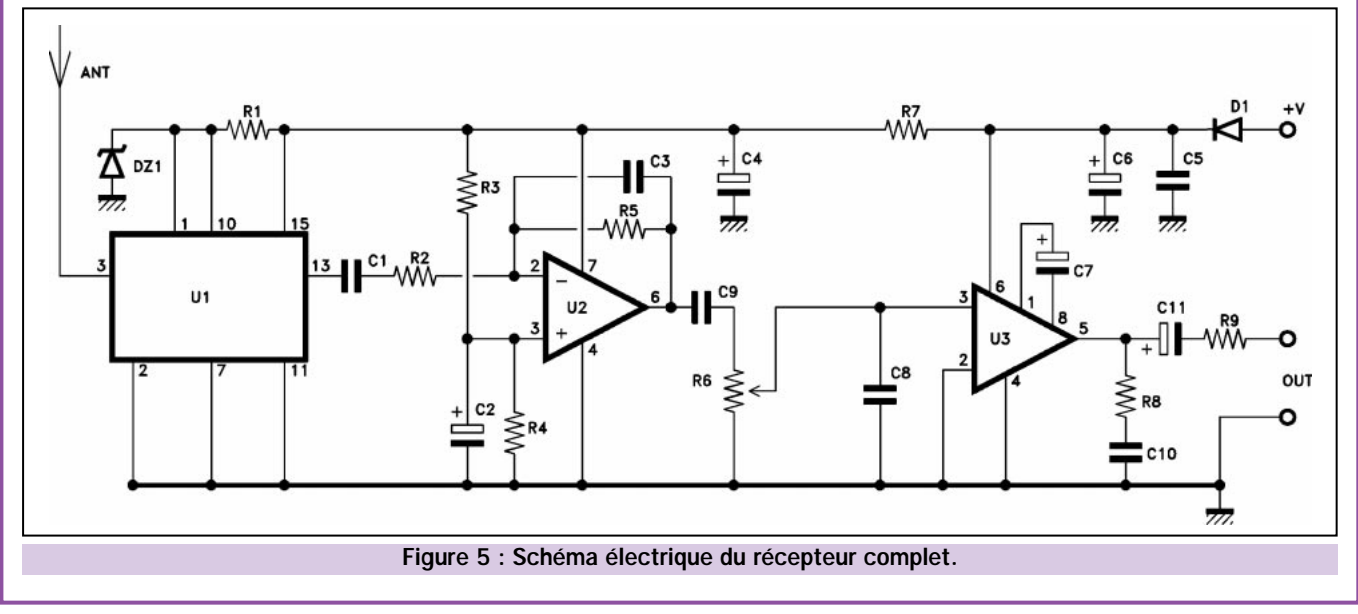

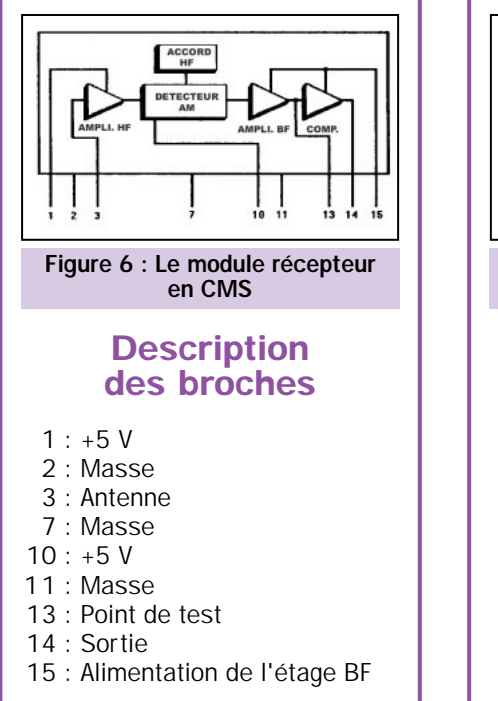

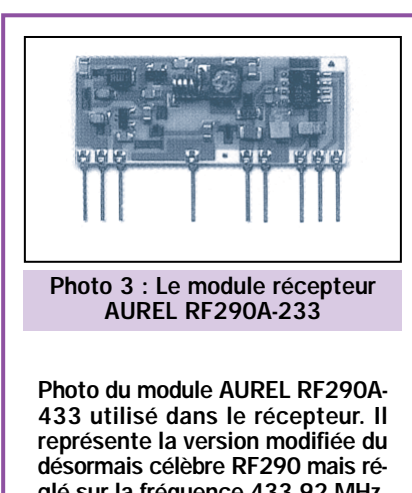

glé sur la fréquence 433,92 MHz. Parmi les principales caractéristiques, signalons la grande sensibilité en entrée (–100 dBm ; 2,24 microvolts) et ses dimensions particulière-

ment réduites :

tout juste 38 x 16 x 4,5 mm.

(U2) utilisant un simple 741 et d'un amplificateur de puissance (U3), un classique LM386.

A la sortie du module U1 (broche 13), le signal parvient à l'entrée inverseuse de l'ampli opérationnel U2. Le gain de cet étage dépend du rapport entre R5 et R2. Le condensateur C3 a pour rôle de "couper" les fréquences supérieures à 3 – 5 kHz de façon à réduire le plus possible le bruit de fond.

Le signal parvient donc, à travers le contrôle de volume représenté par le potentiomètre R6, à l'entrée de l'amplificateur de puissance U3. Cet ensemble est capable de fournir une puissance d'environ 0,5 watt. A la sortie, il est possible de connecter soit un casque soit un haut-parleur dont l'impédance peut être comprise entre 8 et 32 Ω. Comme dans l'émetteur, l'alimentation est assurée par une pile de 9 volts. Une diode (D1), située dans la

# TOP SECRET

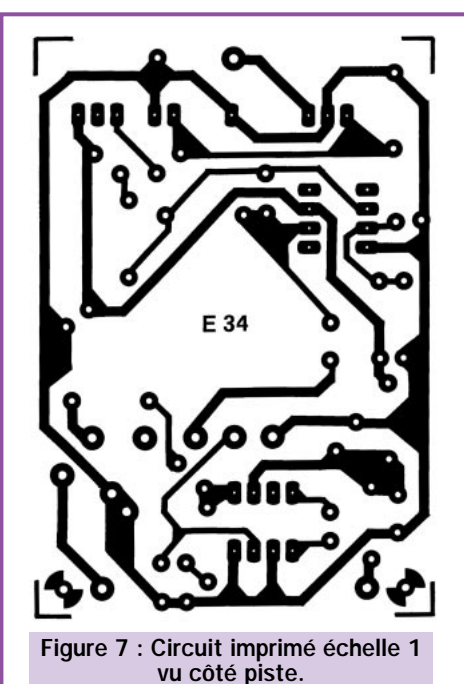

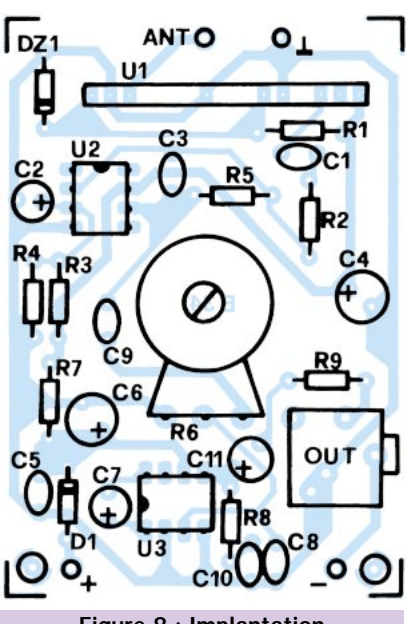

Figure 8 : Implantation des composants du récepteur.

#### Liste des composants

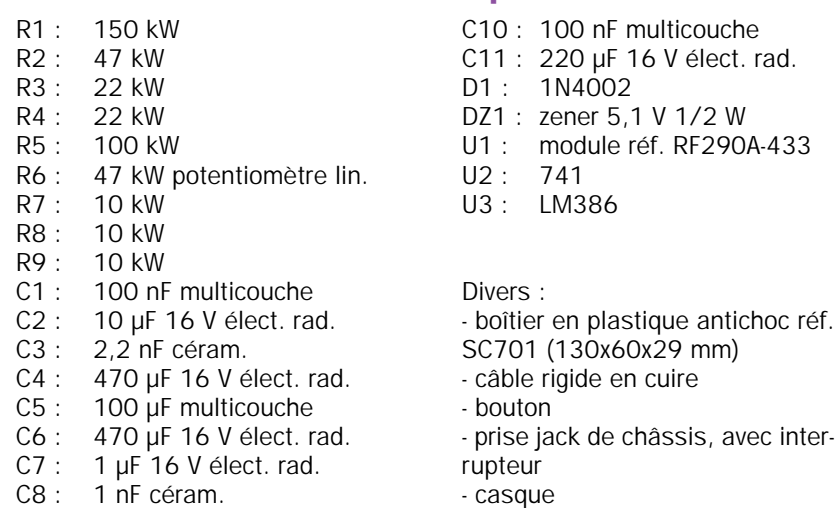

- C.I. réf. E34

C9 : 100 nF multicouche

ligne d'alimentation protège le circuit contre les dommages que provoquerait une éventuelle inversion de polarité.

Le circuit, sur lequel sont montés tous les composants, présente des dimensions plus importantes que celles de l'émetteur mais, ici, il n'y a pas d'exigences de miniaturisation particulière. Pour le montage du circuit il faut respecter les règles habituelles : souder en premier les composants de petite épaisseur, respecter les polarités des éléments polarisés, ne pas confondre les composants entre eux, etc. Pour le montage des deux circuits intégrés il est conseillé d'utiliser les supports appropriés. L'insertion du module HF sur le circuit imprimé ne peut être effectuée que d'une seule manière. En d'autres termes, il est impossible de monter l'hybride à l'envers. La platine

doit être logée dans un boîtier en plastique muni d'un porte-pile. Pour notre prototype, nous avons utilisé un boîtier modèle SC701 de dimensions assez réduites : 130 x 60 x 29 millimètres. L'antenne, indispensable pour obtenir une bonne portée, peut être réalisée avec un morceau de fil rigide de 17 centimètres que l'on fait sortir par la partie supérieure du boîtier. A la place de ce fil on peut utiliser une antenne "boudin" pour UHF que l'on trouve facilement chez n'importe quel revendeur. Deux autres trous doivent être réalisés : sur le côté du boîtier, en face de la prise de casque/HP et sur le couvercle dans l'axe du potentiomètre. Sur ce dernier, après avoir fermé le boîtier, on fixe un bouton. La prise de sortie BF a également fonction d'interrupteur de mise sous tension : quand le jack de casque ou de HP est inséré, le ré-

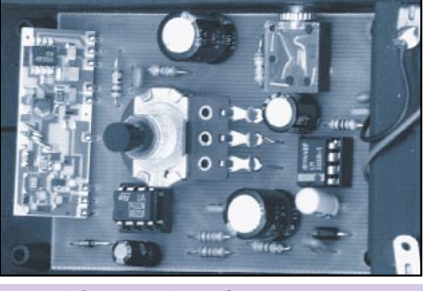

Photo 4 : Vue du récepteur dans son boîtier.

cepteur est alimenté, dans le cas contraire, le circuit est éteint. Une fois le montage du récepteur terminé, il ne reste plus qu'à vérifier le fonctionnement général du système.

## Mise au point

Pour essayer l'ensemble, il suffit de brancher les piles sur l'émetteur et sur le récepteur, de connecter un casque ou un HP sur la prise idoine — opération qui, rappelons-le, met également le récepteur sous tension — et de régler le volume de sortie. La sensibilité est tellement élevée que, si les deux appareils fonctionnent proche l'un de l'autre, l'effet Larsen se fera violemment sentir! Autrement dit, le casque ou le haut-parleur émettra un sifflement modulé mais désagréable! Après cette première vérification, il faut s'éloigner de l'endroit où l'on a placé le micro espion jusqu'à ce que le signal ne soit pratiquement plus audible, c'est-à-dire jusqu'à ce que le bruit de fond couvre ledit signal. La portée est normalement comprise entre 50 et 300 mètres mais, dans des cas particulièrement favorables, on peut arriver jusqu'à 500 mètres. Pour obtenir la plus grande portée possible, il est nécessaire d'intervenir sur les antennes, en les raccourcissant ou en les allongeant de quelques centimètres. Si l'on devait rencontrer des problèmes de modulation, il faudrait modifier légèrement la valeur de la résistance R7 de l'émetteur comme nous l'avons déjà dit plus avant. Ce composant agissant également sur la puissance du TX, sa valeur pourra être également légèrement modifiée afin d'obtenir la puissance maximale. En résumé, par la modification de la longueur de l'antenne et de la valeur de R7, rechercher le meilleur compromis entre modulation et portée.

Vous avez terminé votre micro espion et son récepteur. Faites-en une bonne utilisation. Comme pour chaque montage, vos remarques sont les bienvenues.

Arsenio SPADONI ◆

# LIBRAIRIE

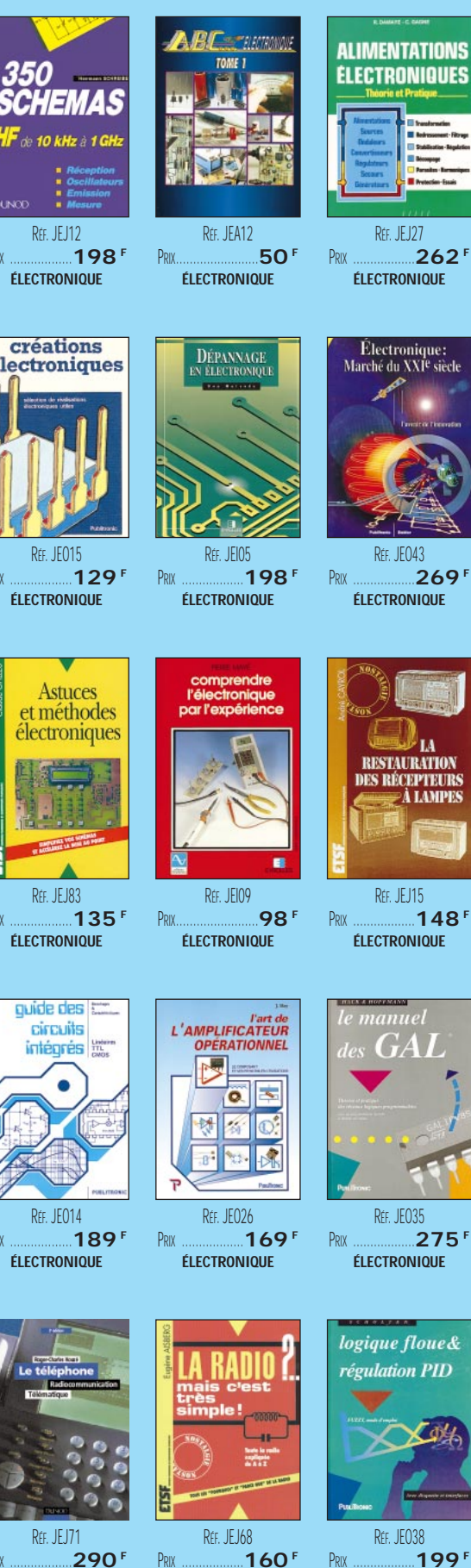

**ÉLECTRONIQUE** 

**ÉLECTRONIQUE** 

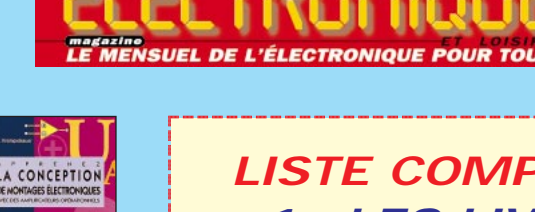

RFF JF024

**ÉLECTRONIQUE** 

LA MESUR

REF. JEO23

**ÉLECTRONIQUE** 

Modules

de mixage

REE JEJA069

**ÉLECTRONIQUE** 

le manuel du

REE IFO40

ÉLECTRONIOUE

Formation

à l'électronique

REF. JEJ21

**ÉLECTRONIQUE** 

PRIX

**ÉLECTRONIQUE** 

259

bus I

 $164<sup>F</sup>$ 

PRIX

PRIX

PRIX

 $110^{1}$ 

95

PRIX.

S

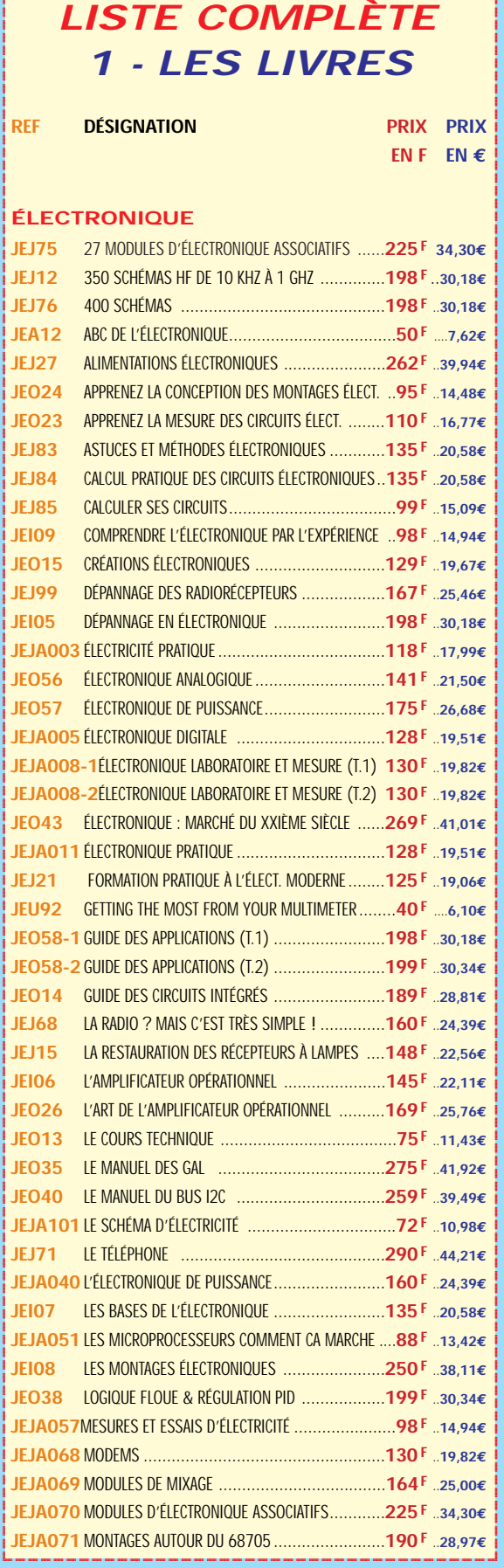

**SRC** pub

125

# LIBRAIRIE ELECTRONIQUE

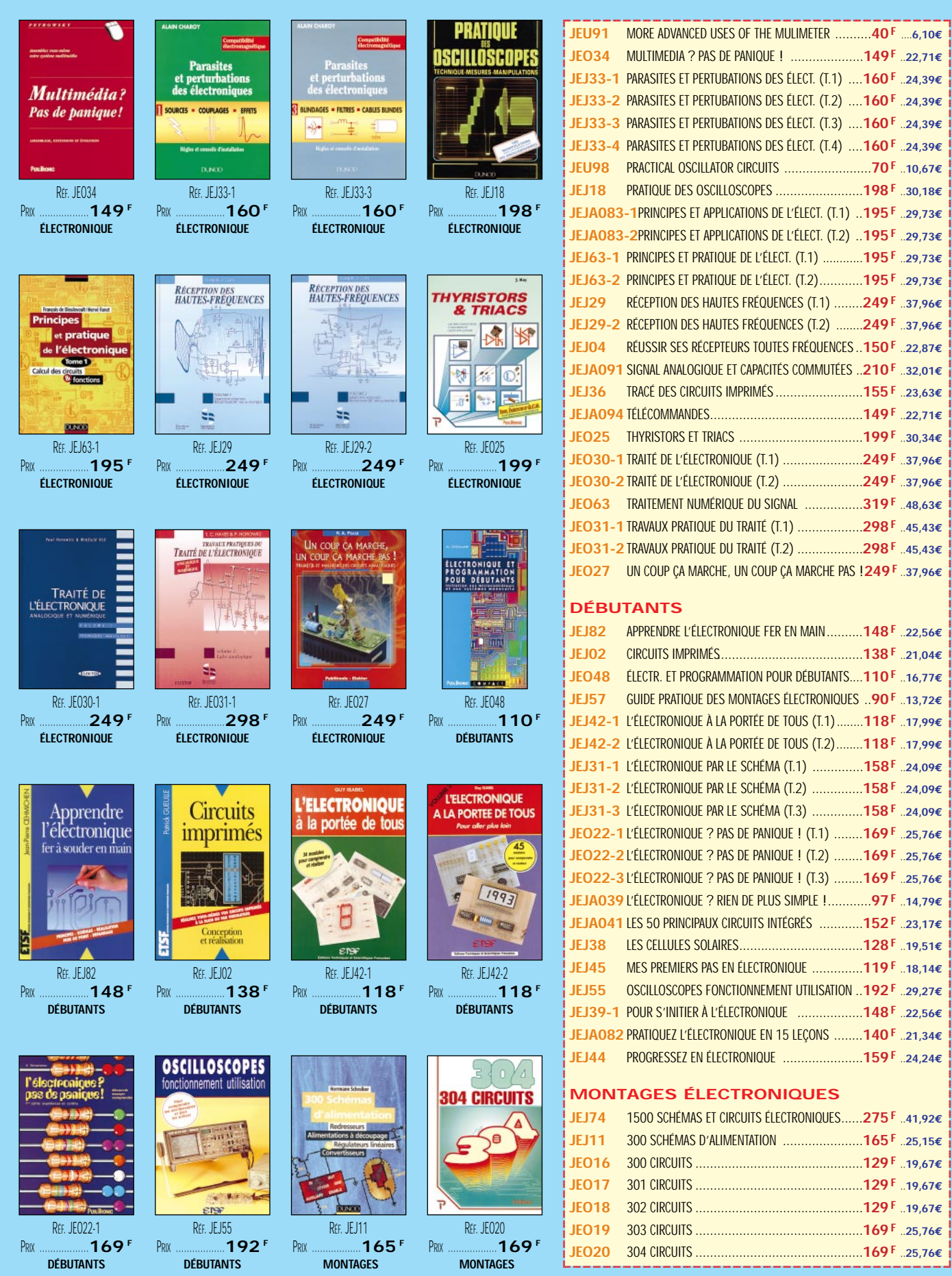

**JEO34** MULTIMEDIA ? PAS DE PANIQUE ! ....................**149F** ..**22,71€ JEJ33-1** PARASITES ET PERTUBATIONS DES ÉLECT. (T.1) ....**160 F** ..**24,39€ JEJ33-2** PARASITES ET PERTUBATIONS DES ÉLECT. (T.2) ....**160 F** ..**24,39€ JEJ33-3** PARASITES ET PERTUBATIONS DES ÉLECT. (T.3) ....**160 F** ..**24,39€ JEJ33-4** PARASITES ET PERTUBATIONS DES ÉLECT. (T.4) ....**160 F** ..**24,39€ LATOR CIRCUITS ...........................70 <sup>F</sup> ..10,67€ JEJ18** PRATIQUE DES OSCILLOSCOPES ........................**198 F** ..**30,18€ JEJA083-1**PRINCIPES ET APPLICATIONS DE L'ÉLECT. (T.1) ..**195F** ..**29,73€ APPLICATIONS DE L'ÉLECT. (T.2) ... 195F** 29.73€ **JEJ63-1** PRINCIPES ET PRATIQUE DE L'ÉLECT. (T.1) ............**195 F** ..**29,73€ JEJ63-2** PRINCIPES ET PRATIQUE DE L'ÉLECT. (T.2)............**195F** ..**29,73€ HAUTES FRÉQUENCES (T.1) ........249 <sup>F</sup> ..37,96€ JEJ29-2** RÉCEPTION DES HAUTES FRÉQUENCES (T.2) ........**249 F** ..**37,96€ JEJ04** RÉUSSIR SES RÉCEPTEURS TOUTES FRÉQUENCES..**150F** ..**22,87€ QUE ET CAPACITÉS COMMUTÉES ..210 F** ..32,01€ **JITS IMPRIMÉS ........................155 F** ..23,63€ **JEJA094** TÉLÉCOMMANDES..........................................**149 F** ..**22,71€ JEO25** THYRISTORS ET TRIACS ..................................**199F** ..**30,34€ JEO30-1** TRAITÉ DE L'ÉLECTRONIQUE (T.1) ......................**249 F** ..**37,96€ JEO30-2** TRAITÉ DE L'ÉLECTRONIQUE (T.2) ......................**249 F** ..**37,96€ JEO63** TRAITEMENT NUMÉRIQUE DU SIGNAL ................**319 F** ..**48,63€ JE DU TRAITÉ (T.1) ...................298 F** ..45,43€ **JE DU TRAITÉ (T.2) ....................298 <sup>F</sup> ..45,43€ JEO27** UN COUP ÇA MARCHE, UN COUP ÇA MARCHE PAS !**249 F** ..**37,96€ JEJ82** APPRENDRE L'ÉLECTRONIQUE FER EN MAIN..........**148 F** ..**22,56€ JEJ02** CIRCUITS IMPRIMÉS........................................**138 F** ..**21,04€ JEO48** ÉLECTR. ET PROGRAMMATION POUR DÉBUTANTS....**110 F** ..**16,77€ DES MONTAGES ÉLECTRONIQUES ..90F** ..13,72€ **JEJ42-1** L'ÉLECTRONIQUE À LA PORTÉE DE TOUS (T.1)........**118F** ..**17,99€ JEJ42-2** L'ÉLECTRONIQUE À LA PORTÉE DE TOUS (T.2)........**118 F** ..**17,99€ PAR LE SCHÉMA (T.1) ..............158F** ..24,09€ **JEJ31-2** L'ÉLECTRONIQUE PAR LE SCHÉMA (T.2) ..............**158 F** ..**24,09€ PAR LE SCHÉMA (T.3) .............158 <sup>F</sup> ..24,09€ JEO22-1** L'ÉLECTRONIQUE ? PAS DE PANIQUE ! (T.1) ........**169 F** ..**25,76€ JEO22-2** L'ÉLECTRONIQUE ? PAS DE PANIQUE ! (T.2) ........**169 F** ..**25,76€ JEO22-3** L'ÉLECTRONIQUE ? PAS DE PANIQUE ! (T.3) ........**169 F** ..**25,76€ JEJA039** L'ÉLECTRONIQUE ? RIEN DE PLUS SIMPLE !............**97F** ..**14,79€ JEJA041** LES 50 PRINCIPAUX CIRCUITS INTÉGRÉS ............**152F** ..**23,17€ JEJ38** LES CELLULES SOLAIRES..................................**128F** ..**19,51€ JAS EN ÉLECTRONIQUE ..............119 <sup>F</sup> ..18,14€ JEJ55** OSCILLOSCOPES FONCTIONNEMENT UTILISATION ..**192F** ..**29,27€ JEJ39-1** POUR S'INITIER À L'ÉLECTRONIQUE ..................**148F** ..**22,56€ JEJA082** PRATIQUEZ L'ÉLECTRONIQUE EN 15 LEÇONS ........**140 F** ..**21,34€ JEJ44** PROGRESSEZ EN ÉLECTRONIQUE ......................**159 F** ..**24,24€ ECTRONIQUES** @@@@  $\overline{\phantom{a}}$  $\overline{\phantom{a}}$ @@@@ @@@@@@@@@@ @@@@ @@@@ @@@@  $\colon$ 

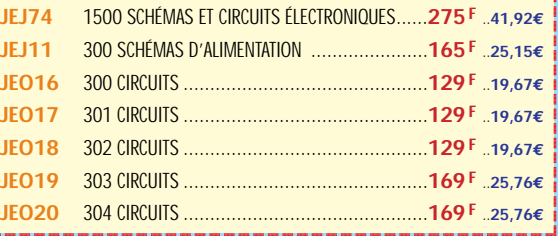

**U TILISEZ L E BON D E COMMANDE ÉLECTRONIQUE ET LOISIRS MAGAZINE** TARIF EXPÉDITIONS : 1 LIVRE 35<sup>f</sup> (5,34€), de 2 à 5 LIVRES 45<sup>f</sup> (6,86€), de 6 à 10 LIVRES 70<sup>f</sup> (10,67€), par quantité, nous consulter

@@@@

 $\overline{\phantom{a}}$ 

 $\overline{\phantom{a}}$ 

# LIBRAIRIE

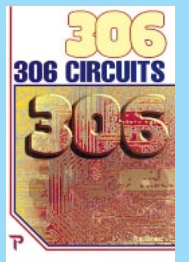

RFF. JE032 PRIX  $169F$ **MONTAGES** 

**Montages** 

d'un Minite

Rtr IF100

**MONTAGES** 

 $140<sup>F</sup>$ 

PRIX

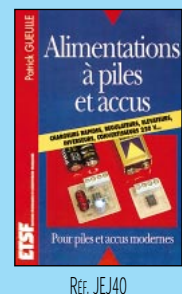

PRIX  $129<sup>F</sup>$ **MONTAGES** 

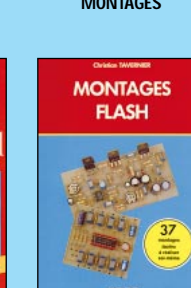

RFF. JEJ26 PRIX. 97<sup>F</sup> **MONTAGES** 

Ma

EDEMOTIO

PRIX

LA METHODE LA PLU

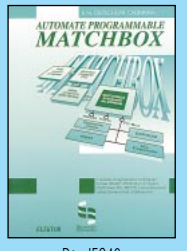

RÉF. JE042 PRIX  $269<sup>F</sup>$ **INFORMATIOUE** 

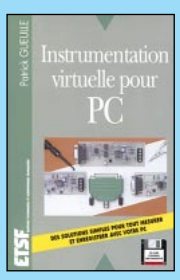

RFF. JEJA020 198 PRIX **INFORMATIQUE** 

**LE BUS SCSI** 

REF. JE045

**INFORMATIOUE** 

PRIX

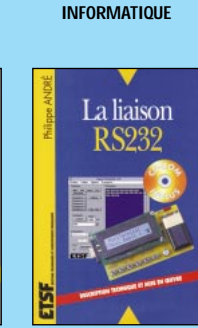

RFF JF004

 $129<sup>F</sup>$ 

REF. JEJA024 PRIX  $230'$ **INFORMATIQUE** 

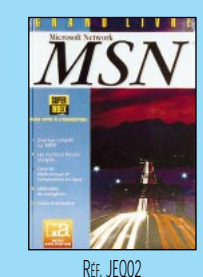

 $165^{\circ}$ 

 $.249$ PRIX **INFORMATIOUE** 

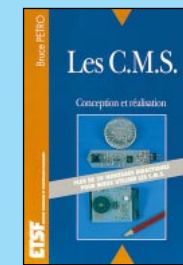

RFF. JEJ24 PRIX  $129<sup>F</sup>$ **MONTAGES** 

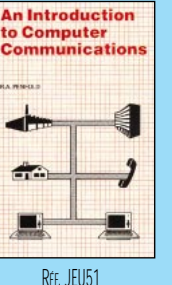

 $.65F$ **INFORMATIOUE** 

**PRIX** 

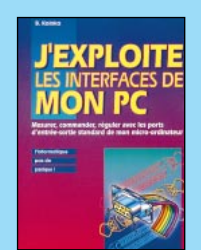

```
RFF JF011
PRIX
               169<sup>F</sup>INFORMATIOUE
```
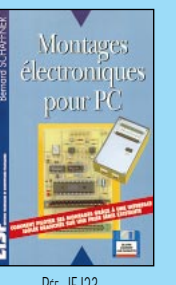

RFF. JEJ23 PRIX  $225$ <sup>\*</sup> **INFORMATIOUE** 

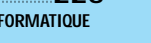

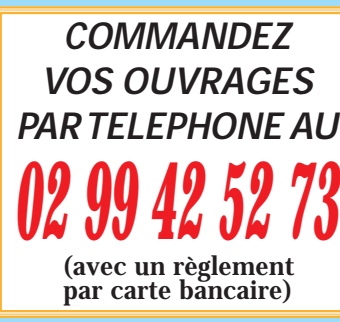

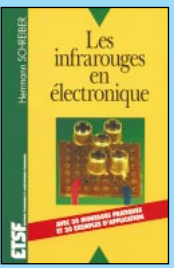

REE, JEJA043  $P_{R1}$  $165<sup>5</sup>$ **MONTAGES** 

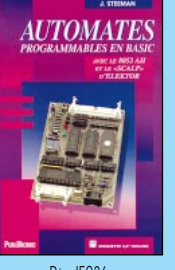

Ret IFO3A 249F PRIX **INFORMATIOUE** 

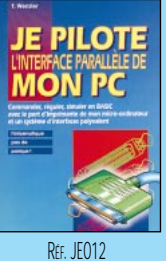

PRIX  $155<sup>F</sup>$ **INFORMATIOUE** 

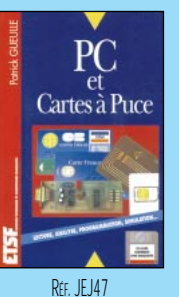

 $225$ PRIX **INFORMATIQUE** 

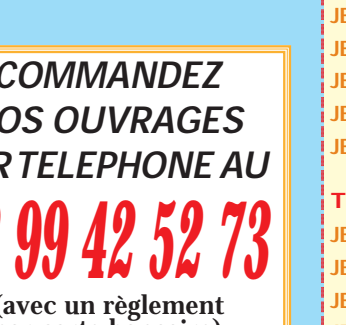

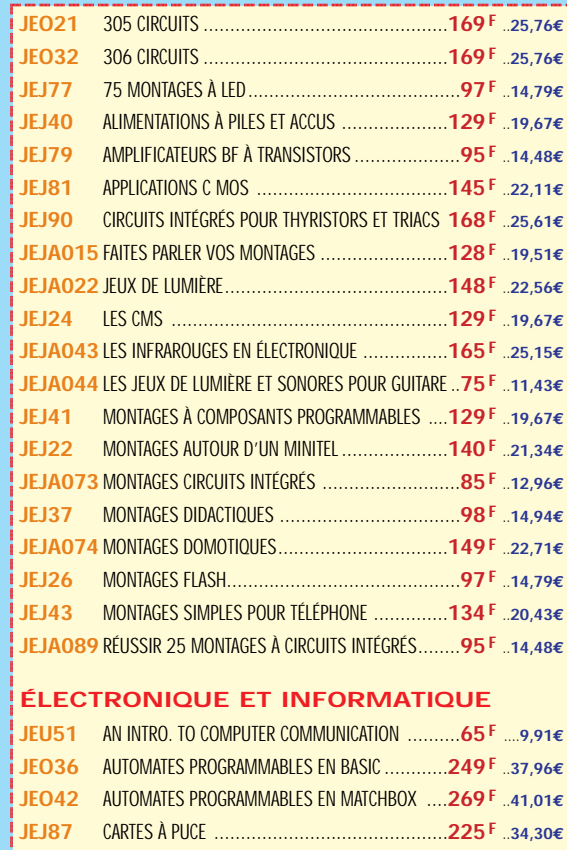

*.....*<br>IENSUEL DE L'ÉLECTRONIQUE POUR TOI

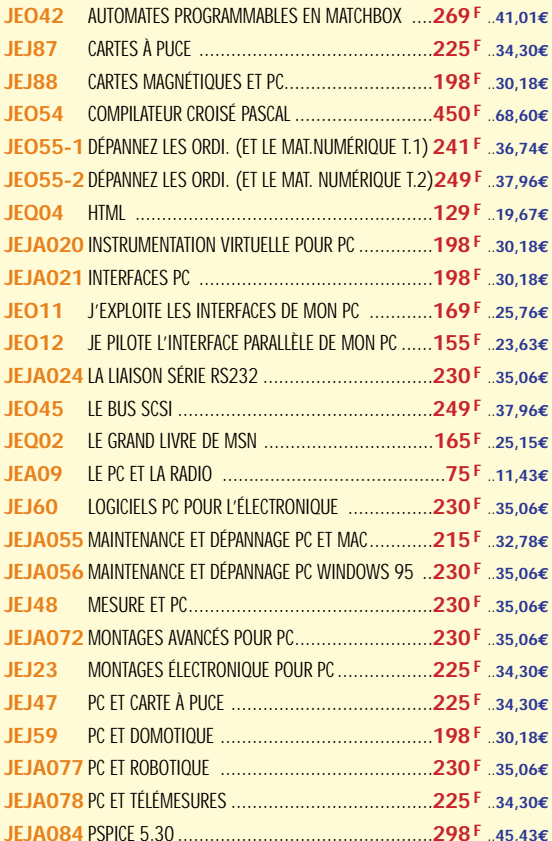

#### **TECHNOLOGIE ÉLECTRONIQUE**

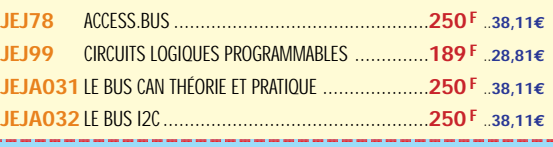

UTILISEZ LE BON DE COMMANDE ÉLECTRONIQUE ET LOISIRS MAGAZINE TARIF EXPÉDITIONS : 1 LIVRE 35<sup>F</sup> (5,34€), DE 2 À 5 LIVRES 45<sup>F</sup> (6,86€), DE 6 À 10 LIVRES 70<sup>F</sup> (10,67€), PAR QUANTITÉ, NOUS CONSULTER

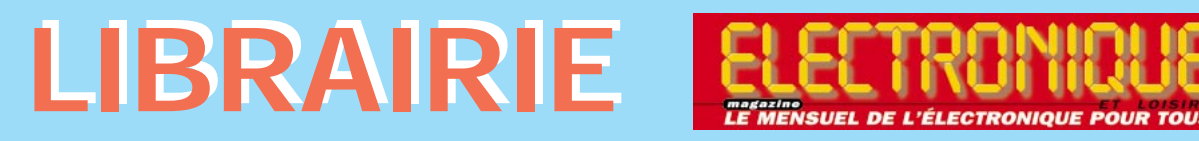

technologie

**PERSON** 

R

des composants<br>electroniques

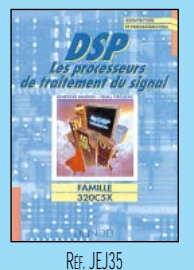

PRIX ………………**170 <sup>F</sup> TECHNOLOGIE**

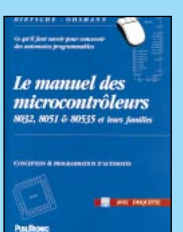

R<sub>FE</sub> JF033 PRIX ………………**229 <sup>F</sup> MICROCONTRÔLEURS**

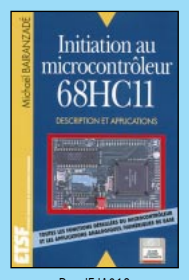

RÉF. JEJA019 PRIX ………………**225 <sup>F</sup> MICROCONTRÔLEURS**

RÉF. JEO46 PRIX ………………**249 <sup>F</sup> MICROCONTRÔLEURS**

ū

PRATIQUE DE

**LEUR!** 

PK

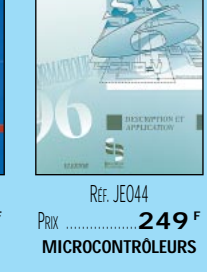

RÉF. JEJ32-1 PRIX ………………**198 <sup>F</sup> TECHNOLOGIE**

LE MANUEL DU<br>MICROCONTRÔLEUR ST62

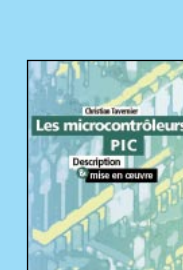

RÉF. JEJ32-2 PRIX ………………**198 <sup>F</sup> TECHNOLOGIE**

technologie

B BESSON

des composants<br>electroniques

RÉF. JFJA049 PRIX ………………**150 <sup>F</sup> MICROCONTRÔLEURS**

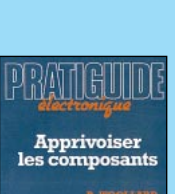

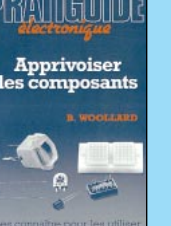

RÉF. JEJ34 PRIX ………………**130 <sup>F</sup>**

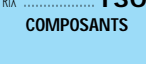

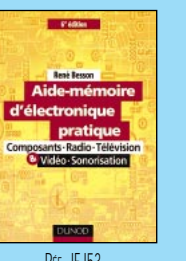

RÉF. JEJ53 PRIX ………………**128 <sup>F</sup> DOCUMENTATION**

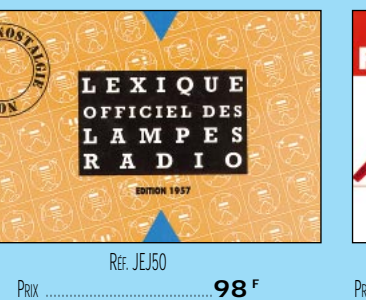

RÉF. JEJ62 PRIX ………………**198 <sup>F</sup> COMPOSANTS**

RÉF. JEJA063 PRIX ………………**195 <sup>F</sup> MICROCONTRÔLEURS**

Microcontrôleui

ST6232

**DOCUMENTATION**

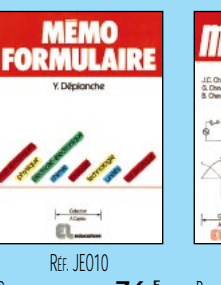

PRIX……………………**76 <sup>F</sup> DOCUMENTATION**

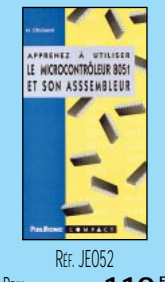

PRIX ………………**110 <sup>F</sup> MICROCONTRÔLEURS**

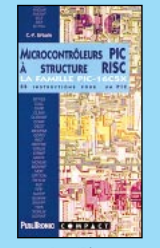

@@@@

@@@@@@@@@@

R<sub>FF</sub>. JFO47 PRIX ………………**110 <sup>F</sup> MICROCONTRÔLEURS**

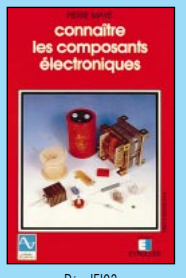

RÉF. JEI03 PRIX……………………**98 <sup>F</sup> COMPOSANTS**

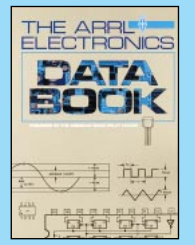

RÉF. JEU03 PRIX ………………**158 <sup>F</sup> DOCUMENTATION**

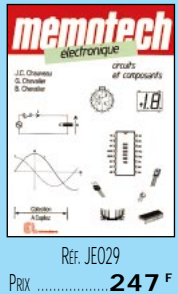

 $\mathbf 0$ 

@@@@

**DOCUMENTATION**

**U TILISEZ L E BON D E COMMANDE ÉLECTRONIQUE ET LOISIRS MAGAZINE** TARIF EXPÉDITIONS : 1 LIVRE 35<sup>f</sup> (5,34€), de 2 à 5 LIVRES 45<sup>f</sup> (6,86€), de 6 à 10 LIVRES 70<sup>f</sup> (10,67€), par quantité, nous consulter

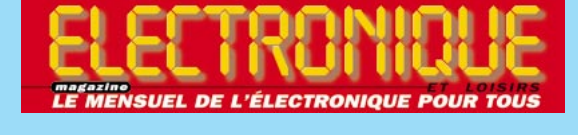

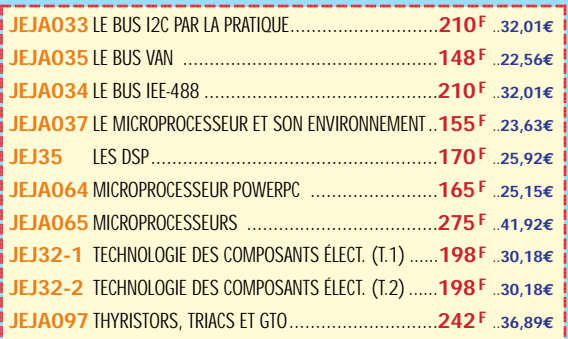

#### **MICROCONTRÔLEURS**

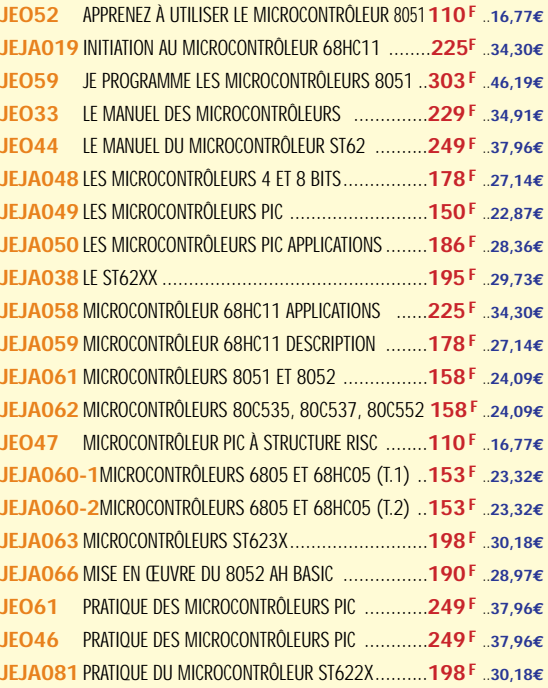

#### **COMPOSANTS**

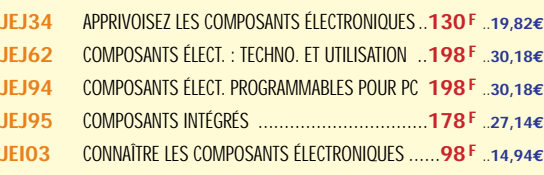

#### **DOCUMENTATION**

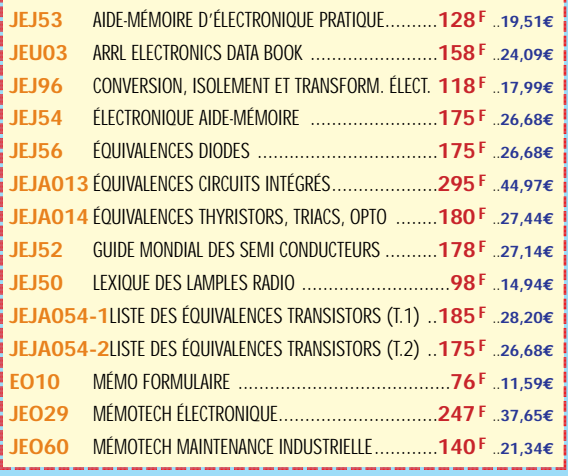

@@@@

@@@@

@@@@  $\colon$ 

@@@@

 $\overline{\phantom{a}}$ 

 $\overline{\phantom{a}}$ @@@@

@@@@@@@@@@

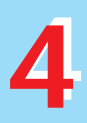

# LIBRAIRIE ELECTRON

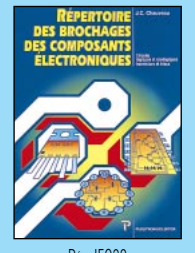

RÉF. JEO28 **PRIX …………………145 DOCUMENTATION**

RÉF. JEO37 PRIX ………………**249 <sup>F</sup> AUDIO, MUSIQUE, SON**

ENCEINTES<br>& ACOUSTIQUES HALIT-PARLELIRS

RÉF. JEJA029 PRIX ………………**350 <sup>F</sup> AUDIO, MUSIQUE, SON**

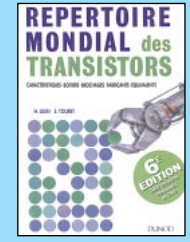

RÉF. JEJ61 **240 PRIX DOCUMENTATION**

RÉF. JEJ51 PRIX ………………**170 <sup>F</sup> AUDIO, MUSIQUE, SON**

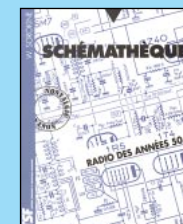

RÉF. JEJA090 PRIX ………………**178 <sup>F</sup>**

RÉF. JEJ69 PRIX ………………**250 <sup>F</sup> AUDIO, MUSIQUE, SON**

RÉF. JEJ66 PRIX ………………**195 <sup>F</sup> AUDIO, MUSIQUE, SON**

La télévision

n couleurs

RÉF. JEJA025-3 PRIX ………………**230 <sup>F</sup> VIDÉO, TÉLÉVISION**

**DOCUMENTATION**

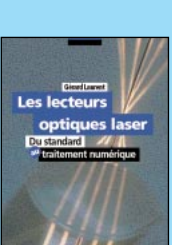

*<u>Amplificateurs Hi-fi</u>* ipuncun<br><sub>I</sub>t de gan

RÉF. JFJA045 PRIX ………………**185 <sup>F</sup> AUDIO, MUSIQUE, SON**

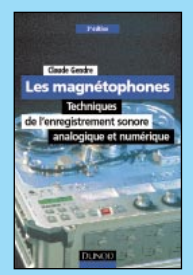

RÉF. JEJ70 PRIX ………………**170 <sup>F</sup> AUDIO, MUSIQUE, SON**

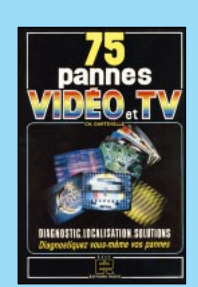

RÉF. JEJ25 PRIX ………………**126 <sup>F</sup> VIDÉO, TÉLÉVISION**

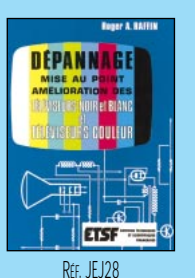

PRIX ………………**198 <sup>F</sup> VIDÉO, TÉLÉVISION**

@@g@@g@@g@@g@@g@@g@@@@@@@@ @@@@@@@@

@@@@

 $\mathbf 0$ 

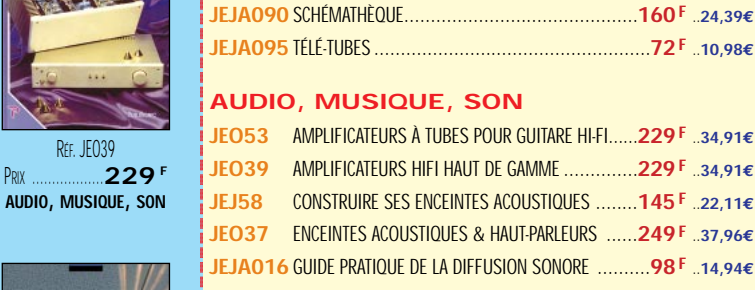

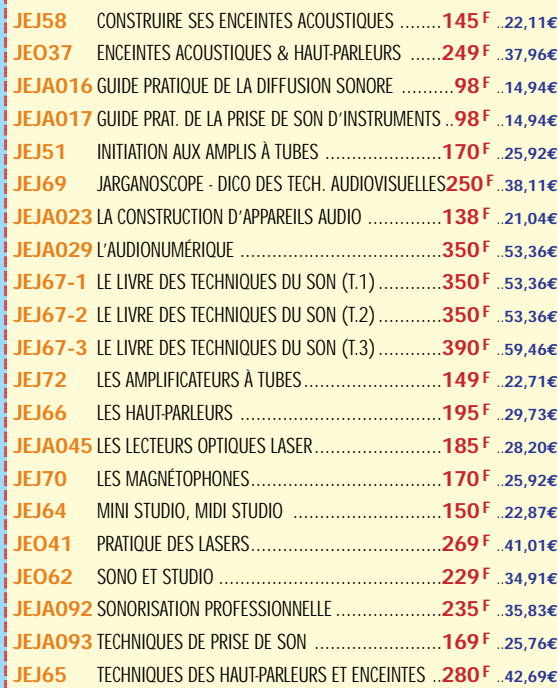

**JEJA075** OPTO-ÉLECTRONIQUE......................................**153 F** ..**23,32€** @@@@@@@@e? @@@@@@@@e? @@h?@@h? @@h? @@h? @@@@@@@@e?@@@@@@@@?e@@@@@@@@e?@@@@@@@@?e@@@@@@@@e?@@@@@@@@ @@@@@@@@@@@@@@@@@@@@ **JEO28** RÉPERTOIRE DES BROCHAGES DES COMPOSANTS..**145F** ..**22,11€ JEJ61** RÉPERTOIRE MONDIAL DES TRANSISTORS 6È ED. ..**240 F** ..**36,59€**

@@@@@@@@e?@@@@@@@@?e@@@@@@@@e?@@@@@@@@?e@@@@@@@@e?

#### **VIDÉO, TÉLÉVISION**

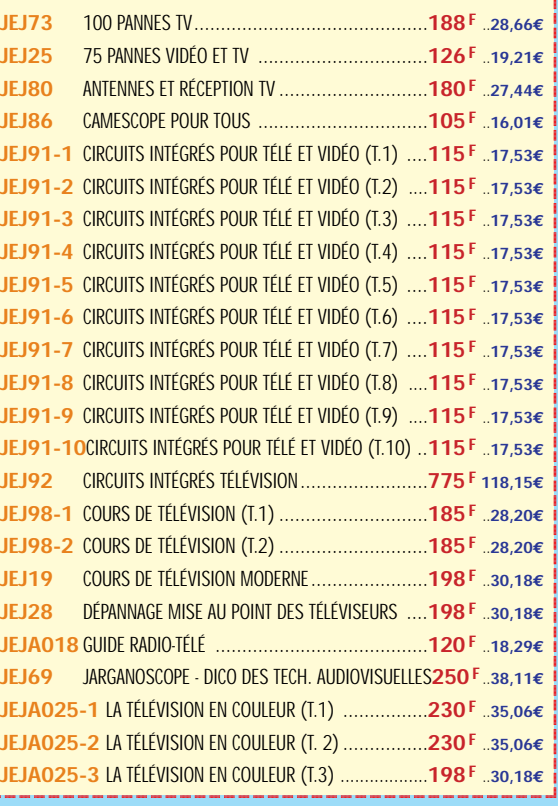

**SRC pub 02 99 42 52 73** 06/99 Photos non contractuelles. Tarif au 01.01.99 valable pour le mois de parution, sauf erreur ou omission. Cette publicité annule et remplace toutes les précédentes. Cette publicité annule et remplace toutes les précédentes Photos non contractuelles. Tarif au 01.01.99 valable pour le mois de parution, sauf erreur ou omission.

@@@@

@@@@

@@@@  $\colon$ 

@@@@

 $\overline{\phantom{a}}$ 

 $\overline{\phantom{a}}$ 

@@@@

 $\overline{\phantom{a}}$ 

 $\overline{\phantom{a}}$ @@@@

@@@@@@@@@@

**U TILISEZ L E BON D E COMMANDE ÉLECTRONIQUE ET LOISIRS MAGAZINE** TARIF EXPÉDITIONS : 1 LIVRE 35<sup>f</sup> (5,34€), de 2 à 5 LIVRES 45<sup>f</sup> (6,86€), de 6 à 10 LIVRES 70<sup>f</sup> (10,67€), par quantité, nous consulter

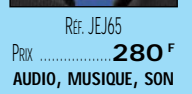

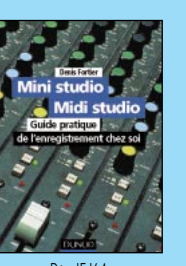

RÉF. JEJ64 PRIX ………………**150 <sup>F</sup> AUDIO, MUSIQUE, SON**

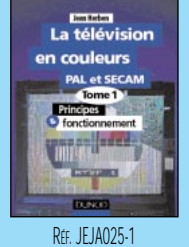

**R**<sup>f</sup><sub>F</sub> IF I67-1 PRIX ………………**350 <sup>F</sup> AUDIO, MUSIQUE, SON**

PRIX ………………**230 <sup>F</sup> VIDÉO, TÉLÉVISION**

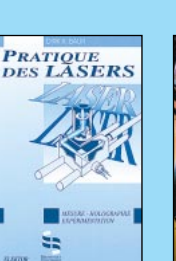

RÉF. JEO41

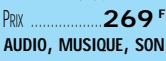

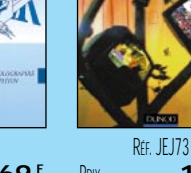

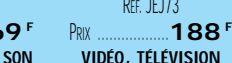

**VIDÉO, TÉLÉVISION**

# LIBRAIRIE

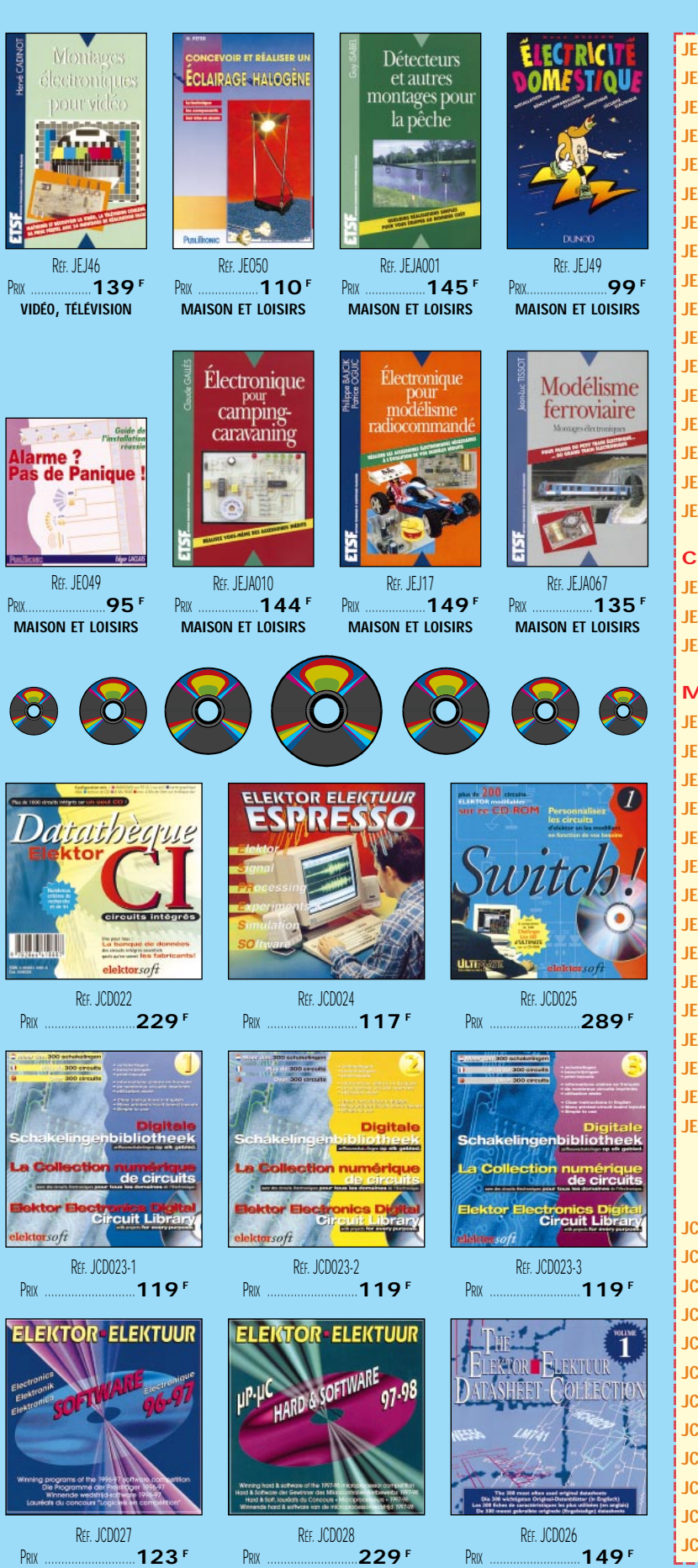

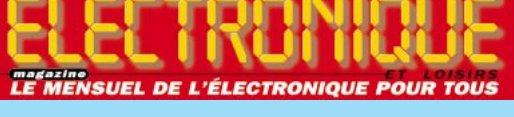

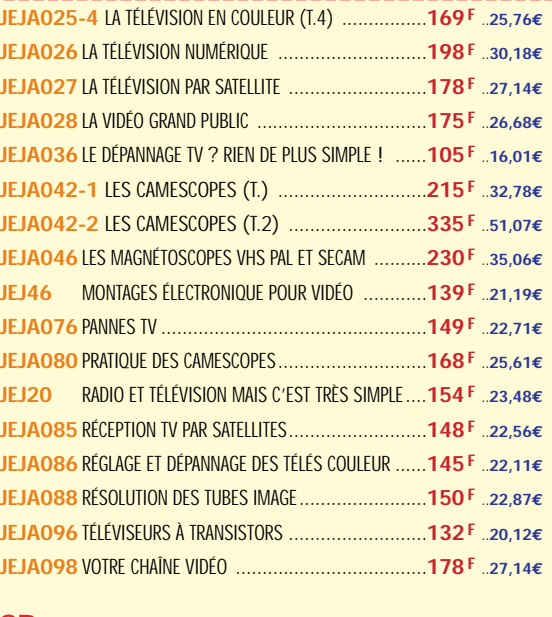

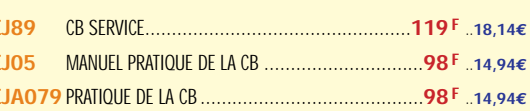

#### **MAISON ET LOISIRS**

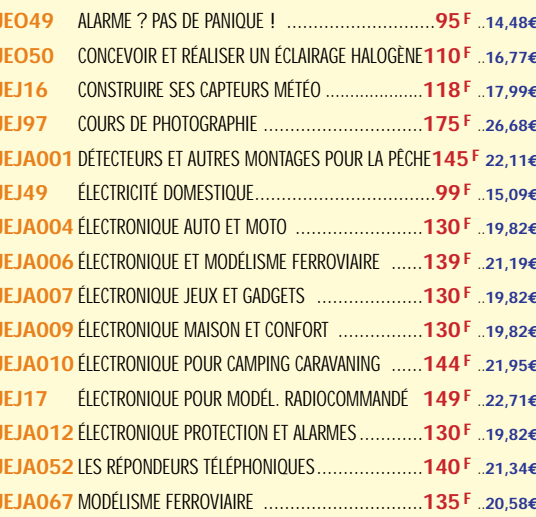

# 2 - LES CD-ROM

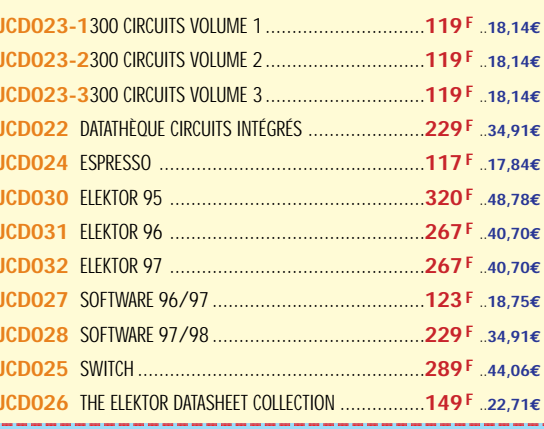

UTILISEZ LE BON DE COMMANDE ÉLECTRONIQUE ET LOISIRS MAGAZINE TARIF EXPÉDITIONS : 1 CD-ROM 20<sup>F</sup> (3,05€), 2 CD-ROM 35<sup>F</sup> (5,34€), DE 3 À 5 CD-ROM 45<sup>F</sup> (6,86€), PAR QUANTITÉ, NOUS CONSULTER

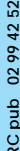

### N DE COMMANDE  $\left( \bullet \right)$

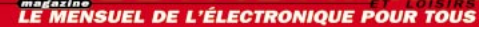

#### **SRC/ELECTRONIQUE magazine – Service Commandes B.P. 88 – 35890 LAILLÉ – Tél.: 02 99 42 52 73+ Fax: 02 99 42 52 88**

REGLEMENT: Pour la France, le paiement peut s'effectuer par virement, mandat, chèque<br>bancaire ou postal et carte bancaire. Pour l'étranger, par virement ou mandat<br>international (les frais étant à la charge du client) et pa

соммлювся: La commande doit comporter tous les renseignements demandés sur le bon<br>de commande (désignation de l'article et référence). Toute absence de précisions est<br>sous la responsabilité de l'acheteur. La vente est con commande par notre société, sur les articles disponibles uniquement.

рюк: Les prix indiqués sont valables du jour de la parution de la revue ou du catalogue,<br>jusqu'au mois suivant ou jusqu'au jour de parution du nouveau catalogue, sauf erreur<br>dans le libellé de nos tarifs au moment de la f

**LIVRAISON :** La livraison intervient après le règlement. Nos commandes sont traitées dans

CONDITIONS DE VENTE :<br>it, mandat, chèque la journée de réception, sauf en cas d'indisponibilité temporaire d'un ou plusieurs produits en attente de livraison. SRC ÉDITIONS ne pourra être tenu pour responsable des retards dus au transporteur ou résultant de mouvements sociaux.

> TRANSPORT: La marchandise voyage aux risques et périls du destinataire. La livraison se<br>faisant soit par colls postal, soit par transporteur. Les prix indiqués sur le bon de<br>commande sont valables dans toute la France métr doit être signalée directement au transporteur.

> **RÉCLAMATION :** Toute réclamation doit intervenir dans les dix jours suivant la réception des marchandises et nous être adressée par lettre recommandée avec accusé de réception.

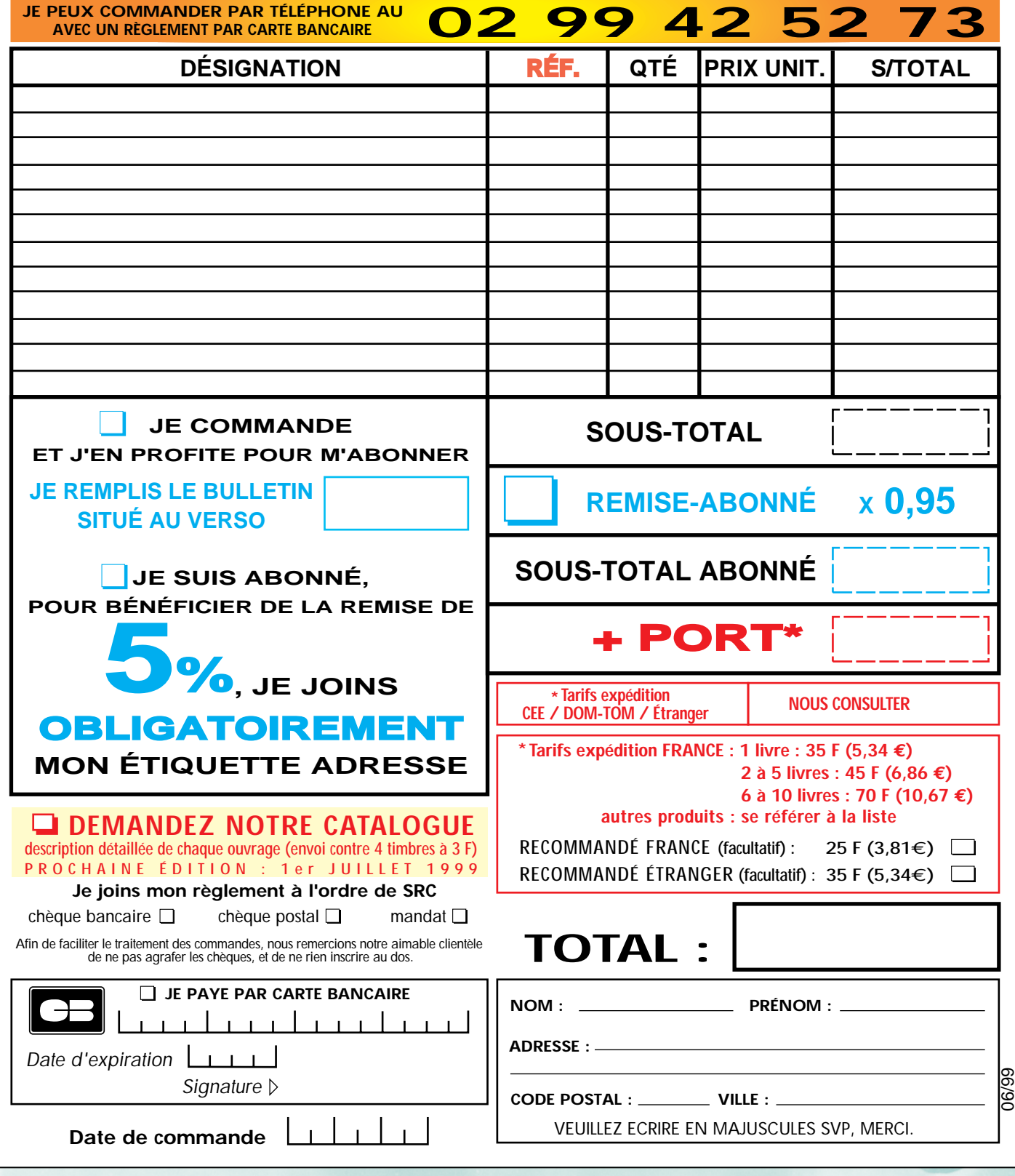

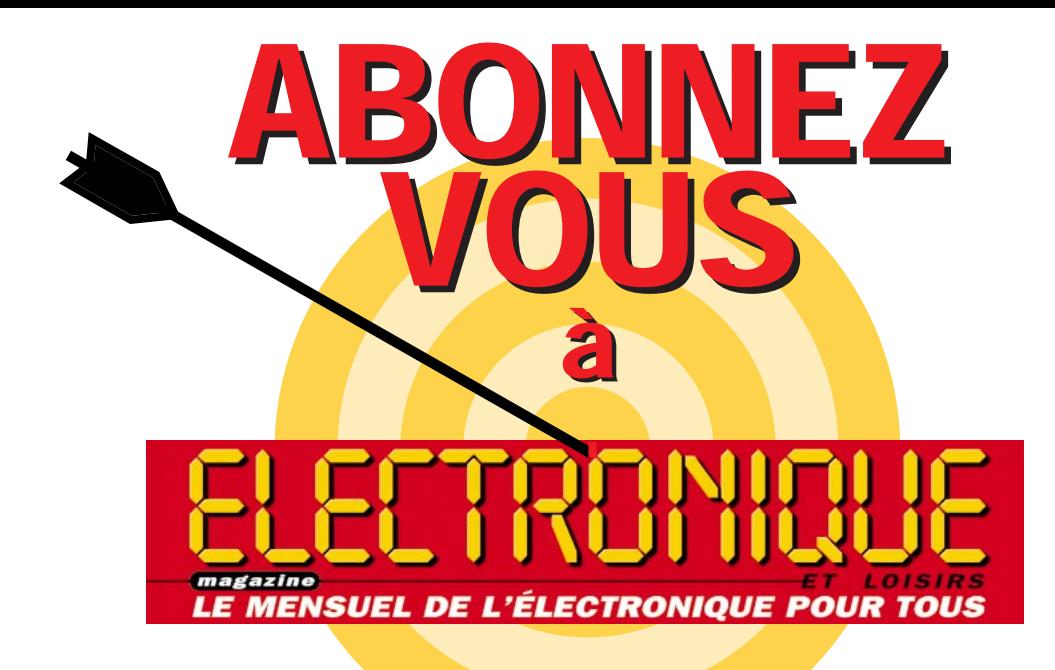

# et profitez de vos privilèges

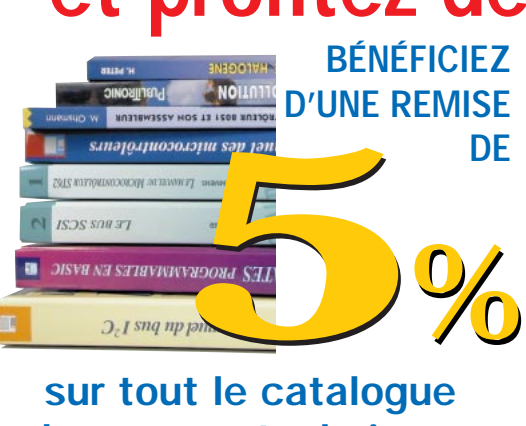

sur tout le catalogue d'ouvrages techniques et de CD-ROM.

 $\_$ 

Date, le

Signature obligatoire  $\triangleright$ 

Date d'expiration :

 $\overline{\phantom{a}}$ @@@@@@@@@@@@@@@@  $\overline{\phantom{a}}$ @@@@@@@@@@@@@@@@ @@@@@@@@@@@@@@@@ @@@@@@@@@@@@@@@@ @@@@@@@@@@@@@@@@ @@@@@@@@@@@@@@@@ @@@@@@@@@@@@@@@@ @@@@@@@@@@@@@@@@ @@@@@@@@@@@@@@@@ @@@@@@@@@@@@@@@@ @@@@@@@@@@@@@@@@ @@@@@@@@@@@@@@@@ @@@@@@@@@@@@@@@@ @@@@@@@@@@@@@@@@ @@@@@@@@@@@@@@@@ @@@@@@@@ @@ @@@@ @@@@  $\blacksquare$ @@@@ @@ @@@@ @@ @@ @@ @@ @@ @@@@ @@@@  $\blacksquare$ @@ @@ @@@@  $\blacksquare$  $\overline{\phantom{a}}$ @@  $\blacksquare$ @@ @@  $\overline{\phantom{a}}$ @@@@  $\overline{\phantom{a}}$  $^{\rm{m}}$ 

S'abonner c'est : • L'assurance de ne manquer aucun numéro. • L'avantage de recevoir ELECTRONIQUE magazine directement dans votre boîte aux lettres près d'une semaine avant sa sortie en kiosques.

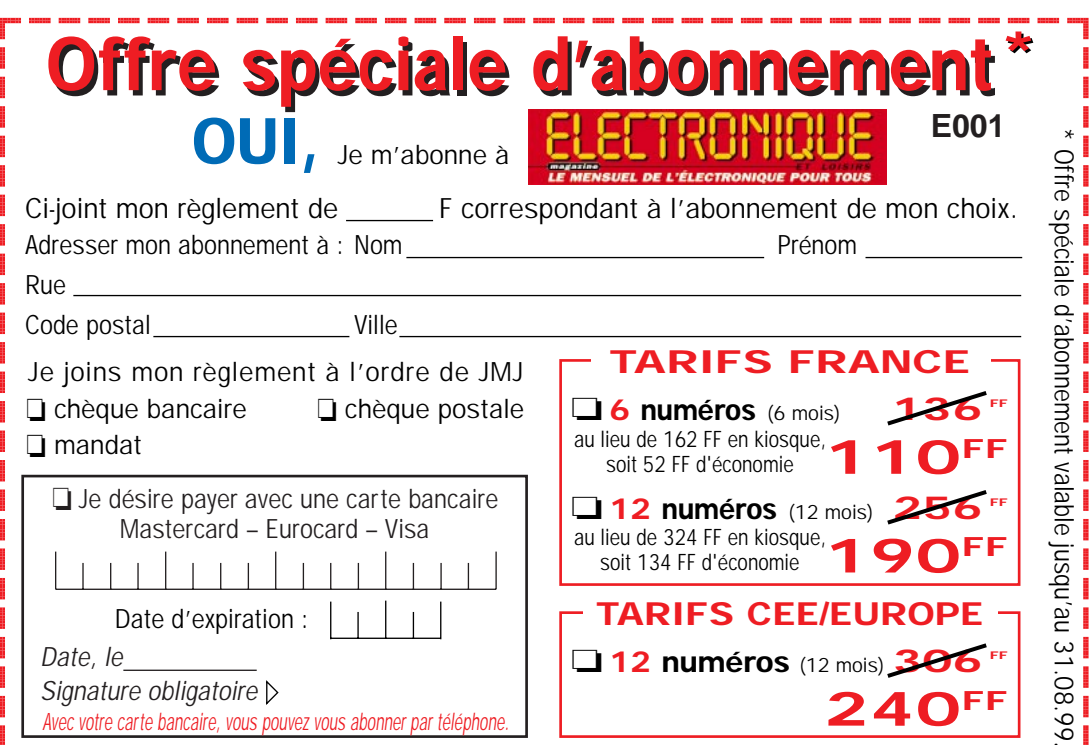

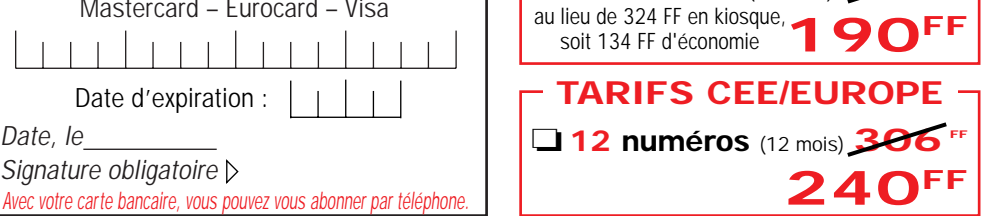

?@@ ?@@ ?@@ ?@@ ?@@ ?@@ ?@@@@@@@@ ?@@@@@@@@ ?@@@@@@@@?e@@@@@@@@e?@@@@@@@@?e@@@@@@@@e?@@@@@@@@ ?@@@@@@@@?e@@@@@@@@e?@@@@@@@@?e@@@@@@@@e?@@@@@@@@ **Bulletin à retourner à : JMJ – Abo. ELECTRONIQUE B.P. 29 – F35890 LAILLÉ – Tél. 02.99.42.52.73 – FAX 02.99.42.52.88**

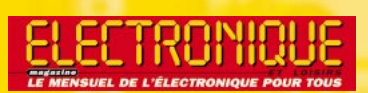

Directeur de Publication James PIERRAT

#### **Direction** Administration

**JMJ** éditions La Croix aux Beurriers B.P. 29 35890 LAILLÉ Tél.: 02.99.42.52.73+ Fax: 02.99.42.52.88

#### Rédaction

Rédacteur en Chef James PIERRAT **Traductions** 

Enzo COLAMARCO

#### Publicité

A la revue Tél.: 02.99.42.52.73+ Fax: 02.99.42.52.88

#### **Secrétariat Abonnements Ventes**

Francette NOUVION Tél.: 02.99.42.52.73+ Fax: 02.99.42.52.88

#### Maquette - Dessins **Composition Photogravure**

Béatrice JEGU Marina LE CALVEZ Conseils maquette **Pascal BOCQUEL** 

#### Impression SAJIC VIEIRA - Angoulême

Web http://www.electronique-magazine.com

@@@@@@@@@@@@@@@@ @@@@@@@@@@@@@@@@ @@@@@@@@@@@@@@@@ @@@@@@@@@@@@@@@@ @@@@@@@@@@@@@@@@ @@@@@@@@@@@@@@@@ @@@@@@@@@@@@@@@@ @@@@@@@@@@@@@@@@ @@@@@@@@@@@@@@@@ @@@@@@@@@@@@@@@@ @@@@@@@@@@@@@@@@ @@@@@@@@@@@@@@@@ @@@@@@@@@@@@@@@@ @@@@@@@@@@@@@@@@ @@@@@@@@@@@@@@@@ @@@@@@@@@@@@@@@@

@@@@@@@@@@@@@@@@ @@@@@@@@ @@@@ @@ @@ @@@@ @@ @@@@ @@ @@@@

@@ @@@@ @@ @@@@ @@ @@ @@@@ @@ @@@@ @@ @@@@ @@ @@@@ @@ @@@@ @@ @@ @@ @@ @@ @@@@ @@ @@@@

 $60^{\circ}$ .99

> $\overline{\phantom{a}}$  $\equiv$ @@@@

e-mail elecwebmas@aol.com

# **ELECTRONIQUE** est réalisé par

Sarl au capital social de 50.000 F RCS RENNES : B 402 617 443 – APE 221E Commission paritaire : En cours – ISSN : En cours Dépôt légal à parution

Distribution NMPP

MPORTAN Reproduction totale ou partielle interdite sans accord écrit de l'Editeur. Toute utilisation des articles de ce magazine à des fins de notice ou à des fins commerciales est soumise à autorisation écrite de l'Editeur.Toute utilisation non autorisée fera l'objet de poursuites. Les opinions exprimées ainsi que les articles n'engagent que la responsabilité de leurs auteurs et ne reflètent pas obligatoirement l'opinion de la rédaction. L'Edi-teur décline toute responsabilité quant à la teneur des annonces de publicités insérées dans le magazine et des transactions qui en découlent. L'Editeur se réserve le droit de refuser les annonces et publicités sans avoir à justifier ce refus. Les noms, prénoms et adresses de nos abonnés ne sont communiqués qu'aux services internes de la société, ainsi qu'aux organismes liés contractuellement pour le routage. Les informations peuvent faire l'objet d'un droit d'accès et de rectifica-tion dans le cadre légal.

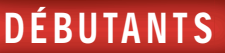

# Un récepteur simple pour débutants sur la bande amateur des 7 MHz

Cette réalisation a déjà été publiée dans le numéro 192 de la revue de radiocommunication MEGAHERTZ magazine. Elle avait été demandée à son auteur, Luc PISTORIUS, pour l'opération « La Presse dans l'Ecole ». Comme cet article a remporté un grand succès et que le montage présente un intérêt général, nous avons décidé, de façon tout à fait exceptionnelle, de le publier également dans ELECTRONIQUE et Loisirs magazine. Nombre de jeunes et de moins jeunes aimeraient bien écouter les bandes amateur. Le moindre récepteur couvrant ces fréquences coûte cher. Vous pourrez, avec cet appareil simple mais performant, écouter la bande des 7 MHz, les 40 mètres, une des bandes les plus fréquentées, pour environ 100 F! Autant dire rien! J. P.

e récepteur est destiné aussi bien au radioamateur chevronné, qui désire renouer avec le bricolage et avoir un petit récepteur d'appoint, qu'au débutant désirant

RX 40M.

faire ses premières armes, et je pense notamment aux scolaires, qui après avoir monté le "traditionnel" variateur de lumière des classes de troisième des collèges, veulent réaliser quelque chose de beaucoup plus passionnant. Ceci m'amène à ouvrir une parenthèse. En effet, les schémas de petits récepteurs sont nombreux, mais souvent trop simples, mal adaptés car copiés tels quels les uns sur les autres, et cela amène souvent le débutant à l'échec. Et quand un montage fonctionne mal ou pas du tout, le débutant sera déçu, le mettra de côté, et n'y touchera plus jamais. Le résultat sera à l'opposé du but recherché, on aura réussi à dégoûter un jeune de l'électronique appliquée.

Bien sûr, le récepteur décrit ici ne prétend pas éviter l'échec, car une mauvaise soudure ou un mauvais composant au mauvais endroit y mène

aussi, mais il a le mérite de fonctionner parfaitement et d'être l'aboutissement de nombreux essais effectués sur différents montages. Il a fallu se mettre à la place du débutant, et chercher les raisons des échecs possibles. Il est donc impératif de serrer le budget en utilisant au maximum des composants bon marché et peu fragiles et en trouvant un fournisseur qui les vendra, ainsi que le circuit imprimé, au plus juste prix.

่ม

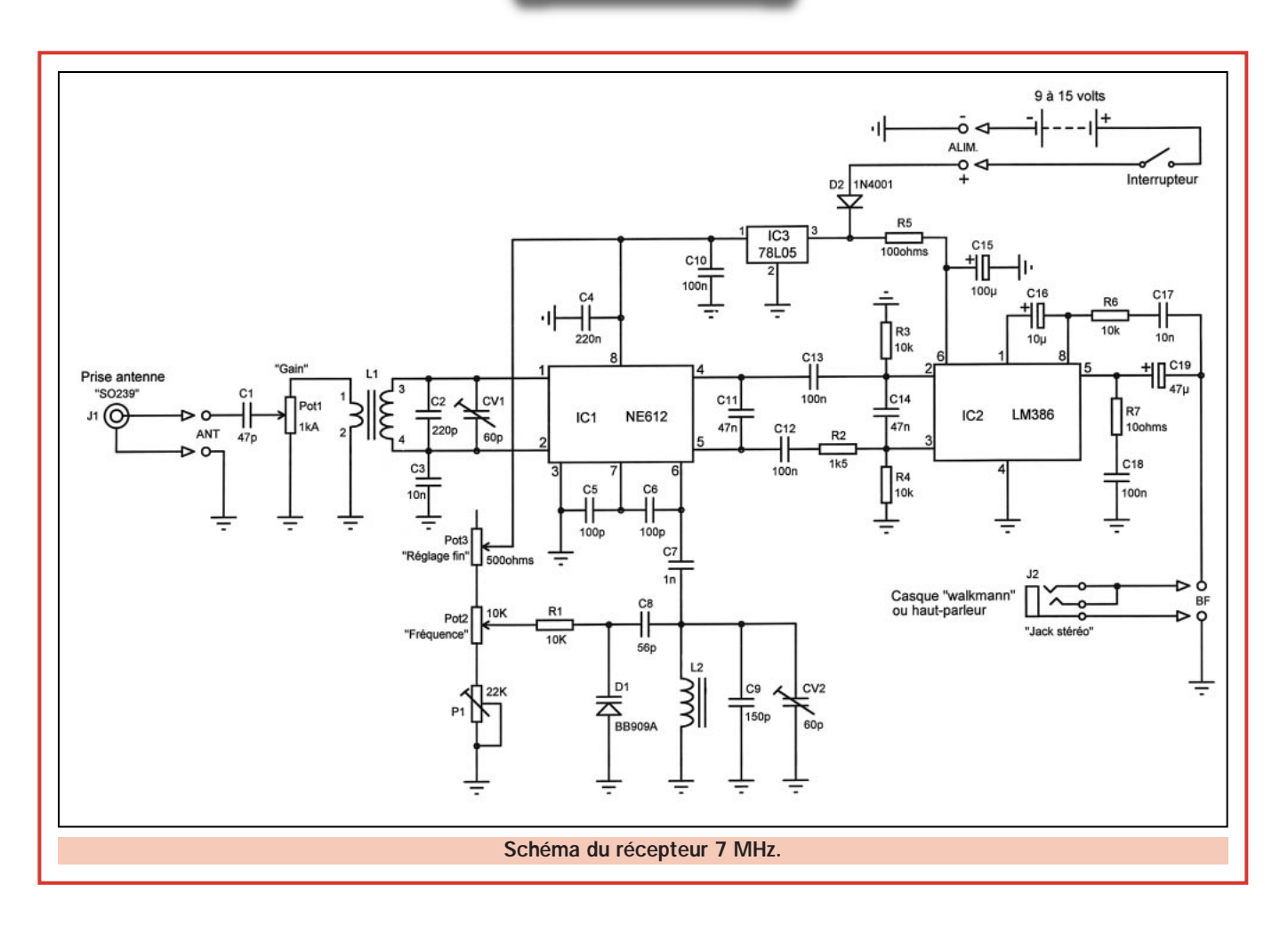

Il faut aussi éviter une implantation trop serrée des composants pour réduire les possibilités d'erreurs au montage et faciliter les éventuels remplacements de composants mal montés. Et pour terminer, il faut proposer un montage qui fonctionne (même avec une petite pile de 9 volts ordinaire) tout en étant parfaitement reproductible quels que soient les types de composants.

## **Description**

La description qui va suivre est avant tout destinée au néophyte. Elle va peutêtre l'effrayer un peu, mais elle est nécessaire pour la compréhension du montage, par contre non indispensable à sa réalisation. Cette description se voudra en termes simplistes, que les chevronnés me pardonnent...

Ce petit récepteur est du type "à conversion directe", c'est-à-dire que la fréquence de l'oscillateur local du récepteur est réglée à peu de choses près sur la fréquence de réception. Le mélange de ces deux fréquences nous donne des signaux se trouvant dans la gamme des signaux "basse fréquence".

Il suffit d'amplifier ces signaux, tout en les filtrant, pour les rendre audibles

dans un casque ou un petit haut-parleur. Le seul inconvénient de ce système par rapport à un récepteur classique est qu'on entend les deux bandes latérales d'un signal. Mais ceci n'est qu'un inconvénient mineur, vu la simplicité du montage. En plus, l'oreille humaine est capable de faire une excellente sélection des signaux. D'ailleurs la qualité de réception en surprendra plus d'un.

Mais voyons plus en détail le schéma du récepteur. Le signal haute fréquence issu de l'antenne traverse le condensateur C1, qui, par sa faible valeur, a pour but de réduire le niveau des signaux très puissants issus de la bande des petites ondes. Ceux-ci, surtout si vous habitez à proximité d'un de ces émetteurs, pourraient en effet saturer le circuit intégré IC1, ce qui a pour effet de perturber le fonctionnement

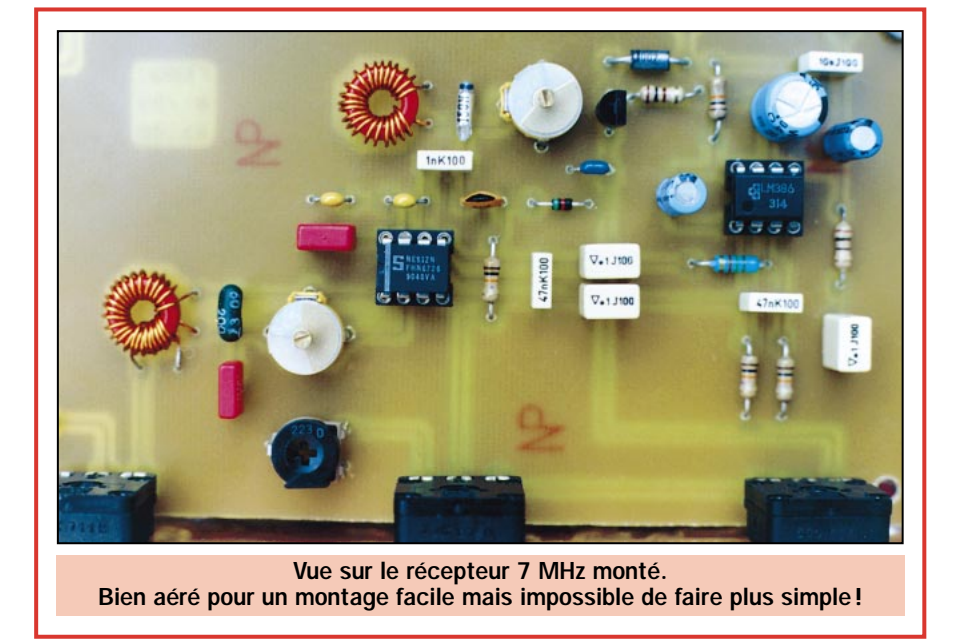

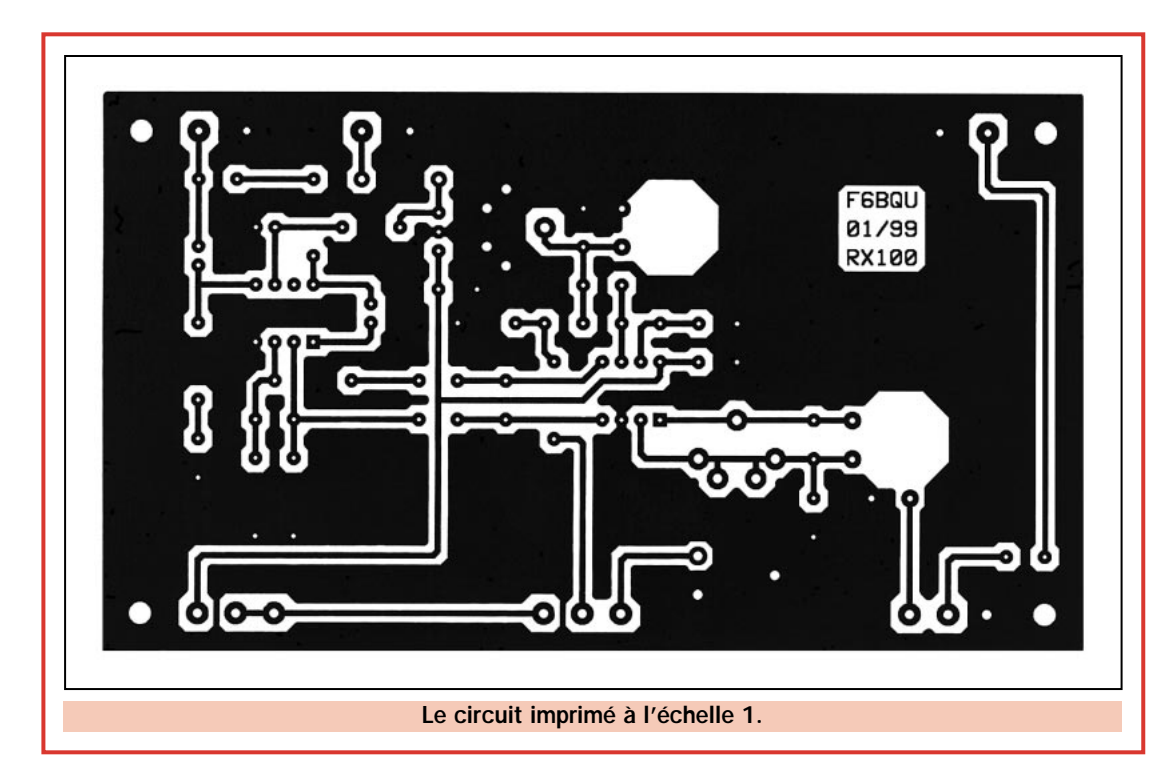

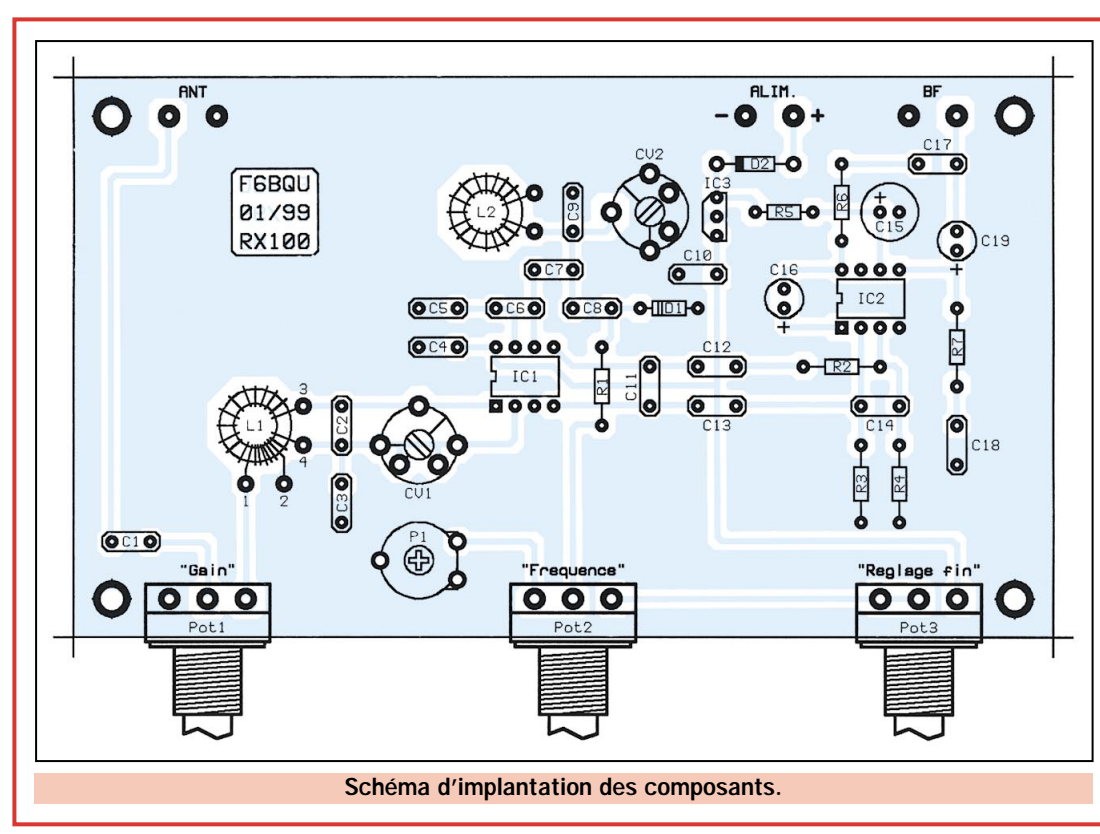

correct du récepteur. De même, à côté de la bande radioamateur des 40 mètres, se trouve une bande radiodiffusion très active, surtout le soir, avec des émetteurs très puissants, qui eux aussi pourraient venir perturber notre récepteur. Pour y remédier, il suffit de diminuer le gain à l'aide du potentiomètre "Pot1", ce qui a pour effet de diminuer beaucoup plus efficacement le signal perturbateur que le signal que nous voulons entendre. Ce dernier

traverse ensuite un filtre passe-bande (L1, C2 et CV1) qui, comme son nom l'indique, favorise la bande que nous voulons écouter, avant d'être appliqué au circuit mélangeur-oscillateur NE612 (IC1). Celui-ci est alimenté par une tension de 5 volts stabilisée par le circuit régulateur de tension 78L05 (IC3).

La fréquence de l'oscillateur local est déterminée par les composants C8, C9, CV2, L2 et D1. D1 est une diode "varicap", c'est-à-dire que sa capacité la tension appliquée à ses bornes. En clair, nous allons faire varier cette tension à l'aide du potentiomètre "Pot2" pour explorer toute la bande. Le potentiomètre "Pot3" servant, quant à lui, de réglage fin, ce qui permet de se régler plus facilement sur un signal. Cette solution a été choisie pour éviter l'achat d'un potentiomètre multitours, très onéreux, surtout pour un jeune. Mais revenons à notre signal utile. Celui-ci a été transposé, dans IC1, en basse fréquence (BF). Issu de 4 et 5 de IC1, il traverse une cellule de filtrage BF (C11, R2, C14), qui a pour rôle de diminuer les fréquences aiguës au-dessus de 3 kHz, non indispensables et qui rendraient l'écoute pénible. C12 et C13 sont des condensateurs d'isolement pour les tensions continues. La liaison entre IC1 et le circuit amplificateur BF LM386 (IC2) est symétrique, ce qui augmente un peu le nombre de composants, mais a surtout l'avantage de réduire les signaux non désirables et, en plus, d'augmenter le gain des signaux utiles

varie en fonction de

(6 décibels... pour les connaisseurs). Le circuit amplificateur IC2 a son gain réglé au maximum (46 décibels) par l'emploi du condensateur C16 (valeur maximum).

Ceci est nécessaire pour un récepteur de ce type si on veut bénéficier d'une écoute confortable.

R6 et C17 servent à réduire le bruit blanc généré par la grande amplification de IC2, on appelle cela un circuit "anti-hiss". R7 et C18 empêchent IC2

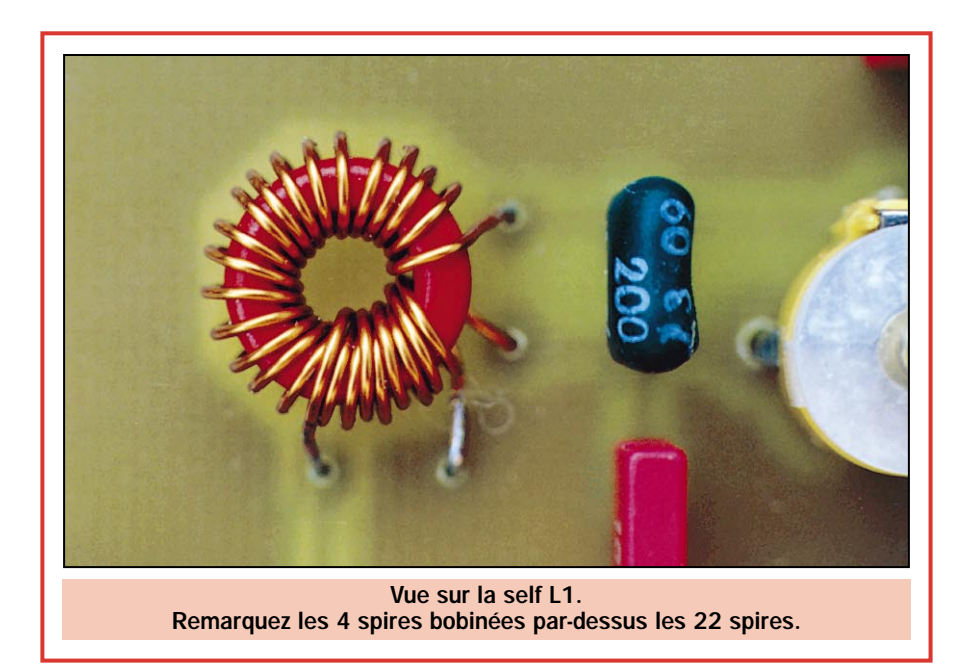

d'entrer en oscillation si l'impédance du haut-parleur utilisé est trop faible. R5 et C15 sont là pour la même raison, suivant le type de pile utilisée. En effet, certaines piles ayant une résistance interne trop faible amènent IC2 à entrer en oscillation. Avec ce système vous pourrez utiliser n'importe quelle pile, même si elle n'est plus de première jeunesse. C19 est un condensateur d'isolement pour la tension continue présente en 5 de IC2. La BF, elle par contre, le traverse aisément pour enfin arriver au jack stéréo J2.

Pourquoi utiliser un jack stéréo ? Pour une raison de coût bien sûr. Chacun a chez soi un casque de Walkman : eh bien, il fait parfaitement l'affaire et son connecteur est stéréo. De même, nombreux sont ceux qui ont un ensemble de haut-parleurs pour ordinateur. Cela marche à merveille, et le connecteur est également stéréo. Mais vous pouvez aussi, si votre budget le permet encore, acheter un petit haut-parleur de 8 ohms et l'intégrer à votre boîtier. La diode D2 sert à protéger le montage contre toute inversion de polarité involontaire lors du branchement de la pile.

#### **Montage**

Le support le mieux adapté est, notamment pour les débutants, le circuit imprimé. Celui-ci est disponible chez le fournisseur cité dans l'article.

L'implantation des éléments sur le circuit n'est pas compliquée, il suffit de se référer au schéma d'implantation et aux photographies.

Pour le montage, il est nécessaire de rappeler quelques conseils utiles,

la réussite étant à ce prix. Utiliser un fer à souder de 40 watts maximum équipé d'une panne fine. La soudure sera de préférence à 60 % d'étain. Bien vérifier les composants, les repérer et les trier (il est plus facile de souder que de dessouder !) avant de les monter. Commencer par les plus petits pour finir par les plus gros, ce qui est logique. Prévoir des supports pour les circuits intégrés IC1 et IC2, surtout pour le NE612, celui-ci supportant mal les courts-circuits entre pattes. Il sera ainsi plus facile de les changer après d'éventuelles manipulations douteuses. Les condensateurs chimiques ont un sens de montage qu'il faut impérativement respecter (+ et –), sinon ils peuvent exploser à la moindre inversion. Bien faire attention au montage des circuits intégrés, il y a un sens, renseigné sur le schéma d'implantation.

Les potentiomètres se montent directement sur la platine.

Les selfs ne sont pas difficiles à réaliser (voir photo). Il ne faudra pas oublier de dénuder les extrémités des fils émaillés après la réalisation des bobines, pour pouvoir les souder. Attention à ce qu'il n'y ait pas de courtcircuit entre l'enroulement primaire et secondaire de L1. Et surtout bien repérer le branchement des deux enroulements (voir schéma). La platine pourra être montée dans un petit boîtier, de matière quelconque. La fixation se faisant par les potentiomètres ou (et) les trous prévus. Ne pas oublier de relier l'entrée antenne à une prise coaxiale (J1), ainsi que la sortie BF au jack stéréo (attention à la position des fils de masse!). L'alimentation pourra se faire au moyen d'une petite pile de 9 volts avec son clip de branchement. On peut également, pour plus d'autonomie, brancher en série deux piles de lampe de poche de 4,5 volts. Libre à chacun d'alimenter selon ses préférences.

## Réglages

Pour faire fonctionner le récepteur, il faudra bien sûr une antenne. Pour les premiers essais, un fil gainé de 0,75 mm carré (facilement trouvable dans les grandes surfaces) tendu, long de 4 à 5 mètres, pourra déjà faire l'affaire, même si l'ensemble n'est pas très adapté au point de vue impédance. Il est évident qu'une antenne plus longue donnera de meilleurs résultats, surtout si elle est accordée sur la gamme de fréquences à recevoir (fil de 10 mètres par exemple). Si le montage a été correctement réalisé, le récepteur

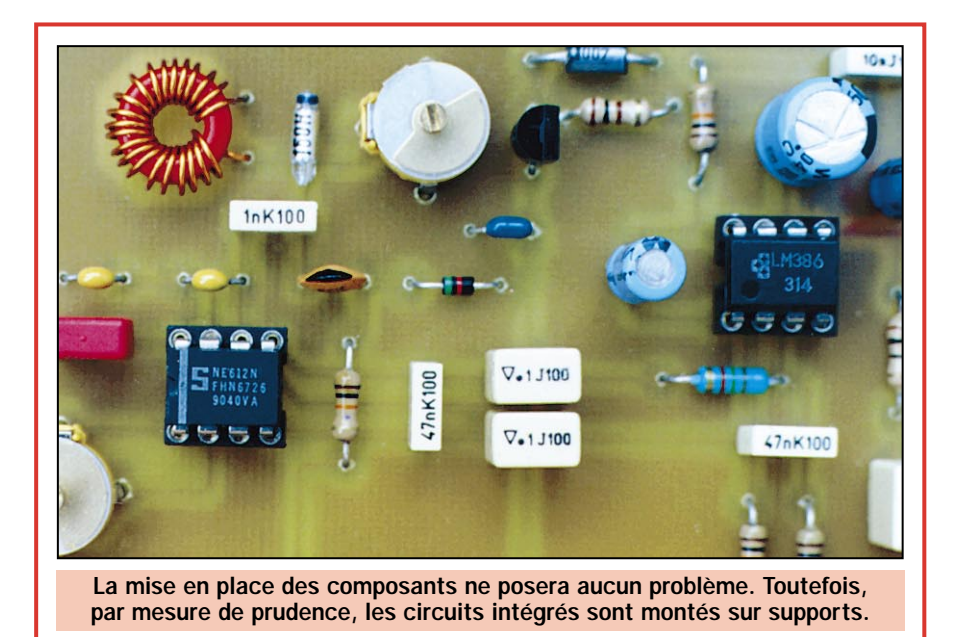

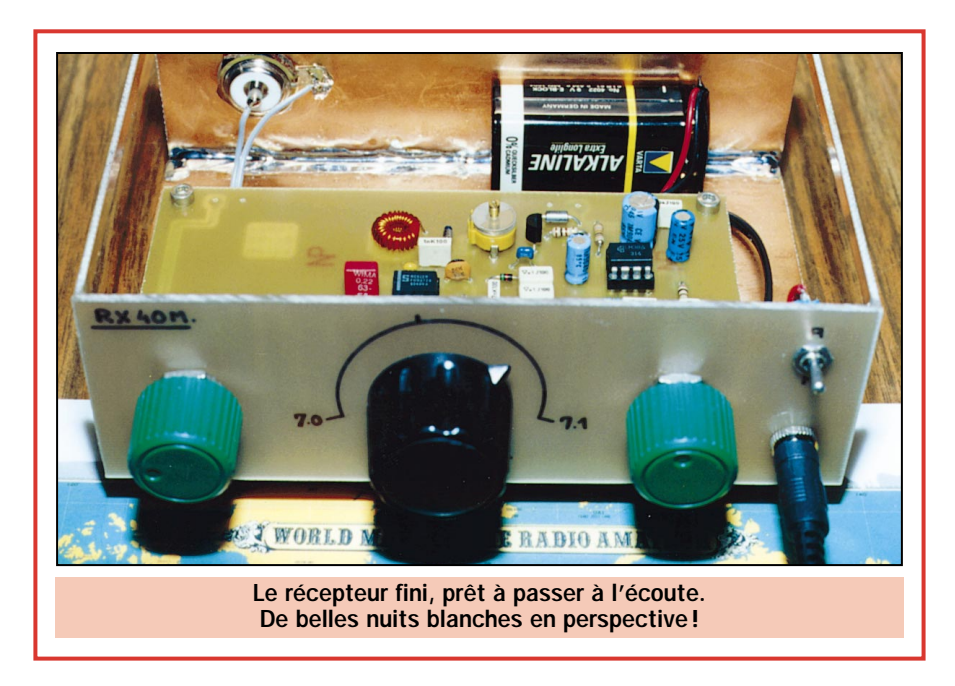

doit fonctionner dès la première mise sous tension. Il peut être réglé sans appareil de mesure. Mais avant tout, il faut bien revérifier l'implantation de tous les composants, on ne le répétera jamais assez. Les circuits intégrés IC1 et IC2 auront été placés sur leurs supports en dernier, en faisant bien attention à leur sens de placement.

Les réglages se feront de préférence de jour, quand le trafic radioamateur est très intense sur cette bande. Eviter la nuit pour ces premiers essais. Brancher l'antenne au récepteur. Le fil tendu pourra être muni à son extrémité, qu'on n'oubliera pas de dénuder, d'une fiche banane mâle. Celle-ci s'enfiche d'ailleurs très bien dans la prise coaxiale SO239. Par la suite, et pour de meilleurs résultats, on pourra toujours brancher une antenne digne de ce nom, avec une descente en câble coaxial muni de son connecteur adéquat. Brancher le casque ou le hautparleur dans le jack stéréo, et mettre sous tension.

Placer CV1 à moitié de sa capacité. Puis P1 et Pot1 à fond dans le sens des aiguilles d'une montre. Pot2 et Pot3 seront placés à mi-course. Régler très doucement CV2 avec un tournevis isolé jusqu'à entendre une ou plusieurs stations radioamateur en phonie ou en morse. Puis régler CV1 au maximum de réception de ces stations. Si la réception est trop forte, ou perturbée par une station radiodiffusion qu'on entend sur toute la plage de réception, il faut diminuer le gain avec Pot1. Votre récepteur est prêt pour les premières écoutes. Avec Pot2 vous recherchez les stations à écouter, et avec Pot3 vous disposez d'un réglage fin permettant de se régler sans effort. Le réglage "pifométrique" est terminé et pourra convenir à tout débutant sans moyens de mesures.

Si on veut étaler toute la bande, et seulement la bande sur toute la course de Pot2, il faut disposer d'un générateur HF ou d'un récepteur de trafic. Le débutant peut alors se rendre dans un club radioamateur (il y en a en général dans toutes les régions) et se faire aider. La procédure de réglage est alors très simple et très précise. Il suffit de raccorder l'entrée antenne au générateur, de régler ce dernier sur 50 microvolts de sortie. Placer Pot2 à fond dans le sens des aiguilles d'une montre, le générateur sur 7 100 kilohertz et chercher le signal avec CV2. Puis Pot2 dans le sens contraire, le générateur sur 7 000 kilohertz, chercher le signal avec P1. Le générateur sur 7,050 kHz, régler CV1 au maximum de signal. Votre récepteur est maintenant parfaitement réglé. S'il n'y a pas de générateur et que vous pouvez accéder à un récepteur de trafic, les réglages seront tout aussi simples. Raccorder ensemble les deux entrées antenne des deux récepteurs. Procéder comme ci-dessus, sauf que cette fois-ci vous entendrez le signal de l'oscillateur local de votre petit récepteur dans le récepteur de trafic réglé sur les fréquences nommées plus haut.

Votre petit récepteur est maintenant terminé, et il vous permettra de vous familiariser avec le monde radioamateur, tout en ayant appris à le réaliser de A à Z.

En espérant qu'il serve de tremplin pour des réalisations futures et pourquoi pas qu'il aide à susciter des vocations... ◆

ELECTRONIQUE **U** magazine - n° 1

9 I

Luc PISTORIUS, F6BQU E-mail : l.pistor@infonie.fr

#### Liste des composants

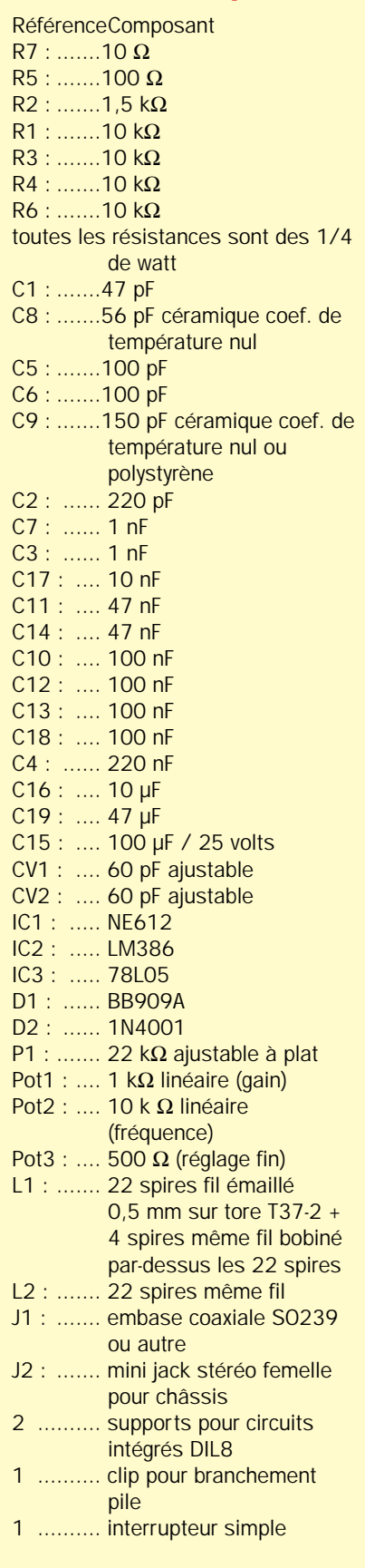

FOURNISSEUR COMPOSANTS ET CIRCUIT IMPRIME

DAHMS ELECTRONIC, 11, rue Ehrmann, 67000 STRASBOURG Tél. : 03.88.36.14.89. Fax : 03.88.25.60.63.

## **MESURE**

# Analyseur de distorsion harmon

Il n'est pas de passionné de haute fidélité qui ne veuille connaître la distorsion de son amplificateur mais, pour satisfaire à cette curiosité, il est indispensable de disposer d'un analyseur de distorsion. En suivant nos indications, vous réaliserez, par vous-même, cet instrument de mesure.

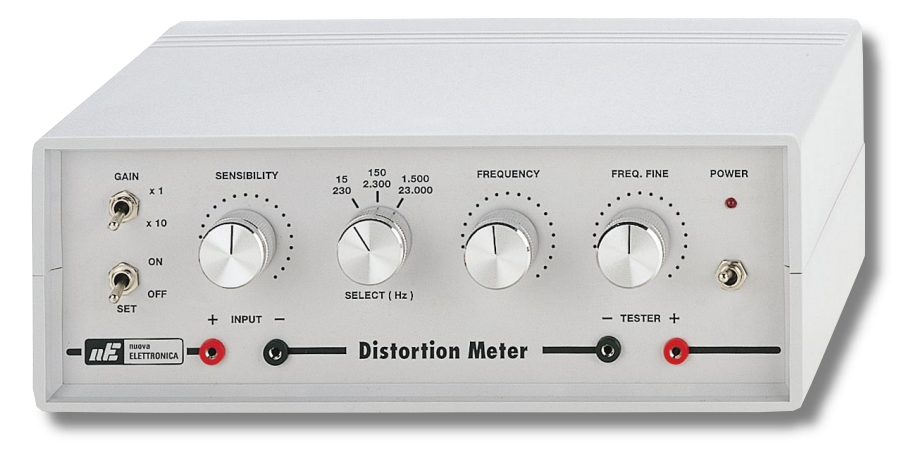

Figure 1 : Un appareil pour mesurer la distorsion harmonique de tous les amplis HI-FI.

uel que soit l'amplificateur ou le préamplificateur dont vous disposez, qu'il ait une grande ou une petite puissance de sortie, qu'il ait été construit par vous-même ou choisi parmi les meilleures marques sur le marché, il présente-

ra toujours un certain pourcentage de distorsion.

C'est pourquoi, même s'il n'est pas dans vos intentions de fabriquer un analyseur de distorsion, connaître son utilité, son fonctionnement et savoir comment on utilise cet instrument, améliorera vos connaissances dans le domaine des signaux BF.

Commençons par préciser qu'en électroacoustique la distorsion est l'altération d'un son ou, si vous préférez, la déformation du signal pendant son exécution ou sa transmission. En appliquant un signal sinusoïdal à l'entrée d'un amplificateur, la distorsion est dite linéaire si le signal en sortie est encore de type sinusoïdal mais avec une amplitude ou une phase différente en fonction de la fréquence. La distorsion est dite harmonique, si le signal en sortie n'est plus de type sinusoïdal.

L'Analyseur de Distorsion, dont nous nous préoccupons dans cet article, mesure la Distorsion Harmonique Totale (THD) ou, en d'autres termes, mesure l'amplitude de toutes les harmoniques générées par la fréquence fondamentale. Evidemment, plus leur amplitude est grande et plus le pourcentage THD de distorsion du son par rapport à la puissance de la fréquence fondamentale est important.

Pour mesurer l'amplitude des fréquences harmoniques, il faut éliminer la fréquence fondamentale de la bande audio à l'aide d'un filtre notch réglable.

Afin de pouvoir évaluer les capacités sonores d'un appareil HI-FI, il est nécessaire de connaître ses caractéristiques techniques : la distorsion harmonique mais aussi, pour que la donnée soit complète et juste, la puissance, la charge et, surtout, la fréquence à laquelle la distorsion a été mesurée.

Bien que la mesure de la distorsion soit normalement faite sur la fréquence standard de 1000 Hz, nous avons voulu « exagérer », fournissant à nos lecteurs, le schéma d'un

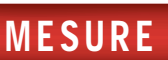

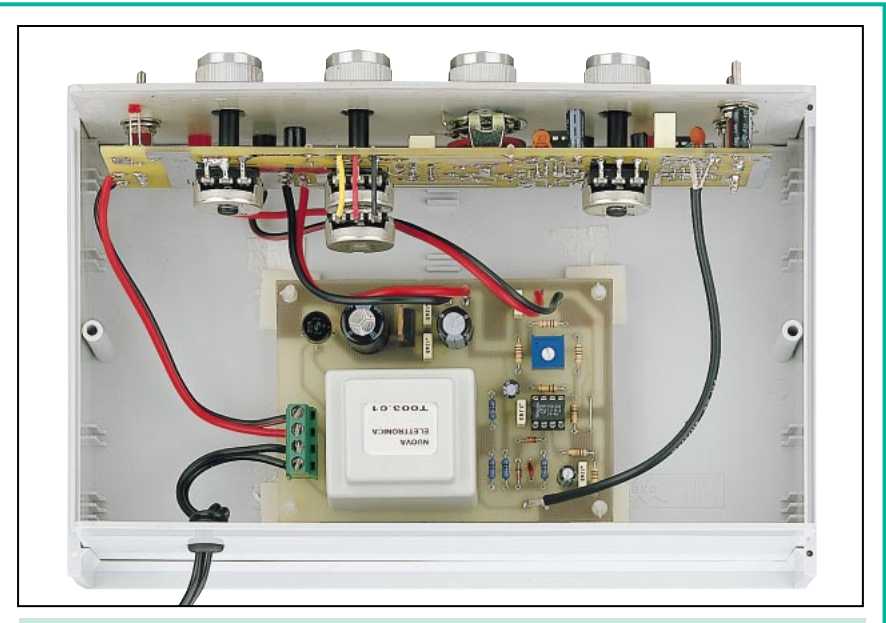

Figure 2 : La réalisation pratique de cet instrument est très simple. On fixe sur la face avant le circuit de base LX.1392 (voir figure 4), tandis que le second circuit, LX.1392/B (voir figure 7), est fixé au fond du boîtier. Pour la lecture de la distorsion, vous pouvez utiliser n'importe quel multimètre analogique ou digital.

analyseur encore plus précis et plus fiable. En effet, dans notre instrument nous avons prévu trois gammes pour pouvoir contrôler le pourcentage de distorsion sur toute la bande audio, de 15 Hz à 23 000 Hz.

## Schéma électrique

Pour réaliser notre analyseur de distorsion, nous avons utilisé 3 circuits intégrés type NE5532, chacun constitué de deux amplificateurs opérationnels.

Cela étant dit, nous pouvons analyser le schéma de la figure 3 et, pour l'explication de son fonctionnement, nous commençons par les deux opérationnels IC1/A et IC1/B.

Ceux-ci ont été utilisés pour réaliser le filtre notch, indispensable pour éliminer la fréquence fondamentale du signal d'entrée.

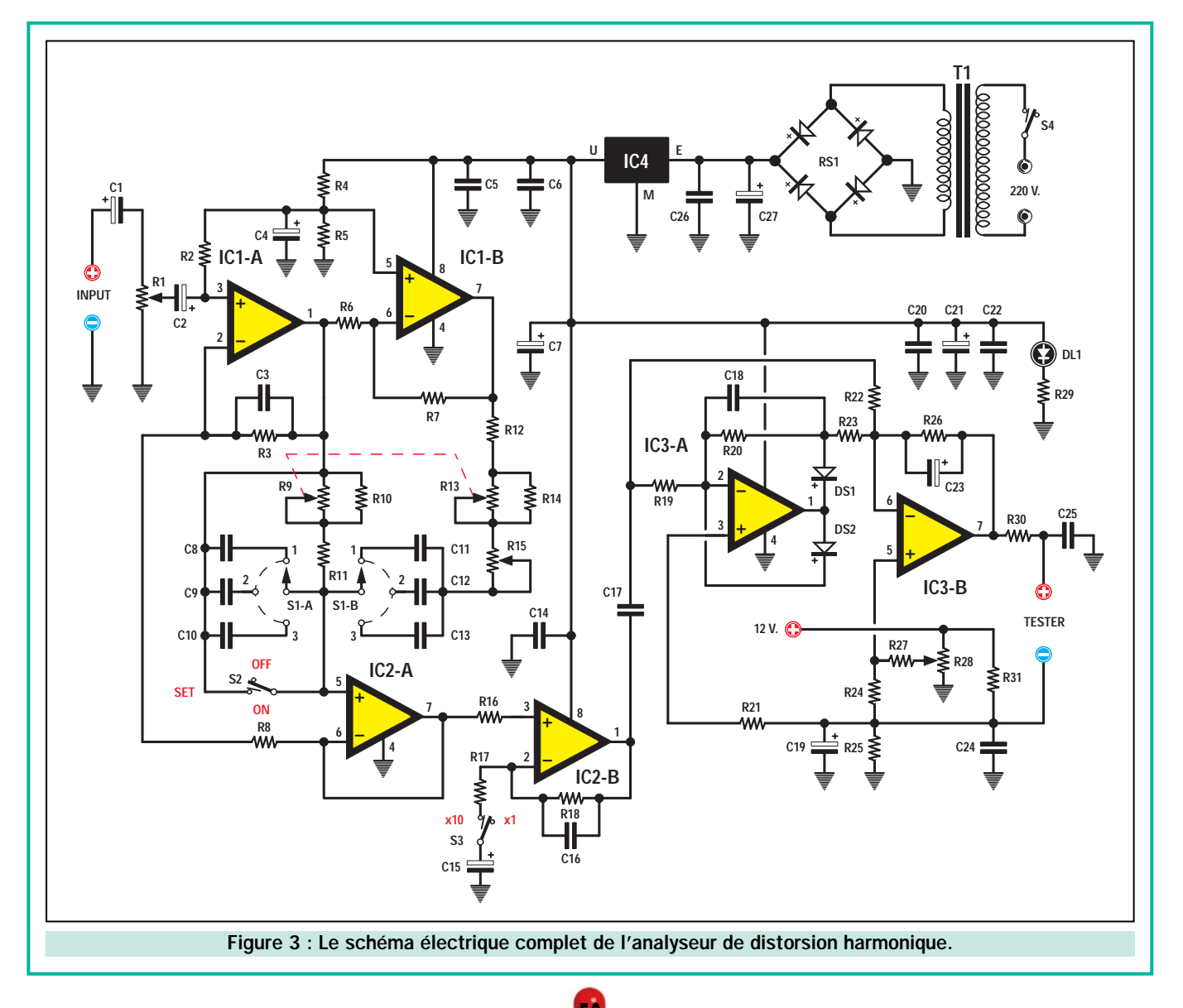

#### Liste des composants LX.1392-1392/B

 $R1 = 10k\Omega$  pot. lin.  $R2 = 22k\Omega$ R3 =  $10kΩ 1%$  $R4 = 10k\Omega$  $R5 = 10k\Omega$ R6 = 10kΩ 1 %  $R7 = 20kΩ 1$  % R8 =  $10kΩ 1 %$  $R9 = 100k\Omega$  pot. lin.  $R10 = 390k\Omega$ R11 =  $6,8$  kΩ  $R12 = 1,8 kΩ$  $R13 = 100k\Omega$  pot. lin.  $R14 = 390k\Omega$  $R15 = 10 k\Omega$  pot. lin.  $R16 = 10 k\Omega$ R17 = 10,1 kΩ 1 % R18 = 90,9 kΩ 1 %  $*$ R19 = 20 kΩ 1 %  $*$  R20 = 20 kΩ 1 %  $*$ R21 = 10 kΩ  $*$ R22 = 20 kΩ 1 %  $*$ R23 = 10 kΩ 1 %  $*$  R24 = 10 kΩ  $*R25 = 1 k\Omega$  $*$ R26 = 100 kΩ  $*$ R27 = 1 M $\Omega$  $*R28 = 10 k\Omega$  trimmer  $R29 = 1 k\Omega$  $*R30 = 1 k\Omega$  $*$ R31 = 1 kΩ  $C1 = 10 \mu F$  électrolytique  $C2 = 22 \mu F$  électrolytique C3 = 10 pF céramique  $C4 = 10$  µF électrolytique C5 = 100nF polyester C6 = 100nF polyester C7 = 100 µF électrolytique

Le signal BF appliqué au potentiomètre R1, est prélevé sur son curseur pour être relié à l'entrée non inverseuse du filtre notch.

Pour éliminer une fréquence fondamentale comprise entre 15 et 230 Hz, on doit placer le double commutateur rotatif (2 circuits, 3 positions) S1/A – S1/B sur la première position. Pour éliminer une fréquence fondamentale comprise entre 150 et 2300 Hz, on sélectionne la deuxième position. Pour éliminer une fréquence fondamentale comprise entre 1500 et 23000 Hz, on sélectionne la troisième position.

Une fois choisie la gamme de travail, on doit tourner le potentiomètre double R9/R13 et celui du réglage fin, R15, jusqu'à l'élimination de la fréquence fondamentale. Ne restent alors présentes, sur le curseur du commutateur S1/A – S1/B, que les fréquences har-

C8 = 100nF polyester C9 = 10 nF polyester  $C10 = 1$  nF polyester C11 = 100nF polyester  $C12 = 10$  nF polyester  $C13 = 1$  nF polyester  $C14 = 100$  nF polyester C15 = 22 µF électrolytique C16 = 22 pF céramique C17 = 1  $\mu$ F polyester \*C18 = 10 pF céramique \*C19 = 47 µF électrolytique \*C20 = 100nF polyester \*C21 = 470 µF électrolytique  $*$  C22 = 100 nF polyester  $*C23 = 4.7 \text{ }\mu\text{F}$  électrolytique  $*$  C24 = 100 nF polyester  $*$  C25 = 100 nF polyester  $*$  C26 = 100 nF polyester \*C27 = 1 000 µF électrolytique  $*$  DS1 = diode 1N4150  $*$  DS2 = diode 1N4150  $S1 =$  comm. rotatif 2 C, 3 P S2 = interrupteur simple S3 = interrupteur simple S4 = interrupteur simple IC1 = circuit intégré NE5532 IC2 = circuit intégré NE5532 \*IC3 = circuit intégré NE5532 \*IC4 = circuit intégré µA7812  $*$ RS1 = pont redres. 100 V 1 A \*T1 = transform. 3 watts (T003.01) 0 - 14 - 17 V 0,2 A

Note : Toutes les résistances sont des 1/4 de watt. Les composants précédés d'un astérisque sont montés sur le circuit LX.1392/B.

moniques qui sont appliquées à l'entrée non inverseuse de l'opérationnel IC2/A utilisé comme étage de séparation.

Sur cette entrée est aussi relié l'inverseur S2 (en position ON), qui, comme nous l'expliquerons par la suite, nous sert pour calibrer le multimètre à fond d'échelle.

Quand l'inverseur S2 ouvre le circuit (position OFF), la fréquence fondamentale est éliminée du signal appliqué à l'entrée d'IC2/A. Quand il ferme le circuit (position ON), le filtre notch est exclu, donc le signal de sortie est identique au signal d'entrée.

Si la résistance R17 est reliée au condensateur électrolytique C15 à travers l'inverseur S3, le signal prélevé sur la broche de sortie d'IC2/A est appliqué à l'entrée non inverseuse du se-

<u>uu</u>

cond opérationnel IC2/B, lui aussi utilisé comme étage de séparation ou bien comme étage préamplificateur.

Si l'interrupteur S3 ouvre le circuit (position x1), le signal appliqué à l'entrée d'IC2/B se retrouve sur la broche de sortie 7, avec la même amplitude qu'il avait à l'entrée. Tandis que, si S3 ferme le circuit (position x10), le signal appliqué à l'entrée se retrouve sur la broche de sortie, amplifiée dix fois.

L'amplitude du signal de toutes les fréquences harmoniques, est appliquée sur les deux derniers opérationnels IC3/A et IC3/B, utilisés comme redresseurs.

Sur la broche de sortie 7 d'IC3/B, on a donc une tension continue égale à la valeur de l'amplitude du signal alterné de toutes les harmoniques, tension que l'on peut mesurer avec un multimètre normal.

## Réalisation pratique

La réalisation de cet analyseur de distorsion nécessite deux circuits imprimés. Sur le circuit imprimé LX.1392, on monte tous les composants qui apparaissent en figure 4 et sur le circuit imprimé LX.1392/B, tous les composants de la figure 7.

Vous pouvez commencer le montage en insérant sur le circuit imprimé

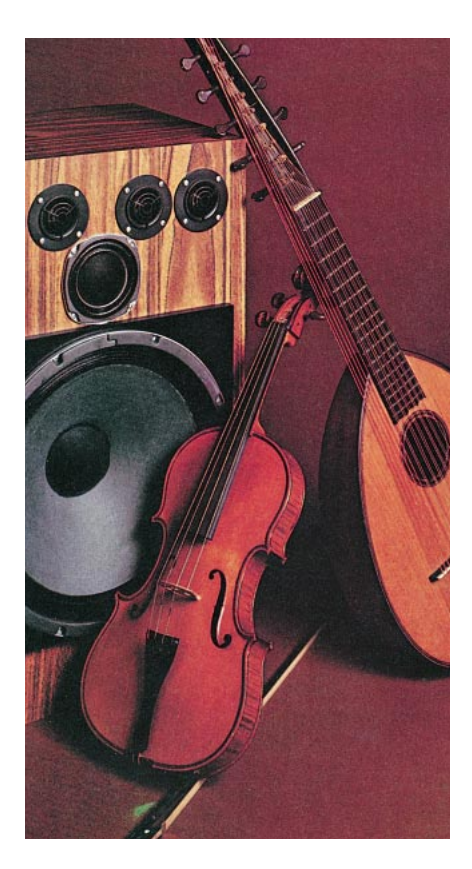

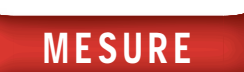

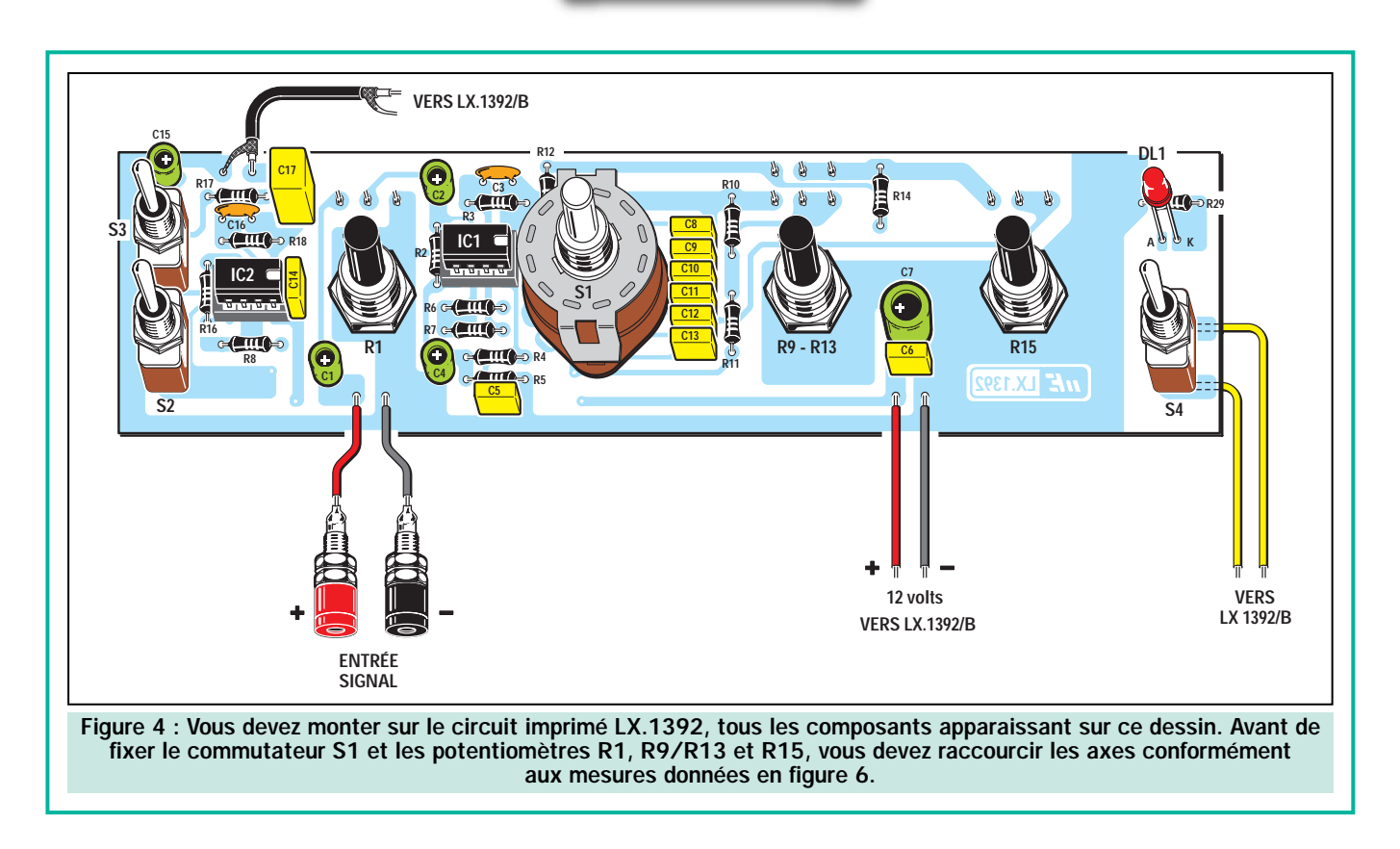

LX.1392 les deux supports pour les intégrés et en soudant toutes leurs broches.

Passez ensuite aux résistances. Six d'entre elles, étant de précision, se distinguent des autres par les quatre premières couleurs de leurs corps que nous vous indiquons ci-dessous.

Le Marron étant pour toutes la cinquième couleur :

- résistance de 10 000 ohms (R3, R6 et R8) : marron, noir, noir, rouge, - résistance de 20000 ohms (R7) : rou-

ge, noir, noir, rouge, - résistance de 10 100 ohms (R17) :

blanc, noir, blanc, rouge.

- résistance de 90 900 ohms (R18) : blanc, noir, blanc, rouge.

Après avoir soudé toutes les résistances, vous pouvez insérer les deux condensateurs céramiques C3 et C16, les polyesters et, en dernier, les électrolytiques en respectant leur polarité.

Puisque le signe + n'est pas toujours porté sur le corps d'un condensateur électrolytique, nous vous rappelons que la sortie « plus » est toujours plus longue que la sortie « moins ».

Maintenant, vous pouvez monter les trois potentiomètres, mais avant de les fixer sur le circuit imprimé, vous devrez

raccourcir leurs axes à 24 mm. Idem pour le commutateur rotatif S1 qui doit voir son axe raccourci à 9 mm (voir figure 6).

Après avoir soudé leurs sorties sur les pistes du circuit imprimé (voir figure 5), retournez ce dernier pour insérer les trois inverseurs S2, S3 et S4. Enfin, soudez la diode électroluminescente (LED) DL1 à 11 mm du circuit sans oublier d'introduire la patte la plus longue dans le trou de gauche.

Cette opération terminée, installez dans leurs supports les deux circuits intégrés IC1 et IC2, en disposant leur encoche vers la droite.

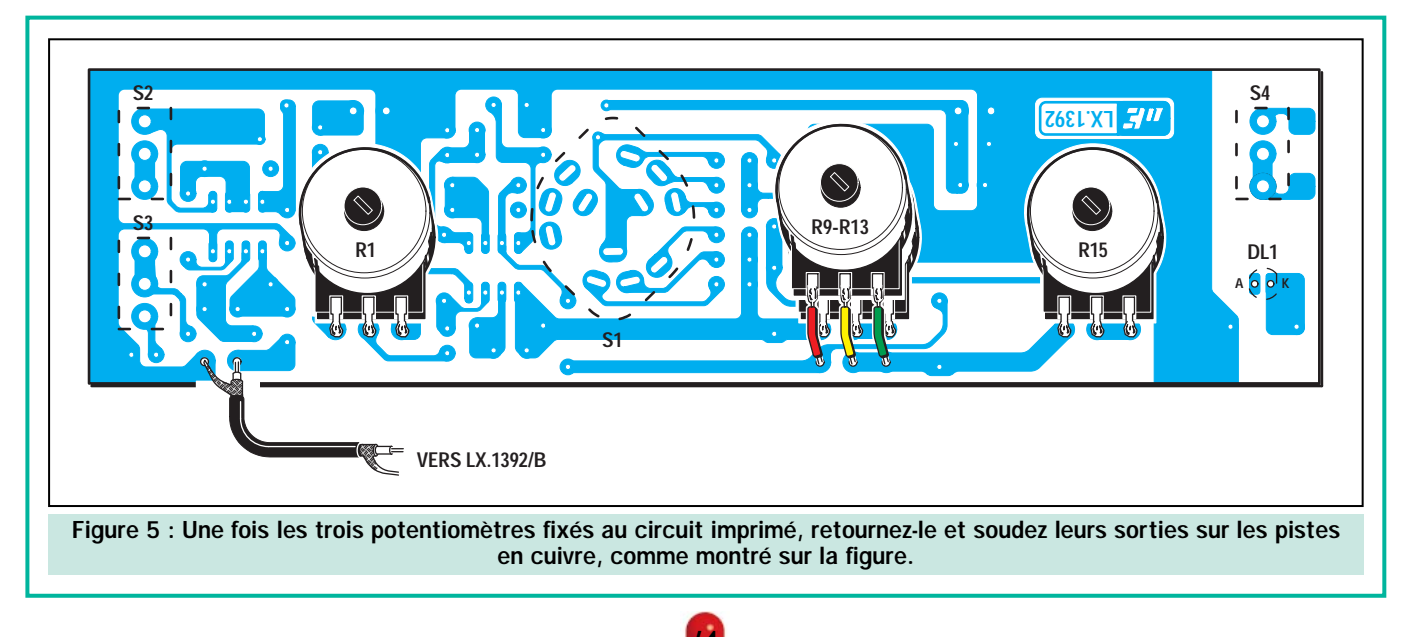

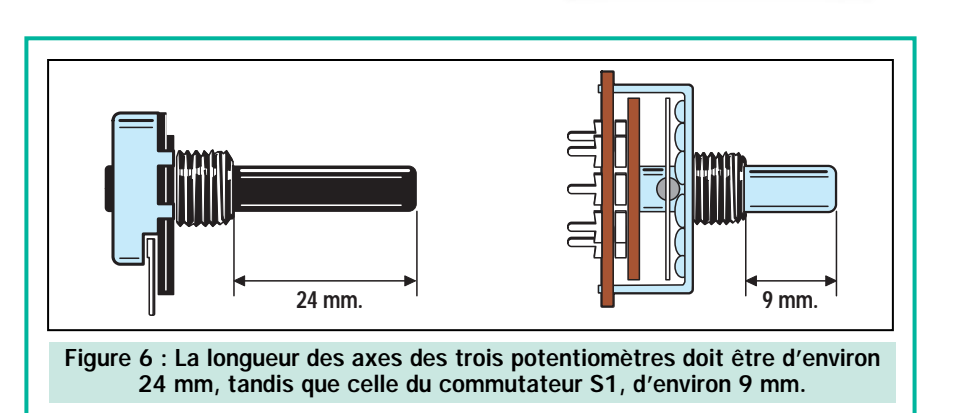

Vous pouvez maintenant passer au second circuit imprimé LX.1392/B, c'està-dire à l'étage d'alimentation. Avant tout, insérez le support pour le circuit intégré IC3 et, après avoir soudé toutes ses broches, soudez toutes les résistances.

Etant donné que sur ce circuit on trouve également 4 résistances de précision, nous vous indiquons les couleurs que vous trouverez sur leurs corps. La cinquième couleur étant toujours le marron : résistance de 20000 ohms (R19, R20 et R22) : marron, noir, noir, rouge. Ensuite, vous pouvez insérer les deux diodes DS1 et DS2 en disposant le côté avec une bague noire comme en figure 7, puis soudez le trimmer R28, le condensateur céramique C18, tous les condensateurs polyester et pour finir, les électrolytiques. N'oubliez pas d'insérer dans les deux trous placés à la gauche d'IC3, un morceau de

**MESURE** 

fil nu qui servira de pont pour assurer la transmission du signal à la douille banane de châssis noire, à laquelle sera connectée, par la suite, la pointe de touche négative du multimètre.

En poursuivant le montage, insérez le pont redresseur RS1, puis le circuit intégré IC4, en positionnant son côté métallique vers l'électrolytique C27 et, pour terminer, montez le bornier à 4 emplacements et le transformateur d'alimentation T1.

Après avoir installé le circuit intégré IC3 dans son support, en positionnant l'encoche vers le transformateur, vous pourrez loger les deux circuits à l'intérieur du boîtier.

#### **Montage** dans le boîtier

Fixez d'abord sur la face avant, les douilles bananes noires et rouges pour l'entrée du signal et pour la sortie de

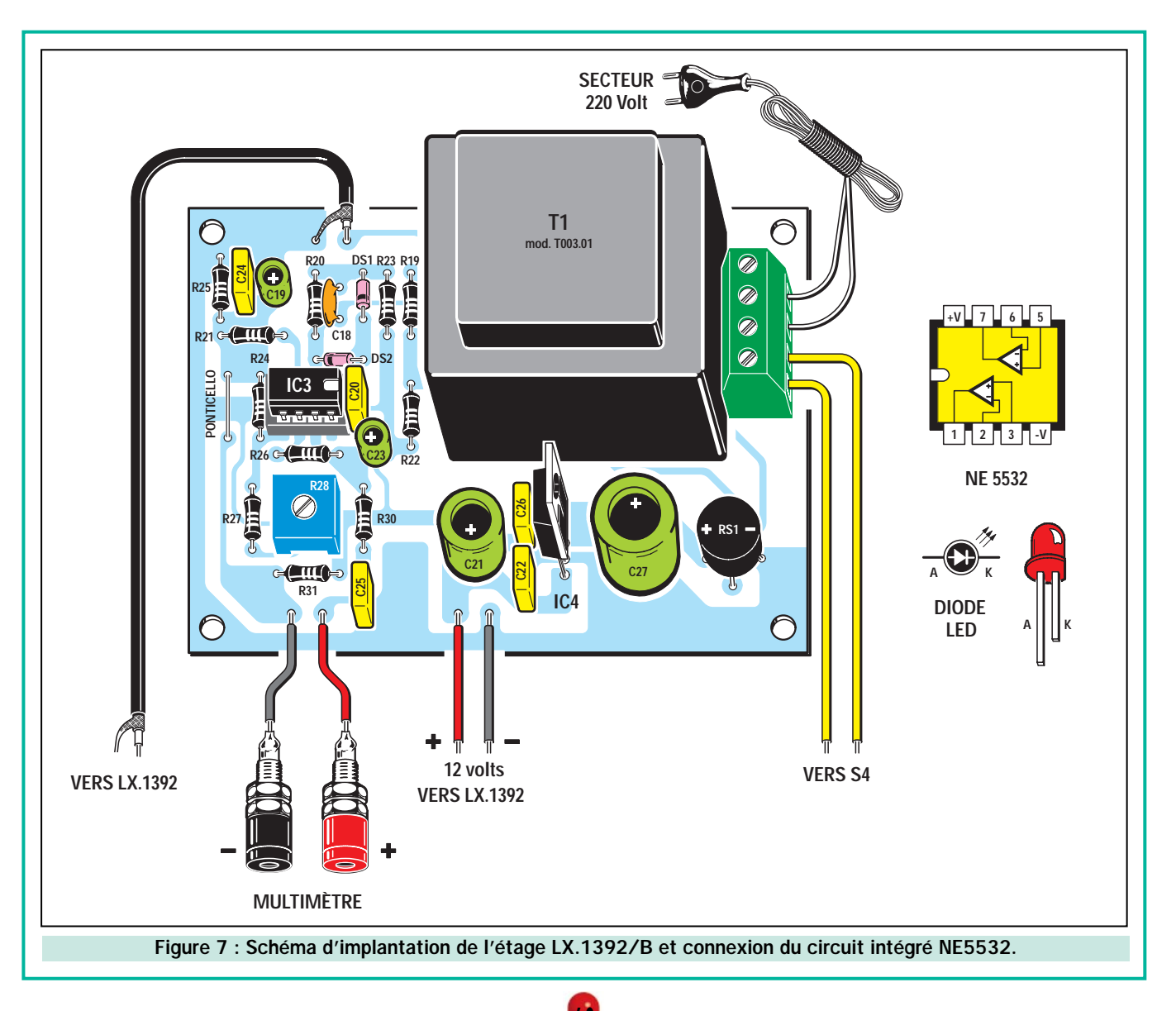

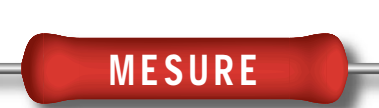

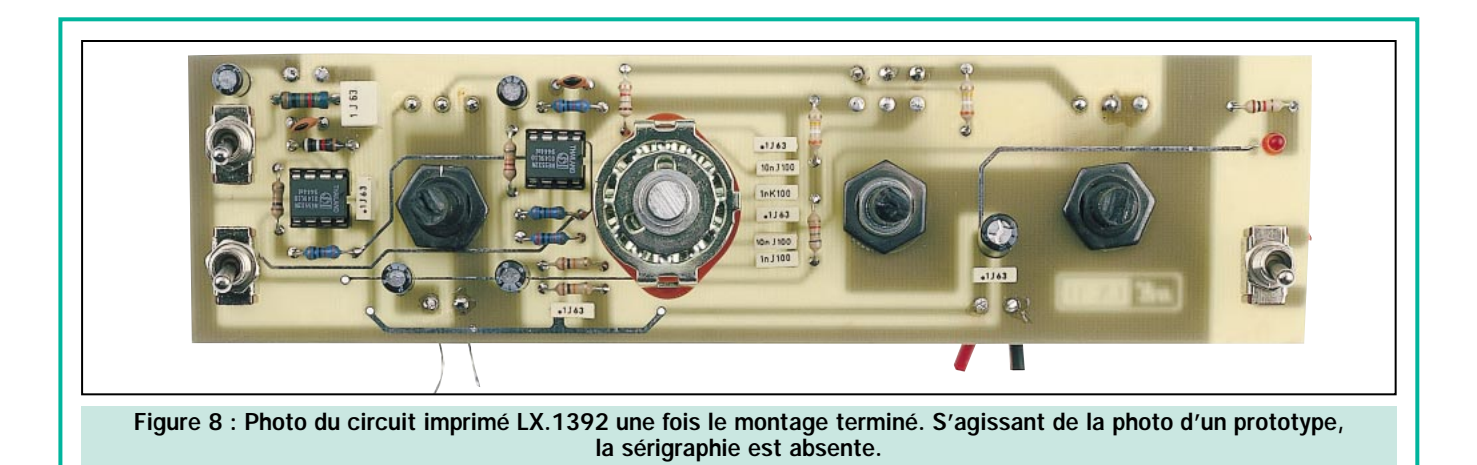

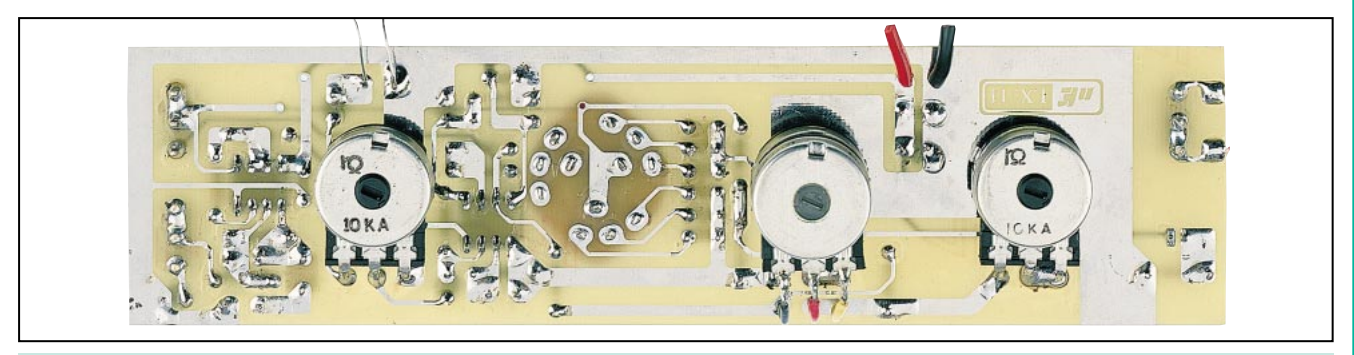

Figure 9 : On voit, sur l'arrière du circuit imprimé, les trois potentiomètres simples. On insérera, au centre, le double potentiomètre linéaire de 100 000 ohms R9/R13 (voir figure 4).

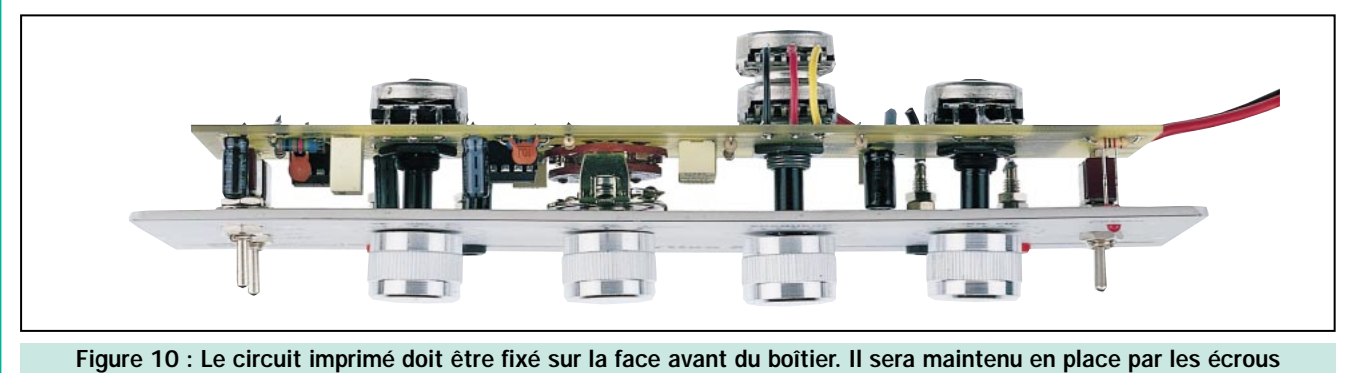

des trois inverseurs S2, S3 et S4.

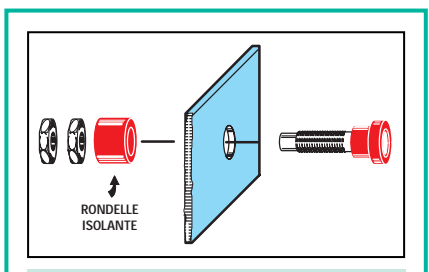

Figure 11 : Avant de fixer les douilles bananes d'entrée signal et de sortie multimètre sur la face avant, vous devez retirer de leur corps la rondelle isolante en plastique et l'insérer au dos de la face avant afin d'assurer l'isolation.

test. Fixer ensuite le circuit imprimé LX.1392 en utilisant les écrous des trois inverseurs.

Le circuit imprimé LX.1392/B doit, par contre, être fixé au fond du boîtier à l'aide des quatre entretoises en plastique et de l'adhésif fournis dans le kit.

Après avoir effectué les raccordements entre les deux circuits imprimés, insérez l'extrémité du cordon secteur 220 volts dans le bornier du transformateur comme indiqué sur le dessin. L'Analyseur de Distorsion est maintenant prêt à l'utilisation.

## Réglage de R28

Avant d'utiliser l'Analyseur de Distorsion, il est nécessaire de calibrer le trimmer R28 pour éliminer les éventuelles tensions parasites qui pourraient être présentes à la sortie d'IC3/B. Pour régler ce trimmer, vous devez d'abord tourner le potentiomètre d'entrée R1 au minimum, puis déplacer l'inverseur S3 « GAIN » sur la position « x10 ».

Pour ce faire : reliez le multimètre réglé sur 1 volt CC aux douilles bananes de sortie, puis, tournez le curseur du trimmer R28 jusqu'à ce que l'aiguille

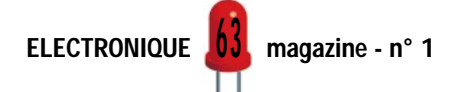

# **MESURE**

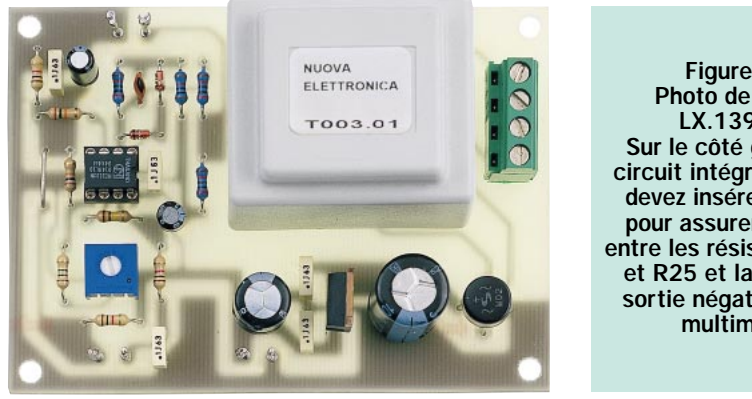

Figure 12 : Photo de l'étage LX.1392/B. Sur le côté gauche du circuit intégré IC3, vous devez insérer un strap pour assurer la liaison entre les résistances R21 et R25 et la douille de sortie négative pour le multimètre.

du multimètre se positionne sur 0. Une fois ce calibrage effectué, vous ne devrez plus toucher le trimmer.

## Important

Quand l'inverseur S2 SET est positionné sur ON, vous devez régler l'amplitude du signal de sortie du générateur BF et le potentiomètre d'entrée R1 de façon à obtenir une tension en sortie qui ne soit jamais supérieure à 2

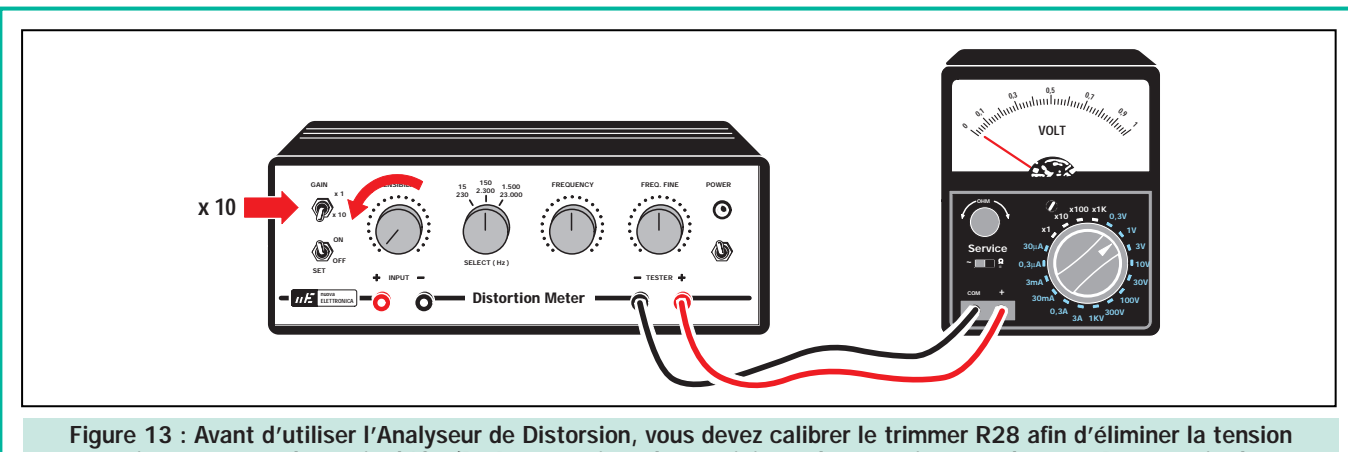

parasite présente à la sortie d'IC3/B. Après avoir réglé au minimum le potentiomètre d'entrée R1 et avoir placé l'inverseur S3 sur la position x10, vous devez tourner le curseur du trimmer R28 jusqu'à ce que l'aiguille du multimètre se positionne sur 0 volt.

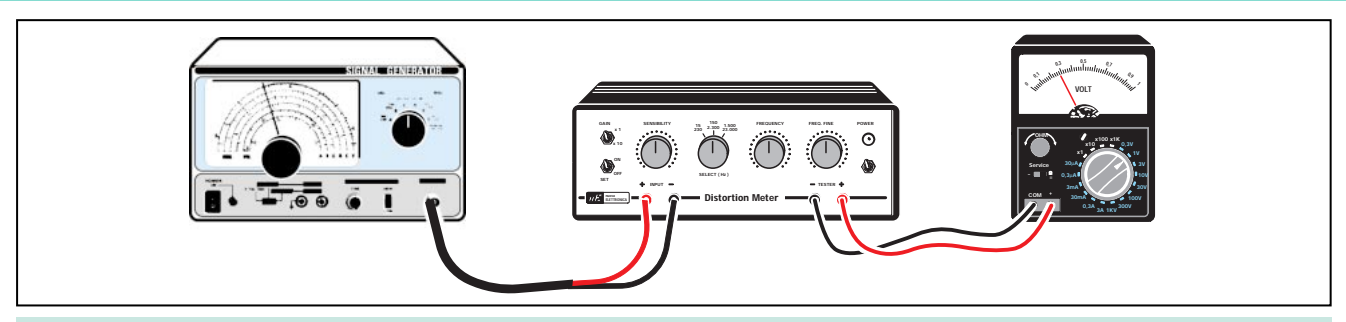

Figure 14 : Avant de mesurer la distorsion d'un étage amplificateur ou préamplificateur, vous devez d'abord mesurer la distorsion propre au générateur BF en envoyant son signal à l'entrée de l'analyseur. En effet, celle-ci s'additionnera à la distorsion du système en cours de contrôle mais sera soustraite comme expliqué dans le texte.

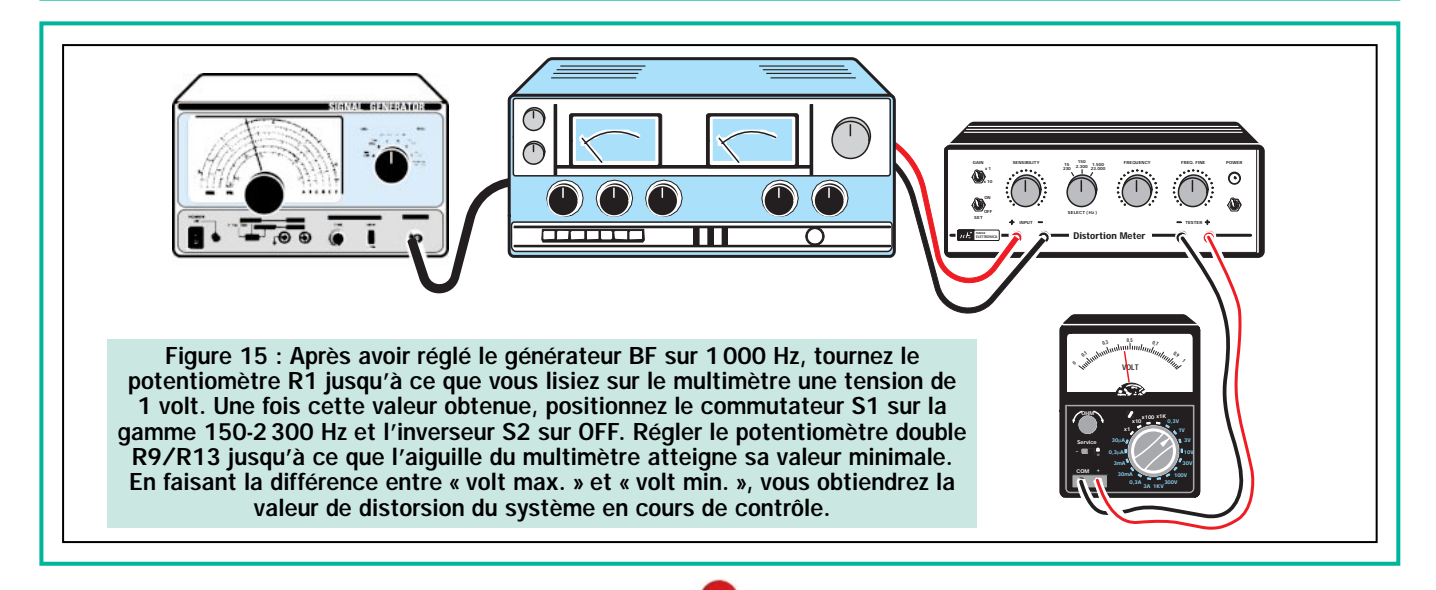

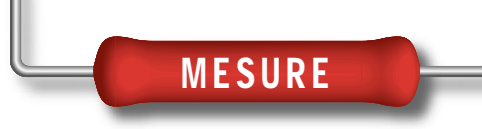

volts. La valeur idéale, comme nous avons déjà indiqué, serait de 1 volt à fond d'échelle.

Avant de mesurer la valeur de distorsion d'un étage amplificateur ou d'un préamplificateur, il est indispensable de contrôler la distorsion du signal de sortie du générateur BF, car cette valeur sera additionnée à la distorsion générée par l'amplificateur en examen.

Pour établir le niveau de distorsion présent dans le signal de sortie du générateur BF, procédez comme expliqué ci-dessous :

1° - La sortie du générateur BF doit être connectée sur les douilles d'entrée de l'Analyseur de Distorsion (voir figure 14).

2° - Après avoir placé l'inverseur S2 SET sur la position ON et l'inverseur S3 GAIN sur la position x1, connectez un multimètre réglé sur l'échelle 1 volt, à la sortie de l'Analyseur.

3° - Réglez le générateur BF sur 1 000 Hz. Avec le potentiomètre R1, réglez l'amplitude du signal appliqué à l'entrée de l'Analyseur de Distorsion de façon à ce que l'aiguille du multimètre atteigne sa valeur maximale.

4° - Une fois cette condition obtenue, placez l'inverseur S2 SET sur la position OFF puis positionnez le commutateur S1/A – S1/B sur la deuxième position (gamme 150 – 2300 Hz).

- Maintenant, tournez doucement le bouton du potentiomètre double R9/R13 jusqu'à ce que l'aiguille du multimètre se positionne sur sa valeur minimale. Ensuite, tournez, toujours doucement, le bouton du potentiomètre R15 du réglage fin, jusqu'à ce que l'aiguille du multimètre atteigne la valeur de 0 volt.

6° - Pour obtenir une mesure encore plus précise, réglez l'inverseur S3 sur la position x10, puis tournez lentement le bouton du potentiomètre R15. Pour évaluer la valeur exacte de la tension minimale, réglez le multimètre sur l'échelle 0,1 volt, mais souvenezvous qu'en augmentant la sensibilité, vous devrez faire très attention en tournant les boutons des deux potentiomètres, car l'aiguille de l'instrument pourrait cogner violemment la butée de fin de course et se plier sous le choc! 7° - La valeur de la distorsion s'obtient grâce à cette formule :

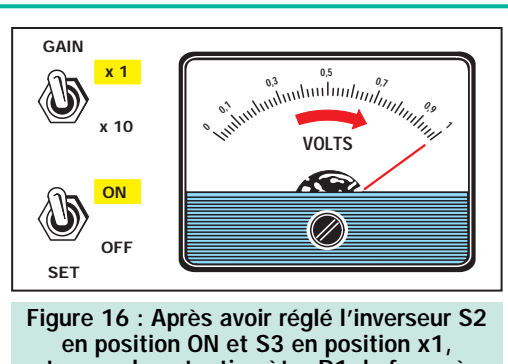

tournez le potentiomètre R1 de façon à obtenir sur le multimètre une tension de 1 volt.

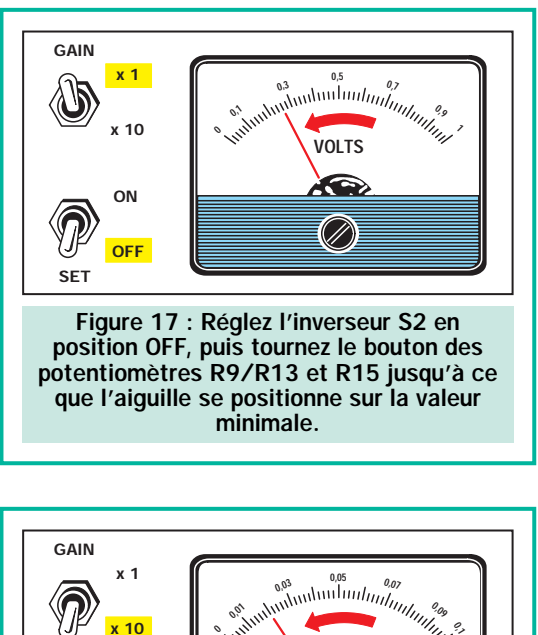

Figure 17 : Réglez l'inverseur S2 en position OFF, puis tournez le bouton des potentiomètres R9/R13 et R15 jusqu'à ce que l'aiguille se positionne sur la valeur minimale.

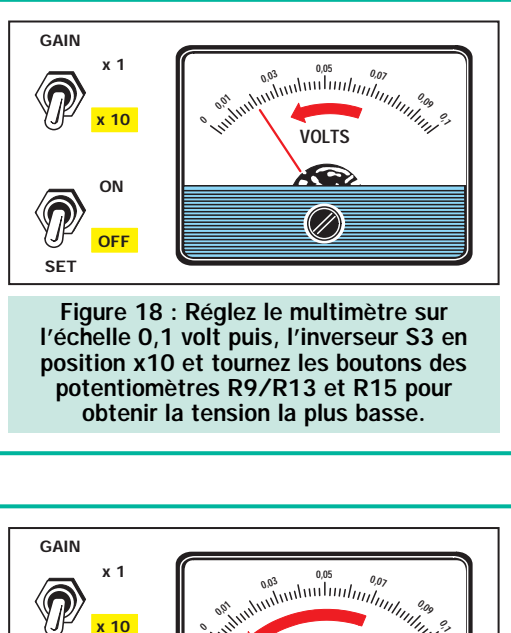

Figure 18 : Réglez le multimètre sur l'échelle 0,1 volt puis, l'inverseur S3 en position x10 et tournez les boutons des potentiomètres R9/R13 et R15 pour obtenir la tension la plus basse.

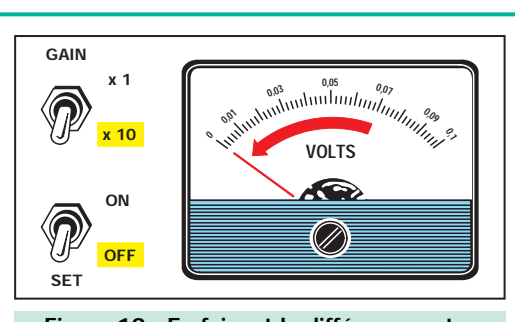

Figure 19 : En faisant la différence entre « volt max. » et « volt min. » (voir figure 16), vous obtiendrez la valeur de la distorsion. Vous devrez soustraire de celle-ci la valeur de la distorsion du générateur BF.

Distorsion = (volt min. : volt max.) x 100

Donc, si sur « volt max. » vous avez mesuré une valeur de tension de 1 volt et sur la « volt min. », une valeur de tension de 0,009 volt, le signal du générateur BF aura une distorsion de :  $(0,009:1) \times 100 = 0.9 \%$ 

Cette valeur de distorsion doit ensuite être soustraite à celle de la distorsion totale lorsque vous analysez un étage amplificateur ou préamplificateur.

Pour une meilleure lecture, il serait préférable d'utiliser un multimètre digital car l'absence d'aiguille évite tout risque.

### Exemple de mesure

Supposons que nous ayons placé l'inverseur S2 SET sur la position ON et que nous ayons tourné le potentiomètre R1 de façon à obtenir, sur le multimètre, une tension de 1,5 volt au lieu de 1 volt. Cette tension de 1,5 sera la valeur de la tension maximale que nous devrons utiliser pour calculer la valeur de la distorsion.

Après avoir placé l'inverseur S2 SET sur la position OFF et l'inverseur S3 du GAIN sur la position x10, nous tournons les potentiomètres R9/R13 puis R15 du filtre notch de façon à ce que la tension descende à sa valeur minimale. En supposant que nous lisions 0,018 volt, l'étage BF en cours de contrôle présente une distorsion de :  $(0.018 : 1.5) \times 100 = 1.2 \%$ Mais nous devons soustraire à cette distorsion celle propre au générateur BF et, en admettant que celle-ci soit de 0,9 %, la distorsion réelle de l'étage que nous avons contrôlé est de :  $1,2 - 0,9 = 0,3 %$ 

Si après avoir contrôlé la valeur de la distorsion sur la fréquence de 1 000 Hz, nous voulions la contrôler sur 100 Hz ou 10 000 Hz, nous devrions déplacer le commutateur S1/A – S1/B sur la 1ère puis sur la 3ème position. Avant d'effectuer ces mesures, nous devrons toujours contrôler la distorsion du générateur BF sur les fréquences 100 Hz et 10000 Hz, car elle devra être soustraite de la valeur totale. ◆

# Ampli BF 60 watts

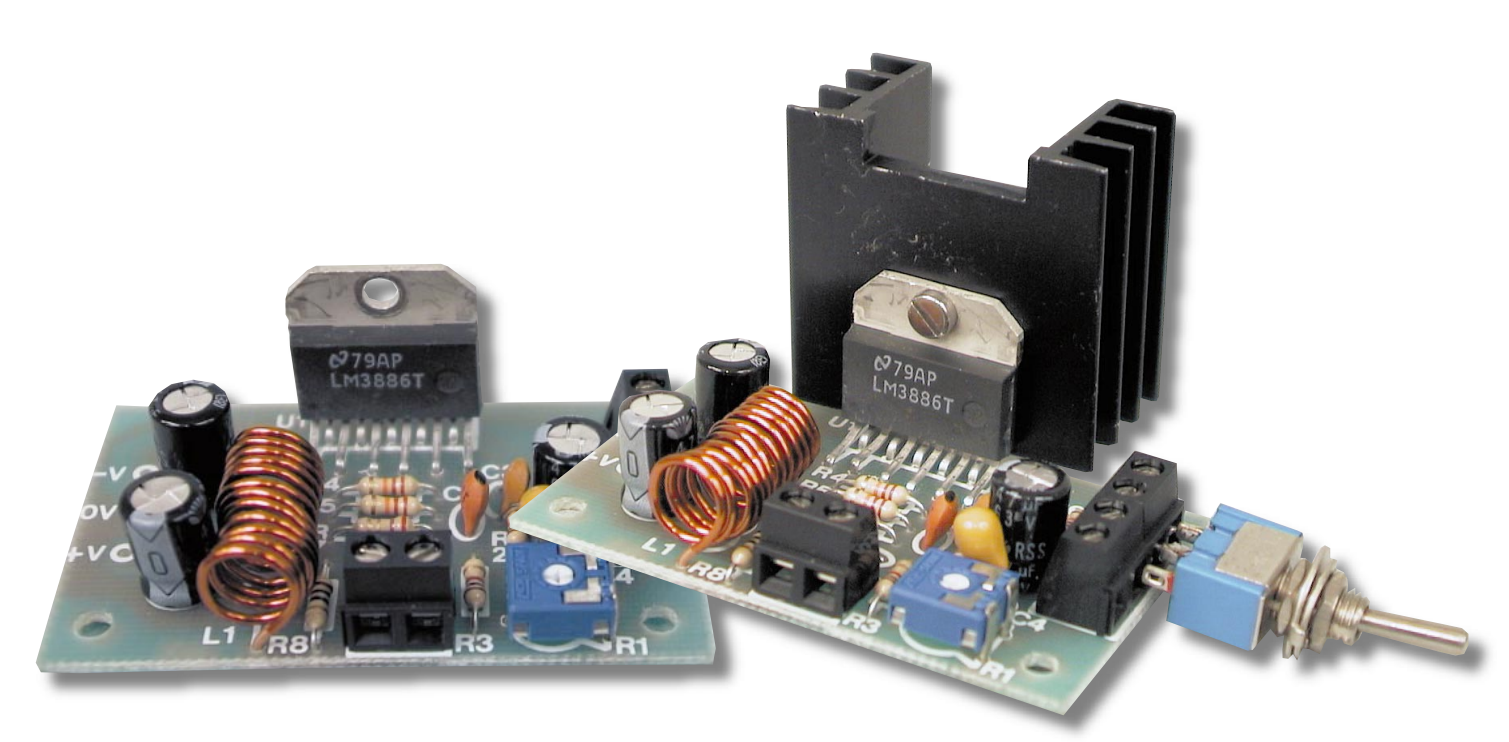

Ou, comment réaliser un final BF puissant avec une poignée de composants. Le circuit utilise un intégré monolithique de chez National, capable de débiter dans les pointes, une puissance d'au moins 150 watts!

ela semble impossible et pourtant, c'est bel et bien ainsi : ce minuscule concentré de technologie à 11 broches appelé LM3886 est capable de débiter une puissance audio de 50-60 watts continus, avec une fidélité qui n'a rien à envier aux amplificateurs du commerce (simplement parce que de nombreux « compacts» disponibles sur le marché, utilisent cet intégré !).

Grâce à ce micro-circuit de chez National, nous avons réalisé le final de puissance décrit dans ces pages. Ses utilisations possibles sont multiples. Il pourra être employé tant dans le domaine de la HI-FI que pour la diffusion sonore (amplificateurs de porte-voix, instruments de musique, etc.). Ses dimensions particulièrement réduites permettent de réaliser des appareillages très compacts, même si, comme toujours dans ces cas-là, il faut tenir compte de l'alimentation.

Sur 4 ohms, avec une alimentation double de 28 volts, l'amplificateur délivrera 60 watts. Avec la même alimentation, mais sur 8 ohms, sa puissance tombera à 30 watts. Dans

ce cas, il faut augmenter la tension à 35 volts pour obtenir 50 watts. La tension d'alimentation maximale que peut supporter l'intégré est de 84 volts (42 V doubles).

Pour fonctionner, le circuit intégré a besoin de très peu d'autres composants, tous passifs. Le dissipateur de chaleur mérite une parenthèse. Malgré les progrès accomplis, les rendements des amplificateurs de puissance sont encore de l'ordre de 60 à 65 %. Pourtant, si comme dans notre cas, la puissance disponible est très importante, la quantité de chaleur produite est également remarquable et pour éviter que l'ampli ne se « grille», il est indispensable de disperser une telle énergie. C'est ici qu'entre en jeu le radiateur, dont les dimensions doivent être proportionnelles à la chaleur à évacuer. Dans le cas de l'ampli mono de 60 watts, le radiateur doit dissiper environ 25 watts de chaleur sans produire d'élévation thermique néfaste. Pour remplir cette tâche, le dissipateur doit présenter une résistance thermique comprise entre 1 et 1,5° C/W. Un élément ayant de telles caractéristiques ne peut certes pas être de petites dimensions. Nous approfondirons plus loin cet aspect des choses.

<u>00</u>

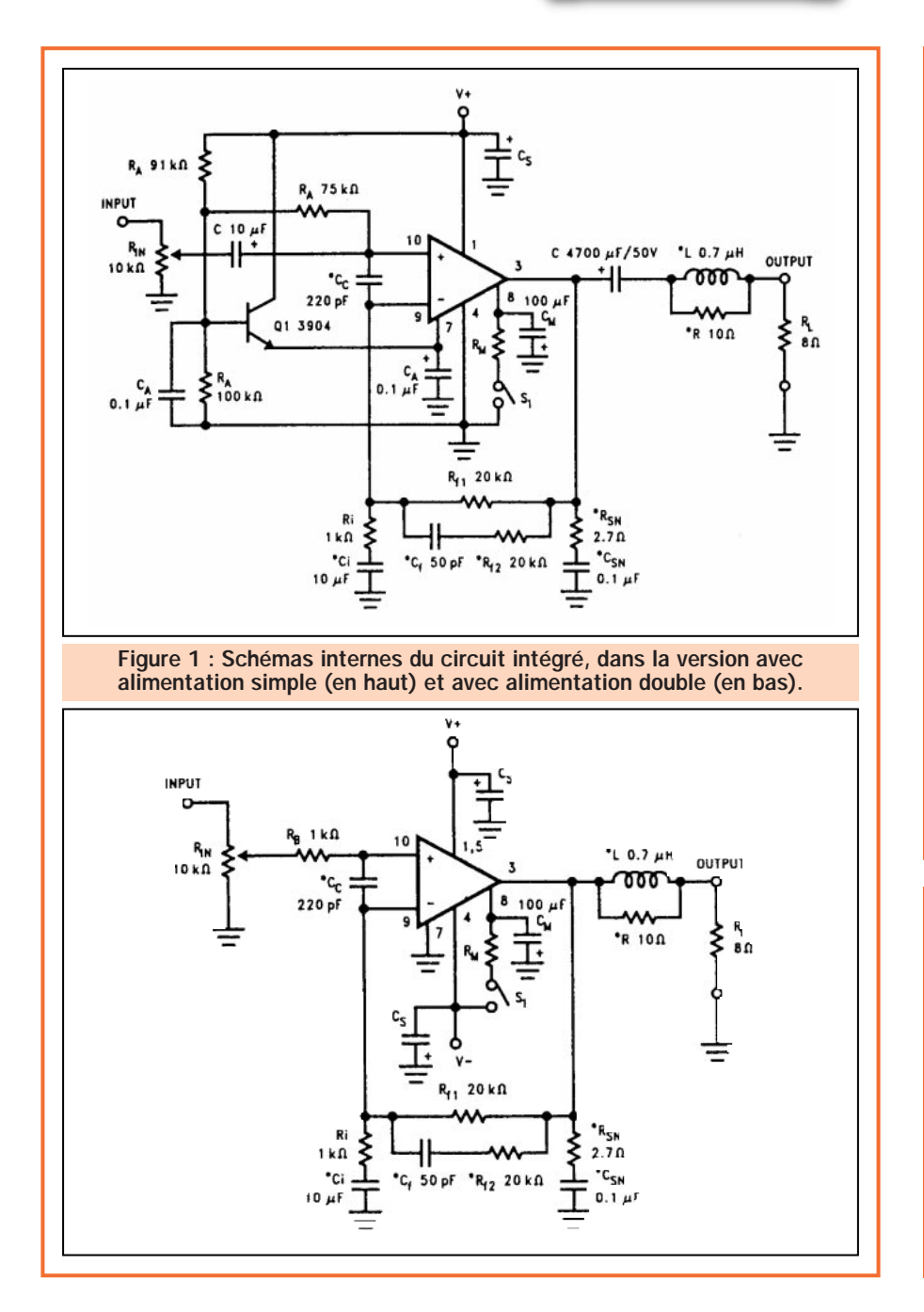

## Occupons-nous maintenant du schéma

Etude du schéma

électrique, qui est, comme on peut le voir grâce aux illustrations, très simple. Le LM3886, accompagné de quelques composants passifs, est utilisé comme amplificateur non inverseur avec alimentation double.

Les broches 1 et 5 sont reliées à la branche positive, tandis que la broche 4 est reliée à la branche négative. Le signal audio à amplifier est appliqué à la broche 10 du circuit intégré (entrée non commutatrice), par l'intermédiaire du trimmer R1 qui permet d'en régler le niveau. Nous n'avons pas prévu de condensateur de découplage pour obtenir un maximum de performances. Toutefois, si le signal à amplifier comporte une composante continue, non filtrée dans l'étage précédent, l'emploi du condensateur devient alors indispensable.

Le condensateur C3 limite légèrement la bande passante, prévient le danger des auto-oscillations et, surtout, élimine les perturbations de nature électromagnétique provenant du réseau électrique (principalement les parasites générés par l'allumage des lampes, des appareils électroménagers, etc.). Le gain en tension de l'amplificateur dépend du rapport entre les résistances R4 et R3. Avec les valeurs utilisées dans notre circuit, le gain au centre de la bande est d'environ 21. Cette donnée permet de calculer la sensibilité du circuit mais, avant, il faut obtenir la valeur efficace de la sinu-

#### LM3886, principales caractéristiques et schémas internes.

L'intégré de chez National, utilisé pour réaliser notre amplificateur, est capable de débiter une puissance de 60 watts continus sur une charge de 4 ohms avec une alimentation double de 28 volts. Avec une charge de 8 ohms, la puissance maximale sera de 50 watts (avec une tension double de 35 volts). Les autres prestations de ce circuit sont tout à fait respectables pour ces dimensions : bande passante comprise entre 20 et 20 000 Hz, rapport signal/bruit meilleur de 92 dB, distorsion inférieure à 0,03 %. L'intégré dispose de nombreuses protections (contre les courts-circuits en sortie, contre les surtensions dues à la composante inductive de la charge, contre l'élévation thermique excessive) qui le rendent pratiquement indestructible tout en autorisant son utilisation dans de nombreuses applications.

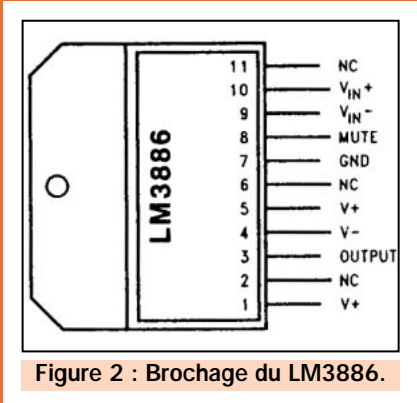

soïde de sortie à la puissance maximale.

Dans la version avec impédance de sortie de 4 ohms, la valeur efficace de la sinusoïde est d'environ 16 volts. On l'obtient par la racine carrée de P x R (P étant la puissance de sortie maximale et R la valeur de la charge). Le gain du circuit étant de 21, pour obtenir la puissance maximale en sortie, il est nécessaire d'appliquer, à l'entrée de l'ampli, un signal d'environ 750 mV efficaces (16 V : 21).

## Analyse du circuit

Le condensateur C4 et le réseau R5/C6, limitent le gain de l'ampli par rapport aux basses et aux hautes fréquences.

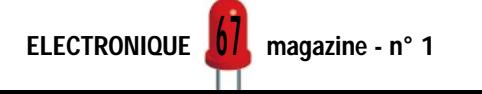

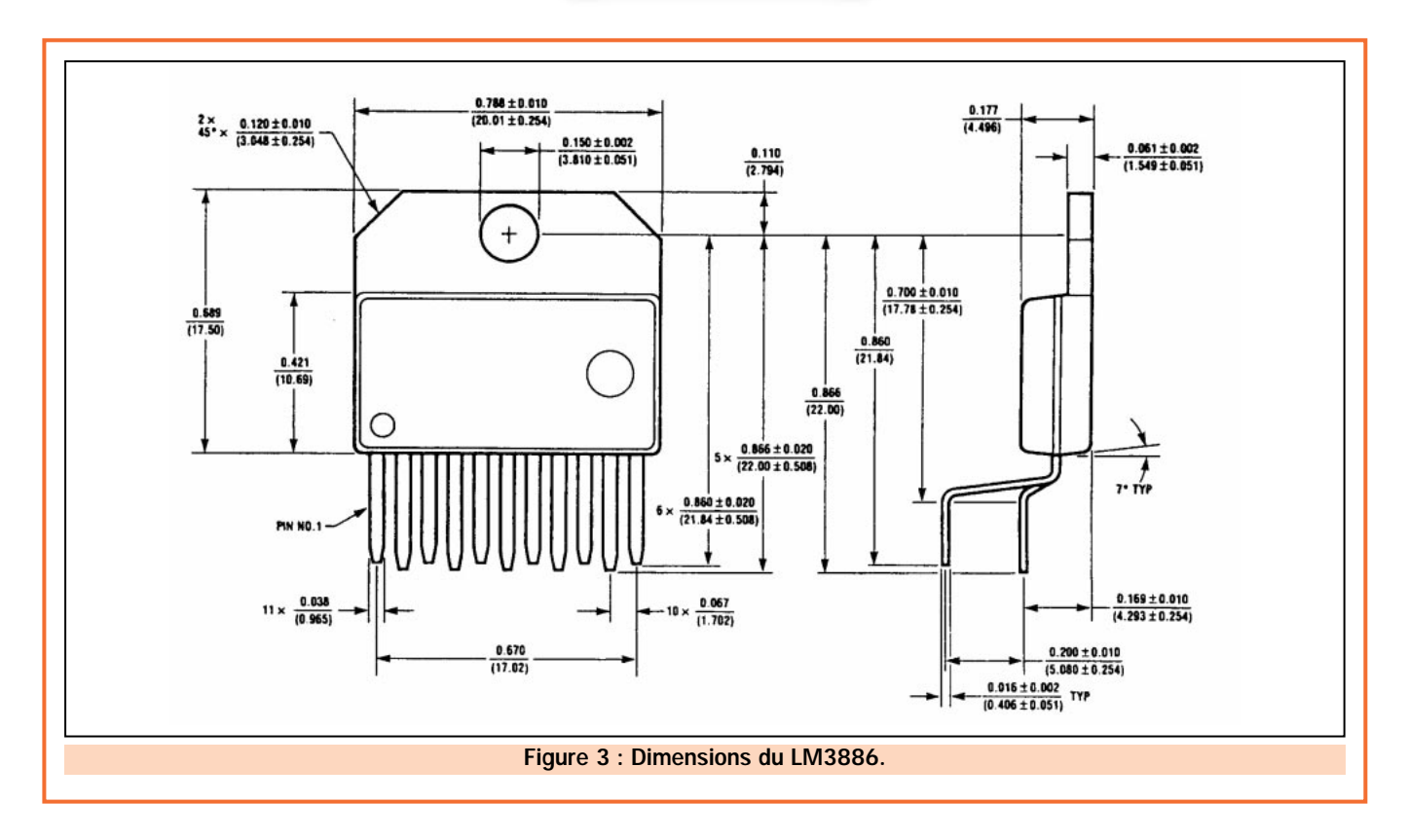

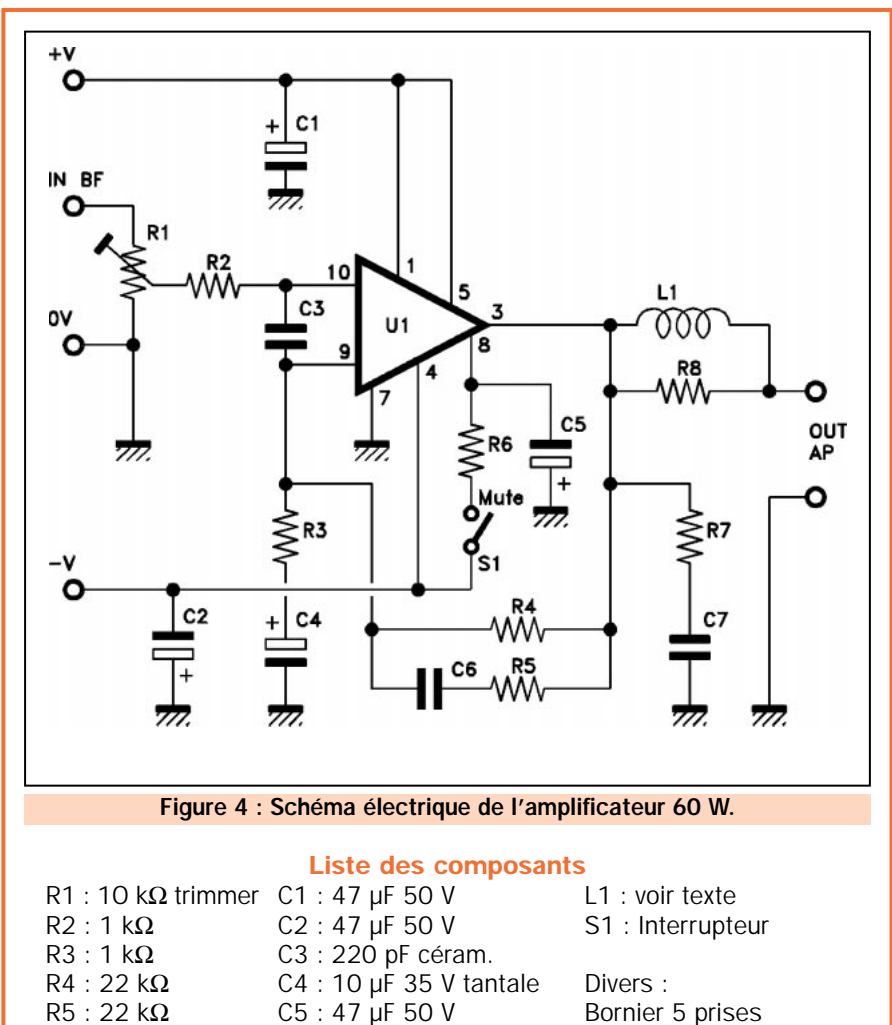

C5 : 47 µF 50 V C6 : 47 µF céram. C7 : 100 nF multicouches

U1 : LM3886

R6 : 22 kΩ  $R7: 2.7 \Omega$  $R8:10 \Omega$ 

#### **Caractéristiques** techniques

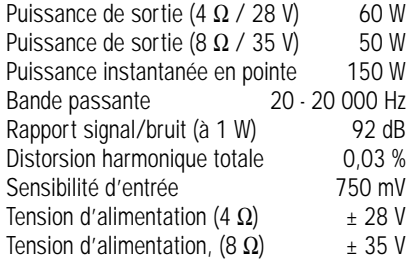

Dans le premier cas, l'impédance de C4 augmente lorsque la fréquence de travail diminue. C4 étant relié en série à R3, le gain en tension de l'amplificateur diminue en proportion, en limitant vers le bas la bande passante du circuit. Et inversement, en ce qui concerne le fonctionnement du réseau R5/C6, relié en parallèle à la résistance R4. Dans ce cas, quand la fréquence augmente, l'impédance de C6 diminue, baissant ainsi, également, la valeur de la résistance R4. De cette façon, le gain des hautes fréquences est réduit, limitant la bande passante vers le haut.

On confie à l'interrupteur S1 la fonction « mute ». lorsque l'on ferme S1, l'amplificateur devient immédiatement silencieux. Le rôle de la self L1 est de limiter les effets de la composante capacitive de la charge, qui se font sentir de façon particulière aux fréquences les plus hautes.

Bornier 5 prises Bornier 2 prises Radiateur ML33 Circuit imprimé réf. E51

68

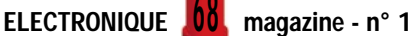

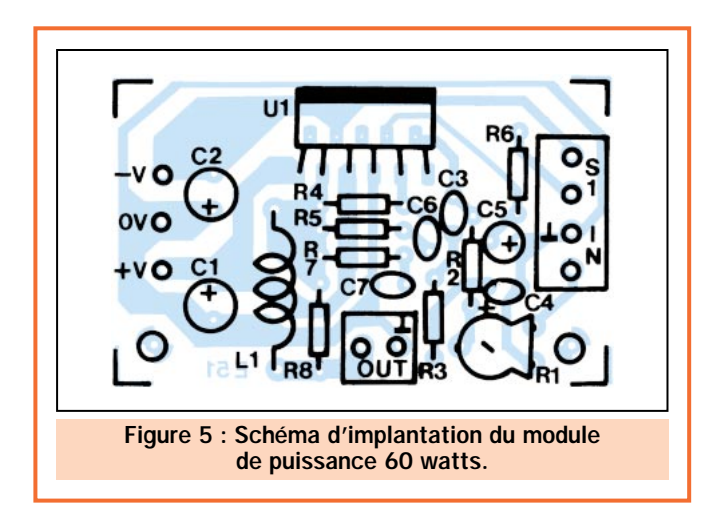

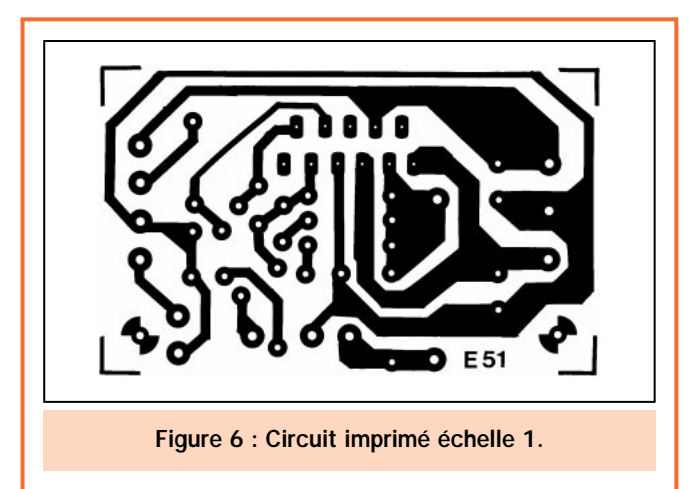

A présent, avant de conclure l'analyse du circuit, nous voudrions nous occuper brièvement des protections dont est équipé l'intégré, en signalant, avant tout, la présence de la « protection de sous-voltage » dont le rôle est d'éviter le « coup » sur les haut-parleurs, aussi bien à l'allumage qu'à la coupure. La sortie est également protégée contre les courts-circuits et les surcharges. Un étage particulier intervient en bloquant les amplificateurs chaque fois que le courant dépasse les 11 ampères. Le circuit intégré est protégé contre l'échauffement par deux étages. Le premier est appelé « protection de pointe » (Self Peak Istantaneous Temperature °Ke), et son rôle est d'inter-

venir contre les élévations thermiques des transistors amplificateurs, tandis que le deuxième circuit de protection intervient sur la totalité du circuit intégré en stoppant le fonctionnement lorsque sa température dépasse 165°C.

La construction de cet amplificateur est vraiment très simple. Comme on peut le voir dans les illustrations, tous les composants sont assemblés sur un circuit dont les dimensions sont de 40 x 65 millimètres !

Le seul composant à réaliser par soimême est la self L1. Elle est composée d'une dizaine de spires de fil en cuivre émaillé bobiné en l'air. Le fil à

ELECTRONIQUE **U** magazine - n° 1

<u>0 7</u>

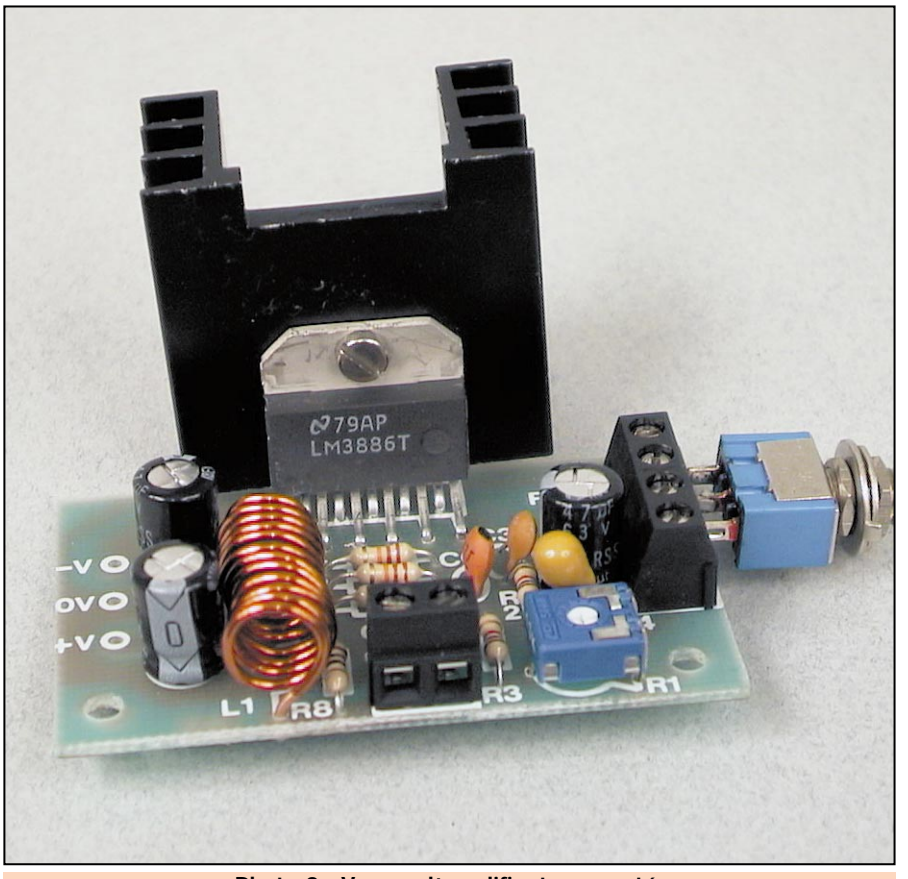

Photo 2 : Vue sur l'amplificateur monté.

utiliser doit avoir un diamètre d'environ 1 millimètre, tandis que le diamètre interne du bobinage peut être compris entre 6 et 10 millimètres. Pour ce faire, une queue de foret fera parfaitement l'affaire.

Pour obtenir la puissance maximale, il est nécessaire d'utiliser une alimentation appropriée qui, dans la version la plus simple, peut être composée d'un transformateur avec prise centrale, d'un pont et de deux condensateurs électrolytiques de 10 000 µF. Le transformateur doit pouvoir débiter une tension de 2 x 20 volts dans le cas où l'ampli est utilisé sur 4 ohms, et de 2 x 25 volts sur 8 ohms. Le transformateur, pour la version stéréo, doit pouvoir fournir 200 watts dans le premier cas et 150 watts dans le second. Des transformateurs toroïdaux avec ces caractéristiques sont disponibles auprès de nos annonceurs.

Les considérations précédentes valent aussi pour le dissipateur de chaleur. Si on veut faire travailler le circuit à la puissance maximale, il est nécessaire de munir chaque module d'un radiateur ayant une résistance thermique de 1 à 1,5° C/W. Le radiateur de type ML33, que nous avons utilisé pendant les essais (voir photo), permet de fonctionner avec une puissance maximale de 15 à 20 watts. Il est possible de fixer sans problème sur le même dissipateur, deux ou plusieurs modules, étant donné que le boîtier métallique du LM3886 est isolé de son circuit électronique.

Il ne reste, maintenant, qu'à relier l'ampli à l'alimentation, son entrée au signal à amplifier et sa sortie aux hautparleurs. Si le montage a été effectué sans erreur, le circuit fonctionnera immédiatement.

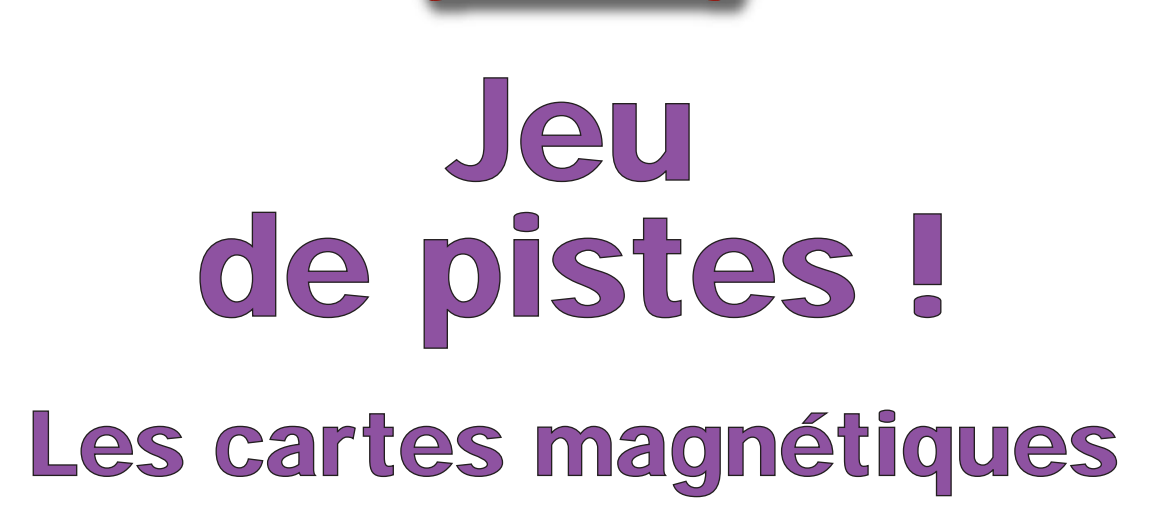

THÉORIE

Chaque jour, vous utilisez des cartes magnétiques. Avec elles, vous réglez les commerçants, vous téléphonez, vous entrez dans votre entreprise, vous payez votre carburant… mais que savez-vous d'elles exactement ? Comment fonctionnent les lecteurs de cartes magnétiques et comment s'écrivent et se lisent les données sur la bande des cartes magnétiques ?

Pour en savoir plus sur ces cartes et sur leurs applications, nous vous proposons un article en deux parties, l'une théorique et l'autre pratique.

ui sait combien d'entre

vous ont acheté une carte téléphonique ou sont titulaires d'une carte bancaire? Toutes ces cartes disposent d'une bande magnétique pour l'enregistrement des données. Contrôle d'accès, caisses automatiques, machines distributrices, systèmes de contrôle horaire, clefs d'hôtels, paiements dans les systèmes POS, abonnements aux transports publiques, télécommunications et services télématiques : ce sont là quelques-uns des principaux domaines d'application des cartes magnétiques.

Toutefois, malgré l'importante diffusion des cartes magnétiques, il est très difficile, pour ne pas dire impossible, de trouver une documentation complète sur leur fonctionnement et sur les protocoles de lecture et d'écriture de la bande magnétique. Il y a encore quelques années, la vente des graveurs de cartes était soumise à certaines réglementations. A l'heure actuelle, les limitations imposées sur la vente des graveurs et sur la diffusion des informations relatives à ceux-ci ont disparu mais, jusqu'à présent, au-

ELECTRONIQUE **U** magazine - n° 1

cune revue de vulgarisation ne s'était occupée du sujet.

Pour combler cette lacune, nous publions ce premier article théorique qui se veut le point de départ pour tous ceux qui désirent entrer dans le monde des cartes magnétiques et en comprendre le fonctionnement. Suivra, dans les prochains numéros d'Electronique Magazine, une série de projets

concrets sur les lecteurs de badges dédiés à de multiples applications, qui iront de la simple commande d'une serrure électrique aux contrôles d'accès informatisés.

#### Petite description

Nous entrons tout de suite dans le vif du sujet pour découvrir comment est physiquement réalisée une carte magnétique. Les cartes sont fabriquées en collant entre elles des couches de PVC (Polyvinyle Chlorite). Pour la précision,

<u>, r</u>

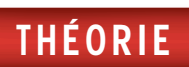

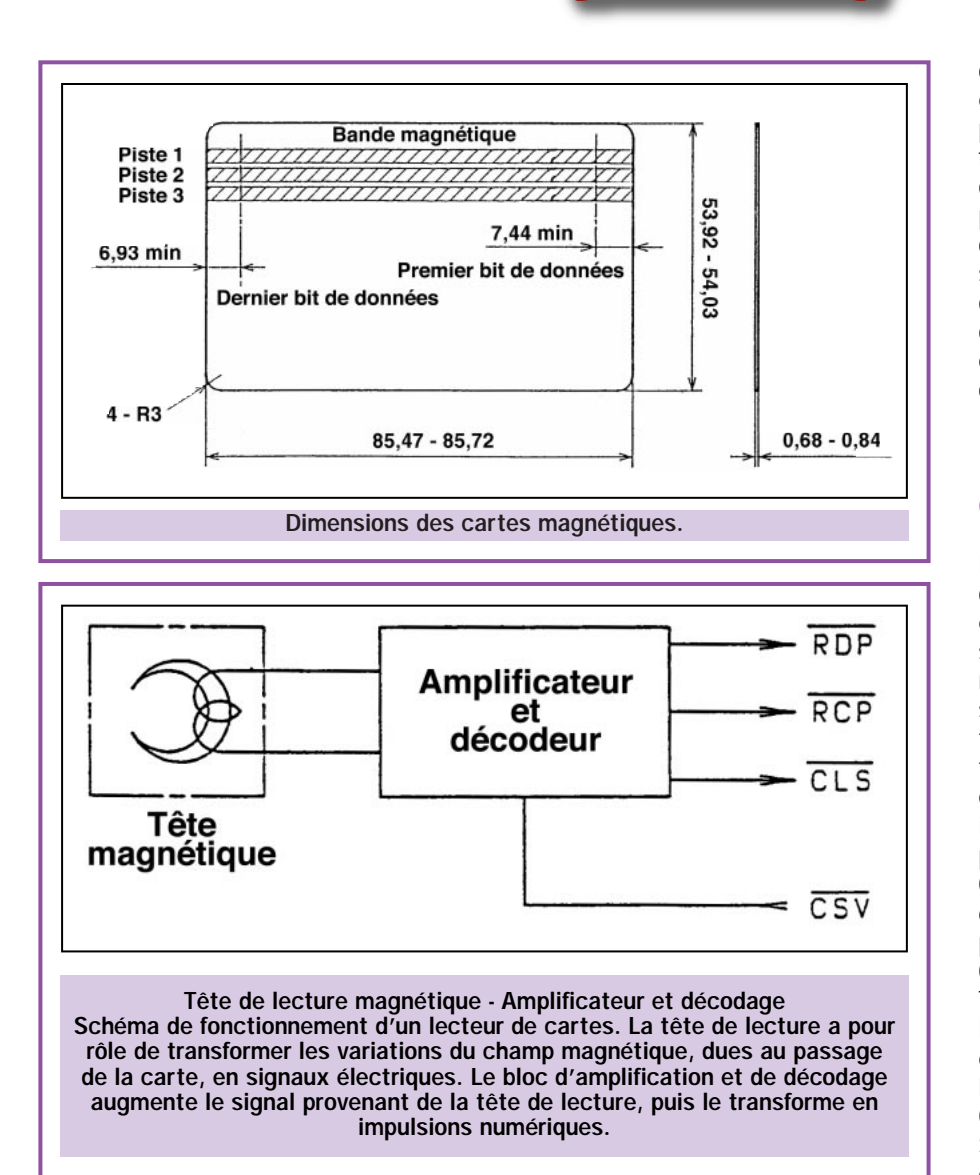

deux couches internes blanches et deux externes transparentes pour un total de 0,76 mm d'épaisseur.

Sur une des deux faces de la carte est posée une bande magnétique. Cette face est appelé "rétro", tandis que l'autre face ("front") est généralement personnalisée avec la publicité du commerçant.

Pour comprendre le fonctionnement d'une carte, imaginons la bande magnétique de cette dernière comme un segment de bande d'une cassette audio. Alors que sur la bande de la cassette nous pouvons enregistrer et reproduire des morceaux de musique ou du son en général, sur la bande magnétique de la carte, on mémorisera une suite de bits qui sera successivement lue et interprétée par le lecteur et par le circuit de contrôle approprié.

La bande magnétique prend donc la fonction de mémoire non volatile, c'està-dire qu'elle garde de façon permanente les informations.

Le support magnétique est divisé en trois différents secteurs de mémorisation appelés "pistes". Selon le standard ISO auquel se conforment tous les principaux constructeurs de cartes, les trois pistes disponibles sur la bande magnétique s'appellent piste ISO 1, piste ISO 2, piste ISO 3 et présentent

chacune une largeur d'environ 1,5 mm et une longueur de 85,7 mm. Sur ces pistes on peut enregistrer et lire les informations de façon indépendante mais on peut également enregistrer (ou lire) plusieurs pistes simultanément. Le choix de la piste ou des pistes à utiliser dépend aussi bien du type de données à mémoriser que du genre d'application. Nous verrons plus loin quels sont les standards utilisés pour chaque piste.

#### La lecture des cartes magnétiques

La reproduction, c'est-à-dire la lecture des informations d'une carte, s'obtient en faisant défiler sa bande magnétique sur un capteur précis (tête de lecture magnétique). En analysant le signal de sortie, nous pouvons vérifier que la lecture des "0" et "1" produit la modulation d'un signal audio modulé en fréquence (FM). Etant donné que les informations à représenter ne peuvent prendre que deux niveaux (état logique 0 et état logique 1), on ne rencontre que deux fréquences : la première, appelée F0, représente le niveau logique 0 et est caractérisée par une période T0, égale à 1/F0. La seconde, appelée F1, indique le niveau logique "1" et est égale à deux fois F0 (F1 = 2 x F0), avec la période T1 égale à 1/F1. On appelle ce type de codage "F2F". Sur chacune des trois pistes de la bande magnétique sont mémorisées les données, avec un protocole différent mais toujours avec la même méthode. Chaque piste est divisée en quatre zones différentes, appelées Timing Area, Start Sentinel (SS), Data Area et End Sentinel (ES). La première partie de la bande magnétique, Timing Area, est codifiée avec une série de zéros. Le rôle de la piste Timing Area est de

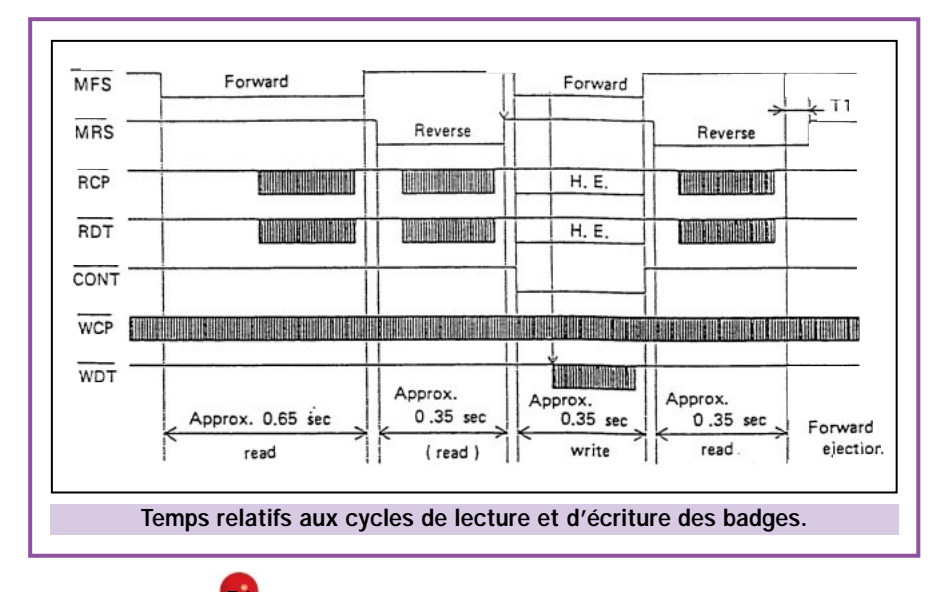

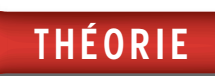

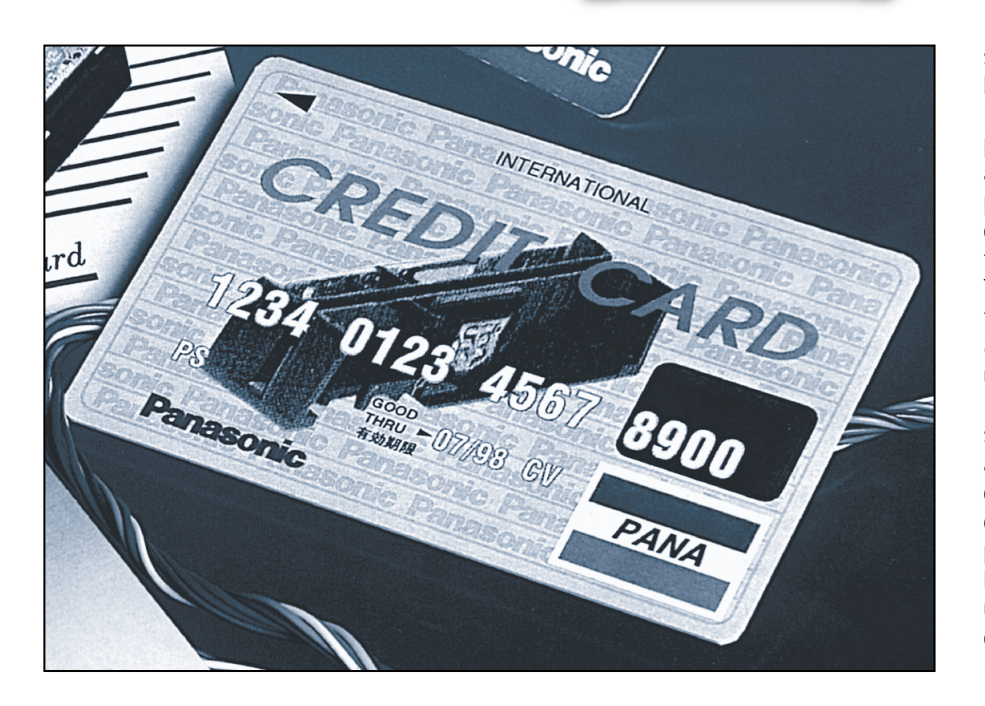

lire la valeur de F0 qui dépend, bien sûr, de la vitesse avec laquelle on fait défiler la carte. Celle-ci peut varier d'un minimum de 10 cm/sec à un maximum de 150 cm/sec. Si l'on imagine que la vitesse de défilement est uniforme pendant tout le parcours, on est capable, une fois sorti de la Timing Area, d'obtenir une fréquence de référence permettant de décoder tous les bits de la bande magnétique.

A la fin de la Timing Area, on trouve un caractère particulier appelé Start Sentinel qui indique le début de la zone réservée aux données. Le Start Sentinel

est différent pour chaque piste : pour la piste 1, on utilise la valeur du symbole ASCII "%" tandis que pour les pistes 2 et 3, on utilise la valeur ";". Ensuite, sur la bande magnétique, on trouve la zone dédiée aux données qui se terminent par le caractère End Sentinel identique, pour toutes les pistes, à "?" en ASCII.

#### Le standard ISO 7811

Un standard indique les caractéristiques qui doivent être respectées, aus-

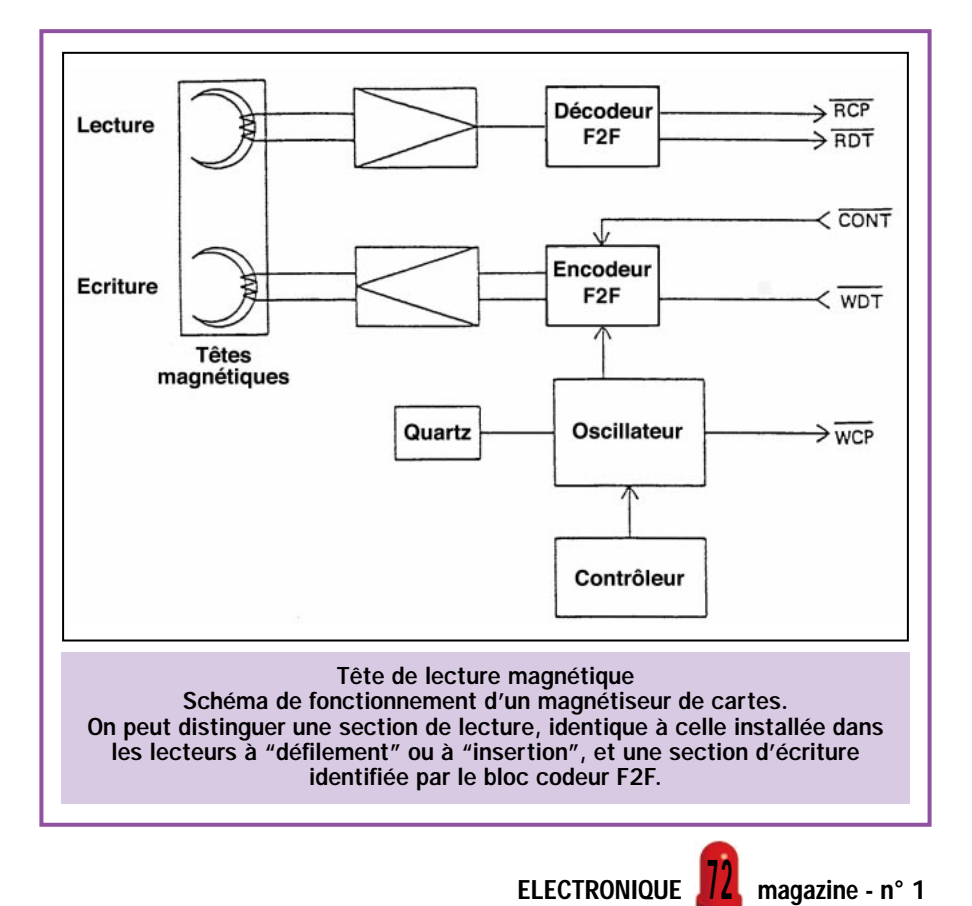

si bien pour le positionnement de la bande magnétique de la carte que pour le protocole de codage. Le standard le plus répandu au monde est l'ISO 7811, auquel se conforment tous les principaux fabricants de lecteurs/graveurs de badges. Selon l'ISO 7811, la piste 1, appelée IATA (International Air Transportation Association) est caractérisée par une densité de 82,6 bits/cm et peut contenir jusqu'à un maximum de 70 caractères de 7 bits. Cette piste est d'ordinaire utilisée pour enregistrer des informations alphanumériques : par exemple, une carte de crédit contient sur cette bande le nom et le prénom du titulaire. La piste 2, appelée ABA (American Bankers Association), est caractérisée par une densité de 29,5 bits/cm et peut donc contenir jusqu'à 40 caractères de 5 bits.

Pour finir, la piste 3, appelée MINTS (Mutual Institutions National Transfer System), présente une densité de 82,6 bits/cm et une capacité de 107 caractères de 5 bits.

#### Le lecteur

Voyons à présent la conception et le fonctionnement des lecteurs de cartes magnétiques.

Une première classification est faite en fonction du système de lecture de la carte. On peut distinguer : le lecteur à "insertion" (manual insertion reader), dont le principe de fonctionnement se base sur l'insertion manuelle de la carte dans une fente de lecture; le lecteur à "défilement" (manuel swipe reader), qui s'active en faisant défiler la carte à l'intérieur d'une cavité; enfin, le lecteur motorisé (motordriven insertion reader), c'est-à-dire équipé d'un moteur qui, par l'intermédiaire d'un mécanisme, avale la carte et la transporte sur la tête de lecture.

Les lecteurs motorisés sont aussi capables d'écrire sur la bande magnétique et, pour cette raison, sont également appelés magnétiseurs ou codeurs de cartes. Le magnétiseur présente le même principe de fonctionnement qu'un magnétophone à cassettes audio, c'est-à-dire qu'il "grave" sur la bande magnétique, selon le standard vu précédemment, la séquence des bits. Les lecteurs/graveurs motorisés sont généralement fournis accompagnés de la carte de contrôle avec interface série type RS232, de façon à pouvoir être reliés à un ordinateur, pour effectuer des opérations de lec-
# THÉORIE

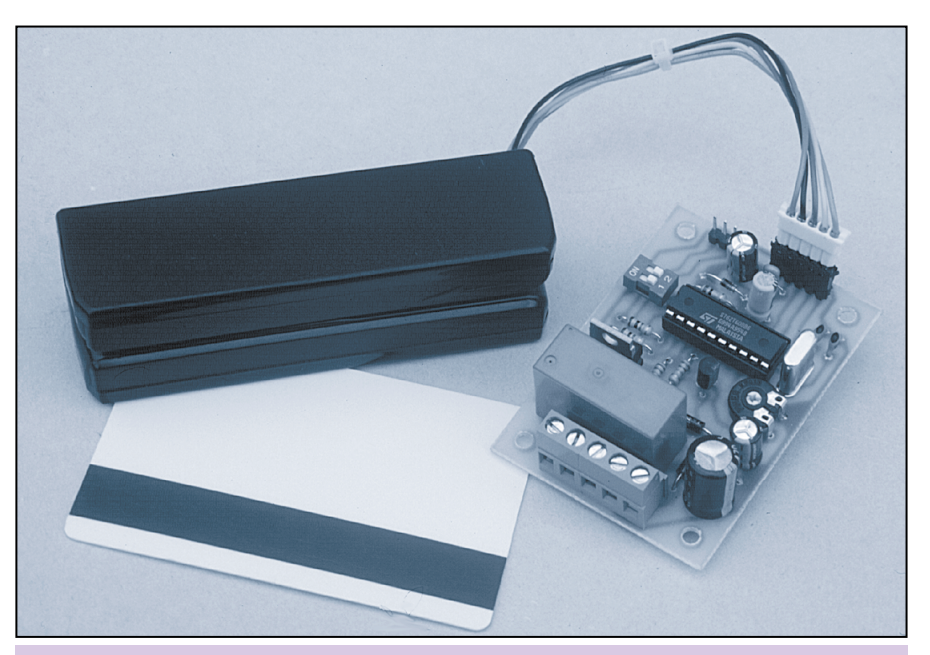

Voici comment se présente le premier projet, que nous décrirons dans le prochain numéro de la revue, mettant en application les cartes magnétiques. Il s'agit d'un simple décodeur de piste ISO 2 capable d'interpréter les données mémorisées sur la seconde piste de la carte. Le circuit est géré par un microcontrôleur avec mémoire EEPROM pour la sauvegarde non volatile des codes. Le circuit dispose d'un relais qui s'active lorsque la lecture du code de la carte coïncide avec l'un des codes mémorisés par le micro.

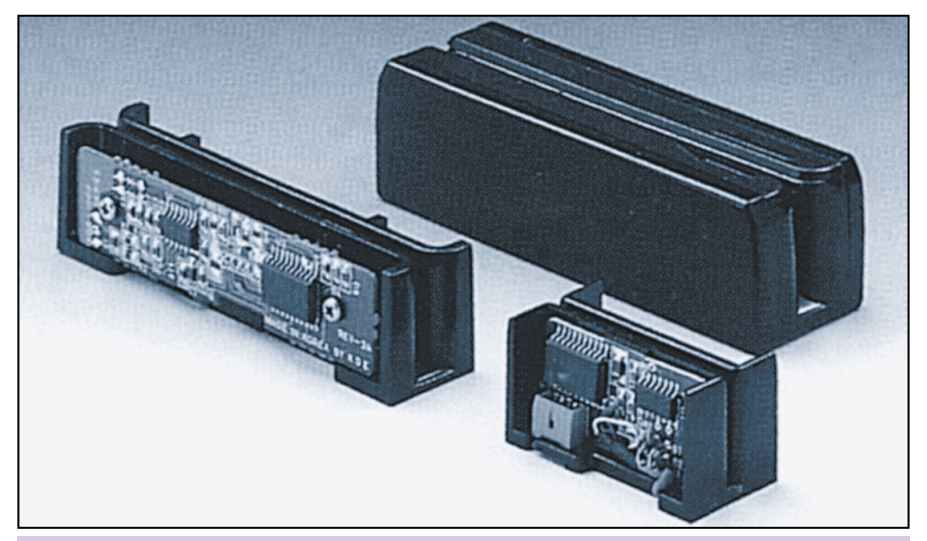

Les lecteurs de cartes, disponibles en différents formats, peuvent être regroupés en deux catégories en fonction du système de lecture : les lecteurs à "défilement" (en haut) et les lecteurs à "insertion" (en bas).

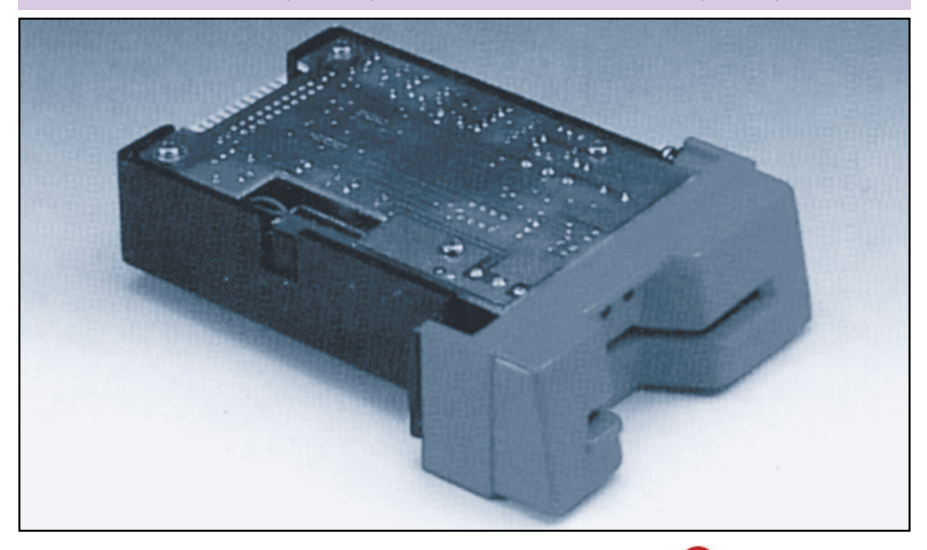

ture ou d'écriture sur la carte grâce à de simples commandes envoyées par le port série.

Les lecteurs à insertion sont fournis nus, c'est-à-dire sans boîtier externe, puisqu'ils doivent être montés à l'intérieur d'appareillages prévus à cet effet. Les lecteurs à défilement sont disponibles avec ou sans boîtier de protection. Dans tous les cas, ces deux derniers types de lecteurs (à insertion ou à défilement), bien que différents du point de vue mécanique, ont en commun le même circuit électronique.

# L'électronique du lecteur

On peut subdiviser le schéma d'un lecteur de badges à insertion ou à défilement en quatre blocs fondamentaux : la tête de lecture, l'amplificateur, le circuit d'analyse, le décodage. La tête de lecture est composée de quelques spires enroulées autour d'une petite ferrite ; la variation du champ magnétique autour de la ferrite (produite par le passage de la carte) crée des courants induits dans la bobine de la tête de lecture. Ces courants sont appliqués à l'amplificateur à haute impédance d'entrée, qui les met à un niveau les rendant lisibles par le circuit d'analyse. Ce dernier, monté en trigger de Schmitt, convertit le signal analogique en un signal de type digital et l'envoie au circuit de décodage qui "étend" le signal sur trois lignes de sortie appelées CLS (Card Loading Signal), RDT (Read Data) et RCL (Read Clock). Ces trois lignes représentent l'interface du lecteur vers le monde extérieur.

Voyons en détail comment fonctionne ce protocole de communication série. Lorsque l'on commence à faire défiler une carte sur le lecteur, tous les signaux sont au niveau logique "1". Le signal CLS passe de l'état logique "1" à l'état logique "0" et y reste tant que la bande magnétique défile sur la tête de lecture. La condition d'erreur durant la lecture est signalée par une transition de 0 à 1 de ce signal. Le signal RDT, qui représente la donnée, se révèle valide seulement sur le front descendant du signal RCL.

Certains dispositifs peuvent lire plus d'une piste simultanément. Pour cette raison, le critère de classification le plus utilisé tient compte du nombre de pistes que le lecteur est capable de lire. Les dispositifs qui lisent une seule piste sont appelés "lecteurs à piste unique", ceux qui lisent deux

<u> 19</u>

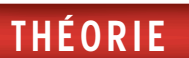

pistes s'appellent "lecteurs à double piste", et enfin, ceux capables de lire les trois pistes sont appelés "lecteurs à triple piste".

Comme nous l'avons déjà évoqué précédemment, pour écrire les données sur la bande magnétique d'un badge, il faut disposer d'un magnétiseur, c'està-dire d'un lecteur/graveur.

# Le magnétiseur

Ce dispositif possède une partie écriture complète avec encodeur F2F et une partie lecture, avec décodeur F2F, pour pouvoir vérifier l'exactitude des données mémorisées. La plupart des magnétiseurs sont équipés d'un moteur pour l'entraînement de la carte afin de garantir une vitesse constante durant toutes les phases d'écriture et de lecture. Très peu de magnétiseurs sont autonomes, c'est pourquoi ils ont souvent besoin d'une carte de contrôle complémentaire.

Parfois, en fonction de l'application, il est possible d'utiliser une carte numérique équipée d'une interface série

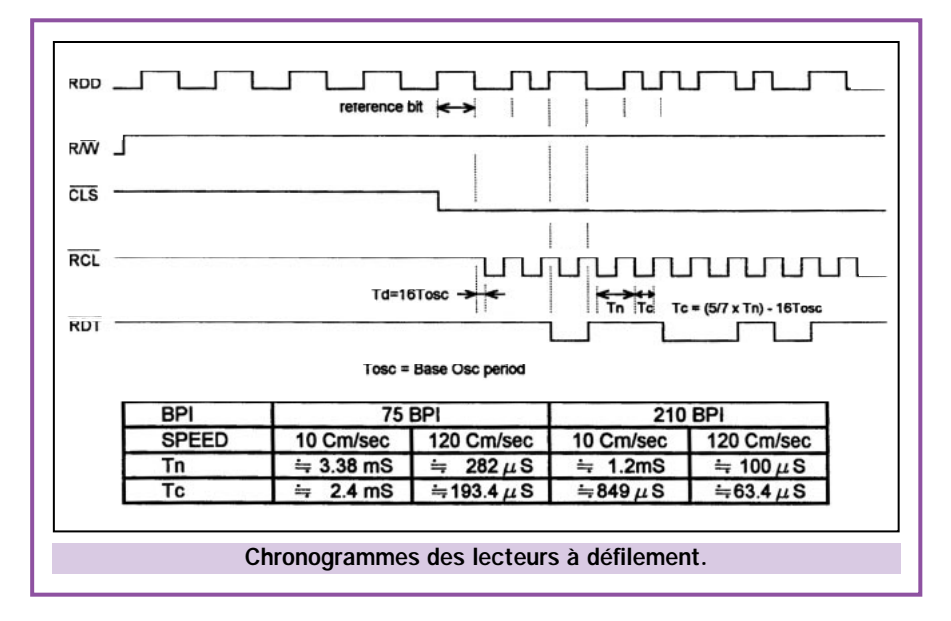

ou bien alors un ordinateur. Dans les deux cas, les commandes à envoyer au graveur de cartes sont standards et sont présentées en format ASCII. Parmi les principales commandes, nous pouvons citer : Entry : actionne la translation de la carte,

Eject : qui provoque son éjection, Read : pour autoriser la lecture de la bande magnétique et,

Write : pour autoriser l'écriture sur la bande magnétique.

Dans votre prochain numéro d'Electronique magazine, nous décrirons une première application à cet article : un système de contrôle d'accès à carte magnétique.

```
Antonio SPINELLO ◆
```
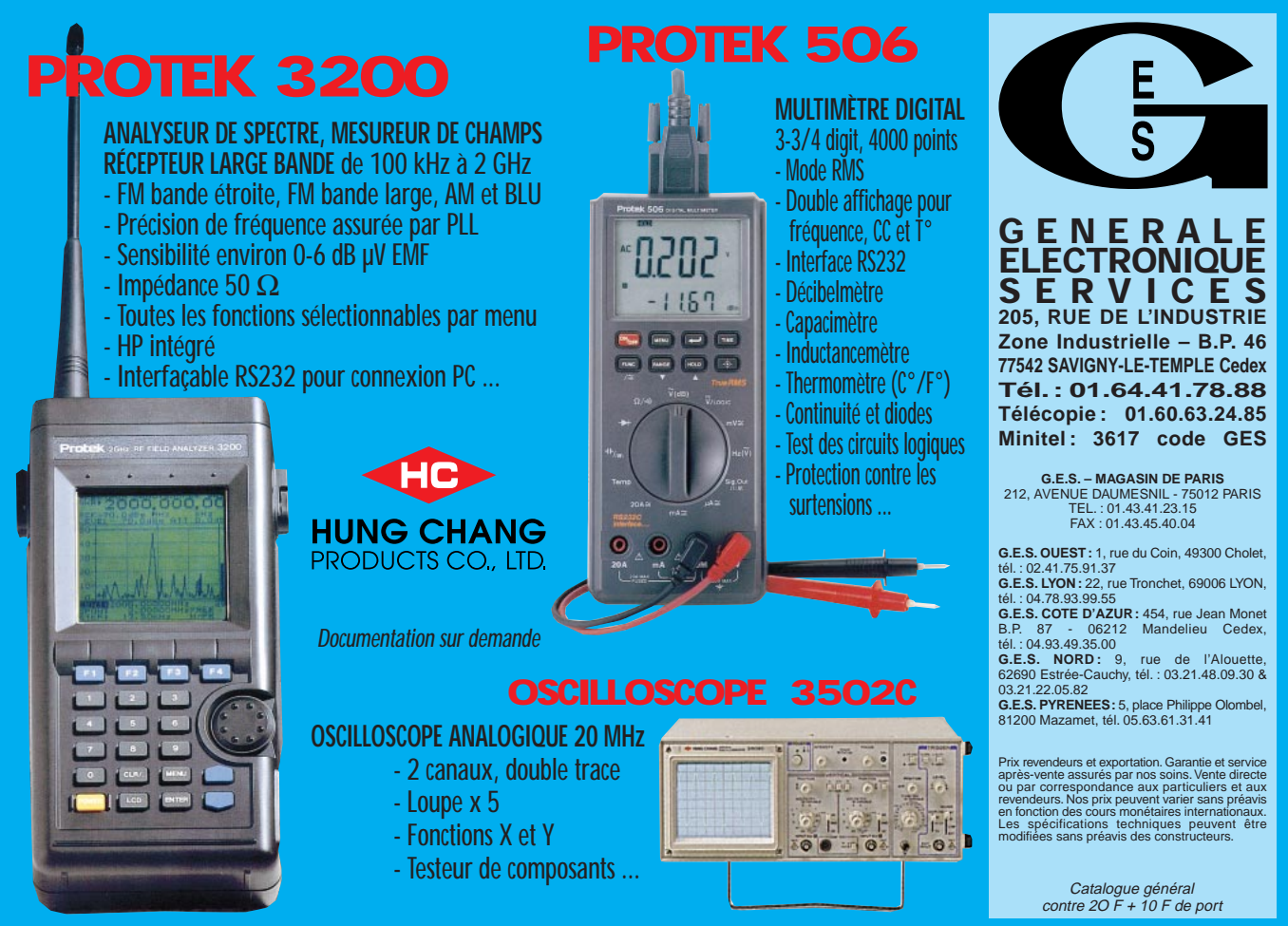

7 4

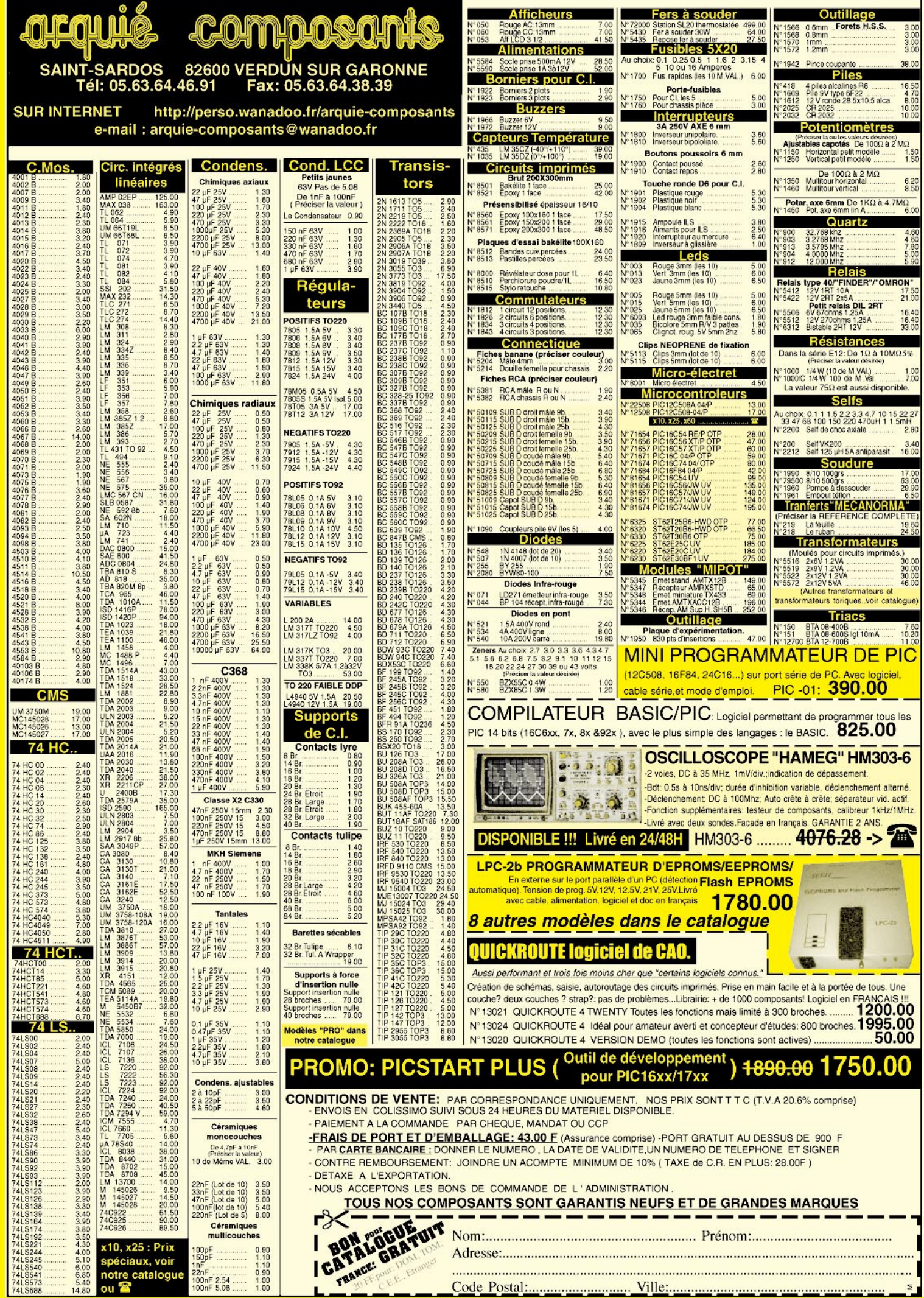

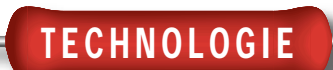

# Microcontrôleurs PIC De la théorie aux applications

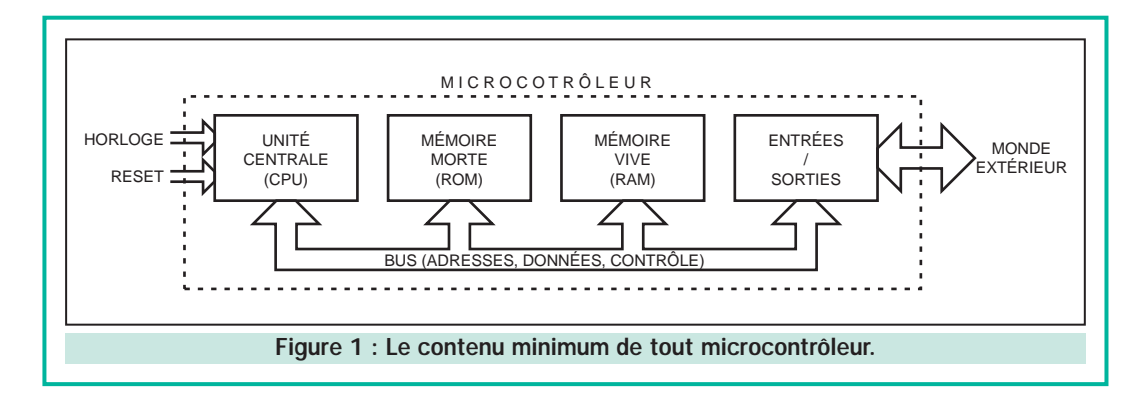

Réservés il y a encore quelques années aux seuls industriels, les microcontrôleurs sont aujourd'hui à la portée des amateurs et permettent des réalisations aux possibilités étonnantes. Cette utilisation des microcontrôleurs peut se concevoir de votre part de deux façons différentes. Vous pouvez considérer que ce sont des circuits « comme les autres », intégrés à certaines réalisations que nous vous proposerons dans la revue, et tout ignorer de leur fonctionnement interne. Mais vous pouvez aussi profiter de leurs possibilités de programmation pour concevoir vos propres réalisations ou bien encore pour modifier le comportement d'appareils existants. Pour ce faire, il faut évidemment savoir les programmer mais, contrairement à une idée reçue qui a la vie dure, surtout chez les électroniciens, ce n'est pas difficile.

a série d'articles que nous débutons aujourd'hui a bien évidemment pour but, vous l'avez compris, de vous apprendre à programmer ces fameux microcontrôleurs mais ses ambitions ne s'arrêtent pas là. Nous voulons en effet vous permettre de développer intégralement vos propres applications et, pour cela, nous allons faire appel à de nombreuses solutions innovantes que vous découvrirez au fur et à mesure que nous avancerons dans la connaissance de ces circuits. Cette série se voulant avant tout concrète et orientée vers les amateurs électroniciens que vous êtes, sachez dès à présent qu'elle comprendra un minimum de théorie et beaucoup de pratique mais aussi que les investissements à réaliser pour nous suivre seront dérisoires et se chiffreront à quelques centaines de francs tout au plus, c'est-à-dire pas plus que ce que vous dépensez habituellement pour réaliser des montages « classiques ».

# Qu'est ce qu'un microcontrôleur ?

Peut-être est-il bon de ne pas mettre la charrue avant les bœufs et, avant de traiter de programmation et d'outils de développement, vaut-il mieux définir clairement ce dont on va parler.

Un microcontrôleur est donc un circuit intégré qui contient en interne, c'est-à-dire dans un seul et même boîtier, l'équivalent de la structure complète d'un micro-ordinateur. La figure 1 montre quels sont ces éléments dont voici les fonctions :

- l'unité centrale ou CPU (Central Processing Unit) est le cœur du microcontrôleur. C'est l'équivalent du microprocesseur que vous trouvez dans votre ordinateur mais avec une puissance généralement moindre ; la vocation n'étant pas la même. C'est cette unité centrale qui exécute le programme et pilote ainsi tous les autres éléments. Elle dispose généralement de deux connexions avec l'extérieur, une pour son horloge et une pour sa ré-initialisation ou reset.

- La mémoire morte ou ROM (Read Only Memory) est une mémoire dont le contenu a été défini une fois pour toutes; contenu qui est conservé même en cas de coupure de courant. Elle contient le programme que va exécuter l'unité centrale. C'est donc elle en fait qui personnalise votre circuit, puisque c'est elle qui définit sa fonction.

- La mémoire vive ou RAM (Random Access Memory) est une mémoire dans laquelle l'unité centrale peut lire et écri-

ELECTRONIQUE 10 magazine - n° 1

<u>7 Q</u>

# TECHNOLOGIE

re à tout instant. Elle est utilisée dans les phases de calcul du programme, pour stocker des résultats intermédiaires par exemple, mais elle sert aussi à stocker les variables de votre application. Ainsi, dans un thermostat par exemple, c'est dans cette mémoire RAM que seront stockées les températures de consigne que vous aurez choisies.

- Les entrées/sorties enfin constituent le dernier élément du microcontrôleur et peuvent revêtir des aspects très divers. Ce qu'il faut retenir c'est que ce sont ces entrées/sorties qui vont permettre au microcontrôleur de communiquer avec le monde extérieur. C'est donc là que vont être connectés les claviers, afficheurs, poussoir, moteurs, relais, etc. que va utiliser votre application.

Tous ces éléments sont reliés entre eux par ce que l'on appelle un bus, c'est-à-dire un ensemble de liaisons transportant des adresses, des données et des signaux de contrôle. Dans de très nombreux microcontrôleurs, dont ceux que nous utiliserons dans cette série d'articles, ce bus n'est pas accessible de l'extérieur du boîtier et nous n'aurons donc pas à nous en occuper.

### Le choix d'un microcontrôleur

La majorité des grands fabricants de circuits intégrés dispose aujourd'hui de plusieurs gammes de microcontrôleurs qui, si l'on en croit leurs publicités, sont toutes plus performantes les unes que les autres. On peut donc légitimement se demander quelle famille de circuits choisir et c'est d'ailleurs la question qui taraude généralement un industriel qui doit développer une application.

En ce qui nous concerne, nous ne sommes pas des industriels, ce qui nous simplifie quelque peu le travail. En effet, les seuls critères principaux que nous devons retenir sont les suivants :

- le ou les circuits de la famille doivent être facilement disponibles sur le marché amateur ;

- le prix des circuits doit être à la portée de toutes les bourses ;

- la programmation de la mémoire morte interne (celle qui contient le programme) doit être facile ;

- et enfin, les outils développement (nous verrons dans un instant de quoi il s'agit) doivent être aussi peu coûteux que possible.

A l'heure actuelle, les circuits qui répondent le mieux à ces critères sont les microcontrôleurs de la famille PIC de Microchip. Comble de chance, ces circuits connaissent actuellement un succès que l'on peut, sans exagérer, qualifier de planétaire et sont très largement utilisés dans l'industrie. En les choisissant nous bénéficions donc des retombées que cela implique avec, principalement, un très large choix de références, une excellente disponibilité et un très faible prix unitaire.

## Le matériel indispensable

Pour développer une application à base de microcontrôleur il faut disposer d'un minimum de matériel. En effet, il faut tout d'abord être à même d'écrire le programme que va exécuter le microcontrôleur, puis de le transformer en « quelque chose » que le microcontrô-

leur puisse comprendre, et enfin de le mettre dans la fameuse mémoire morte contenue dans son boîtier.

Cet équipement minimum doit cependant, si possible, être complété par un moyen de test du programme car, hélas, il est assez rare qu'un programme fonctionne du premier coup, surtout s'il est long et complexe. Ce sont les fameux « bugs » (bogues si vous préférez cet horrible et absurde terme français) qu'il faut essayer au maximum d'éliminer.

L'ensemble « d'outils » que nous venons d'évoquer constitue ce que l'on appelle un outil de développement ou système de développement. Il y a encore quelques années, un tel système coûtait plusieurs dizaines de milliers de francs ce qui plaçait tout développement à base de microcontrôleur hors de portée des amateurs.

Ce coût élevé est encore de mise aujourd'hui avec certaines familles de microcontrôleurs mais ce n'est pas le cas avec les PIC de Microchip que nous avons choisis.

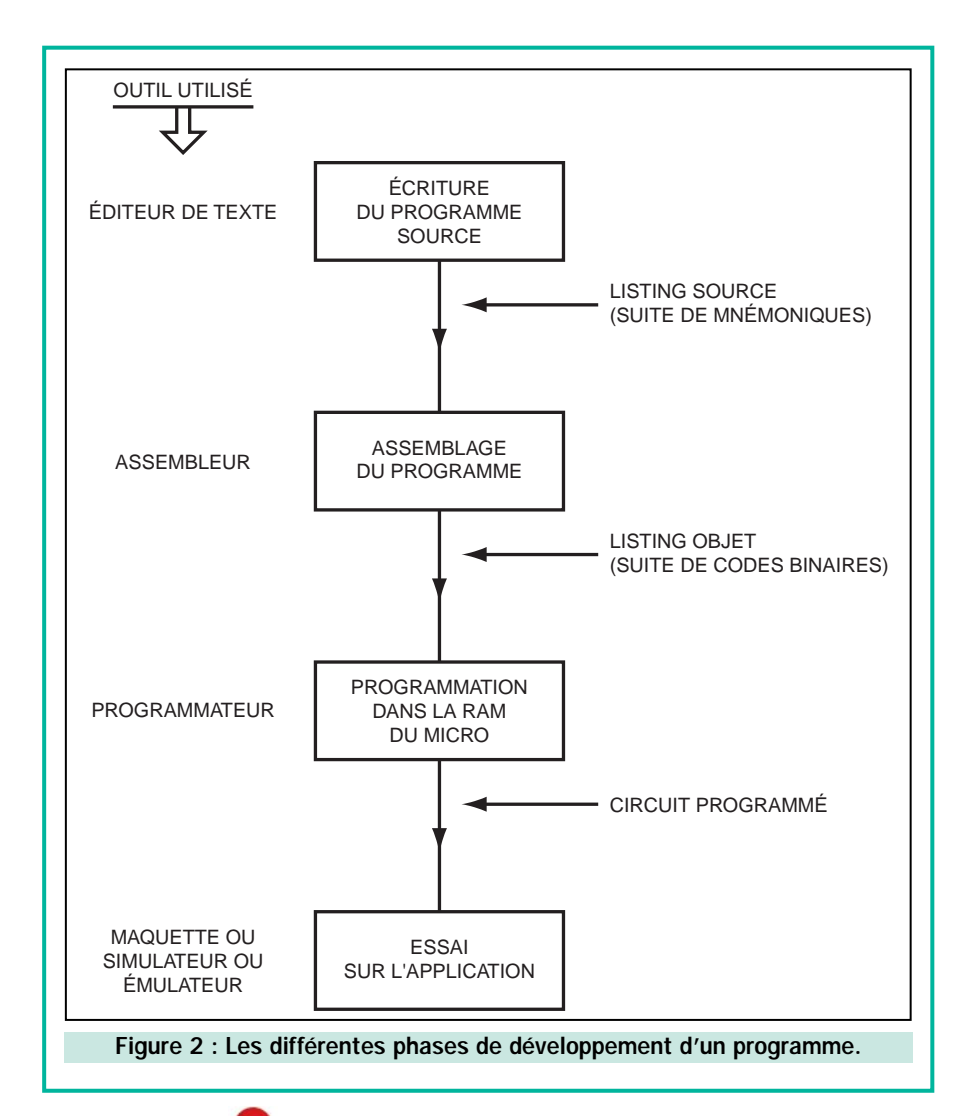

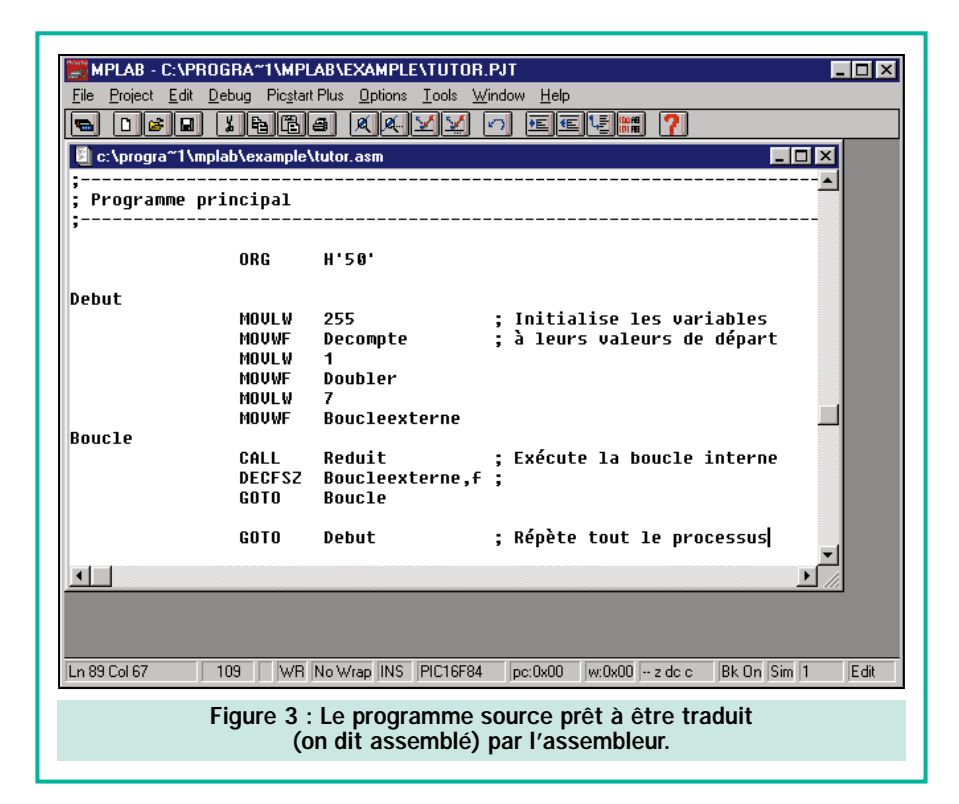

En effet, afin d'inciter un maximum de concepteurs à utiliser ses circuits, Microchip a eu l'idée originale de donner son outils de développement complet à qui voulait bien le lui demander. Le résultat est à la mesure des espérances du fabricant vu le succès actuel de ces circuits !

Cet outil de développement, sur lequel nous allons revenir dans un instant, n'est autre qu'un programme. Il doit donc « tourner » sur un micro-ordinateur, en l'occurrence un compatible PC. Si donc vous voulez suivre notre série d'articles en réalisant nos expérimentations pratiques, il vous faudra disposer d'un tel micro-ordinateur. Rassurez-vous tout de suite, point n'est besoin d'un Pentium III à 400 MHz ni d'une carte vidéo accélératrice 3D pour faire fonctionner un tel outil. N'importe quel PC capable de faire tourner Windows 95 ou 98 suffit.

Ce micro-ordinateur et l'outil de développement Microchip constituent donc le seul matériel nécessaire à nos expériences. Le reste, c'est-à-dire essentiellement le programmateur de PIC et les différentes maquettes d'applications, seront réalisés par nos soins dans le courant de cette série.

### Qu'est ce qu'un outil de développement ?

L'unité centrale d'un microcontrôleur, c'est-à-dire comme nous l'avons vu, la partie du circuit qui exécute le pro-

gramme, n'est jamais qu'un assemblage de circuits logiques plus ou moins complexe. Elle ne comprend donc que les signaux électriques logiques, c'està-dire encore que des informations binaires, qui peuvent être 0 ou 1 comme dans tout circuit logique qui se respecte.

TECHNOLOGIE

Chaque opération que peut exécuter cette unité centrale s'appelle une instruction et reçoit un code binaire unique. Pour écrire un programme il suffit donc théoriquement d'écrire la suite de codes binaires que l'on veut faire exécuter à l'unité centrale. Mais vous concevez bien que, hormis sur quelques maquettes pédagogiques fort simples, il n'est pas envisageable de programmer en binaire car, dès que le programme dépasserait quelques lignes, il serait illisible et tout travail de modification deviendrait impossible.

Les fabricants de microcontrôleurs ont donc décidé de donner à chaque instruction élémentaire un nom que l'on appelle un mnémonique. Ainsi, pour dire au microcontrôleur d'augmenter d'une unité le contenu de son registre A, on n'écrira pas 10101001 mais plutôt INCA, INC étant l'abréviation de l'anglais « to increment » qui veut justement dire augmenter. C'est tout de même plus « parlant » même si, malheureusement, cela parle en anglais !

Un programme va donc devenir, non pas une suite de codes binaires, mais une suite de mnémoniques. Cette suite de mnémoniques peut évidemment être écrite sur papier et c'est d'ailleurs ce qui se faisait au début de la microinformatique mais, puisque nous avons un micro-ordinateur à portée de mains, on l'écrit généralement avec un éditeur de texte. Cet éditeur de texte peut être à peu près n'importe quoi et vous pouvez ainsi utiliser Word ou Write ou tout autre programme de traitement de texte existant sur votre PC pour cela. Ces produits sont cependant surpuissants et mal adaptés à l'écriture de programmes. Les outils de développement bien conçus comportent donc généralement en interne leur propre éditeur de texte.

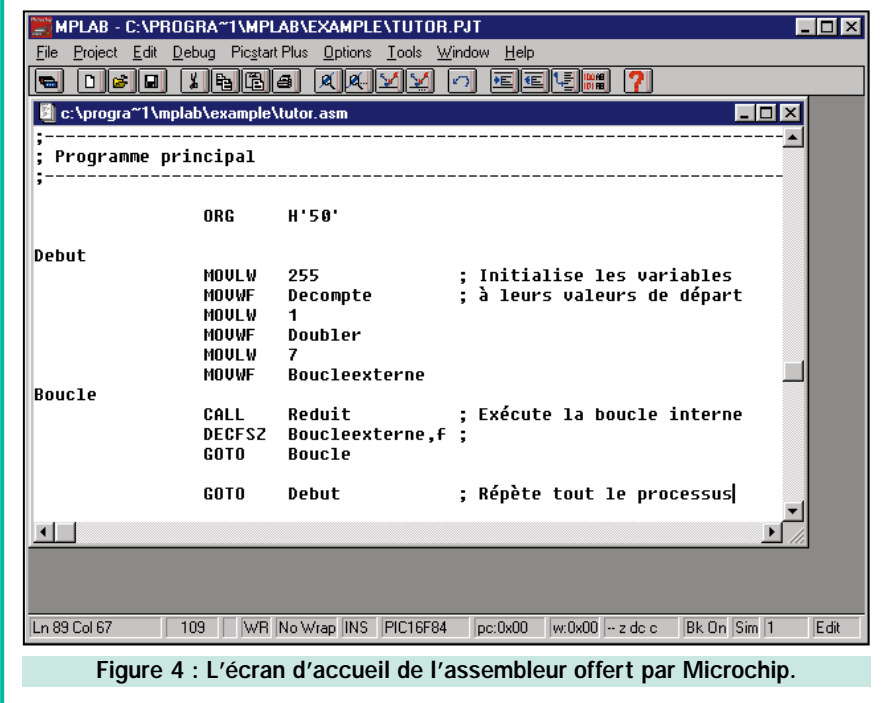

# TECHNOLOGIE

|                                                                                 | ProPic <sub>2</sub>  |                             | V2.8                       |                                   | <b>Demonstration</b> |                            |                                           |                              |  |  |                                                                                                    |  |                             |               | $\Box$ DIX     |  |
|---------------------------------------------------------------------------------|----------------------|-----------------------------|----------------------------|-----------------------------------|----------------------|----------------------------|-------------------------------------------|------------------------------|--|--|----------------------------------------------------------------------------------------------------|--|-----------------------------|---------------|----------------|--|
| File                                                                            | Config               |                             | Help                       |                                   |                      |                            |                                           |                              |  |  |                                                                                                    |  |                             |               |                |  |
|                                                                                 |                      |                             |                            | B 6 1 1 2 표 여편 5 4 세 % 기 위해       |                      |                            |                                           |                              |  |  | <b>PIC 16F84</b>                                                                                         |  |                             | Fuse=3FFF     |                |  |
| <b>Program Memory</b><br>0000: 3FFF 3FFF 3FFF 3FFF<br><b>SFFF SFFF</b>          |                      |                             |                            |                                   |                      |                            |                                           |                              |  |  | ID $\overline{3}$ FFF $\overline{h}$ $\overline{3}$ FFF $\overline{h}$ $\overline{3}$ FFF $\overline{h}$ |  |                             |               |                |  |
| 0008:                                                                           | $3$ $FF$ $F$         | 3FFF                        | <b>SEFF</b>                | 3FFF<br>3FFF<br>3FFF              |                      | 3FFF<br><b>3FFF</b>        | 3FFF                                      | 3FFF                         |  |  | $Q$ RC $Q$ LP $Q$ XT $Q$ HS<br>osc                                                                       |  |                             |               |                |  |
| 0010:<br>0018:                                                                  | 3FF<br>$3$ FFF       | 3FFF                        |                            | з<br>з                            | 3FFF<br>3FFF         | 3 F F F<br>3FFF            | <b>3FFF</b><br><b>3FFF</b>                | $3$ $FF$ $F$<br>$3$ $FF$ $F$ |  |  | <b>WDTE</b>                                                                                              |  |                             | $\bullet$ ON  | $\bigcirc$ OFF |  |
| 0020:                                                                           | $3$ $FF$ $F$         | $3$ $FF$ $F$                | <b>SFFF</b>                | $3$ $FF$ $F$                      | $3$ $FF$ $F$         | <b>SFFF</b>                | <b>SFFF</b>                               | $3$ $F$ $F$ $F$              |  |  | <b>PWRTE</b>                                                                                             |  |                             | $\bigcirc$ ON | $\odot$ OFF    |  |
| 0028:<br>loo30:                                                                 | 3FFF<br>3FFF         | 3FFF<br>3FFF                | <b>SFFF</b><br><b>SFFF</b> | <b>SFFF</b><br><b>SFFF</b>        | 3FFF<br><b>3FFF</b>  | <b>SFFF</b><br>3FFF        | 3FFF<br>3FFF                              | 3FFF<br><b>SFFF</b>          |  |  | CPO                                                                                                    |  |                             | $\circ$ on    | $@$ OFF        |  |
| 0038:<br>0040:                                                                  | 3FFF                 | $3$ $FF$ $F$                | 3FFF                       | 3FFF                              | 3FFF                 | 3FFF                       | 3FFF                                      | $3$ $F$ $F$ $F$              |  |  |                                                                                                    |  |                             |               |                |  |
| 10048:                                                                          | $3$ $FF$ $F$<br>3FFF | 3FFF<br><b>SFFF</b>         | <b>SFFF</b><br><b>SFFF</b> | <b>3FFF</b><br>3FFF               | 3FFF<br><b>SFFF</b>  | <b>SFFF</b><br><b>SFFF</b> | <b>SFFF</b><br><b>SFFF</b>                | <b>SFFF</b><br><b>SFFF</b>   |  |  |                                                                                                    |  |                             |               |                |  |
| loo.so:                                                                         | 3FFF<br>10058: 3FFF  | <b>SFFF</b><br>$3$ $FF$ $F$ | <b>SFFF</b><br>3FFF        | <b>SFFF</b><br>3FFF               | 3FFF<br>3FFF         | <b>SFFF</b><br>3FFF        | 3FFF<br>3FFF                              | $3$ $FFF$<br>$3$ FFF         |  |  |                                                                                                    |  |                             |               |                |  |
| l0060:                                                                          | <b>SFFF</b>          | $3$ $FF$ $F$                | <b>SFFF</b>                | <b>SEFF</b>                       | <b>3FFF</b>          | <b>SEFF</b>                | <b>SEFF</b>                               | 3FFF                         |  |  |                                                                                                    |  |                             |               |                |  |
|                                                                                 | 0068: 3FFF 3FFF      |                             | 3FFF                       | 3FFF<br>0070: SFFF SFFF SFFF SFFF | 3FFF<br>3FFF         | 3FFF                       | <b>SFFF SFFF</b><br><b>SFFF SFFF SFFF</b> |                              |  |  |                                                                                                    |  |                             |               |                |  |
| <b>X</b> Test blank before write<br><b>Turbo Mode</b><br><b>X</b> Write EE Data |                      |                             |                            |                                   |                      |                            |                                           |                              |  |  |                                                                                                    |  |                             |               |                |  |
| l00 :<br>n8:                                                                    | FF<br>FF<br>FF<br>FF | FF<br>FF                    | FF<br>FF                   | FF<br>FF                          | FF                   |                            | VDD Min <b>P.A.</b>                       |                              |  |  |                                                                                                    |  |                             |               |                |  |
| 10:                                                                             | FF                   | F                           |                            | FF<br>FF                          |                      |                            |                                           |                              |  |  |                                                                                                    |  |                             |               |                |  |
| 18:<br>20:                                                                      | FF<br>FF<br>FF<br>FF | F<br>FF<br>FF               | F<br>FF<br>FF<br>FF        | FF<br>FF<br>FF<br>FF              |                      |                            | VDD Max <b>Big H</b>                      |                              |  |  | $\Omega$                                                                                                 |  | PICHECXX<br><b>1151 CPA</b> |               | $\circ$        |  |
| 28:                                                                             | FF<br>FF             | FF<br>FF                    | FF<br>FF                   | FF<br>FF                          |                      |                            | Serialized Quick Turn Programming         |                              |  |  |                                                                                                    |  | .                           |               |                |  |
| 30:<br>38:                                                                      | FF<br>FF<br>FF       | FF<br>FF FF                 | FF<br>FF<br>$_{\rm FF}$    | FF<br>FF<br>FF FF                 |                      |                            |                                           |                              |  |  |                                                                                                    |  |                             |               |                |  |
|                                                                                 |                      |                             |                            |                                   |                      |                            |                                           |                              |  |  |                                                                                                    |  |                             |               |                |  |

Figure 5 : Le logiciel de commande du programmateur que nous réaliserons très prochainement. Elégant, n'est ce pas ?

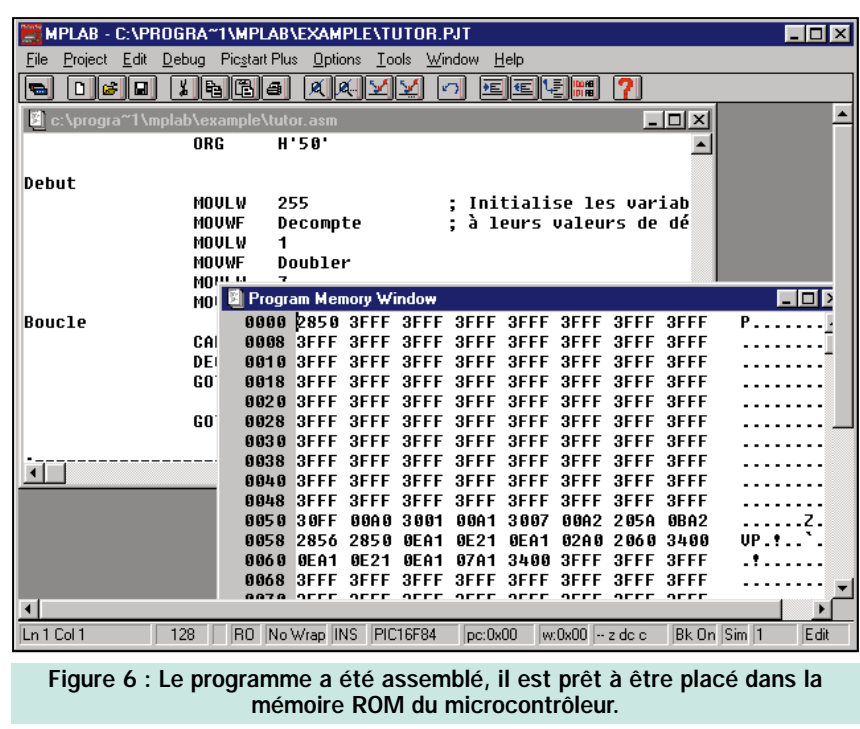

Notre programme, écrit sous forme de mnémoniques, s'appelle le programme source, ou plus brièvement le source, et son listing, c'est-à-dire son impression sur papier, s'appelle donc ... le listing source.

Pour que l'unité centrale du microcontrôleur puisse comprendre et exécuter ce programme, il faut le traduire en une suite de codes binaires qui, comme nous l'avons vu ci-dessus, correspondent aux différents mnémoniques utilisés. Cette opération est faite par un

programme qui fait partie de l'outil de développement et que l'on appelle l'assembleur.

L'assembleur lit donc en entrée un programme sous forme de mnémoniques, ou programme source, et le traduit en sortie en une suite de codes binaires correspondants que l'on appelle le programme objet ou plus brièvement l'objet. Cette suite de codes constituant l'objet doit ensuite être placée dans la mémoire morte ou mémoire de programme du microcontrôleur. Pour cela,

17

il faut faire appel à un programmateur adapté au type de microcontrôleur utilisé. Ce programmateur est tout à la fois un montage, qui peut être très simple selon le circuit choisi (ce sera notre cas), et un peu de logiciel destiné à le faire fonctionner.

Arrivé à ce stade des opérations, votre microcontrôleur est prêt à être placé sur votre application afin de l'essayer. Si tout va bien, tant mieux. Par contre, si le comportement du programme n'est pas conforme à ce que vous aviez prévu, il faut analyser les problèmes et apporter les corrections nécessaires. Ceci impose une nouvelle séance d'édition de programme, d'assemblage et de programmation. L'organigramme de la figure 3, résume l'enchaînement d'opérations que nous venons de décrire de façon visuelle.

Arrivé au terme de cet exposé, nous savons maintenant que notre outil de développement doit comprendre au minimum un éditeur de programme et un assembleur. Nous verrons que MPLAB nous offre en fait bien plus que cela !

# Le mois prochain

Nous avons aujourd'hui dégrossi le terrain en vous présentant les notions et les termes essentiels à connaître pour travailler avec les microcontrôleurs. Nous aborderons la notion de programme dans notre prochain numéro et nous verrons de manière un peu plus détaillée ce que contient cette fameuse unité centrale et comment elle fait pour exécuter un programme.

### C. TAVERNIER ◆

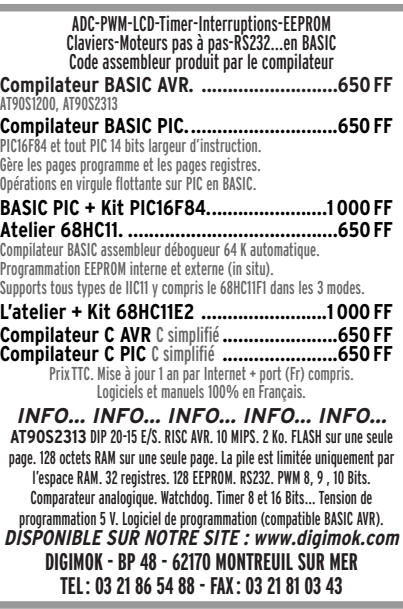

# **KITS NUOVA ELETTRONICA DISPONIBLES KITS NUOVA ELETTRONICA DISPONIBLES**

**HORLOGE RADIOAMATEUR** LX1059 Kit complet horloge 711,00F

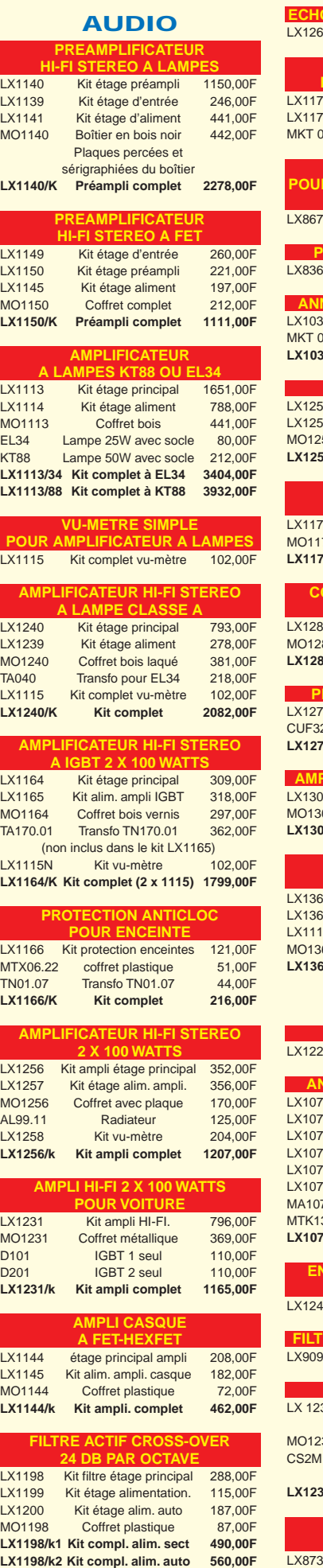

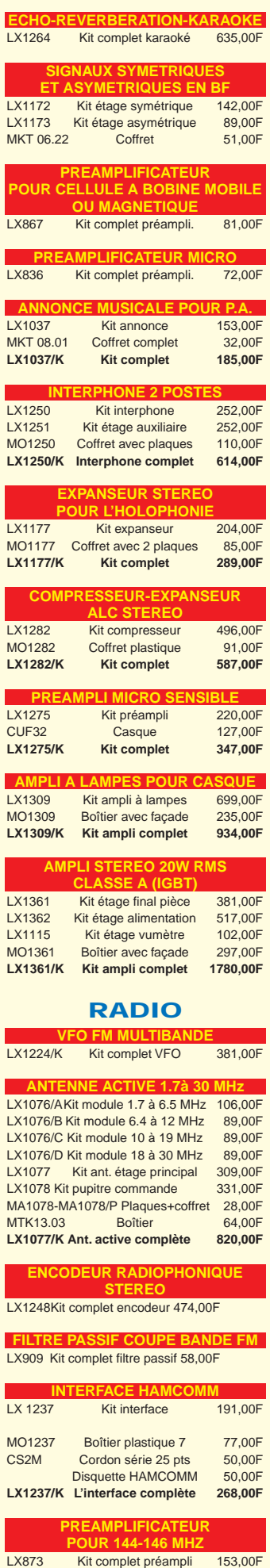

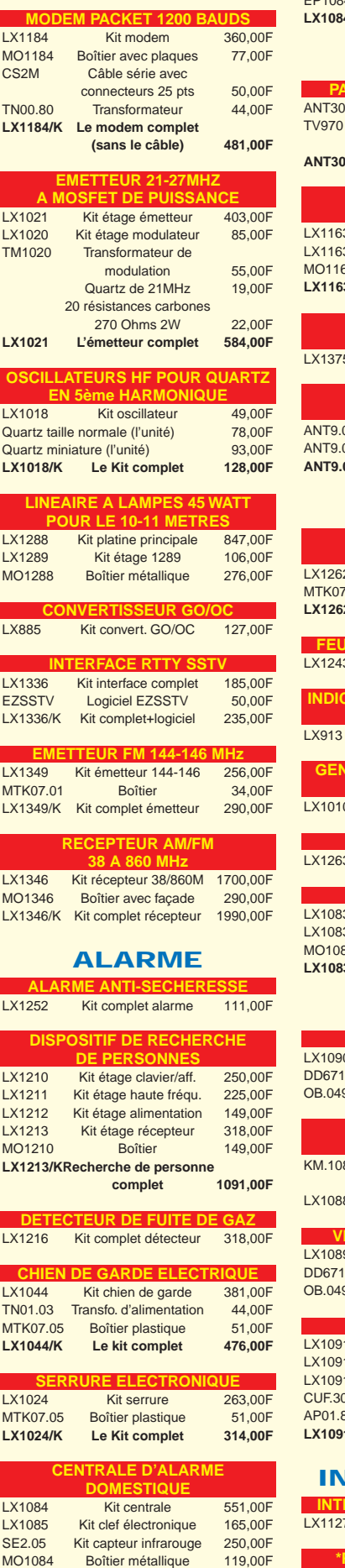

AP01.115DB Sirène piezo 60,00F<br>Batterie au plomb 12V 145,00F au plomb 12V

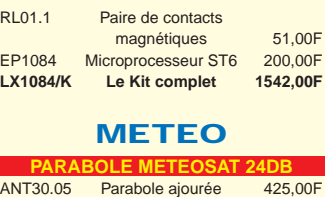

RL0<sup>-</sup>

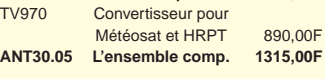

### **RECEPTEUR METEOSAT ECONOMIQUE** 3Kit récepteur météosat 795,00F 3BKit étage alimentation 250,00F 63 Coffret plastique 234,00F

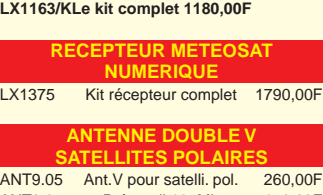

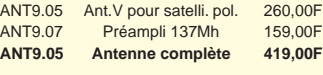

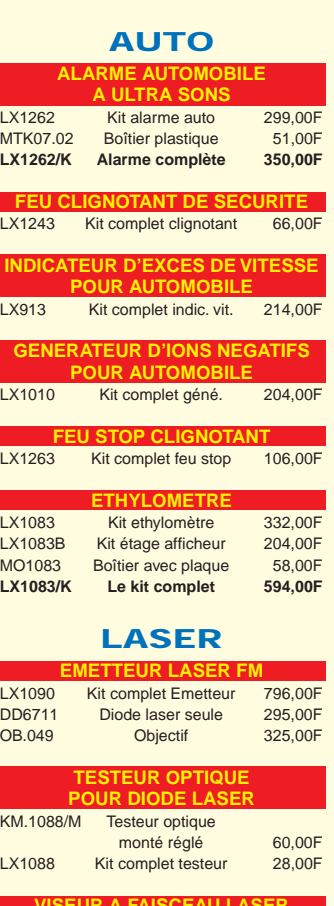

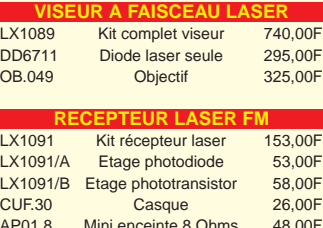

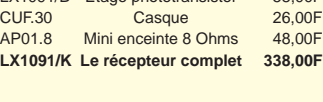

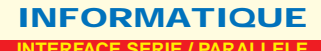

**INTERFACE SERIE / PARALLELE** LX1127 Kit complet interface 466,00F

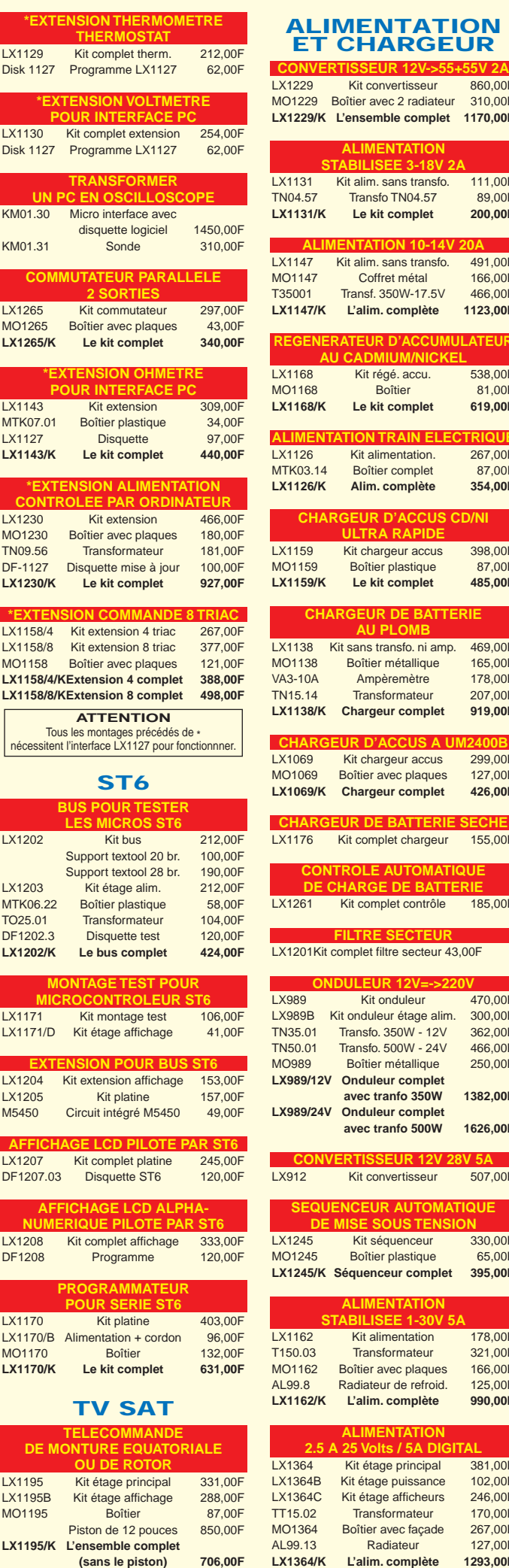

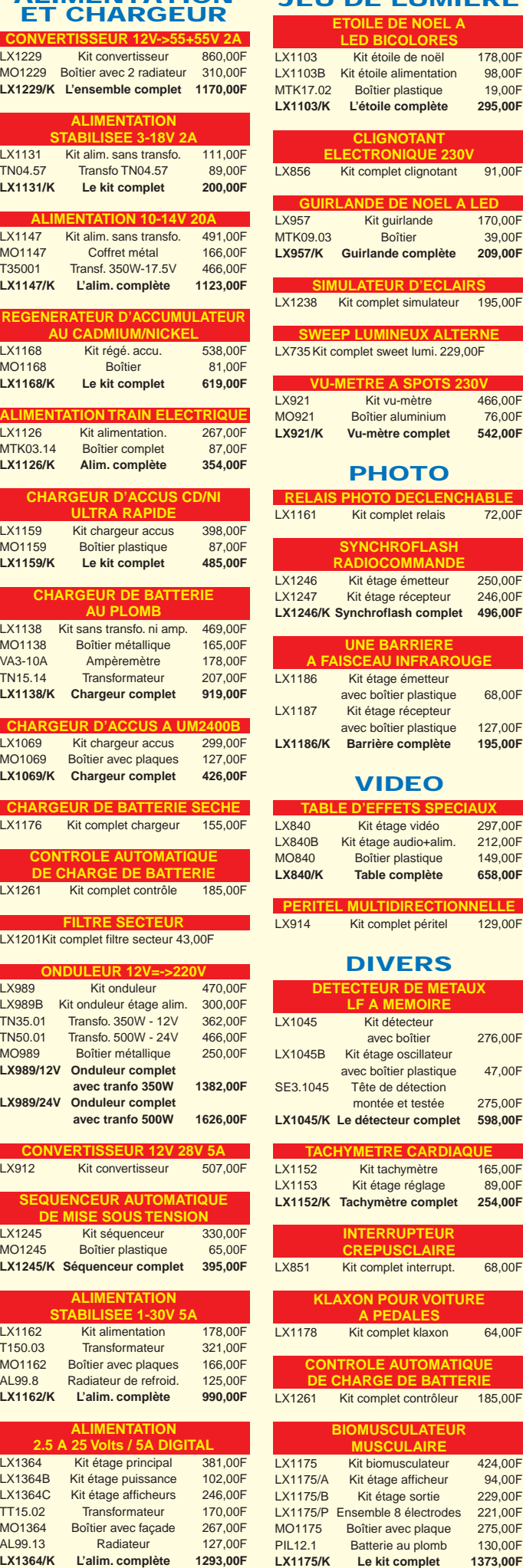

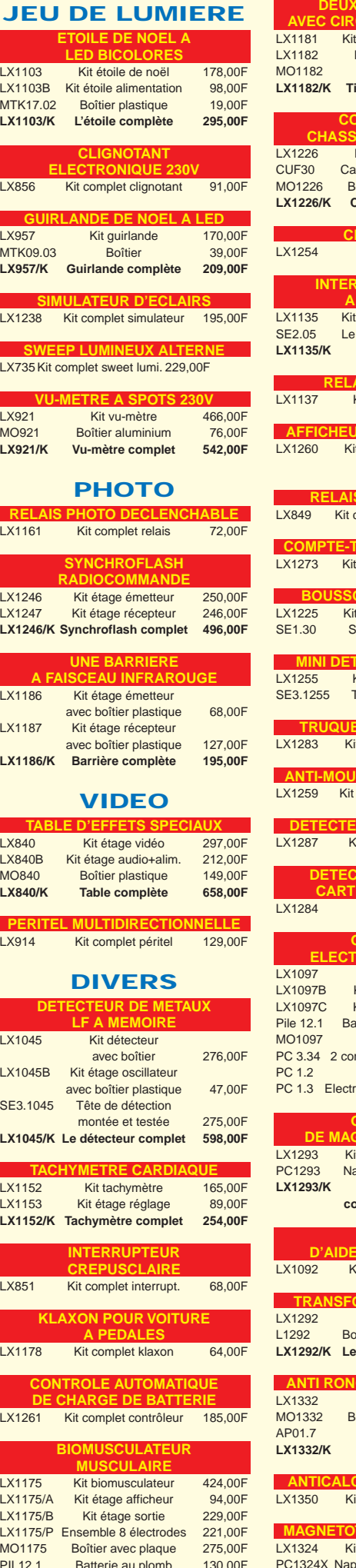

 $\mathbf{r}$ 

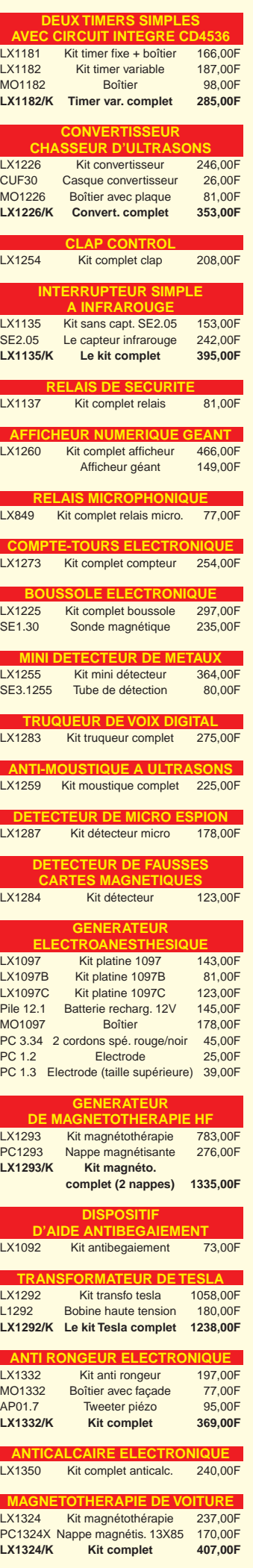

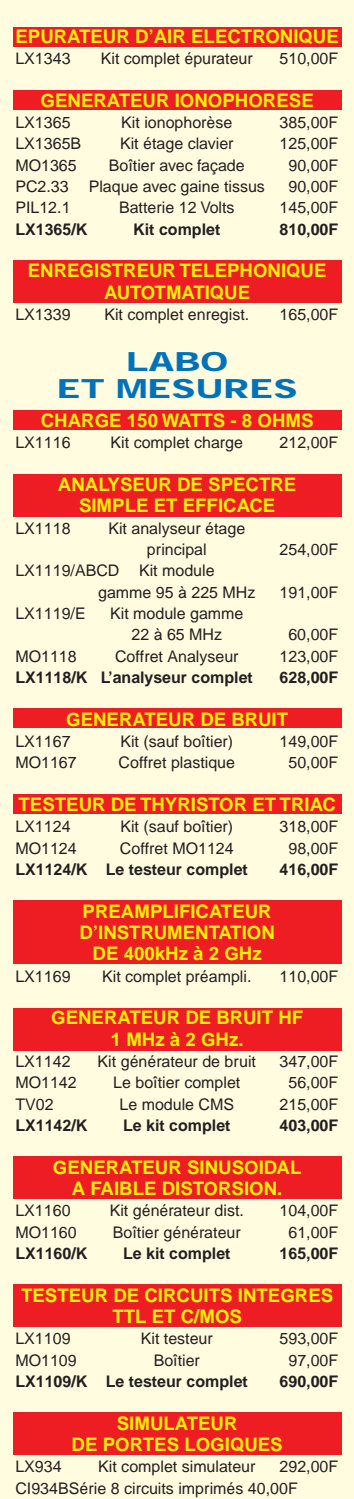

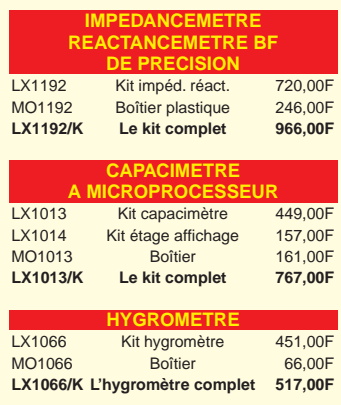

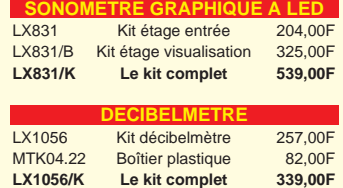

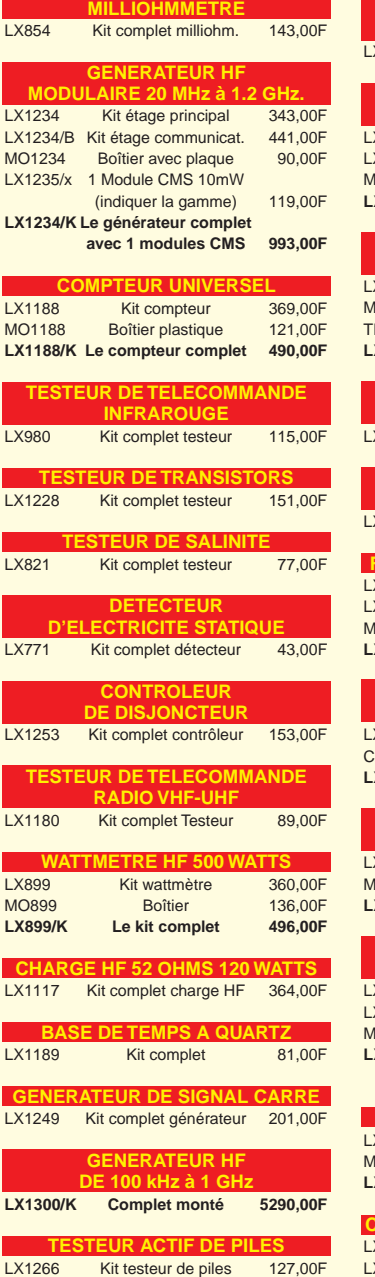

 $\overline{\phantom{a}}$ 

MO1266 Boîtier avec plaques 85,00F **LX1266/K Le testeur complet 202,00F**

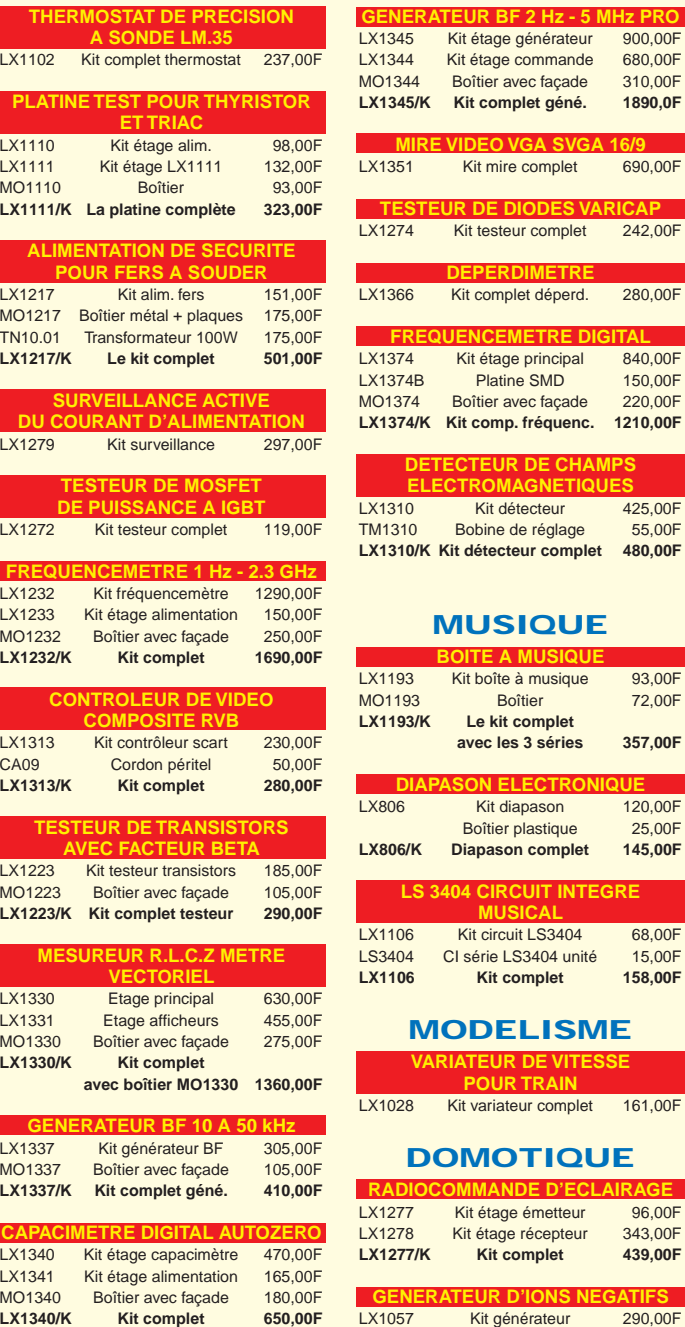

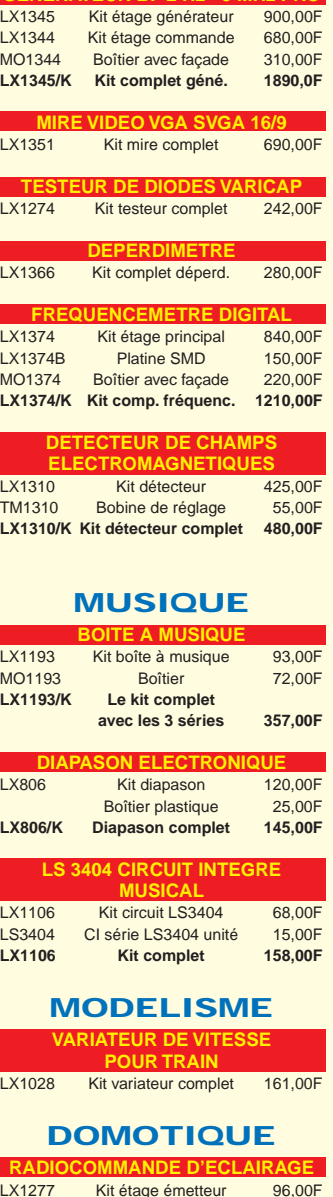

LX1277 Kit étage émetteur 96,00F Extra France Contract Minister State<br>
Kit complet 439,00F **Kit complet** 

**EUR D'IONS NEGATIFS**<br>Kit générateur 290,00F Kit générateur

# **A renvoyer à : COMELEC – BP1241 – 13783 AUBAGNE CEDEX Tél. : 04 42 82 96 38 - Fax : 04 42 82 96 51 Demandez notre catalogue (+ de 150 kits) contre 5 timbres à 3,00F.**

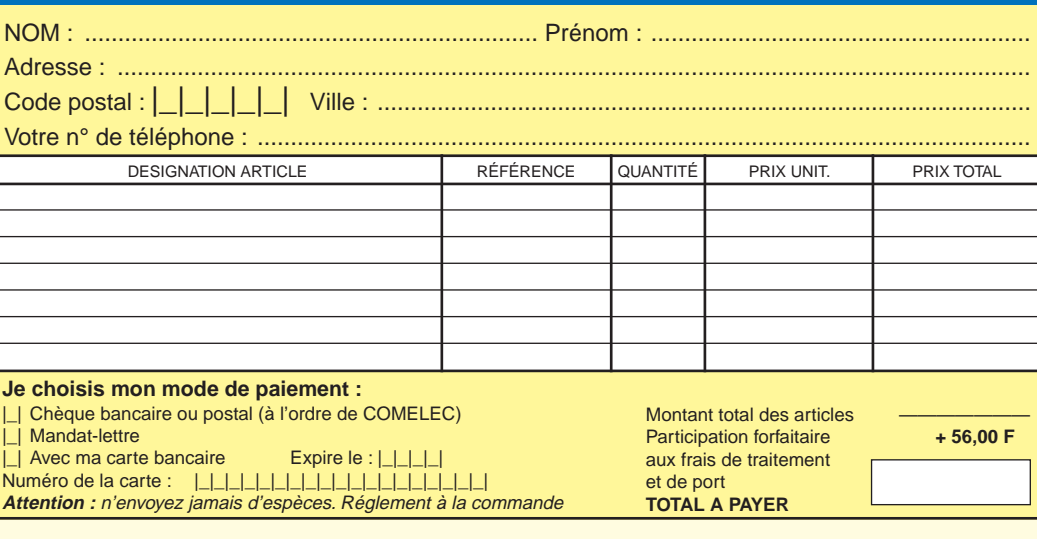

nuova<br>ELETTRONICA **IMPORTATEUR**

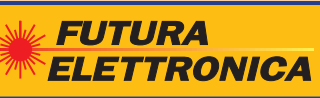

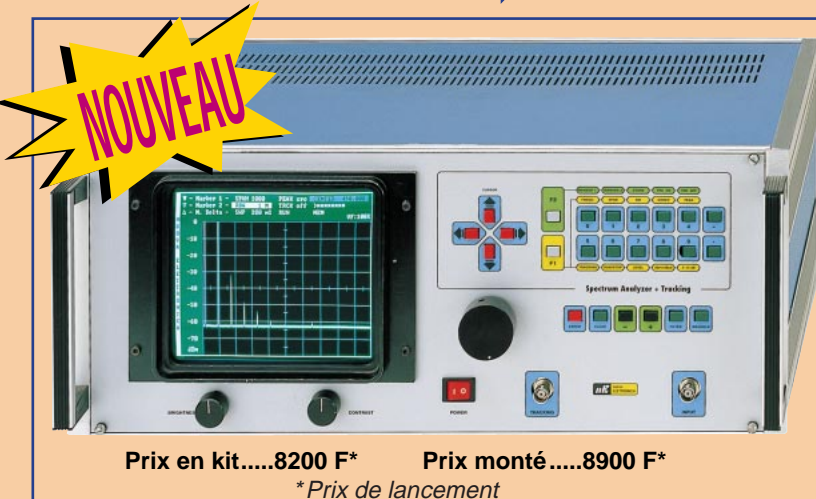

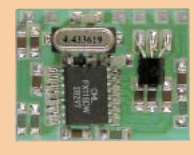

**Scrambler** Pour rendre incompréhensible n'importe quelle communication via radio ou téléphone. Idéal pour la CB, VHF et le téléphone. Le circuit est basé sur le principe de l'inversion de bande et utilise l'intégré

FX118DX. Le module fonctionne en full duplex et il est réalisé complètement en CMS. Sa dimension est à peine de 2.5 x 3 cm. Les connexions sont au pas de 2,54 mm.

**FT109K (en kit)....179 F FT109M (monté)....199 F**

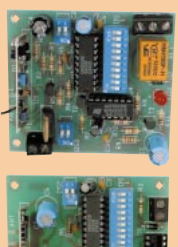

### **TX et RX codés monocanal** Pour radiocommande. Ces appareils garan-

tissent une bonne portée. Le nouveau module AUREL permet, en champ libre, une portée entre 2 et 5 km. Le système utilise un circuit intégré codeur MM53200 (UM86409).

**FT151K (émet. en kit) ....190 F FT152K (réc.en kit) ........152 F FT151M (émet. monté)...240 F FT152M (réc. monté)......190 F**

**Système de transmission** à distance audio/vidéo

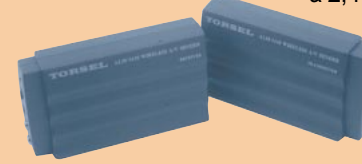

à 2,4 GHz composé de deux unités. Un émetteur d'une puissance de 10 mW et un récepteur. Grâce à l'utilisation d'une antenne directive à gain élevé incorporée dans chacune des unités, la portée

du système est d'environ 400 mètres en dégagé. Fréquence de travail : 2430 MHz. Bande passante du canal audio : 50 à 17.000 Hz. Alimentation des deux modules 12 volts. Consommation de 110 mA pour l'émetteur et de 180 mA pour le récepteur. A l'émetteur, on peut appliquer un signal vidéo provenant d'une source quelconque de type vidéo composite de 1 Vpp / 75 Ω et un signal audio de 0,8 V / 600 Ω (module caméra, magnétoscope, sortie SCART TV, etc.). Les connecteurs utilisés sont des fiches RCA. Le récepteur dispose de deux sorties standards audio/vidéo. Dimensions : 150 x 88 x 40 mm. Alimentation secteur et câbles fournis.

**FR120 .....1109 F**

**Analyseur de Spectre** C'est un instrument de travail indispensable dont le rapport prix/performances est plus qu'excellent ! (Description complète – montage et utilisation – dans le nouveau mensuel ELECTRONIQUE et Loisirs magazine n° 1 de juin 99).

Cet analyseur de spectre avec tracking, est capable de mesurer, avec une extrême précision, les signaux HF jusqu'à 1 GHz. Il est doté d'un écran vert de 8 pouces et de convertisseurs A/D de haute qualité technologique. L'accès aux nombreuses fonctions est facilité par la présence d'un clavier intuitif et simple d'utilisation.

La puissance maximale en entrée est de 0,2 W. La tension maximale en entrée est de 50 V.

Echelles de mesure : de –90 dBm à +40 dBm ou de 17 dBµV à 147 dBµV.

Cet analyseur est garanti 1 an.

**Clé DTMF 4 ou 8 canaux** Pour contrôler à distance via radio ou téléphone la mise en marche ou l'arrêt d'un ou plusieurs appareils électriques. Gérée par un microcontrôleur et munie d'une EEPROM. En l'absence d'alimentation, la carte gardera en mémoire toutes les informations nécessaires à la clé : code d'accès à 5 chiffres, nombre de sonneries, états des canaux etc… Les relais peuvent fonctionner en ON/OFF ou en mode impulsions. Le code d'accès peut être reprogrammé à distance. Interrogation à distance sur l'état des canaux et réponse différenciée pour chaque commande. Le kit 8 canaux est consti-

tué de 2 platines : une platine de base 4 canaux et une platine d'extension 4 canaux.

**FT110K (4C en kit) ...........395 F FT110M (4C monté)..........470 F FT110EK (extension 4C)....68 F FT110K8 (8C en kit) ........463 F FT110M8 (8C monté)........590 F**

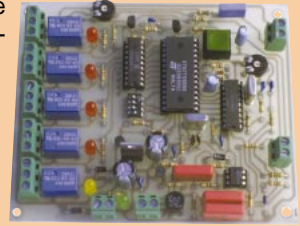

# **04 42 82 96 38**

### **Nouveau récepteur 121.500MHz - 121.375 MHz**

- Alimentation : 12 à 13.8V
- Fréquences de réception : 121,5 MHz/121,375 MHz
- Visualisation du signal : VU-Mètre VFO : PLT
- Atténuateurs : ATT1 : TOR - 38 dB
	- ATT2 : TOR 40 dB Linéaire
- Antenne conseillée : type HB9CV. ZIN 50 Ohms
- Sensibilité : –120dBm
- Squelch : présent
- Indicateur de tension batterie
- Boîtier blindé et écoute sur HP interne ou casque externe
- **Le récepteur monté ......1159 F**

**Testé par la FNRASEC - Décrit dans MEGAHERTZ magazine n° 193**

**Pour toutes commandes ou toutes informations écrire ou téléphoner à : COMELEC COMELEC - ZI des Paluds - BP 1241 - 13783 AUBAGNE Cedex — Tél : 04 42 82 96 38 - Fax 04 42 82 96 51 Internet Internet : http://www.comelec.fr .comelec.fr**

Expéditions dans toute la France. Moins de 5 kg : Port 55 F. Règlement à la commande par chèque, mandat ou carte bancaire. Le port est en<br>supplément. De nombreux kits sont disponibles, envoyez votre adresse et cinq timbres **DEMANDEZ NOTRE NOUVEAU CATALOGUE 32 PAGES ILLUSTRÉES AVEC LES CARACTÉRISTIQUES DE TOUS LES KITS NUOVA ELETTRONICA ET COMELEC**

# Apprendre l'électronique en partant de zéro

# En guise d'introduction

LEÇON N°

Si vous considérez qu'il n'est possible d'apprendre l'électronique qu'en fréquentant un Lycée Technique, vous découvrirez en suivant ce cours qu'il est aussi possible de l'apprendre chez soi, à n'importe quel âge, car c'est très loin d'être aussi difficile que beaucoup le prétendent encore. Tout d'abord, nous parlerons des concepts de base de l'électricité, puis nous apprendrons à reconnaître tous les composants électroniques, à déchiffrer les symboles utilisés dans les schémas électriques, et avec des exercices pratiques simples et amusants, nous vous ferons entrer dans le monde fascinant de l'électronique.

Nous sommes certains que ce cours sera très apprécié des jeunes autodidactes, des étudiants ainsi que des enseignants, qui découvriront que l'électronique peut aussi s'expliquer de façon compréhensible, avec un langage plus simple que celui utilisé dans les livres scolaires.

En suivant nos indications, vous aurez la grande satisfaction de constater que, même en partant de zéro, vous réussirez à monter des amplificateurs hi-fi, des alimentations stabilisés, des horloges digitales, des instruments de mesure mais aussi des émetteurs qui fonctionneront parfaitement, comme s'ils avaient été montés par des techniciens professionnels.

Aux jeunes et aux moins jeunes qui démarrent à zéro, nous souhaitons que l'électronique devienne, dans un futur proche, leur principale activité, notre objectif étant de faire de vous de vrais experts sans trop vous ennuyer, mais au contraire, en vous divertissant.

Giuseppe MONTUSCHI

Dispenser, dans une revue, un cours d'électronique est toujours une gageure. D'abord, si l'on ne veut faire aucune impasse, il faut du temps. Du temps, cela signifie aussi de nombreux mois de publication.

Ensuite, il faut que le cours soit simple mais précis, efficace mais sans complexité.

Le cours que nous vous proposons à partir de ce numéro 1 d'ELECTRONIQUE et Loisirs magazine est certainement le meilleur qu'il nous ait été donné de voir depuis que nous nous sommes découvert une passion pour l'électronique, c'est-à-dire depuis 38 ans! Son auteur, Giuseppe MONTUSCHI est un autodidacte. A plus de 70 ans, chaque mois, sur son ordinateur, il écrit lui-même la plupart des articles qui sont publiés dans la revue NUOVA ELETTRONICA qu'il édite depuis plus de 30 ans. Nous tenons à le remercier de nous avoir confié ce cours et donné l'autorisation de le publier pour vous. Nous sommes convaincus qu'un jour prochain, grâce à lui, vous réaliserez votre rêve, faire de l'électronique votre passion.

J. P.

## Le courant électrique

Chaque jour, nous profitons des bienfaits du courant électrique. Le secteur 220 volts fournit le courant nécessaire pour allumer les lampes de la maison, faire fonctionner le réfrigérateur, la télévision ou l'ordinateur. Les piles nous fournissent le courant nécessaire pour écouter notre baladeur ou pour téléphoner avec notre portable. Le courant électrique ne s'obtient qu'en mettant en mouvement les électrons. Pour comprendre ce phénomène il faut nécessairement parler de l'atome.

L'atome, pour celui qui l'ignorerait encore, est constitué d'un noyau constitué de protons (de charge positive) et de neutrons (de charge neutre). Autour de ce noyau tournent, à la vitesse de la lumière (c'est-à-dire à 300 000 km par seconde) des électrons (de charge négative). La figure 1 est explicite. On pourrait comparer l'atome à un système planétaire miniaturisé avec au centre le soleil (noyau de protons) et autour de nombreuses planètes (électrons) qui seraient en orbite.

Les électrons négatifs sont maintenus en orbite par les protons positifs comme le montre la figure 2. Chaque atome, selon l'élément auquel il appartient, possède un nombre bien défini de protons et d'électrons. Par exemple, l'atome d'hydrogène pos-

sède un seul proton et un seul électron

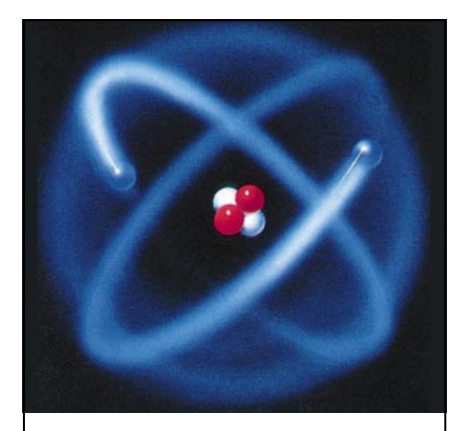

Fig. 1 : L'atome est constitué d'un noyau central de charge positive et d'électrons de charge négative qui sont en orbite autour de lui.

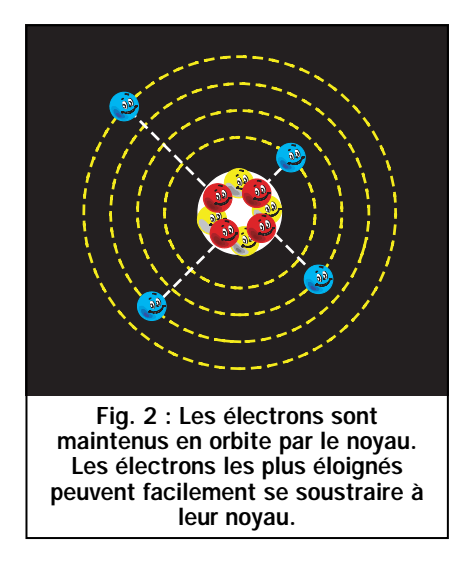

(figure 3). L'atome de bore possède 5 protons et 5 électrons (figure 4), l'atome de cuivre possède 29 protons et 29 électrons, tandis que l'atome d'argent possède 47 protons et 47 électrons.

Plus le nombre d'électrons présents dans un atome est grand, plus le nombre d'orbites qui tournent autour de son noyau est important.

Les électrons qui tournent très près du noyau sont appelés électrons liés car ils sont difficiles à arracher de leur orbite.

Les électrons qui tournent dans les orbites les plus éloignées sont appelés électrons libres car on réussit sans difficulté à les soustraire à leurs orbites pour les insérer dans un autre atome. Ce déplacement d'électrons d'un atome à un autre peut s'obtenir avec un mouvement mécanique (dynamo - alternateur) ou avec une réaction chimique (piles - accumulateurs).

Si on retire des électrons à un atome, celui-ci prend une polarité positive, car le nombre de protons devient plus important que le nombre d'électrons (voir figure 7).

Si on introduit des électrons libres dans un atome, celui-ci prend une polarité négative car le nombre d'électrons devient plus important que le nombre de protons (voir figure 8).

Deux bornes dépassent toujours d'une pile, l'une marquée d'un signe positif (excès de protons) et l'autre marquée d'un signe négatif (excès d'électrons). Si on relie ces deux bornes avec un fil conducteur (par exemple le cuivre), les électrons seront attirés par les protons et ce mouvement d'électrons générera un courant électrique (voir figure 10) qui ne cessera que lorsqu'un parfait équilibre entre protons et électrons se sera rétabli dans les atomes.

Nombreux sont ceux qui considèrent que le flux du courant électrique va du positif vers le négatif.

Au contraire, le flux du courant électrique va toujours du négatif vers le

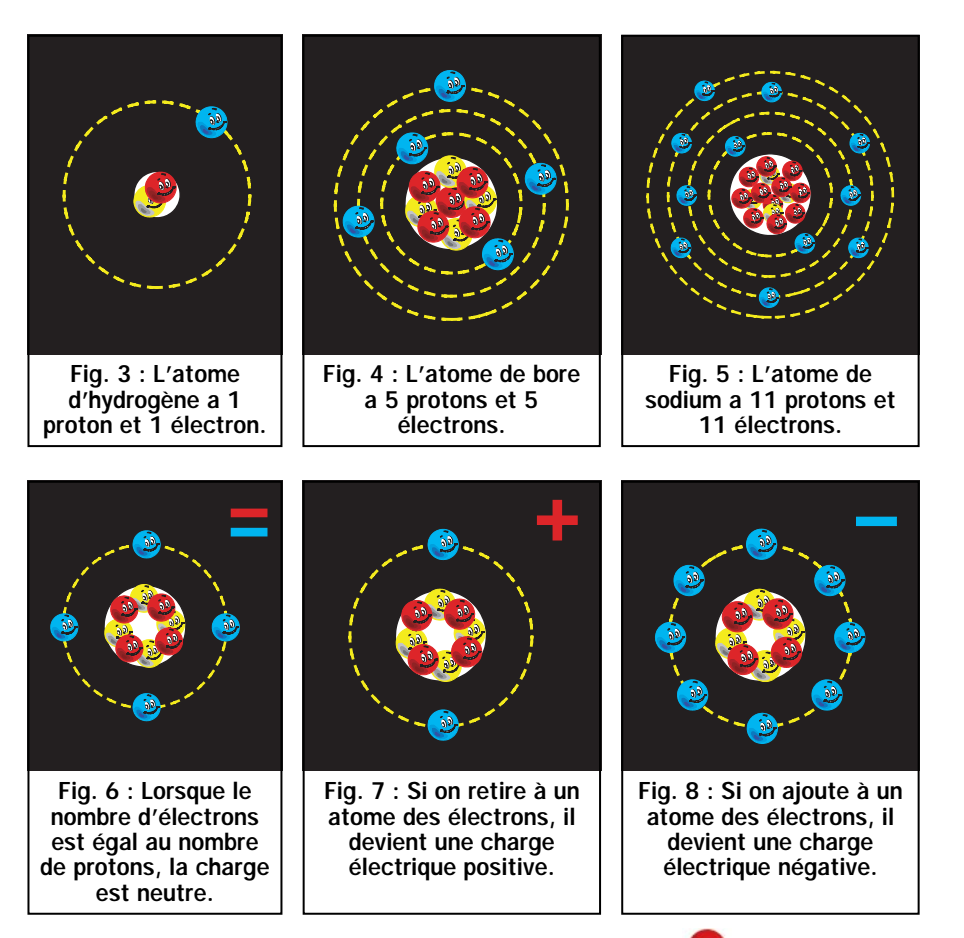

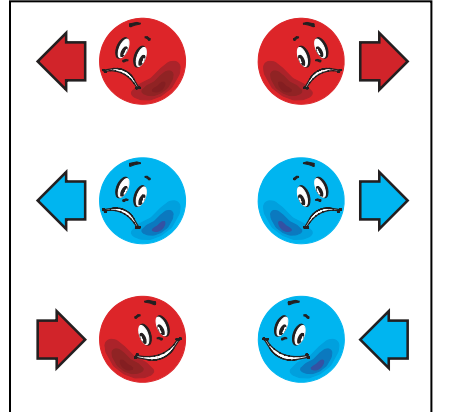

Fig. 9 : Deux atomes de charge positive ou de charge négative se repoussent tandis que deux atomes de charge opposée s'attirent.

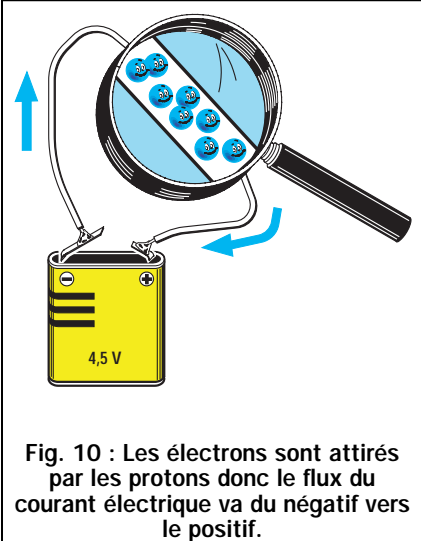

positif car ce sont les protons qui attirent les électrons pour équilibrer leurs atomes et non l'inverse.

Pour comprendre le mouvement de ce flux d'électrons, on peut se servir de deux éléments très connus : l'eau et l'air.

On peut associer les électrons négatifs à l'eau et les protons positifs à l'air. Si on prend deux récipients pleins d'air (charge positive) et si on les relie entre eux avec un tube, il n'y aura aucun flux car dans chacun de ces récipients il manquera l'élément opposé, c'est-àdire l'eau (voir figure 11).

Même si on relie entre-eux deux récipients pleins d'eau (charge négative), il n'y aura aucun flux dans le tube car il n'existe pas de déséquilibre eau/air (voir figure 12).

Si, par contre, on relie un récipient plein d'air (polarité positive) à un autre plein d'eau (polarité négative), on obtiendra un flux d'eau du récipient plein vers le vide (voir figure 13) qui ne cessera que lorsque les deux récipients auront atteint le même niveau (voir figure 14).

6 J

### ELECTRONIQUE **00** magazine - n° 1

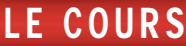

Le mouvement des électrons peut être utilisé pour produire de la chaleur en les faisant passer à travers une résistance (radiateurs électriques, fer à souder, etc.), pour produire de la lumière en le faisant passer à travers le filament d'une ampoule ou encore, pour réaliser des électro-aimants en le faisant passer dans une bobine enroulée sur un morceau de fer (relais, télérupteurs).

Pour conclure, on peut affirmer que le courant électrique est un mouvement d'électrons attirés par des protons. Une

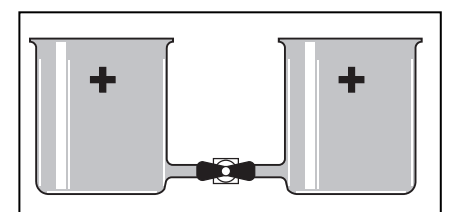

Fig. 11 : Si on compare l'air à une « charge positive » et l'eau à une « charge négative », en reliant entre eux deux récipients pleins d'air, il n'y aura aucun flux.

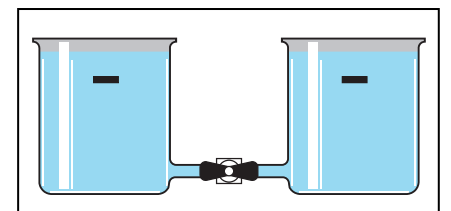

Fig. 12 : De même que, si on relie deux récipients pleins d'eau entre eux, il n'y aura aucun flux parce qu'il n'existe pas de déséquilibre entre la charge positive et la charge négative.

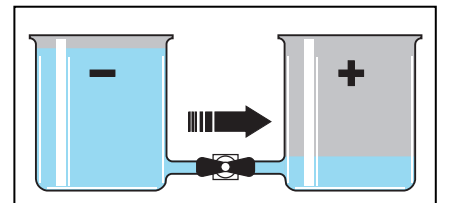

Fig. 13 : En reliant entre eux un récipient plein d'eau et un plein d'air, on obtiendra un flux d'eau de ce récipient vers l'autre, car il existe un déséquilibre.

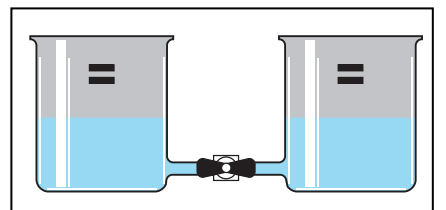

Fig. 14 : Le flux d'eau cessera lorsqu'on aura atteint un parfait équilibre eau/air. Une pile est déchargée quand les électrons sont au même nombre que les protons.

fois que chaque atome aura équilibré ses protons avec les électrons manquants, il n'y aura plus aucun courant électrique.

# LA TENSION unité de mesure VOLT

N'importe quelle pile a une électrode positive et une électrode négative car à l'intérieur de son corps il existe un déséquilibre d'électrons.

Ce déséquilibre de charges positives et négatives génère une tension qui se mesure en volt.

Une pile de 9 volts a un déséquilibre d'électrons 6 fois plus important qu'une pile de 1,5 volt, en effet, en multipliant 1,5 x 6 on obtient 9 volts (voir figures 15 et 16).

Une pile de 12 volts aura un déséquilibre d'électrons 8 fois plus important qu'une pile de 1,5 volt.

Pour vous expliquer l'importance de cette différence, nous utiliserons encore les éléments eau - air.

Une pile de 1,5 volt peut être comparée à deux récipients peu profonds : l'un plein d'eau (négatif) et l'autre plein d'air (positif).

Si on les relie entre eux, on aura un flux d'eau très modeste parce que la différence de potentiel s'avère toute aussi réduite (voir figure 13).

Une pile de 9 volts est comparable à un récipient dont la profondeur s'avère être 6 fois plus grande que celle du récipient de 1,5 volt, par conséquent, si l'on relie entre eux le récipient négatif et le récipient positif on aura un flux d'eau supérieur en raison d'une différence de potentiel plus importante.

Comme pour les mesures de poids, qui peuvent être exprimées en kilogrammes - quintaux - tonnes et en hectogrammes - grammes - milligrammes, l'unité de mesure volt peut aussi être exprimée avec ses multiples appelés :

- kilovolt
- mégavolt

ou bien alors avec ses sous-multiples appelés :

- millivolt
- microvolt
- nanovolt

Vous avez probablement souvent entendu parler de tensions continues et de tensions alternatives, mais avant de vous expliquer ce qui les différencie l'une de l'autre, il faut savoir que :

- la tension continue est fournie par : des piles - des accumulateurs - des cellules solaires

- la tension alternative est fournie par : des alternateurs - des transformateurs En alimentant une ampoule avec une tension continue fournie par une pile ou un accumulateur (voir figure 19), on aura un fil de polarité négative et un fil de polarité positive. Les électrons circuleront donc toujours dans une seule direction, c'est-à-dire, du pôle négatif vers le pôle positif avec une tension constante.

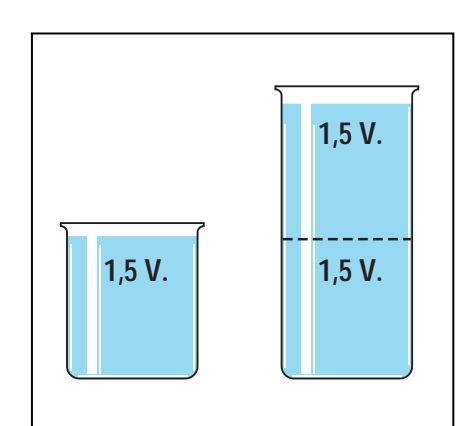

Fig. 15 : Une pile de 3 volts a un déséquilibre d'électrons double par rapport à une pile de 1,5 volt.

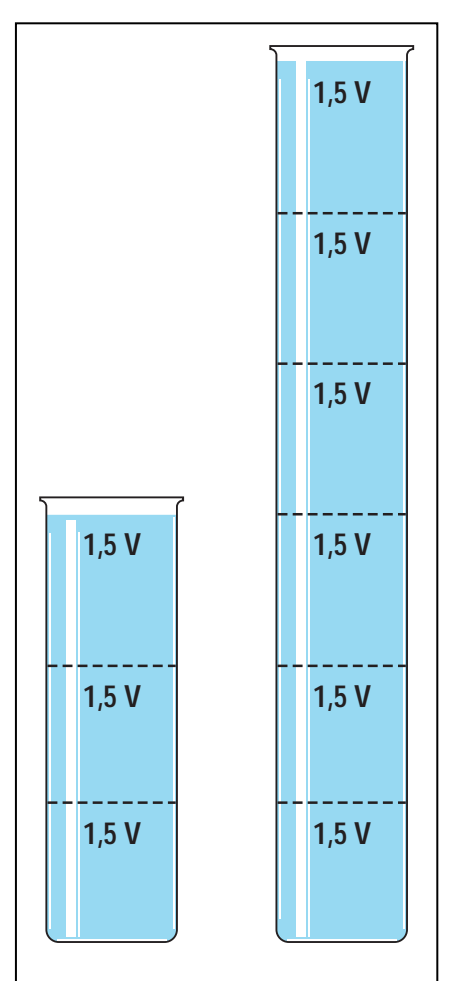

Fig. 16 : Une pile de 9 volts a un déséquilibre d'électrons « six » fois plus grand qu'une pile de 1,5 volt et « deux » fois plus grand qu'une pile de 4,5 volts.

ELECTRONIQUE **00** magazine - n° 1

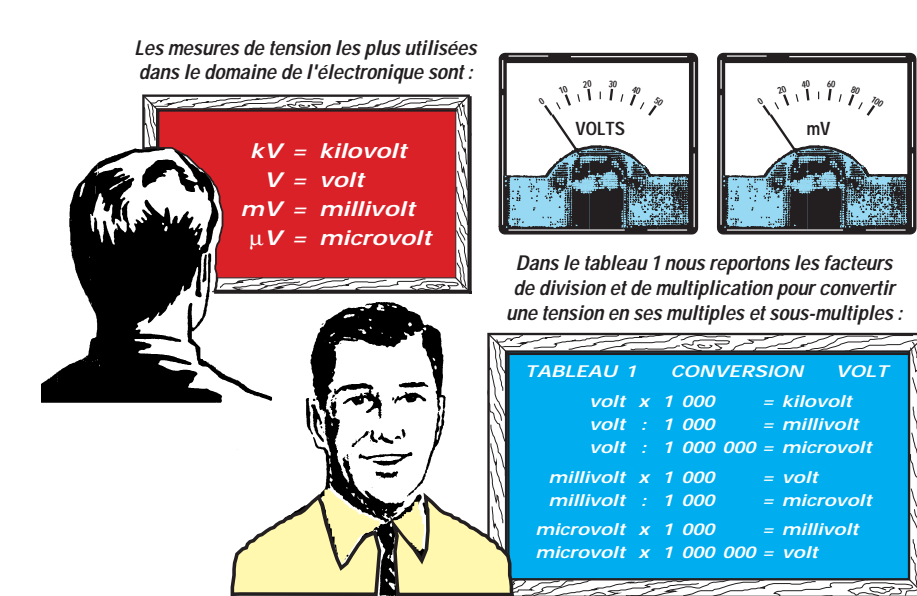

En alimentant une ampoule avec une tension alternative de 12 volts, fournie par un alternateur ou un transformateur (voir figure 20), ce n'est plus un fil négatif et un fil positif que nous aurons mais alternativement l'un ou l'autre car la polarité changera continuellement. Cela revient à dire que, successivement (alternativement) circulera dans chaque fil une tension négative qui deviendra positive pour redevenir négative, puis à nouveau positive, etc. Donc, les électrons circuleront tantôt dans un sens, tantôt dans le sens opposé. L'inversion de polarité sur les deux fils n'intervient pas brusquement — c'est-à-dire qu'il n'y a pas une inversion soudaine de polarité de 12 volts positifs à 12 volts négatifs ou vice-versa — mais de façon progressive.

Cela signifie que la valeur d'une tension alternative commence à une valeur de 0 volt pour augmenter progressivement à 1, 2, 3, etc. volts positifs jusqu'à atteindre son maximum positif de 12 volts, puis elle commence à redescendre à 11, 10, 9, etc. volts positifs jusqu'à revenir à la valeur initiale de 0 volt.

LE COURS

A ce point, sa polarité s'inverse et, toujours de façon progressive, augmente à 1, 2, 3, etc. volts négatifs jusqu'à atteindre son maximum négatif de 12 volts, puis elle commence à redescendre à 11, 10, 9, etc. volts négatifs, jusqu'à retourner à la valeur de départ de 0 volt (voir figure 26).

Ce cycle du positif au négatif se répète à l'infini.

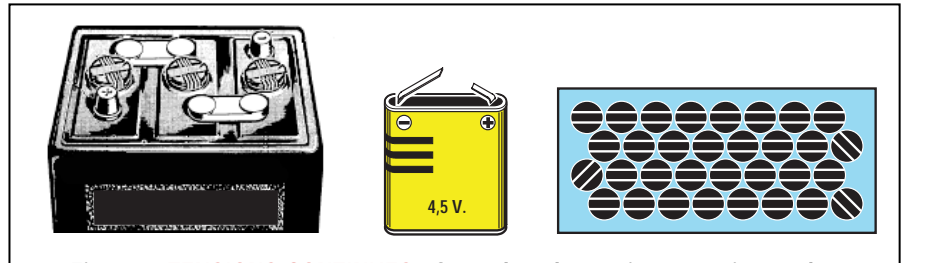

Fig. 17 : TENSIONS CONTINUES - On prélève la tension « continue » des batteries rechargeables, des piles et des cellules solaires.

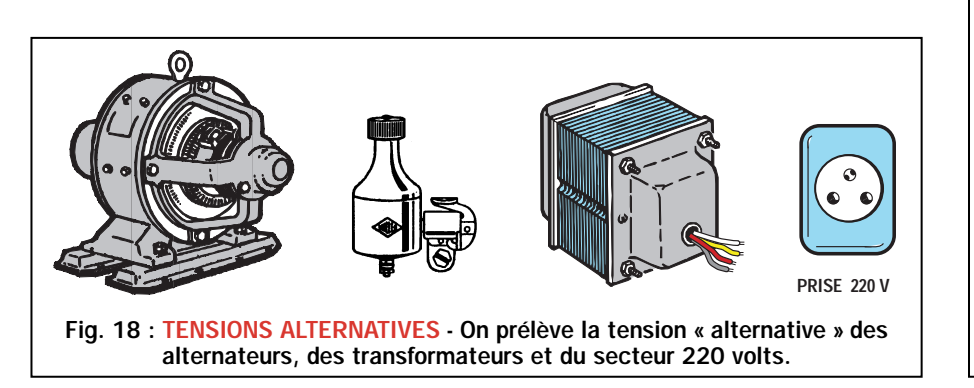

Une fois de plus, nous allons vous expliquer la différence qui existe entre une tension « continue » et une tension « alternative », avec un exemple hydraulique et pour ce faire, nous utiliserons nos récipients, l'un plein d'eau (pôle négatif) et l'autre plein d'air (pôle positif).

Pour simuler la tension continue on relie les deux récipients comme sur la figure 21.

L'eau s'écoulera vers le récipient vide, et lorsqu'elle aura atteint le même niveau dans les deux récipients, le déplacement de l'eau cessera.

De la même façon, dans une pile ou dans un accumulateur, les électrons négatifs en excès afflueront toujours vers le pôle positif, et lorsque sera atteint un parfait équilibre entre les charges positives et les charges négatives, ce flux cessera.

Une fois que cet équilibre est atteint, il n'y a plus de déplacement d'électrons, la pile ne réussissant plus à fournir de courant électrique. Elle est alors considérée comme déchargée.

Quand une pile est déchargée on la jette (pas n'importe où mais dans les récipients prévus à cet effet !), à la différence d'un accumulateur qui, lorsqu'il est déchargé, peut être rechargé en étant relié à un générateur de tension

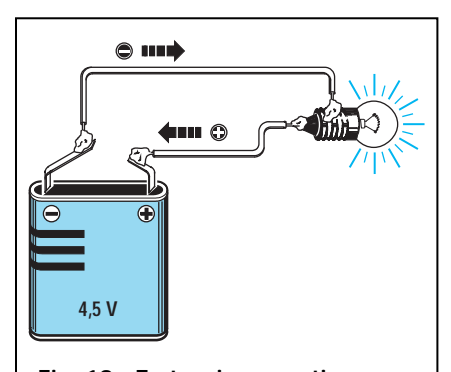

Fig. 19 : En tension « continue » on aura toujours un fil de polarité négative et un de polarité positive.

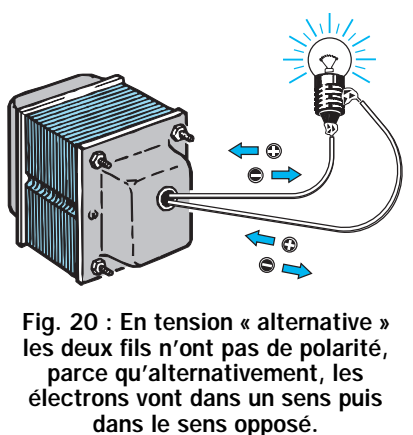

ELECTRONIQUE 0 magazine - n° 1 0 I

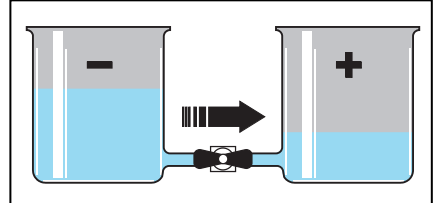

Fig. 21 : En tension « continue » l'eau s'écoule vers le récipient plein d'air jusqu'à ce que s'opère un parfait équilibre entre les deux éléments.

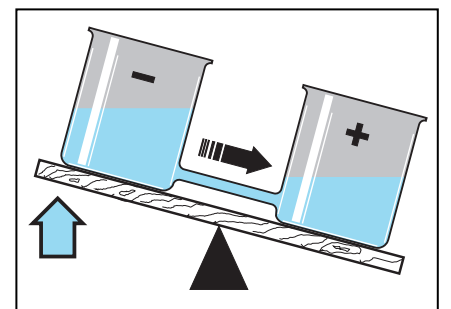

Fig. 22 : En tension « alternative » l'eau s'écoule vers le récipient vide.

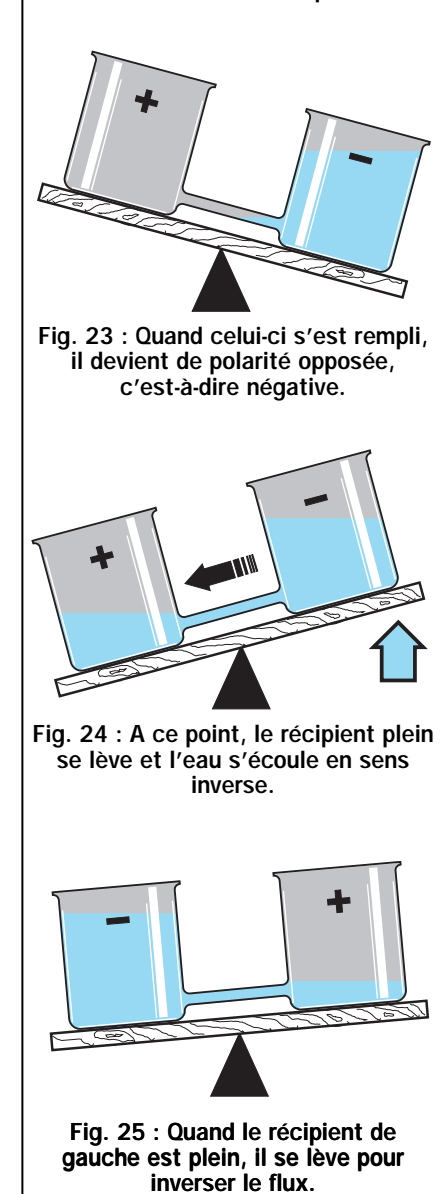

externe, qui se chargera de créer à nouveau le déséquilibre initial entre électrons et protons.

Pour simuler la tension alternative, on utilise toujours les deux récipients, que l'on place, cette fois, sur un plan en bascule (voir figure 22).

Une main invisible placera celui plein d'eau (polarité négative) en position surélevée par rapport à l'autre qui est vide (polarité positive).

Tout d'abord, l'eau s'écoulera vers le récipient vide et lorsque le flux cessera, on aura le récipient de gauche vide (polarité positive), et celui de droite plein d'eau (polarité négative).

A ce point, la « main invisible » soulèvera le récipient de droite en faisant écouler l'eau dans le sens inverse jusqu'à remplir le récipient de gauche, et une fois qu'il se sera rempli, cette même main le soulèvera encore pour inverser à nouveau le flux de l'eau (voir figure 25).

De cette façon, l'eau s'écoulera dans le tube reliant les deux récipients, d'abord dans un sens, puis dans le sens opposé.

# LA FREQUENCE unité de mesure le HERTZ

Dans la figure 26 nous montrons le graphique d'une période de la tension alternative qui, comme vous pouvez le voir, représente une sinusoïde composée d'une alternance positive et d'une alternance négative.

On appelle fréquence, le nombre des sinusoïdes qui se répètent en l'espace d'une seconde. On l'exprime avec le symbole Hz, qui signifie Hertz. Si vous observez l'étiquette qui figure sur le compteur de votre habitation, vous y trouverez l'indication 50 Hz. Ce nombre sert à indiquer que la tension que nous utilisons pour allumer nos lampes change de polarité 50 fois en 1 seconde.

**Les mesures de fréquence les plus utilisées dans le domaine de l'électronique sont :**

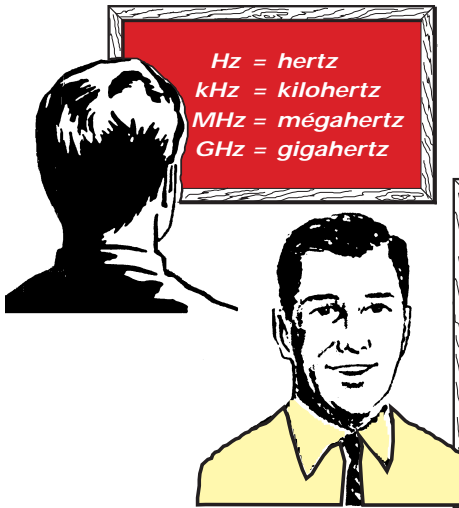

**Dans le tableau 2 nous reportons les facteurs de division et de multiplication pour convertir une fréquence en ses multiples et sous-multiples :**

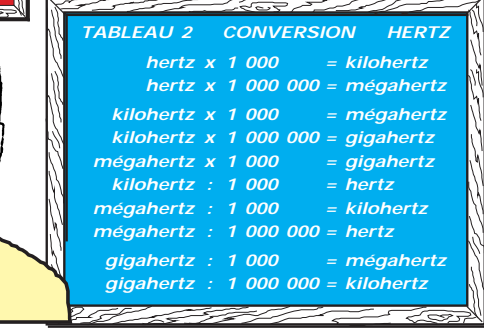

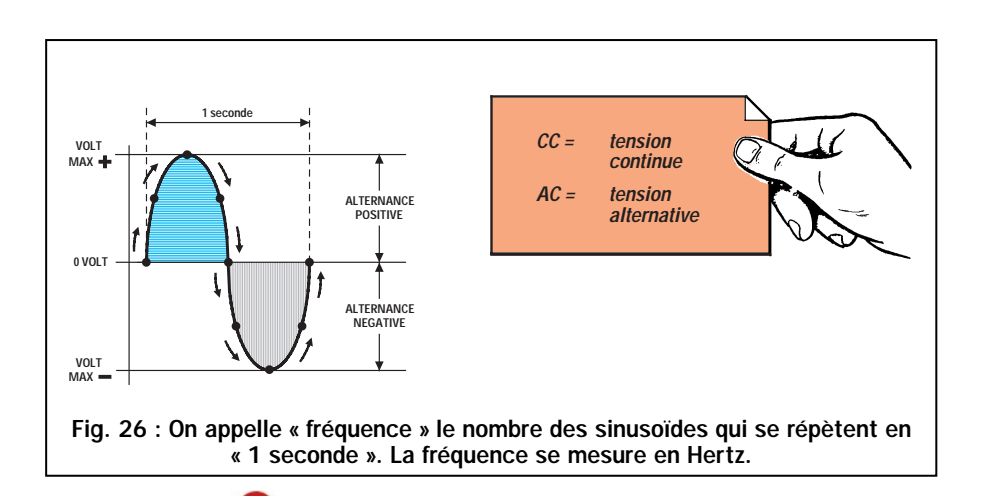

ELECTRONIQUE 00 magazine - n° 1 <u>00</u>

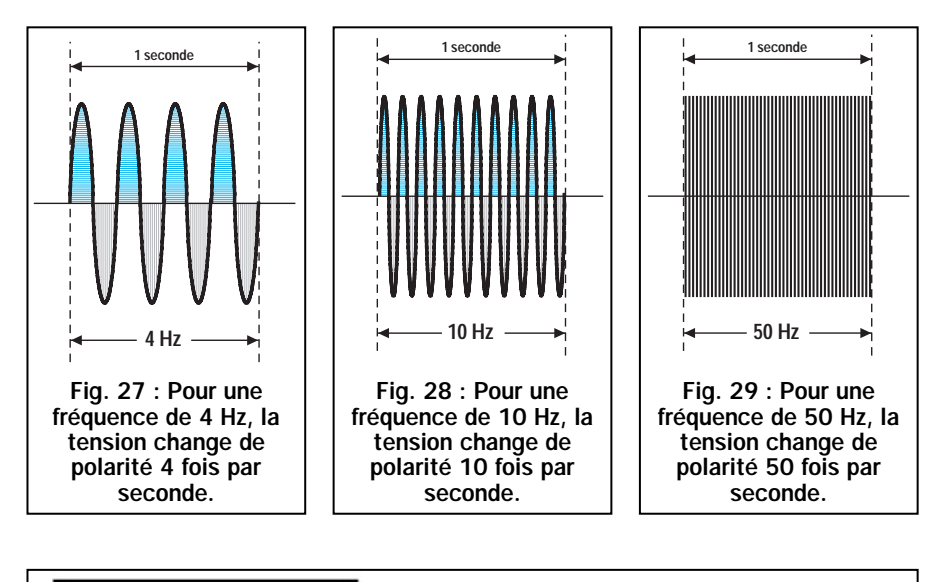

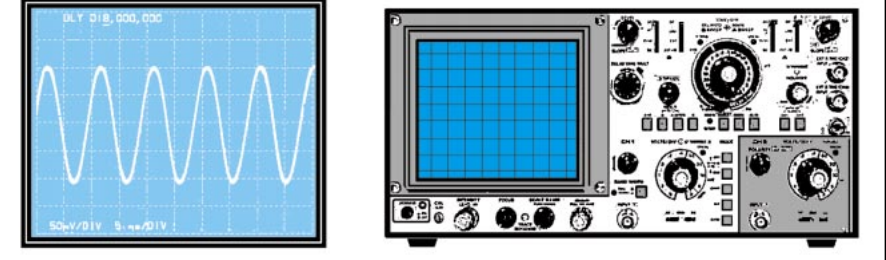

Fig. 30 : A l'aide d'un instrument de mesure appelé oscilloscope, il est possible de visualiser sur l'écran, le nombre de sinusoïdes présentes en 1 seconde.

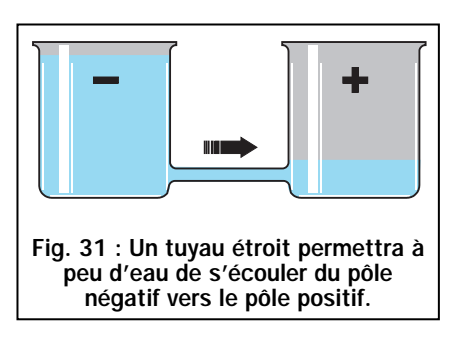

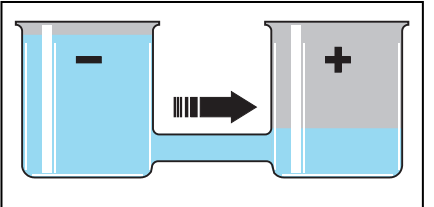

Fig. 32 : Un gros tuyau permettra à beaucoup d'eau de s'écouler du pôle négatif vers le pôle positif.

Une variation de 50 fois en 1 seconde est tellement rapide que notre œil ne réussira jamais à remarquer la valeur croissante ou décroissante des alternances.

En mesurant cette tension avec un voltmètre, l'aiguille ne déviera jamais d'un minimum à un maximum, car les variations sont trop rapides par rapport à l'inertie de l'aiguille. Seul un oscilloscope nous permet de visualiser sur son écran cette forme d'onde (voir figure 30).

# LE COURANT unité de mesure l'AMPERE

On appelle le mouvement des électrons de l'électrode négative vers l'électrode positive, le courant. Il se mesure en ampères.

A titre d'information il plaira aux plus curieux de savoir qu'1 ampère correspond à : 6 250 000 000 000 000 000 électrons! qui se déplacent du pôle négatif vers le pôle positif en l'espace d'1 seconde.

Le courant ne dépend en aucune façon de la valeur de la tension. On peut donc prélever 1 ampère aussi bien d'une pile de 1,5 volt que d'une pile de 9 volts, d'une batterie de voiture de 12 volts ou encore de la tension secteur de 220 volts.

Pour mieux comprendre la différence existant entre volt et ampère, nous utiliserons à nouveau l'eau.

Si nous relions le réservoir négatif et le réservoir positif avec un tube de petit diamètre (voir figure 31), le flux d'eau s'écoulera lentement, et puisqu'il est possible de comparer ce flux à un nombre d'électrons en transit, on peut donc affirmer que quand il passe peu d'eau dans le tube, dans le circuit électrique s'écoulent peu d'ampères.

Si nous relions les deux réservoirs avec un tube de diamètre plus important (voir figure 32), le flux d'eau augmentera, c'est-à-dire que dans le circuit s'écouleront plus d'électrons et donc plus d'ampères.

Comme le volt, l'ampère a ses sousmultiples, appelés :

- milliampère
- microampère
- nanoampère

# LA PUISSANCE unité de mesure le WATT

En connaissant la valeur de la tension de n'importe quel générateur tel une pile, une batterie, un transformateur ou une ligne électrique et la valeur du courant que nous prélevons pour alimenter une lampe, une radio, un réfrigérateur, un fer à souder etc., nous pouvons connaître la valeur de la puissance absorbée, exprimée en watts.

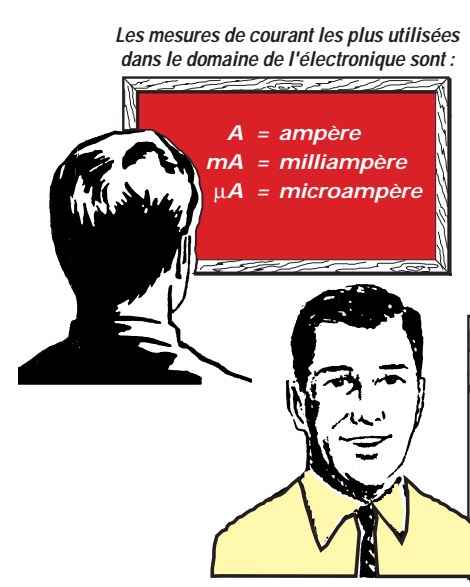

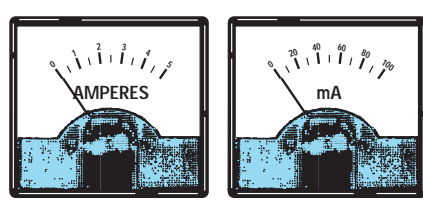

**Dans le tableau 3 nous reportons les facteurs de division et de multiplication pour convertir un courant en ses multiples et sous-multiples :**

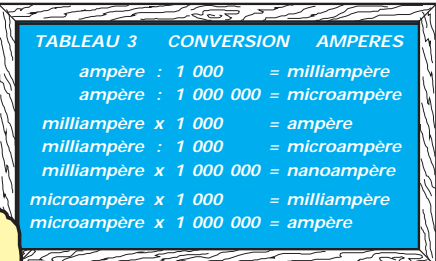

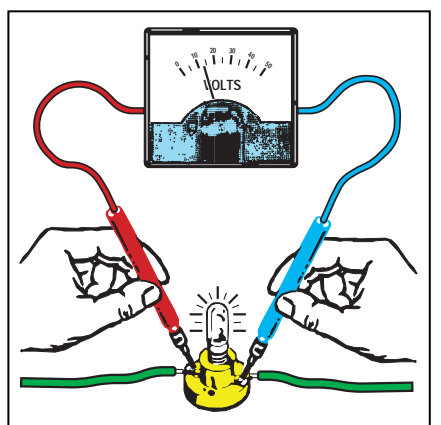

Fig. 33 : L'instrument appelé « voltmètre » s'applique toujours entre les pôles positif et négatif, pour mesurer le « déséquilibre » d'électrons qui existe entre les deux pôles. Voir les exemples des récipients pleins d'eau dans les figures 15 et 16.

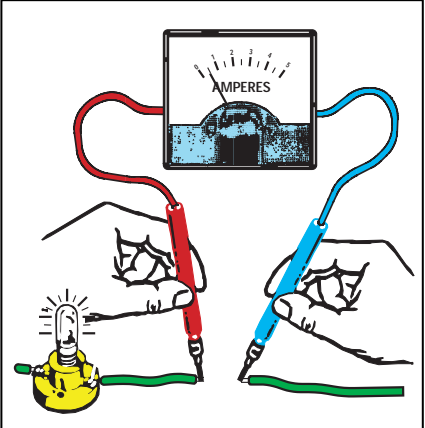

Fig. 34 : L'instrument appelé « ampèremètre » s'applique toujours en « série » sur un fil, pour mesurer le « passage » d'électrons. Les ampères ne sont pas influencés par la tension, donc 1 ampère peut s'écouler sous des tensions de 4,5 - 9 - 24 - 220 volts.

La formule permettant d'obtenir les watts est très simple :

### watt = volt x ampère

Une lampe de 12 volts - 0,5 ampère absorbe donc une puissance de : 12  $x 0,5 = 6$  watts

En connaissant les watts et les ampères, nous pouvons connaître la valeur de la tension d'alimentation, en utilisant la formule contraire, c'est-àdire :

volt = watt : ampère

Si nous avons une lampe de 6 watts qui absorbe 0,5 ampère, sa tension d'alimentation sera de :

 $6: 0, 5 = 12$  volts

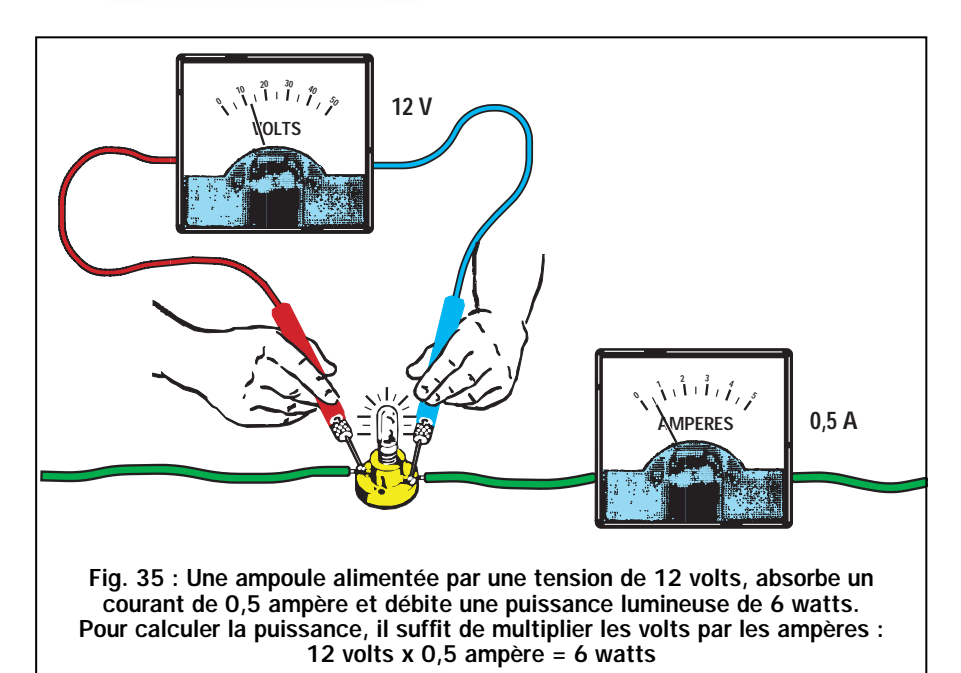

En connaissant les watts et les volts, nous pouvons connaître les ampères absorbés en utilisant la formule suivante :

ampère = watt : volt

Une lampe d'une puissance de 6 watts devant être alimentée avec une tension de 12 volts, absorbera un courant de :

6 : 12 = 0,5 ampère

A présent que vous savez que le watt indique la puissance, vous comprendrez qu'un fer à souder de 60 watts débite en chaleur une puissance plus importante qu'un fer à souder de 40 watts.

De la même manière, pour deux ampoules, l'une de 50 watts et l'autre de 100 watts, la seconde consommera une puissance double de celle consommée par la première mais émettra également le double de lumière!

Le multiple des watts est appelé : - kilowatt

et ses sous-multiples : - milliwatt - microwatt

# Les générateurs de tension

Les générateurs de tension les plus communs sont les piles que nous pouvons trouver dans le commerce, sous diverses formes et dimensions (voir figure 37).

Chaque pile peut fournir, selon son modèle, une tension de 1,5 - 4,5 - 9 volts.

Il existe des générateurs de tension rechargeables, dont, par exemple, les accumulateurs au nickel/cadmium (Ni/Cd) qui fournissent une tension de

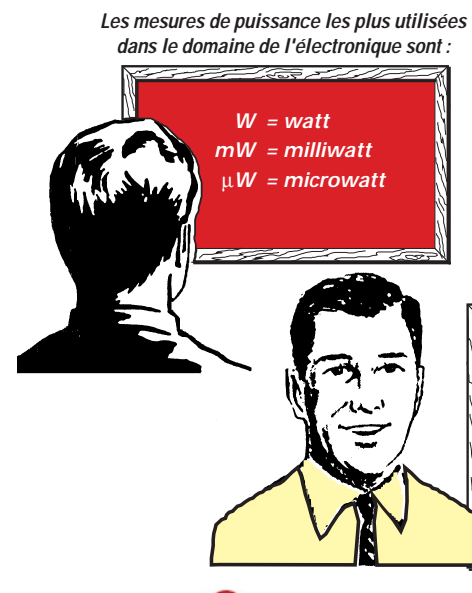

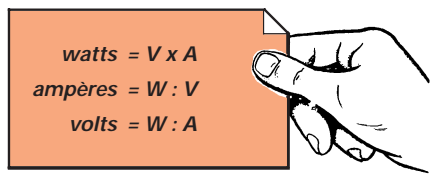

**Dans le tableau 4 nous reportons les facteurs de division et de multiplication pour convertir une puissance en ses multiples et sous-multiples :**

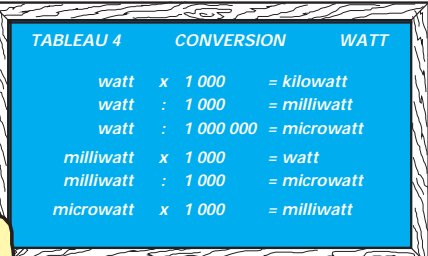

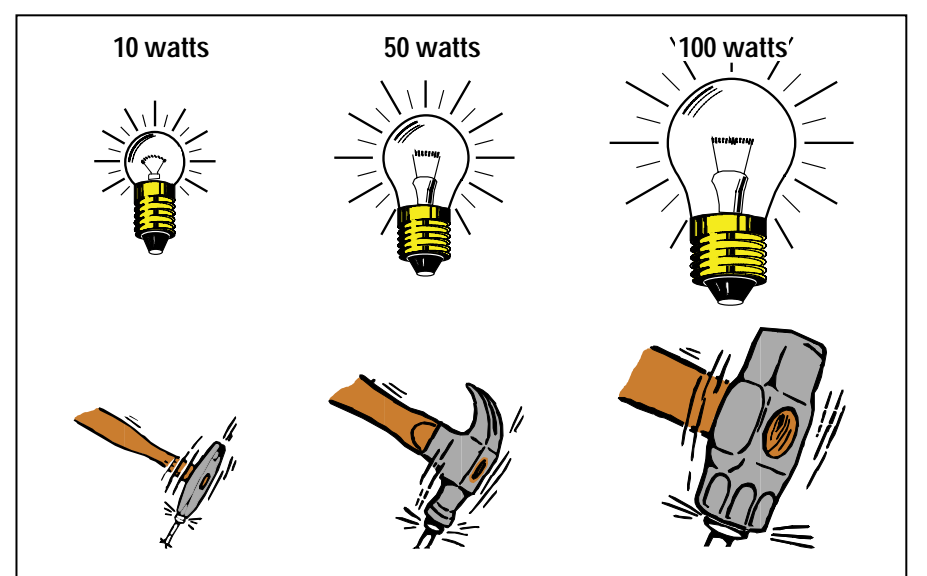

Fig. 36 : On peut comparer la puissance à un « marteau ». Un petit marteau a une puissance moindre qu'un marteau de dimensions plus importantes. C'est la raison pour laquelle une lampe de 10 watts diffuse moins de lumière qu'une lampe de 100 watts, et qu'un moteur électrique de 1 000 watts distribue plus de puissance qu'un moteur de 500 watts. Plus le nombre de watts de la lampe, du moteur ou du circuit que nous alimentons est important, plus sont nombreux les ampères absorbés par la source.

1,2 volt ou encore, des accumulateurs au plomb (vulgairement appelés « batteries »), normalement installés sur tous les véhicules et qui, généralement, fournissent une tension de 12,6 volts. Il existe aussi des générateurs pouvant transformer la lumière en une tension, et qui sont pour cette raison appelés cellules solaires (voir figure 17).

Certains générateurs fonctionnent avec le mouvement. Par exemple la dynamo, installée sur toutes les bicyclettes (voir figure 18) ou les alternateurs, installés sur les véhicules, pour recharger la batterie.

Rappel : les dynamos installées sur les bicyclettes génèrent une tension alternative.

Dans chaque appartement, on retrouve les prises électriques desquelles on peut prélever une tension alternative de 220 volts.

Le générateur de tension appelé transformateur est utilisé en électronique pour abaisser la tension alternative 220 volts du secteur à des tensions inférieures, par exemple 9 - 12 - 20 - 30 volts. Ces mêmes transformateurs peuvent également êtres construits pour élever une tension, par exemple 110 à 220 volts.

# 1er exercice

Le premier exercice que nous vous proposons, vous permettra de constater ce qui arrive si l'on relie en série ou en parallèle deux sources d'alimentation.

Procurez-vous deux piles carrées de 4,5 volts, une ampoule de 6 volts munie de sa douille et un morceau de fil de cuivre isolé plastique pour installations électriques.

En reliant les deux extrémités de l'ampoule à une seule pile (voir figure 39), vous verrez s'allumer l'ampoule. Si vous prenez les deux piles et que vous reliez entre eux les deux pôles positifs et les deux pôles négatifs, en branchant l'ampoule, vous la verrez cette fois encore s'allumer, avec la même intensité que précédemment.

Cette liaison, appelée parallèle (voir figure 39), n'a pas modifié la valeur de

la tension, qui reste toujours de 4,5 volts, mais seulement la puissance disponible.

En pratique nous avons doublé l'autonomie de la pile, c'est-à-dire que si une seule pile pouvait tenir allumée l'ampoule pendant 10 heures, en reliant deux piles en parallèle, nous réussirions à la garder allumée pendant 20 heures.

Maintenant, reliez le positif d'une pile au négatif de la seconde (voir figure 40), puis reliez une ampoule aux deux extrémités des piles et vous noterez une augmentation de la luminosité.

Ce branchement, appelé série, a doublé la valeur de la tension qui est montée de :

4,5 volts à 4,5 + 4,5 = 9 volts.

Si par erreur, vous reliez le négatif d'une pile avec le négatif de la seconde pile et sur les deux extrémités positives (voir figure 40 à droite) vous reliez l'ampoule, celle-ci restera éteinte parce que les électrons de même polarité se repoussent.

Le même phénomène se produit si on branche le positif d'une pile au positif d'une deuxième pile.

# Important

Nous pouvons relier en parallèle également deux - trois - quatre piles, à condition qu'elles débitent la même tension et donc, relier en parallèle deux ou plusieurs piles de 4,5 volts ou encore deux ou plusieurs piles qui débitent 9 volts. Par contre, nous ne pouvons pas relier en parallèle une pile de

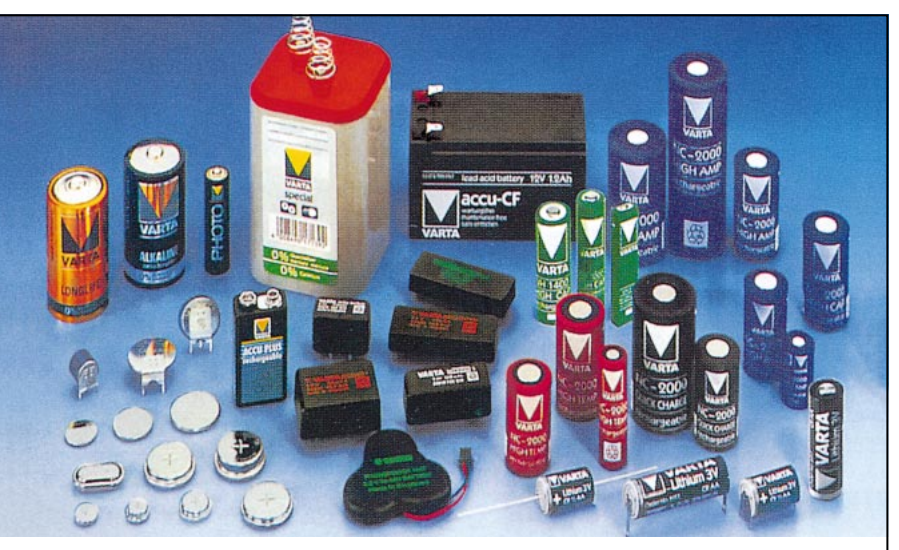

Fig. 37 : Dans le commerce, on peut trouver des piles de tensions et de dimensions diverses. La capacité d'une pile est exprimée en ampère/heure. Une pile de 3 Ah se décharge en une heure si l'on prélève 3 ampères, en deux heures si l'on prélève 1,5 ampère et en 30 heures si l'on prélève 0,1 ampère.

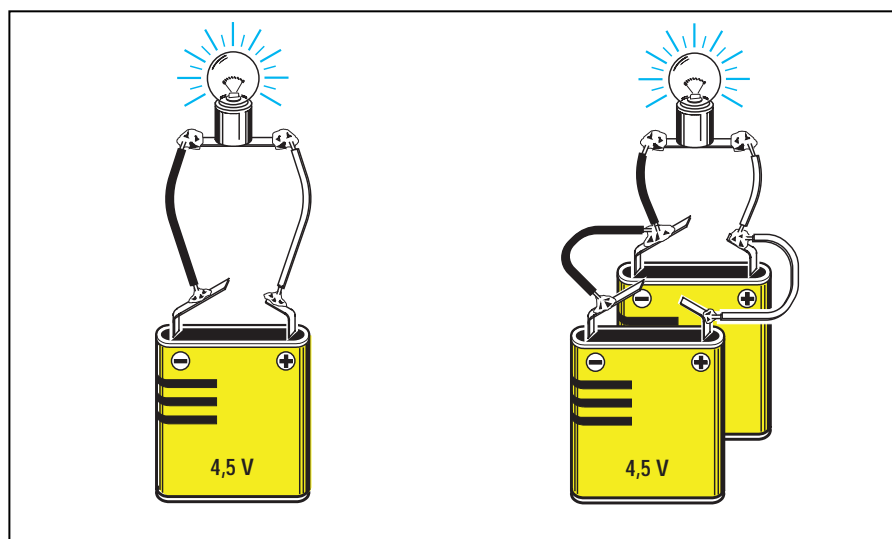

Fig. 39 : En reliant à une pile une ampoule, celle-ci s'allume. En reliant en parallèle deux piles, nous modifions seulement la « capacité » de la source, donc la luminosité de l'ampoule ne varie pas. En reliant en série (voir figure 40 à gauche) deux piles, la luminosité double, car nous augmentons le déséquilibre des électrons.

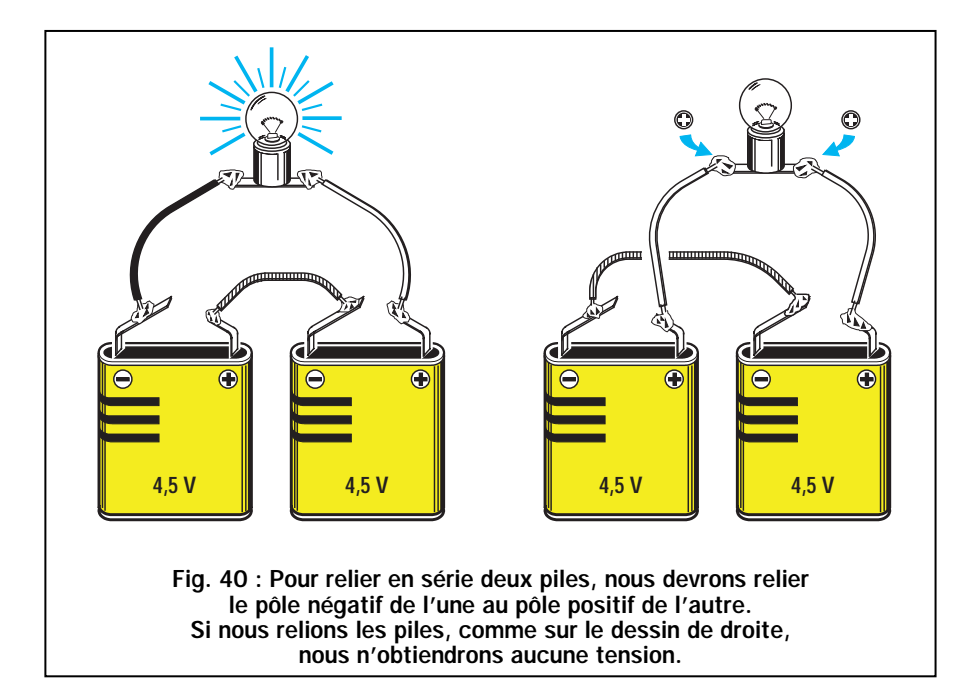

4,5 volts à une de 9 volts car la pile qui débite la tension la plus importante se déchargera dans la pile qui débite la tension la moins importante.

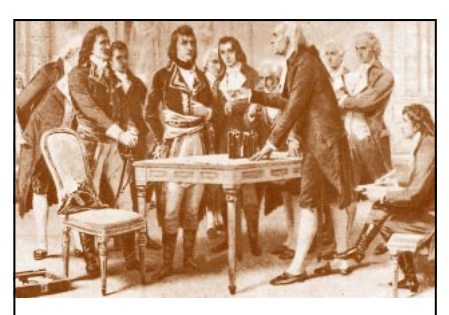

Fig. 38 : En 1801, le physicien Alessandro Volta présenta à Paris, en présence de Napoléon Bonaparte, sa pile électrique.

Les piles de différentes tensions peuvent, par contre, être reliées en série. Par exemple, si nous relions en série une pile de 4,5 volts à une pile de 9 volts (voir figure 41), nous obtiendrons une tension totale de :

$$
4,5 + 9 = 13,5
$$
 volts

Si on relie en série trois piles, une de 4,5 volts, une de 9 volts et une de 1,5 volt

(voir figure 42), on obtiendra une tension totale de :

 $4,5 + 9 + 1,5 = 15$  volts

Dans une liaison en série, on devra toutefois choisir des piles qui ont une même capacité.

ELECTRONIQUE 1/2 magazine - n° 1

9 2

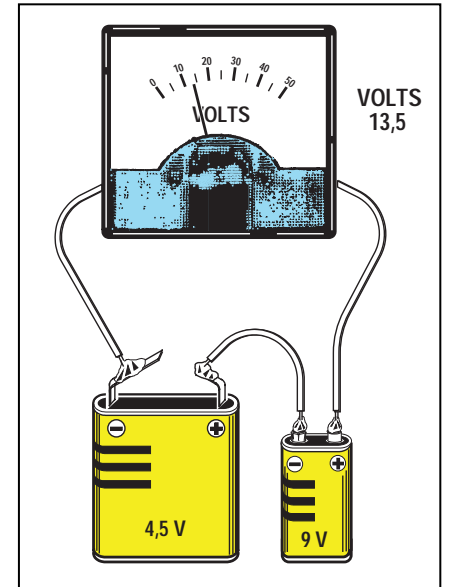

Fig. 41 : En reliant en série une pile de 4,5 volts avec une pile de 9 volts, nous obtiendrons une tension totale de 13,5 volts. Pour effectuer un branchement en série, nous devons relier le positif d'une pile au négatif de l'autre.

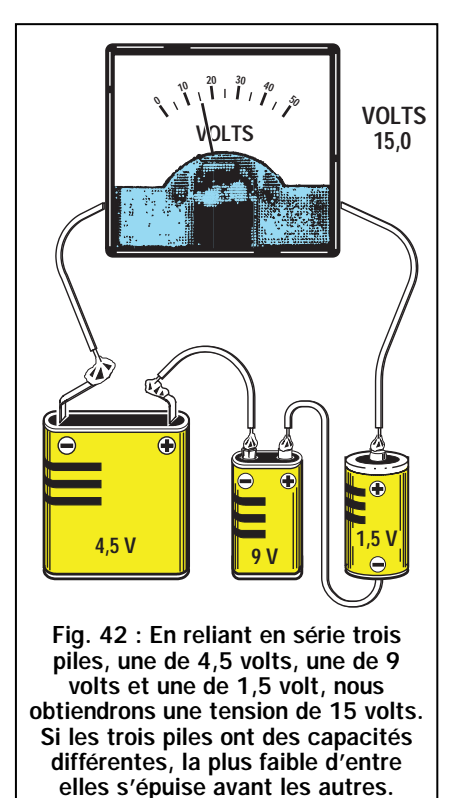

Par exemple, si la pile de 4,5 volts a une autonomie de 10 heures, celle de 9 volts une autonomie de 3 heures et celle de 1,5 volt une autonomie de 40 heures, en les reliant en série elles cesseront de nous fournir de la tension après seulement 3 heures, c'est-à-dire quand la pile de 9 volts, qui a la plus faible capacité, se sera complètement déchargée.

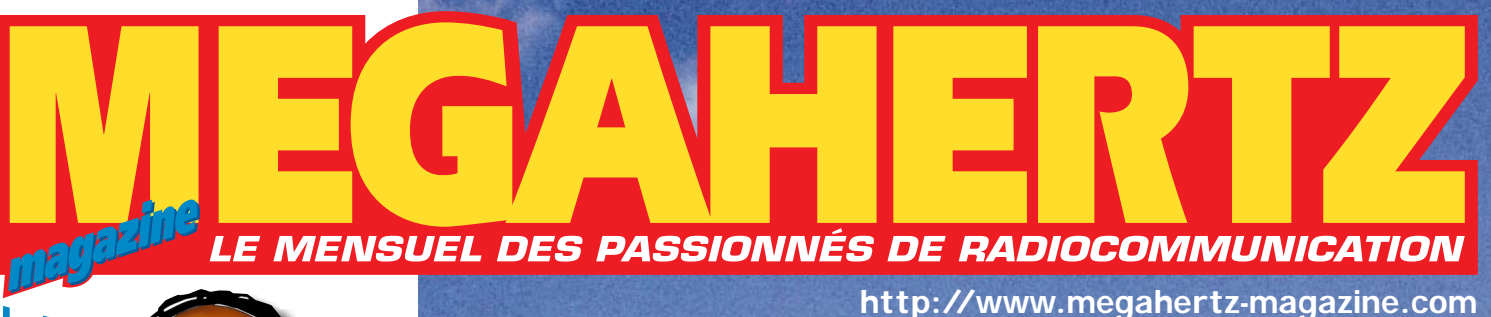

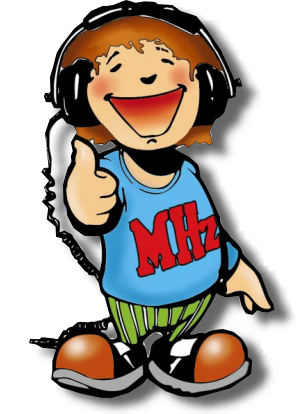

**• Essai antenne :**

**La D2T à accord**

**continu**

**N° 195 • JUIN 1999**

**de 7 à 30 MHz**

**Antenne TTFD-2**

Ligne coaxiale

Balun  $\frac{1}{4}$  Malun 4/1 ou 6/1

**• Réalisation :**

**ZL9CI sur l'île**

Terminaison

**Campbell**

écarteur isolant écarteur dural corde nylon

# Dossier : La réception des satellites météo

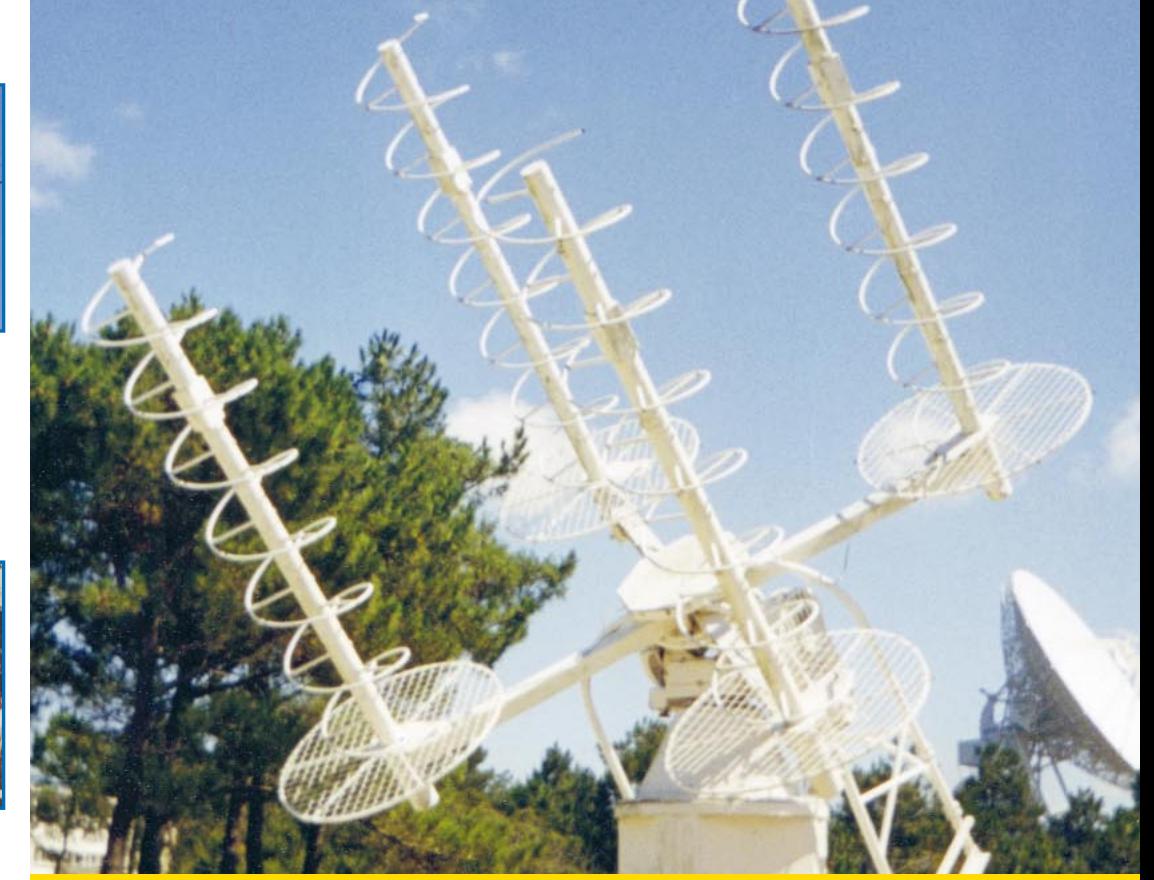

**Bulletin à retourner à : SRC – Service abonnements MEGAHERTZ MAGAZINE B.P. 88 – F35890 LAILLÉ – Tél. 02.99.42.52.73 – FAX 02.99.42.52.88**

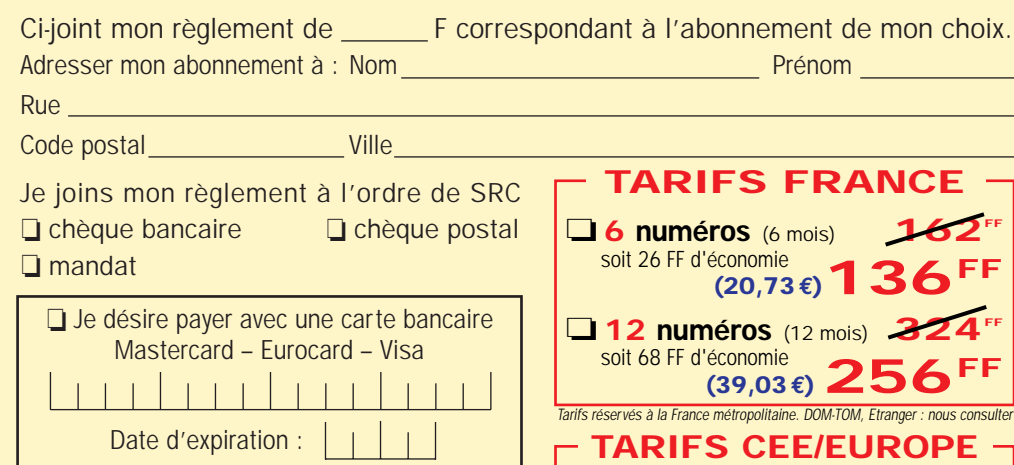

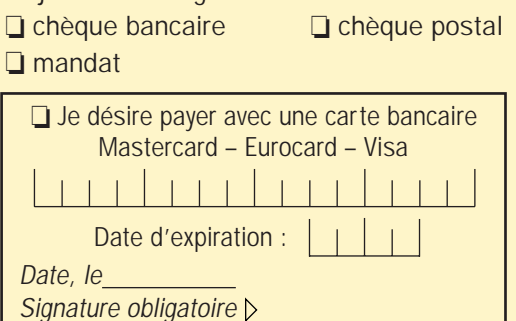

Avec votre carte bancaire, vous pouvez vous abonner par téléphone □ 12 numéros (12 mois) **(46,65€)** 306FF Nouveau tarif unique

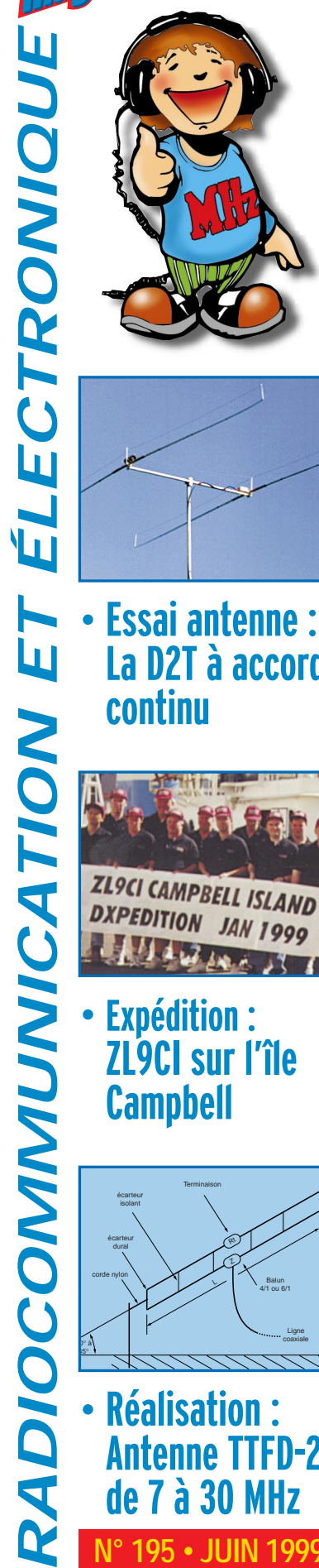

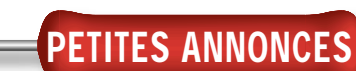

Vends oscillo pro Schlumberger Enmertec 5222 2 x 100 MHz, 2 bases de temps. Achète RX Grundig Satellit 700, très bon état. Sony miniature TFM 825, 3 gam. Philips 425, 4 gam. Panasonic FT600, scan AOR8200, ant. active ARA 1500 MHz. Divers petits RX PO, FM, GO, alim. 35 A + 22 A + 5 A, séparateur CB/radio, ampli CB 25 W, manuel maintenance Pdt. Lincoln. Divers téléphones avec et sans fil, diverses revues électroniques, mécaniques, automobile, etc., avions, ULM et autres. Tout le matériel en état absolument comme neuf. Tél. au 04.73.38.14.86 le soir.

Vends analyseur de spectre Tekelec/Avcom 21 MHz - 2 GHz, filtre 10 kHz, démod. FM sensibilité - 90 dBm, échelle 10/2 dB, mesure de 60 dB dynamique sur écran, affichage fréquence sur écran LCD, filtre résolution 3 MHz, balayage 100 MHz, alimentation 220 V, batterie 12 V incorporée, sacoche de transport. Soldé 50 % du prix neuf. Téléph. au 05.65.67.39.48.

Vends matériel professionnel, peu servi, état impeccable : Hameg Instruments : Oscilloscope Hameg HM203- 6, stanard 20 MHz. Y : 2 canaux, sensibilité 2 mV/cm, testeur de composants. X : 0,2 s - 20 ns/cm expansion x 10 incluse. Durée inhib. variable,

déclenchement 0 à 40 MHz, séparateur synchro TV, DEL décl. : 2000 F. Beckman Industriel : Générateur de fonctions Circuitmate F2GA. Fonctions : ondes carrés, triangulaires, sinusoïdales, impulsions TTL. Plage : de 0,2 Hz à 2 MHz (en 7 décades). Multiplicateur de fréquence réglable (de x 0,2 à x 2,0), duty cycle, commande de décalage DC, Offset réglable. Inversion du signal, contrôle de l'amplitude, entrée VCF : 1000 F. Réflectomètre Bird 43 avec bouchon n°10A et 2 adaptateurs UG-146-U (N mâle/femelle 258, pour prises UHF : 1200 F. Sondes cordons et manuels d'origine complets pour ces trois appareils. Vends matériel divers, état impeccable : Pupitre controller Kenpro modèle KR400RC : 300 F. Ordinateur Macintosh Mac+ complet (clavier + souris) : 1200 F. Téléph. au 04.75.39.53.17 après 19 heures.

Vends analyseur de spectre HP85 58B 0,1-1500 Hz : 7000 F. Vends polyscope IV : 2000 F. Vends polyscope 3 à dépanner : 500 F. Vends modulateur TV UHF Sider + doc. technique : 1500 F à 3000 F selon modèle. Vends module amplificateur UHF 350 W, idéal TVA, alimentation 24 V : 1000 F avec schéma. Hervé, tél. 01.46.30.43.37.

Vends au plus offrant collectionneur 40 abaques radio avec mode d'emploi en bon état, de A. de Gouvenain, Société des Editions Radio 1948. Pratique et Théorie de TSF de P. Berché, complément pour dito de Louis Boë. Formation des radio militaires et civils de G. Giniaux. Les Ondes Radio par Lt. Baissac. Tél. 02.97.22.23.45.

PC multimédia sous garantie : 2950 F. Imprimante : 450 F. Ecran 15" : 650 F. Tél. 01.48.91.02.08.

Vends 486 Compaq 12/640 MO, CD 32X + son : 1850 F. 386, 4/120 MO avec écran : 850 F ou écran seul SVGA : 350 F. Imprimante laser : 950 F. Tél. 06.12.30.38.29.

Vends carte mère ATC 1020+ sans CPU ni mémoire Chipset 430 VX 4 SIMM 1 DIMM, 4PCI, 3ISA format At Socket 7 + notice + boîte : 350 F, port compris. Recherche différents logiciels de radio en nouvelle version, ex. : GSHPC, HAM-COM, etc. ou autres. Frais remboursés, dépt. 62. Tél. 03.21.26.56.89, Benoît.

Vends portable Toshiba T1850 VGA 3865X25 DD8LMO, 12 MO, DOS5.0, sacoche : 800 F. SWL F16242, tél. 03.23.79.77.25.

Urgent, recherche informatique complet avec Wind. 95 + imprimante à petit prix ou à payer en plusieurs fois. Faire proposition à Mlle Féréole Isabelle, 22 rue de la Plante, 16100 Cognac.

Vends onduleurs et électroniques complètes de 300 et 600 W en 12, 24, 48 V. Téléph. au 04.76.72.27.95, le soir.

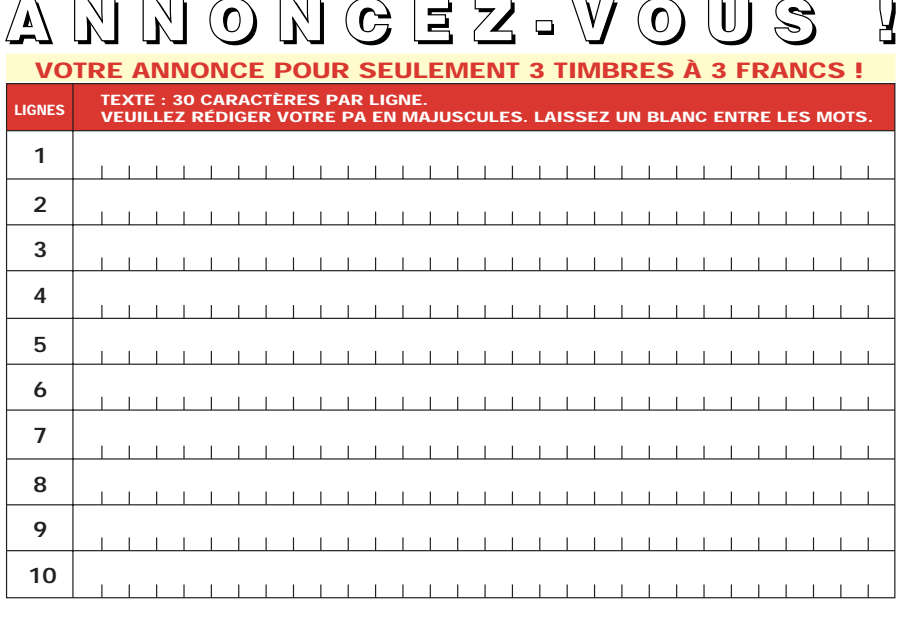

 $A N N G R G F Z W G H S$ 

Particuliers : 3 timbres à 3 francs - Professionnels : La ligne : 50 F TTC - PA avec photo : + 250 F - PA encadrée : + 50 F

................................................................................. ......................................... Nom Prénom ................................................................................................................................... Adresse ...................... ............................................................................................... Code postal Ville

Toute annonce professionnelle doit être accompagnée de son règlement libellé à l'ordre de JMJ éditions. Envoyez la grille, éventuellement accompagnée de votre règlement à :

ELECTRONIQUE magazine • Service PA • BP 88 • 35890 LAILLÉ

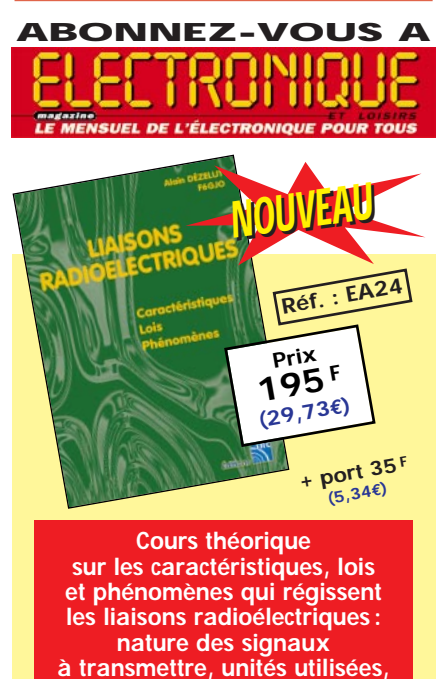

**ondes électromagnétiques, etc..** *Utilisez le bon de commande ELECTRONIQUE*

# 06/99 **SRC pub 02 99 42 52 73** 06/99 SRC pub 02 99 42 52 73

ELECTRONIQUE **magazine** - n° 1

# Les Valeurs Sûres sont chez Selectronic

### à des prix tellement  $\in$  uropéens ! e +

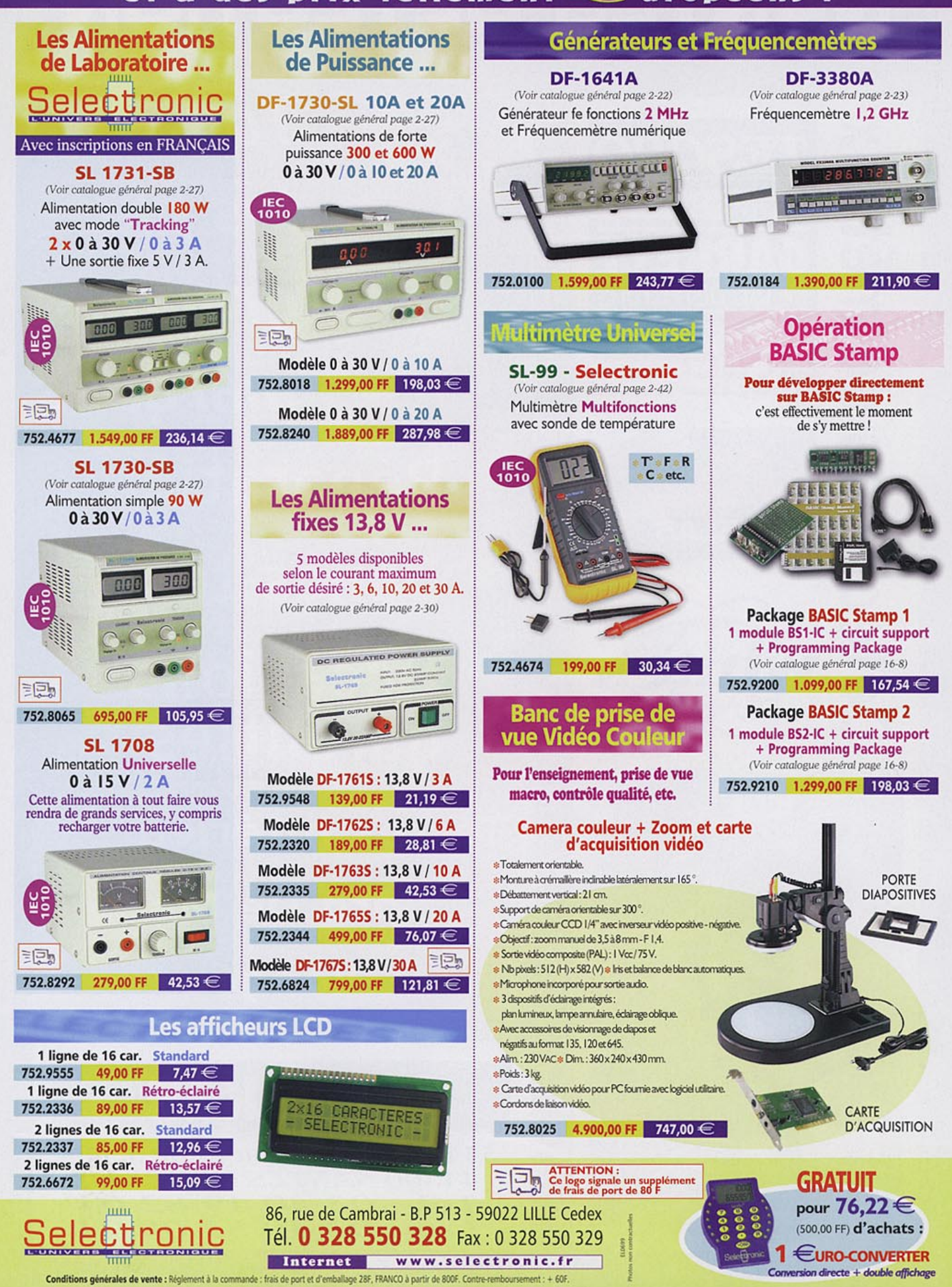

# **NANTES DETECTION**

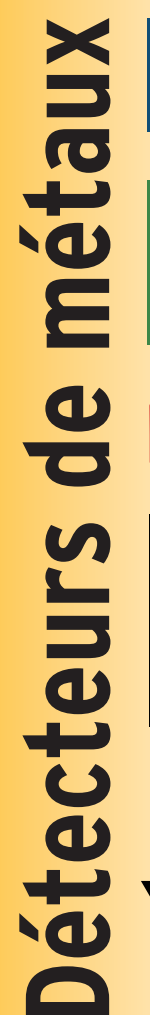

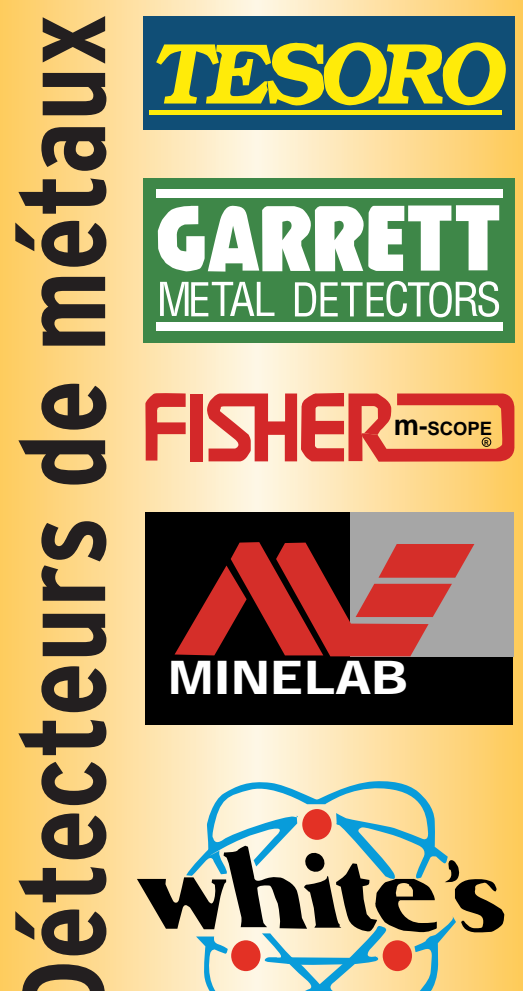

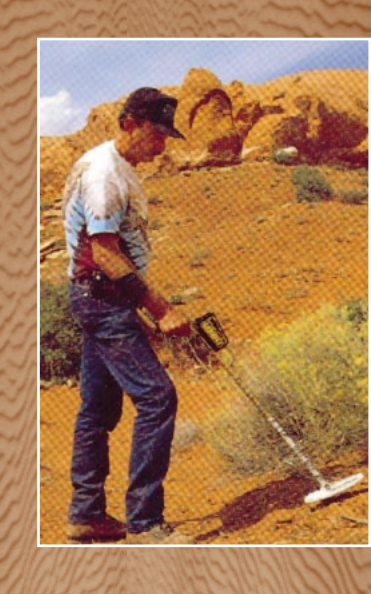

**Toutes les plus grandes marques**

**Réparations Bancs test Occasions garanties**

**Terres Intérieures**

**Bord De Mer** 

**Plongée**

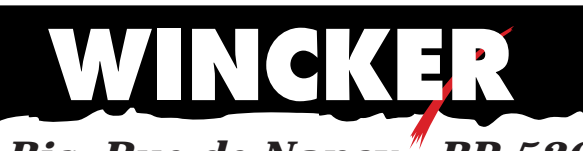

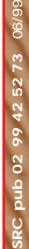

*55 Bis, Rue de Nancy - BP 52605 44300 NANTES CEDEX 03 Tél. : 02 40 49 82 04 Fax : 02 40 52 00 94*